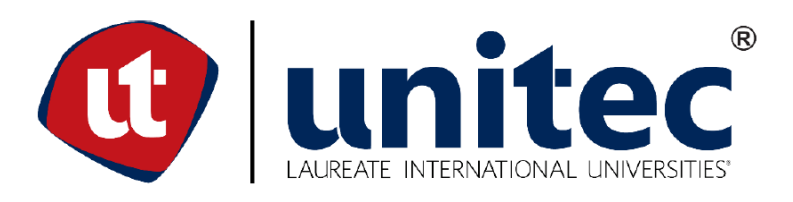

## **UNIVERSIDAD TECNOLÓGICA CENTROAMERICANA**

## **FACULTAD DE INGENIERÍA**

**INFORME DE PRÁCTICA PROFESIONAL**

**PREVIO A LA OBTENCIÓN DEL TÍTULO:**

**INGENIERO CIVIL**

**EMPRESA CONSULTORA: TECNISA, S. A.**

**PROYECTO:**

**"OBRAS COMPLEMENTARIAS DEL CENTRO CÍVICO GUBERNAMENTAL"**

**PRESENTADO POR:**

**11611267 CRISTIAN ARIEL CASTRO CANALES**

**ASESORA METODOLÓGICA: ING. KARLA ANTONIA UCLÉS BREVÉ**

**CAMPUS TEGUCIGALPA; ABRIL, 2021.**

## **RESUMEN EJECUTIVO**

La Práctica Profesional es la culminación de la carrera universitaria de todo alumno de Ingeniería Civil de UNITEC, es el momento para que los estudiantes inicien a aplicar los conocimientos que han adquirido a lo largo de la carrera profesional. Uno de los logros más importantes de la Práctica Profesional es haber dejado aportes en el proyecto al que los alumnos han sido asignados. El alumno Cristian Ariel Castro Canales ha realizado la Práctica Profesional en la empresa consultora TECNISA, S. A., habiendo tenido participación en uno de los tres proyectos principales de las obras complementarias del Centro Cívico Gubernamental (CCG), consistente en la construcción del embaulado del tramo de la quebrada La Orejona, entre los edificios del complejo CCG y la Universidad Metropolitana de Honduras (UMH).

Las principales actividades que se han realizado durante las diez (10) semanas de Práctica Profesional han consistido en llevar el control de los procedimientos relacionados con el armado del acero, revisión de los niveles de encofrados, control de tiempos durante el colado del concreto y replanteamiento de los alineamientos, colectores y calle sobre el embaulado de la quebrada La Orejona, utilizando el software Civil 3D.

El alumno practicante ha formado parte durante diez semanas consecutivas del conjunto de técnicos profesionales de TECNISA asignados al proceso de supervisión de la empresa constructora Salvador García y Asociados, en la Lote 2 del proyecto "Obras complementarias del Centro Cívico Gubernamental", específicamente en el control de calidad de las actividades.

Asimismo, el alumno practicante ha participado en la elaboración de los planos en detalle de las secciones del embaulado, utilizados para notificar a la oficina central, encargada del diseño de las obras complementarias, de las implicaciones constructivas de la información generada.

Dentro del documento se ha resaltado la relevancia del control y manejo de la información de diseño para generar planos de detalle que muestren con exactitud la disposición de todos los elementos constructivos que se encuentran integrados como parte del proyecto de construcción del embaulado, experiencia única y formativa que el alumno ha experimentado exitosamente. Palabras clave: alineamiento, embaulado, estimación, secciones, supervisión

I

# **ÍNDICE DE CONTENIDO**

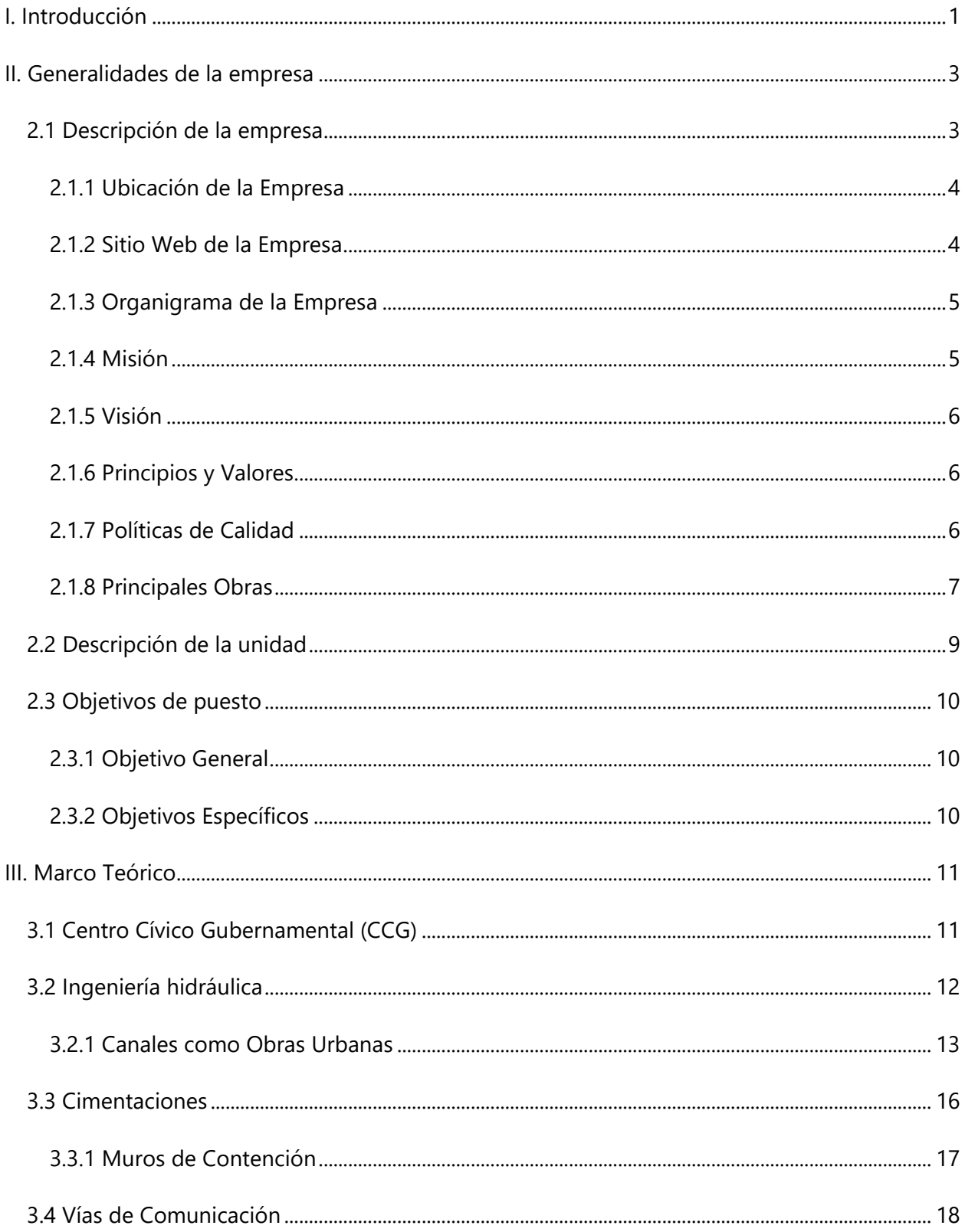

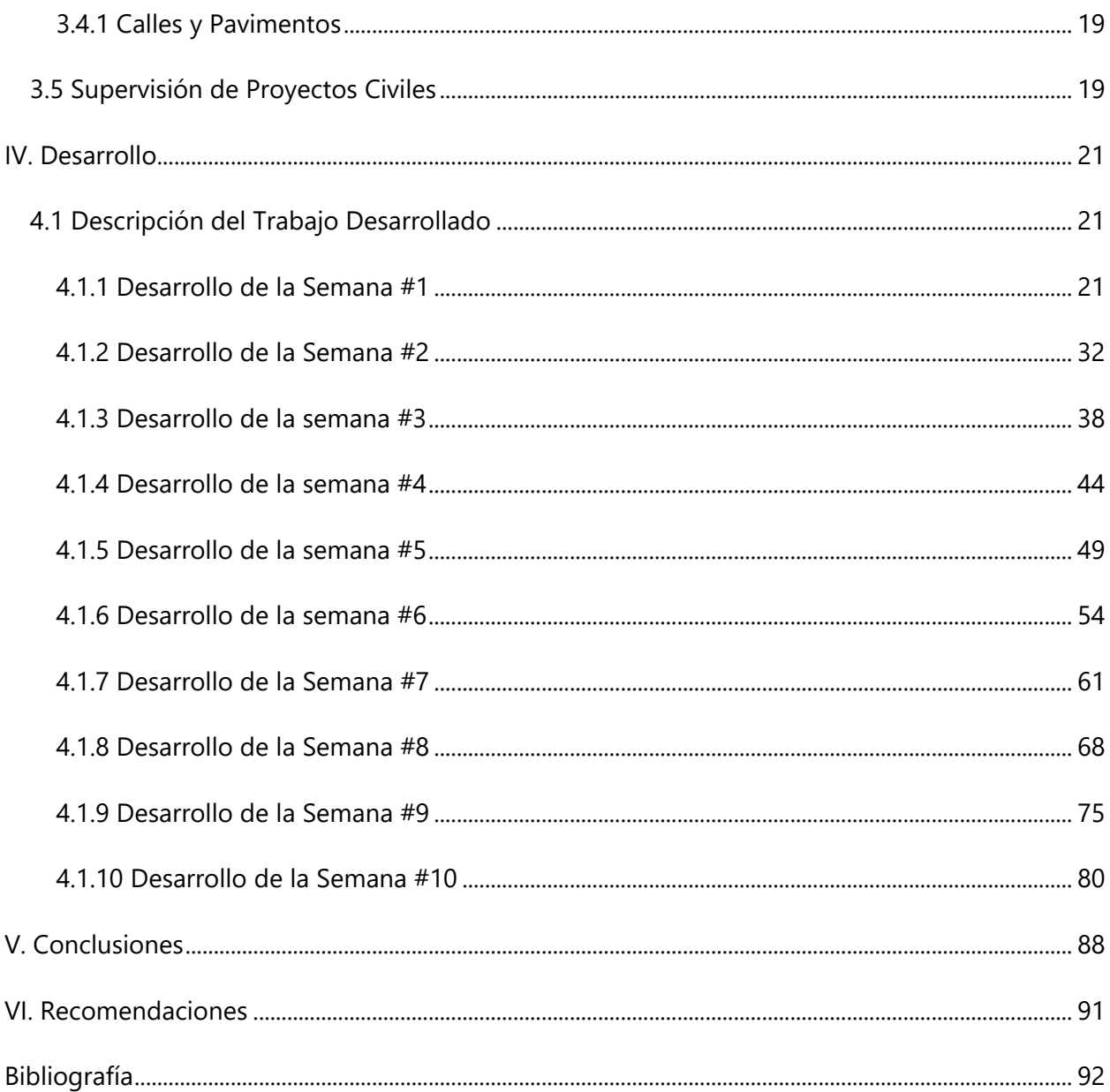

# **ÍNDICE DE ILUSTRACIONES**

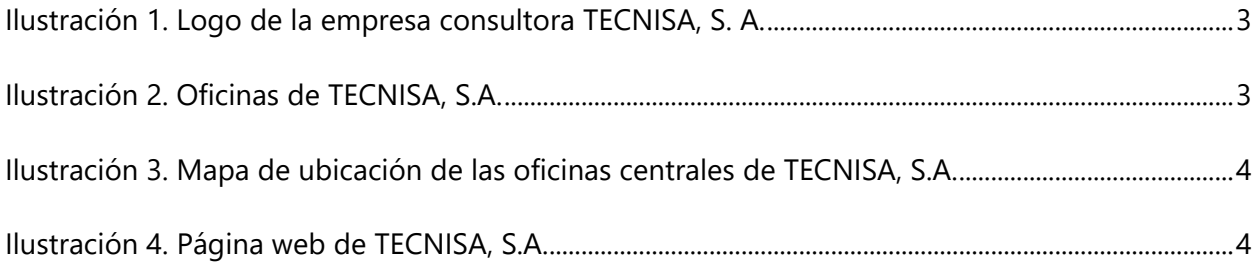

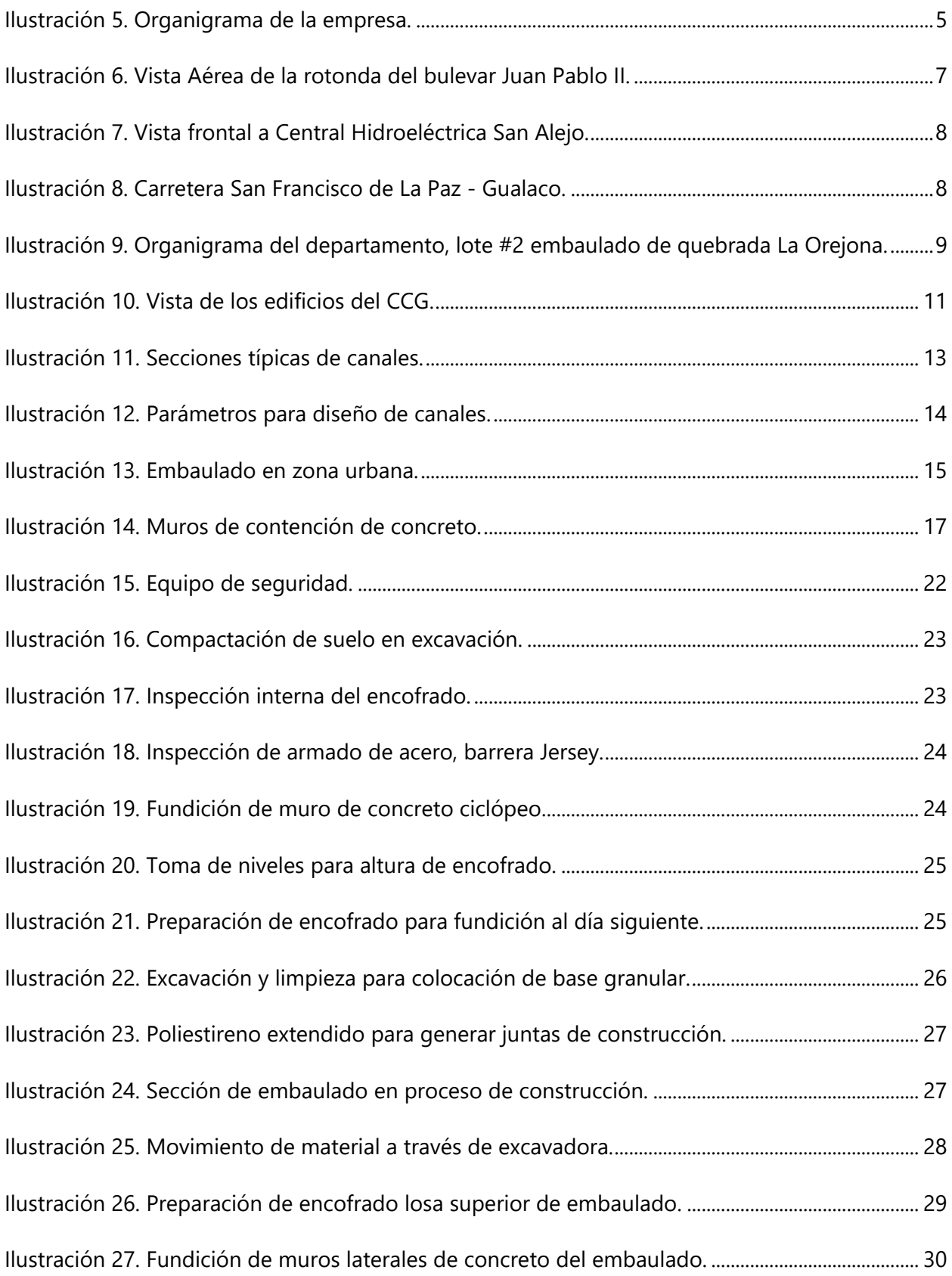

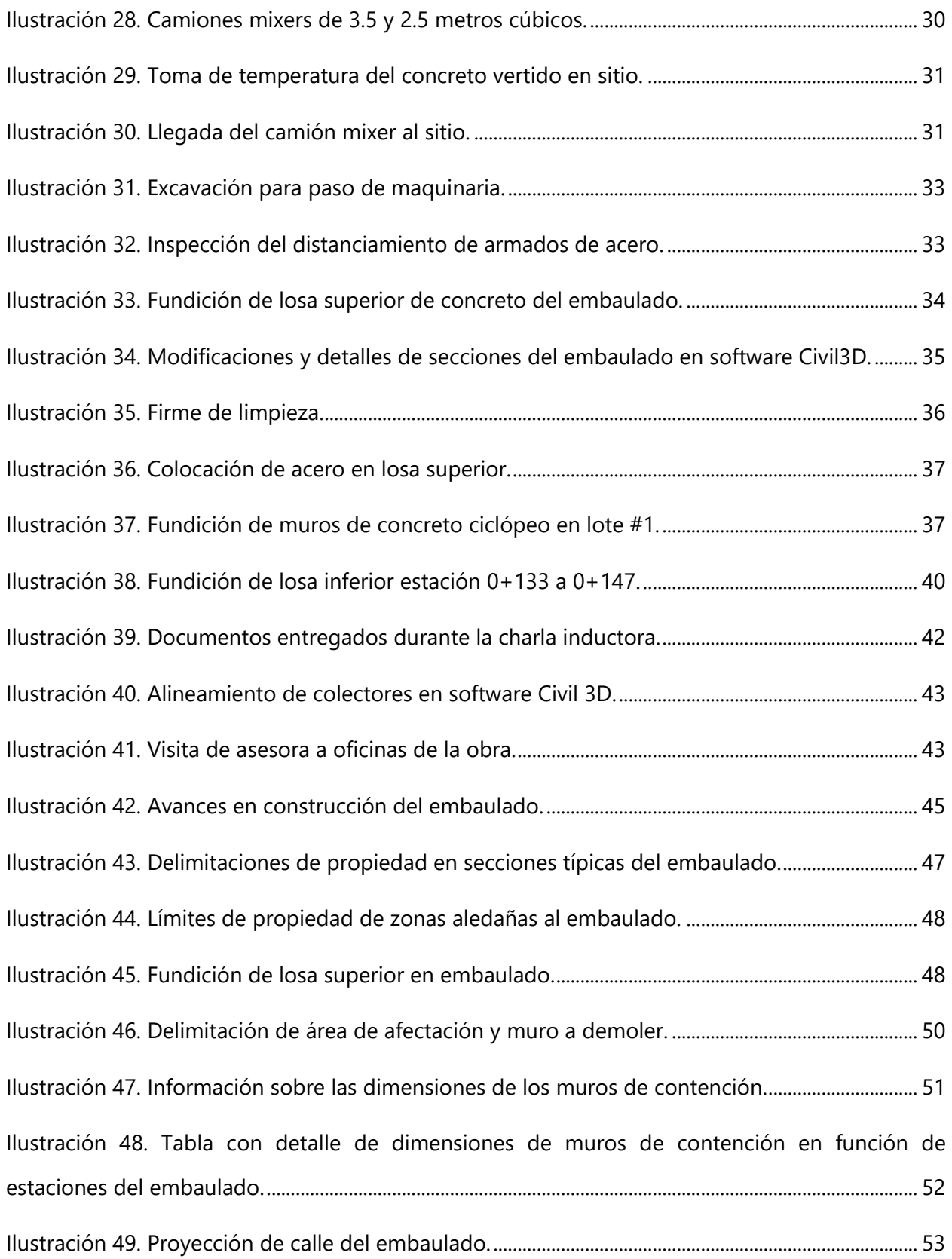

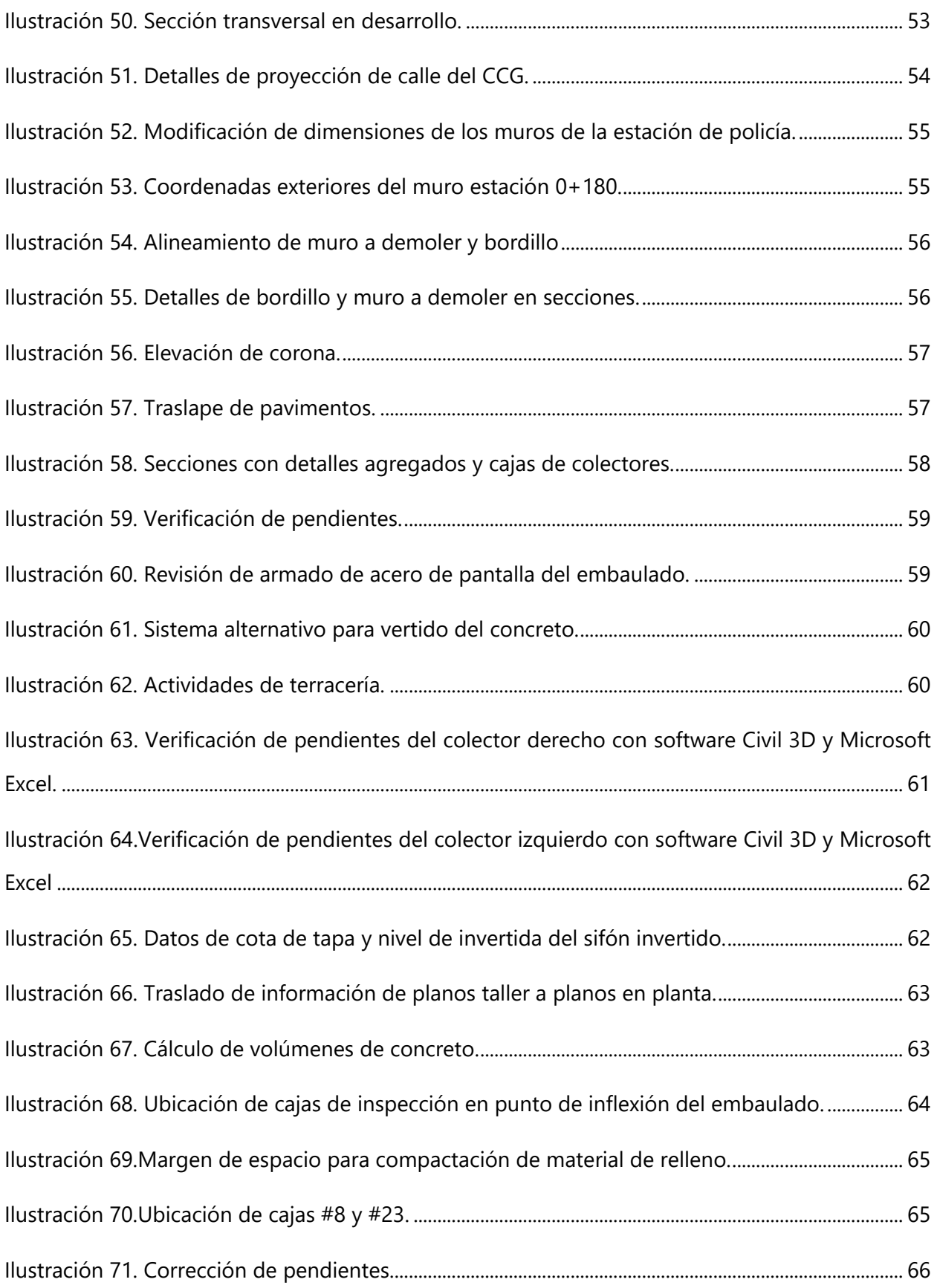

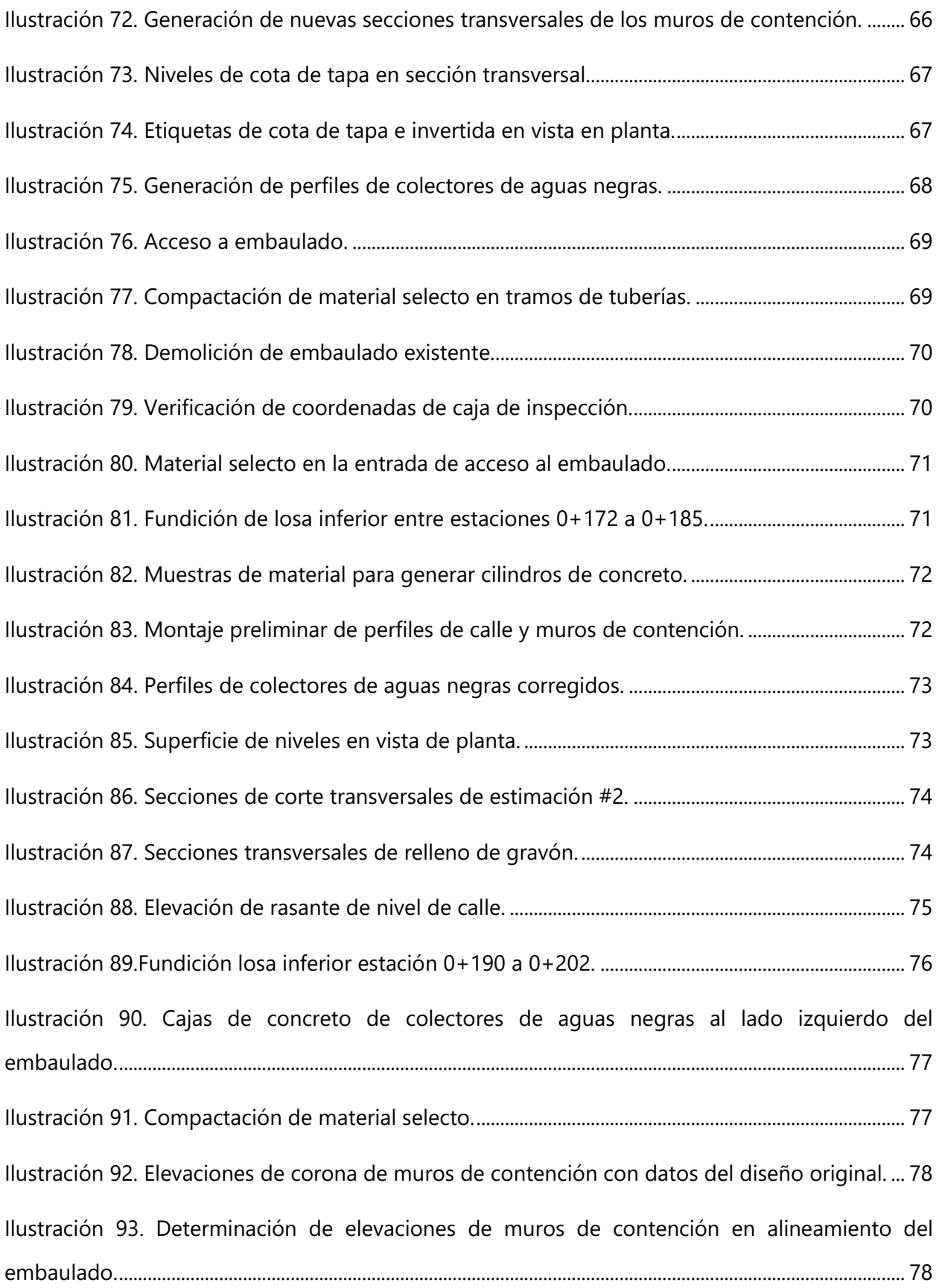

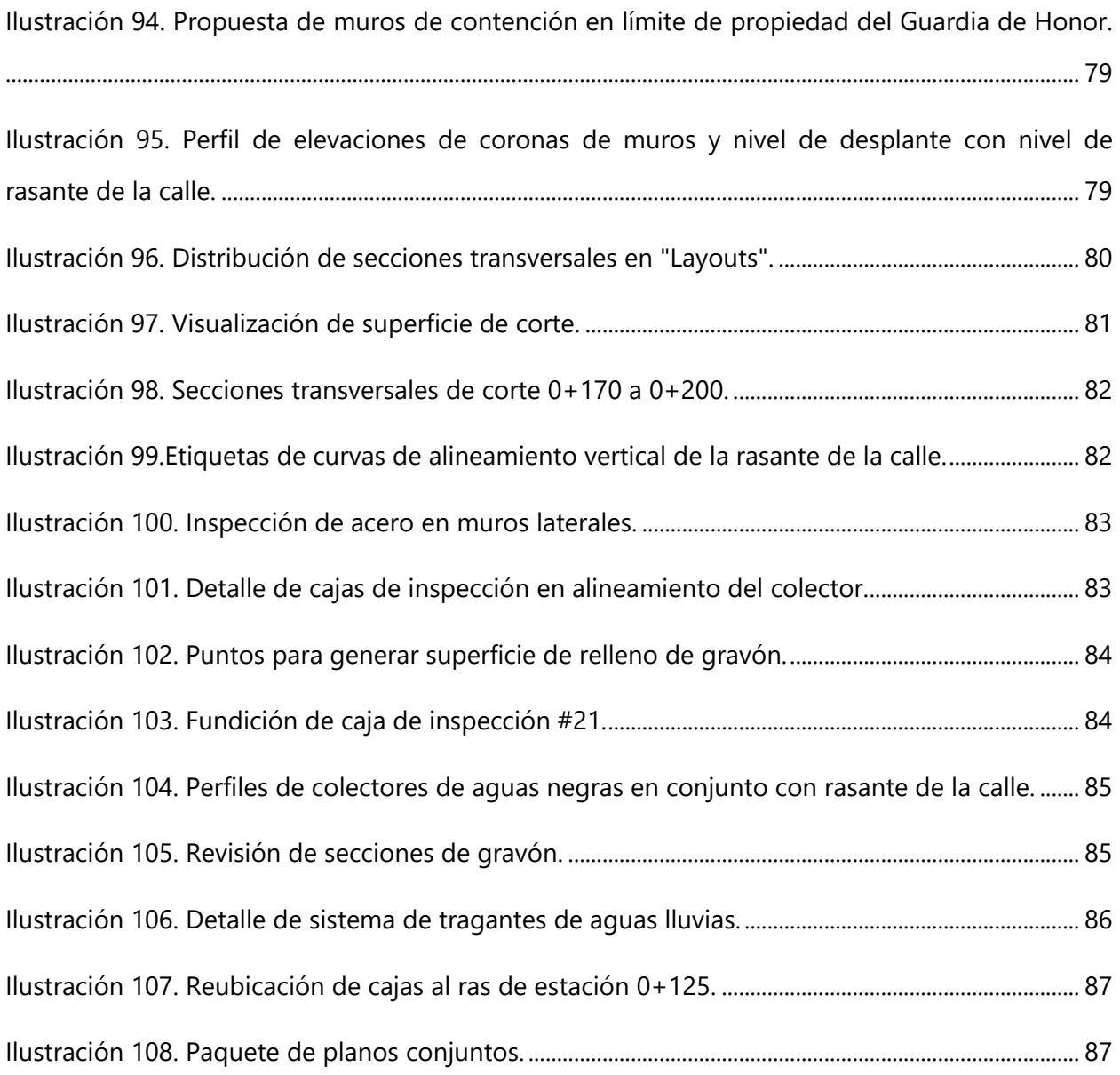

## **ÍNDICE DE TABLAS**

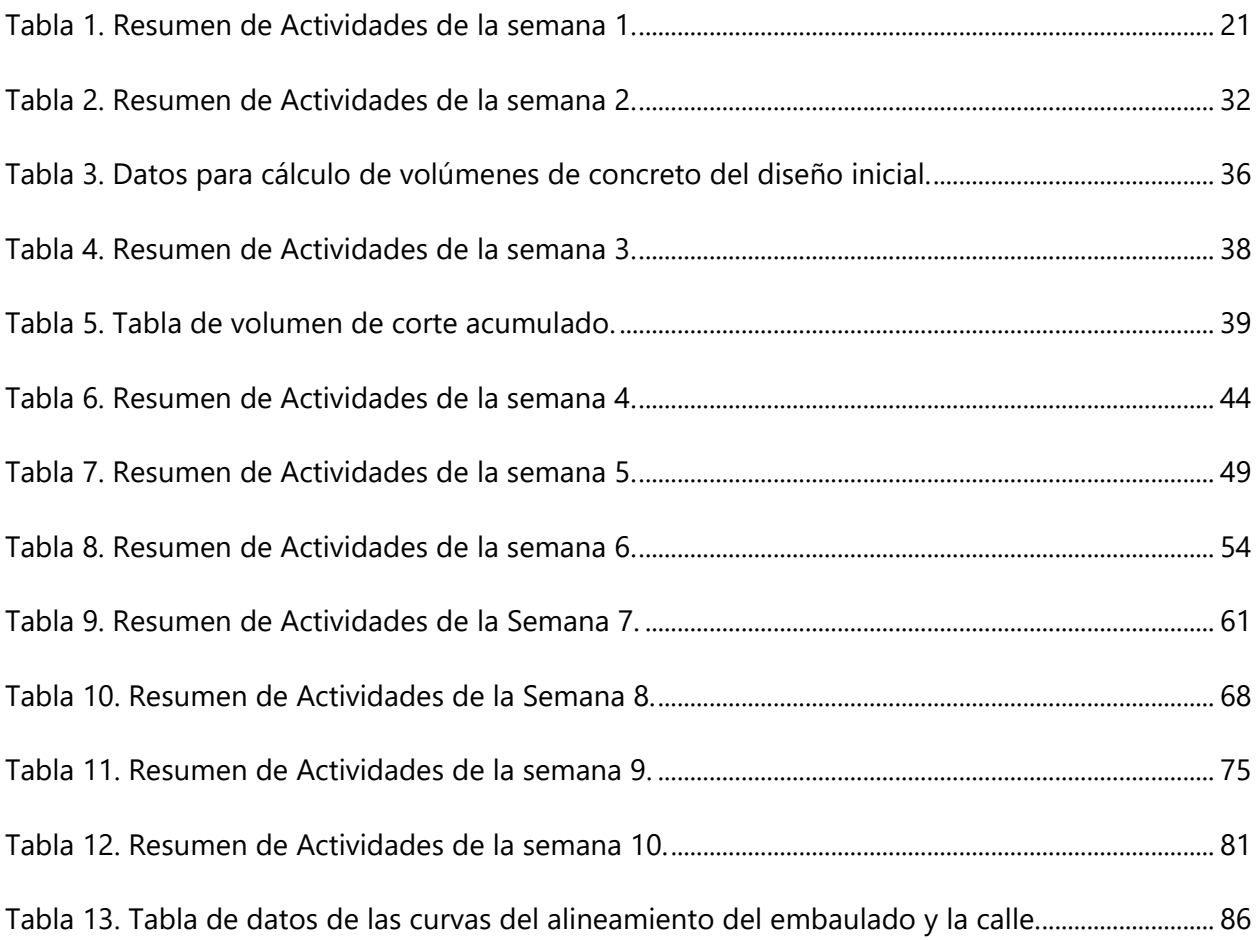

# **ÍNDICE DE BITÁCORA**

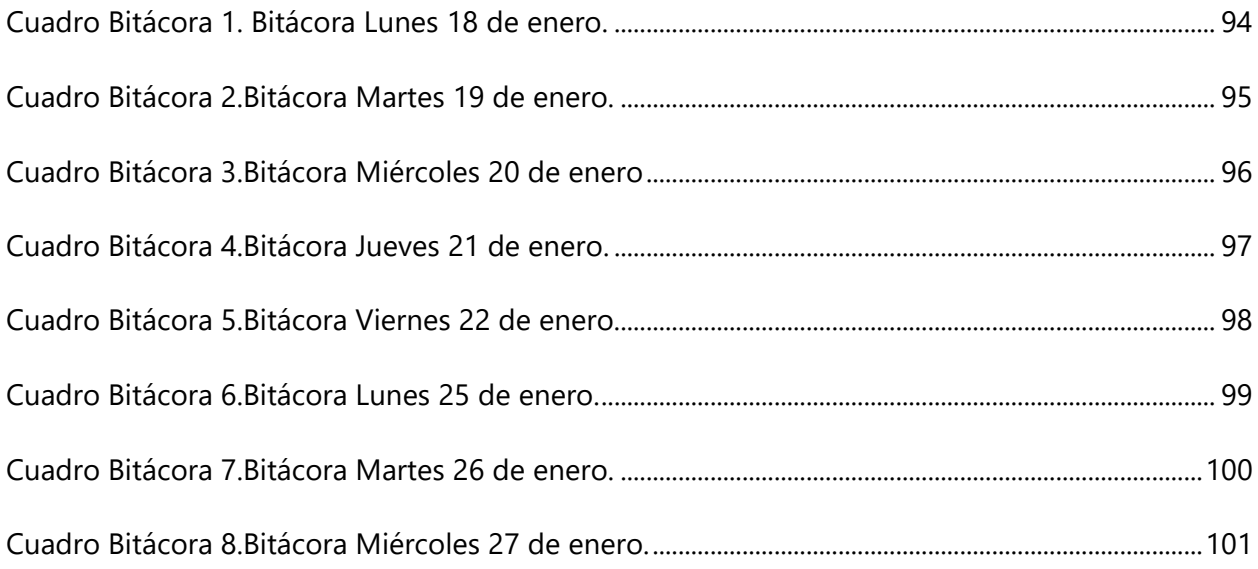

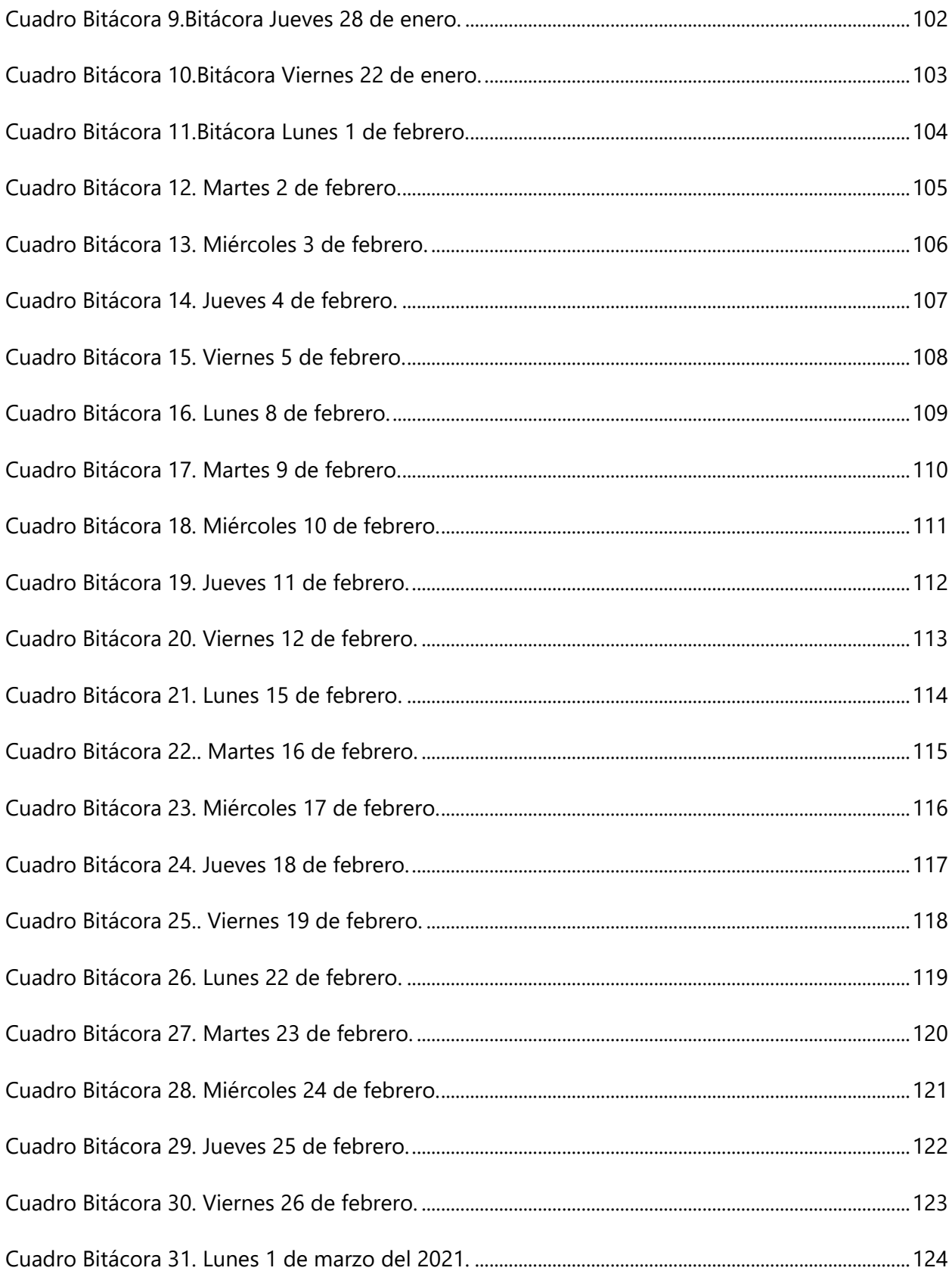

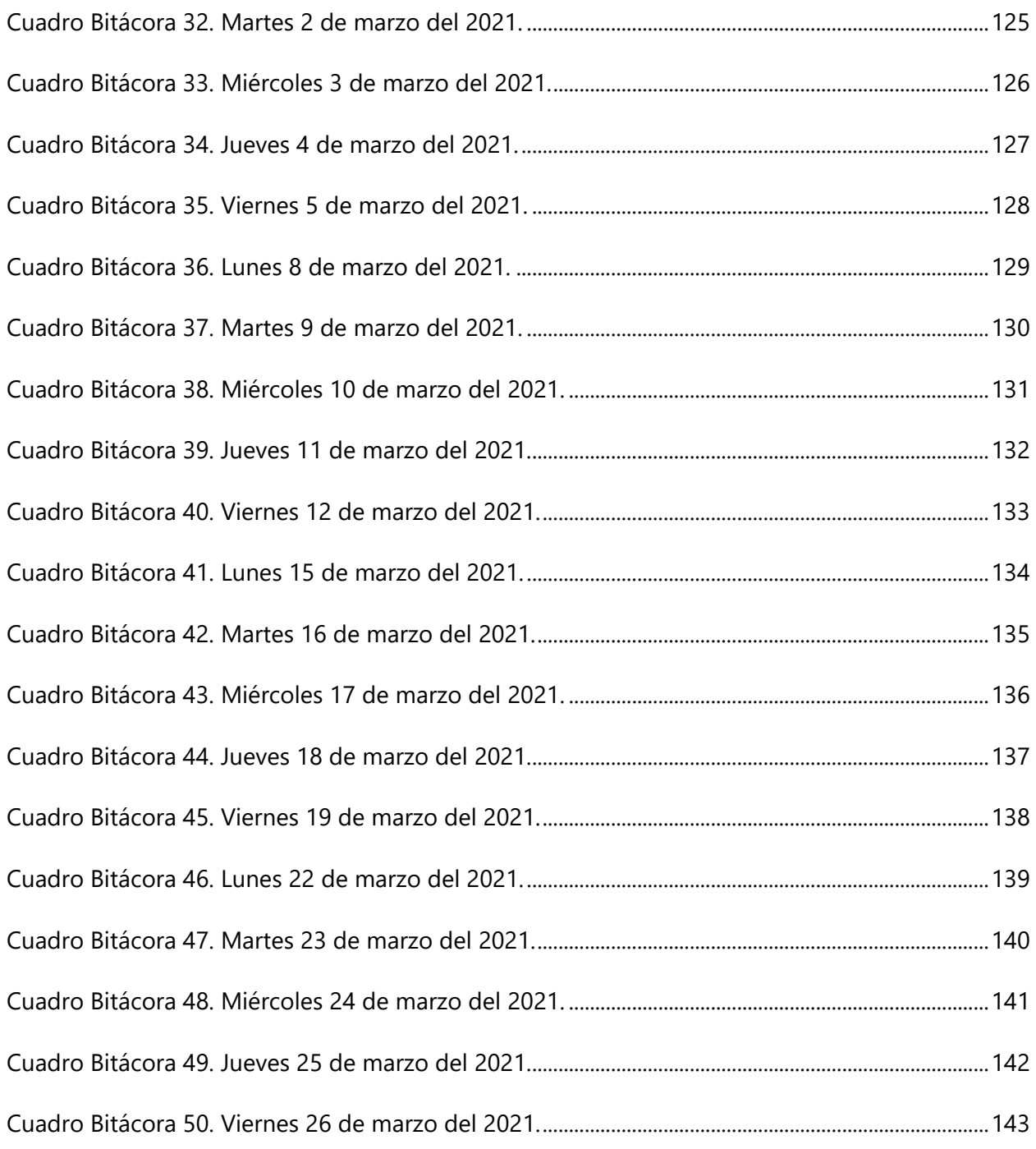

## **ÍNDICE DE ANEXOS**

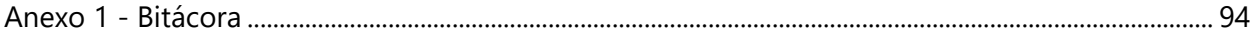

## **SIGLAS**

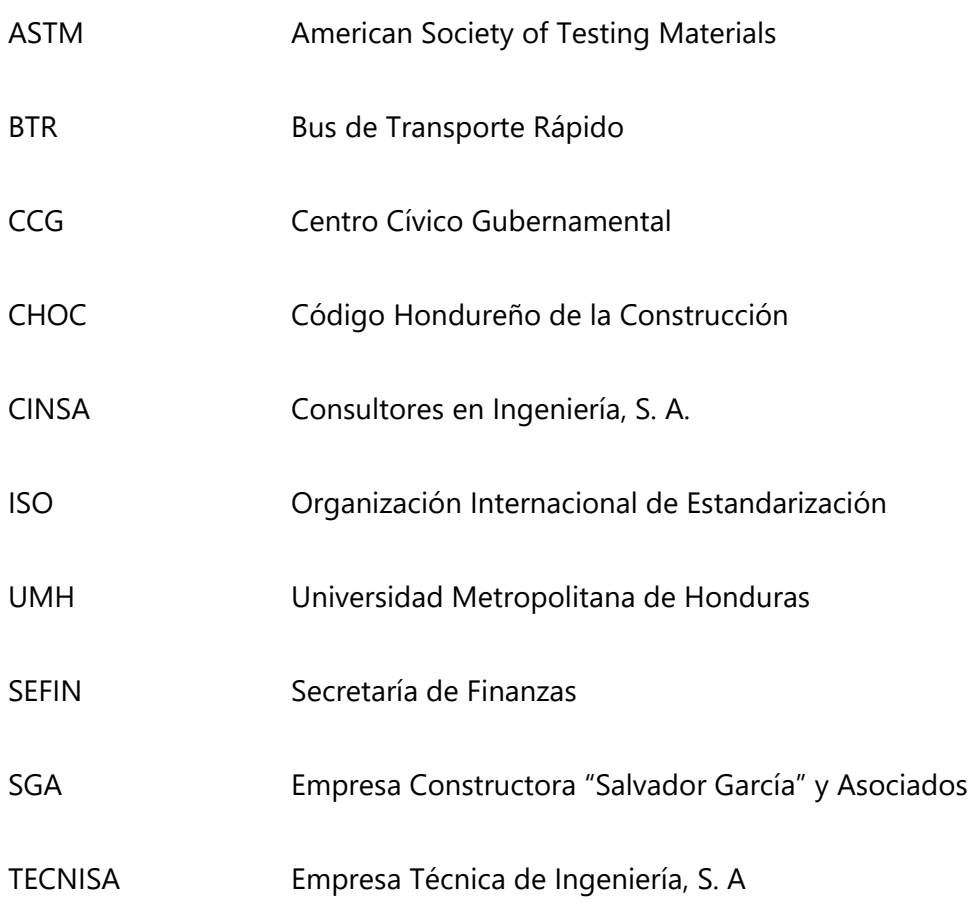

## **GLOSARIO**

**Carreteras:** "Camino para el tránsito de vehículos motorizados de por lo menos dos ejes, cuyas características geométricas" (MTC, 2018).

**Concreto:** "Conglomerado artificial constituido por materiales inertes que se mantienen unidos entre si mediante una pasta endurecida de cemento y agua" (Azarro, 1980).

**Embaulado:** "Obra de mitigación que consiste en encausar el caudal de un río para poder controlarlo y proteger zonas y estructuras aledañas" (Yepez, 2018).

**Nivel:** "Altura a la que está situada una cosa, o a la cual llega la superficie de un líquido o la parte más alta de un conjunto de elementos amontonados" (Centeno, 2015).

**Planos:** "Representación convencional, pero exacta, de un objeto o edificación" (GFP, 2008).

**Quebrada:** "Corriente natural de agua generalmente de poca profundidad, poco caudal

utilizadas para propósitos sociales por las comunidades" (Poma, 2016).

**Supervisión:** "Es la actividad de apoyar y vigilar la coordinación de actividades de tal manera que se realicen en forma satisfactoria" (Reyes, 2009).

**Terracería:** "Tierra que se acumula en terraplenes o camellones en los caminos o carreteras en obra o construcción" (Oxford Languages, s.f.).

XIII

## **I. INTRODUCCIÓN**

<span id="page-14-0"></span>La supervisión de obras es parte de las responsabilidades de los ingenieros civiles sobre el control de calidad de los proyectos, establecido en las especificaciones técnicas que acompañan a los planos y forman parte de los lineamientos generales y específicos de cada actividad, así como el compromiso adquirido mediante los términos contractuales.

El propósito es llevar a cabo todo lo establecido en la etapa de planificación de los proyectos, para cumplir, además de las normas de calidad, los costos, tiempos y lograr el alcance esperado, plasmado en los objetivos, variables cuyo fiel cumplimiento determina el éxito de un proyecto.

Los acontecimientos que se evidenciarán en este documento incluyen las principales actividades realizadas por el alumno practicante como asistente de la ingeniera Gabriela Rosales, encargada de la calidad de la obra y del ingeniero Fredy Martínez, asistente del ingeniero residente Melvin Rivera, figura principal de la empresa consultora TECNISA, supervisora del proyecto "Obras Complementarias al Centro Cívico Gubernamental" cuya construcción se encuentra a cargo de la empresa constructora Salvador García y Asociados, proyecto ejecutado por el Gobierno de la República, a través de la Secretaría de Finanzas (SEFIN).

El departamento técnico forma parte de una subdivisión que también está a cargo de la supervisión de las obras "Construcción Plaza Los Emprendedores con Estación BTR", "Construcción de calle sobre embaulado en quebrada La Orejona" y "Construcción de colector en colonia Florencia", por lo que el alumno practicante ha tenido la oportunidad de estar en contacto permanente con esta variedad de obras de infraestructura, si bien no cuenta con responsabilidades directas, el aprendizaje mediante observación ha sido una experiencia adicional.

Como parte del documento se explicarán conceptos que permitirán una mejor interpretación de las actividades realizadas, especificaciones técnicas, diseño y detalles constructivos del embaulado.

Las asignaciones principales del practicante han sido la elaboración de detalle de planos para diferentes elementos constructivos que complementan las dos estructuras principales, el

embaulado y la calle. Entre estas obras se encuentran los colectores de aguas negras, cajas de inspección de colectores y muros de contención del relleno de material selecto para la calle.

Para los planos de colectores de aguas negras se ilustrará el proceso para poder determinar un nuevo alineamiento a ambos lados del embaulado para mantener las pendientes de diseño.

En relación con los planos para los muros de contención se mostrarán las secciones transversales y los perfiles para conocer la elevación de las coronas de los muros y la rasante de la calle, información que conformará la disposición final de estos elementos constructivos.

De manera simultánea el alumno practicante ha trabajado en el desarrollo de dos (2) estimaciones de corte utilizando el software Civil 3D, lo que se mostrará a lo largo del informe.

Todas las actividades realizadas han quedado capturadas y se podrán observar en la descripción e imágenes de la bitácora que acompaña el informe de práctica profesional.

## **II. GENERALIDADES DE LA EMPRESA**

## <span id="page-16-1"></span><span id="page-16-0"></span>**2.1 DESCRIPCIÓN DE LA EMPRESA**

TECNISA, S. A. es una firma líder de consultoría en ingeniería y arquitectura. Fue fundada en 1976 y cuenta con más de 44 años de experiencia en proyectos de infraestructura vial, puertos, aeropuertos, sistemas de alcantarillado sanitario, agua potable, arquitectura, proyectos de energía, megaproyectos bajo esquemas APP (asociaciones público-privadas), centros comerciales, oficinas corporativas, puentes y proyectos en consorcio con empresas internacionales de gran prestigio.

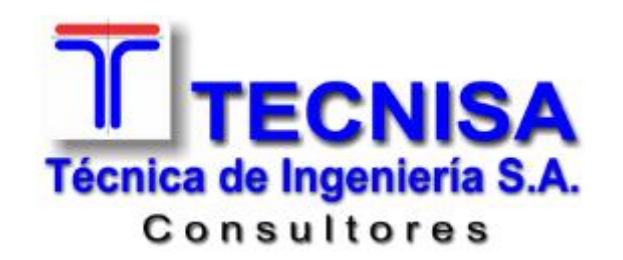

**Ilustración 1. Logo de la empresa consultora TECNISA, S. A.**

<span id="page-16-2"></span>(TECNISA, 2020)

TECNISA, S. A. es una empresa hondureña certificada bajo la ISO 9001:2015. La empresa consultora ofrece servicios técnicos en ingeniería, arquitectura, urbanismo, medio ambiente y turismo para el sector público y privado. La magnitud y complejidad de los proyectos desarrollados por TECNISA, S. A. la califica para participar en concursos internacionales.

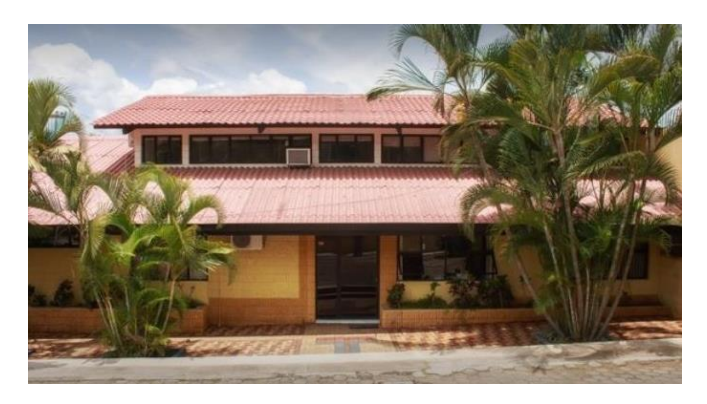

**Ilustración 2. Oficinas de TECNISA, S.A.**

<span id="page-16-3"></span>(TECNISA, 2020)

## 2.1.1 UBICACIÓN DE LA EMPRESA

<span id="page-17-0"></span>TECNISA, S. A. se encuentra ubicado en Colonia Florencia Norte, Bulevar Suyapa, Municipio del Distrito Central.

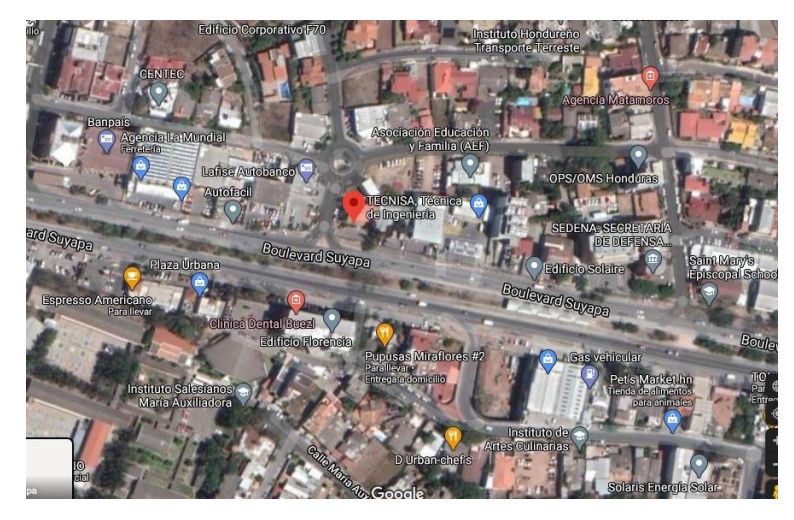

**Ilustración 3. Mapa de ubicación de las oficinas centrales de TECNISA, S.A.**

<span id="page-17-2"></span><span id="page-17-1"></span>(Google, s.f)

## 2.1.2 SITIO WEB DE LA EMPRESA

El sitio web de TECNISA, S. A. permite conocer a la empresa, su personal y en qué áreas están enfocados, los servicios que ofrecen, el equipo técnico dentro de sus laboratorios, los proyectos en los que han participado y los números de teléfono y correo electrónico con los cuales se puede contactar con la empresa.

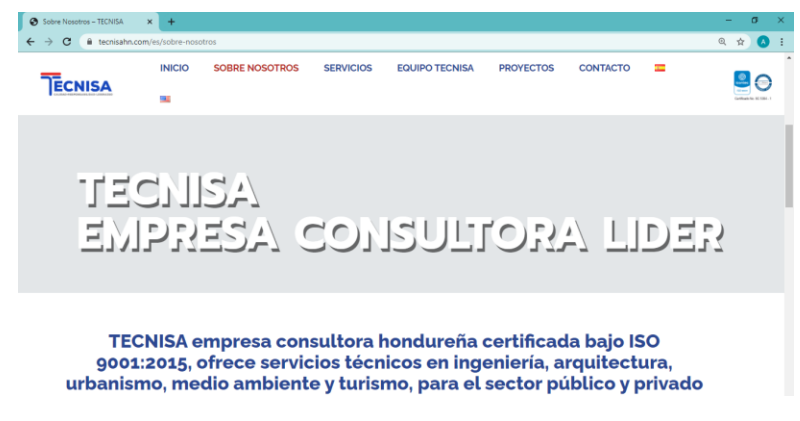

**Ilustración 4. Página web de TECNISA, S.A.**

<span id="page-17-3"></span>(TECNISA, 2020)

## 2.1.3 ORGANIGRAMA DE LA EMPRESA

<span id="page-18-0"></span>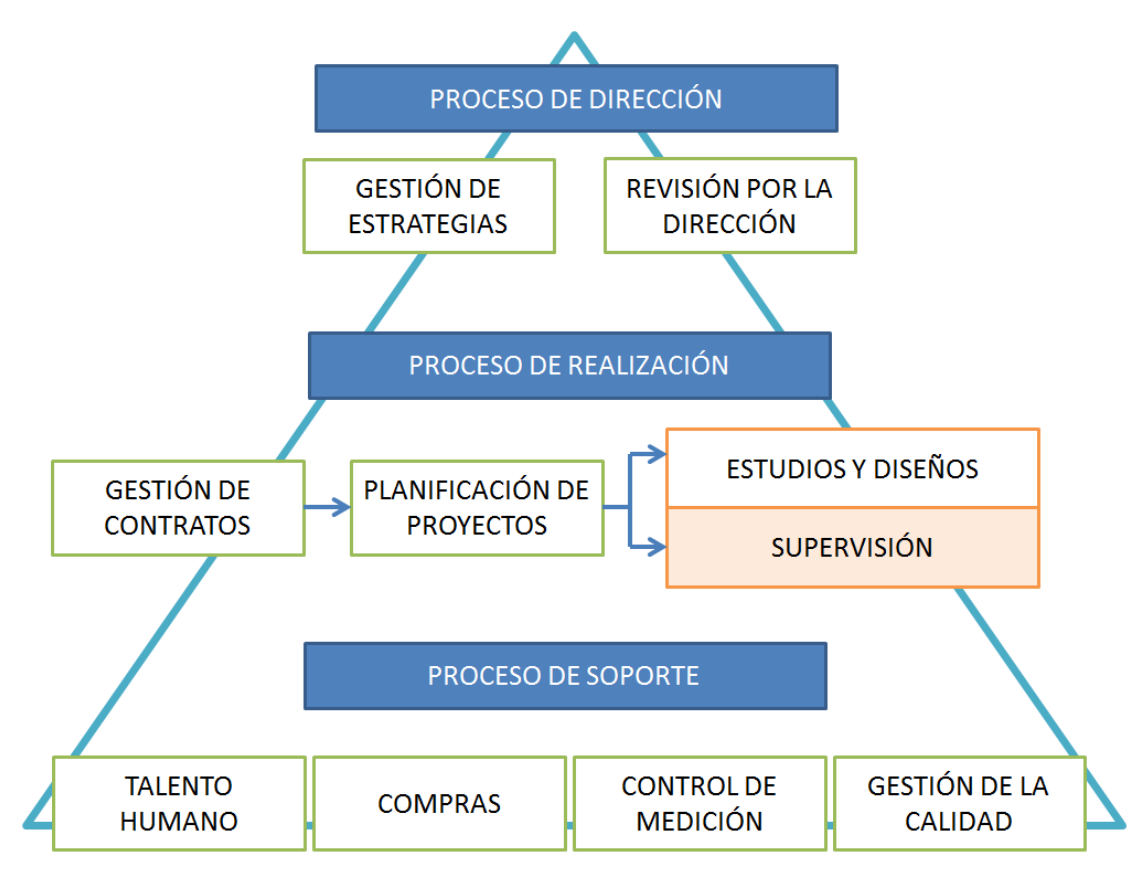

**Ilustración 5. Organigrama de la empresa.**

<span id="page-18-2"></span><span id="page-18-1"></span>(TECNISA, 2020)

## 2.1.4 MISIÓN

"TECNISA, S. A. es una firma de consultoría en ingeniería y arquitectura, comprometida a satisfacer las necesidades de nuestros clientes. Nuestros proyectos son desarrollados con alta calidad en un entorno de crecimiento y rentabilidad" (TECNISA, 2020).

#### 2.1.5 VISIÓN

<span id="page-19-0"></span>"Mantener a TECNISA, S. A. como una empresa líder en Honduras en la prestación de servicios de Consultoría en Ingeniería y Arquitectura, con el apoyo del mejor recurso humano y técnico, que permita generar rentabilidad y cumplir las exigencias de nuestros clientes" (TECNISA, 2020).

#### <span id="page-19-1"></span>2.1.6 PRINCIPIOS Y VALORES

- Búsqueda permanente de la calidad en el desarrollo de nuestros proyectos
- Eficiencia en el desempeño, a través de trabajo en equipo y mejora continua.
- Agregar valor en beneficio del cliente.
- Integridad empresarial.
- Compromiso con la calidad.
- Solidez en el desempeño.

#### <span id="page-19-2"></span>(TECNISA, 2020)

#### 2.1.7 POLÍTICAS DE CALIDAD

Dentro de las políticas de calidad de TECNISA (2020) se menciona:

TECNISA, S. A. es una empresa dedicada al estudio, diseño y supervisión de obras de infraestructura vial, puertos, aeropuertos, sistemas de alcantarillado sanitario, agua potable, arquitectura y proyectos de energía, comprometida con el cumplimiento de los requisitos de calidad impuestos por nuestro propio control y con las especificaciones de cada proyecto. Nuestro compromiso de calidad va orientado a la satisfacción del cliente y la mejora constante planificada: asignando el personal idóneo y los recursos requeridos a fin de cumplir con la entrega del proyecto dentro del tiempo estipulado y el presupuesto asignado.

## 2.1.8 PRINCIPALES OBRAS

<span id="page-20-0"></span>A continuación, se presenta un recopilado de las principales obras en que participó TECNISA, S. A.:

## *2.1.8.1 Supervisión Proyecto de Construcción del Túnel Juan Pablo II*

Proyecto para mejorar el flujo del tráfico de vehículos en la ciudad capital, alberga cuatro carriles con una longitud de 262.77 metros desde el inicio hasta el final de la rampa, y un ancho de quince (15) metros distribuidos en cuatro carriles de 3.50 metros cada uno, dos (2) en cada dirección (TECNISA, 2020).

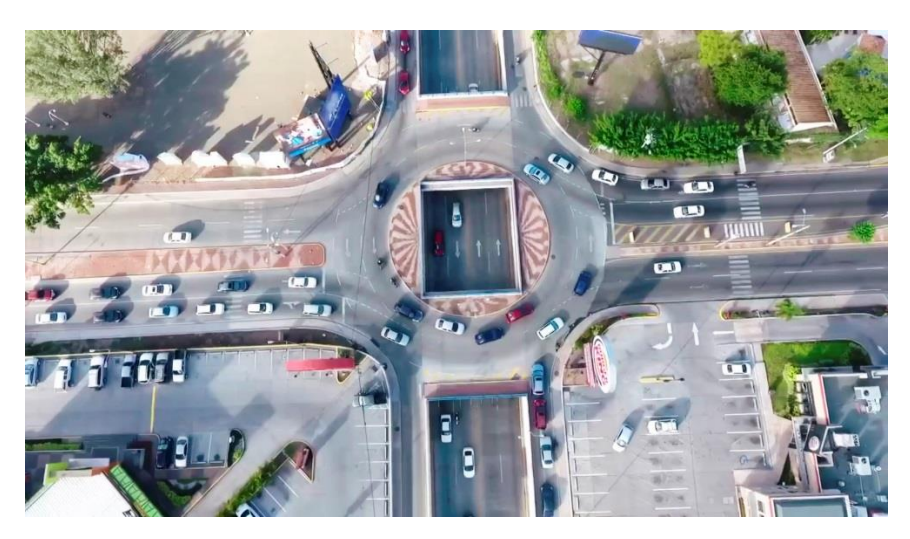

**Ilustración 6. Vista Aérea de la rotonda del bulevar Juan Pablo II.**

<span id="page-20-1"></span>(TECNISA, 2020)

## *2.1.8.2 Supervisión Proyecto de Construcción Central Hidroeléctrica San*

## *Alejo en Tela, Atlántida*

La obra, típica de filo de agua, capta parte del caudal del río y utiliza el desnivel topográfico natural para la generación de energía eléctrica. La misma tiene una potencia instalada 2,117 KiloWatts y deberá generar como promedio anual 9,260 Megawatts-hora (TECNISA, 2020).

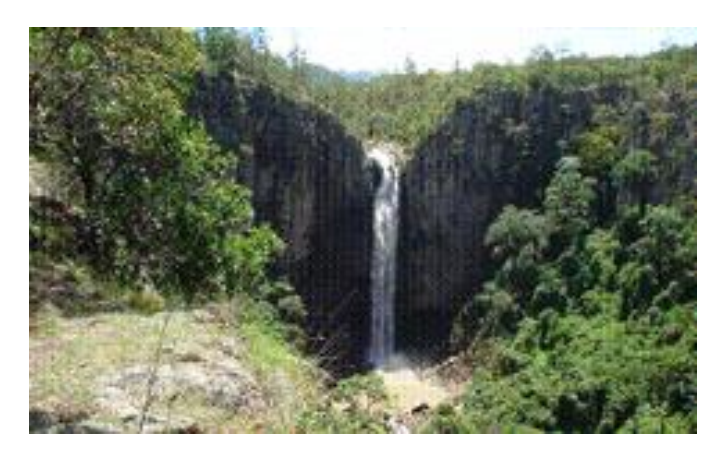

**Ilustración 7. Vista frontal a Central Hidroeléctrica San Alejo.**

<span id="page-21-0"></span>(TECNISA, 2020)

*2.1.8.3 Supervisión Proyecto de Construcción y Pavimentación de la Carretera San Francisco de La Paz – Gualaco, Olancho.*

El proyecto consistió en la pavimentación de 30.7 kilómetros en la que se utilizó una estructura material de subbase, una capa de material de base triturada y carpeta asfáltica, teniendo la estación inicial en la ciudad San Francisco de la Paz y la estación final en el puente sobre el Río Grande de Gualaco (TECNISA, 2020).

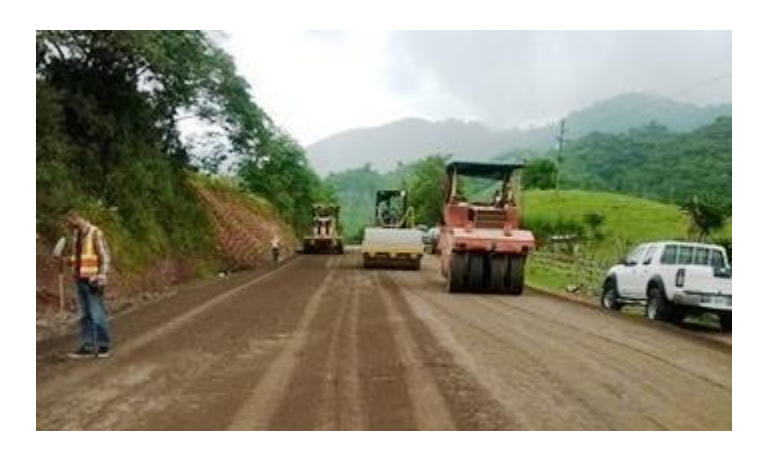

**Ilustración 8. Carretera San Francisco de La Paz - Gualaco.**

<span id="page-21-1"></span>(TECNISA, 2020)

## <span id="page-22-0"></span>**2.2 DESCRIPCIÓN DE LA UNIDAD**

El proyecto de obras complementarias del Centro Cívico Gubernamental (CCG) se divide en tres grandes obras principales: la construcción de la Plaza de Los Emprendedores, entre el Boulevard Suyapa y el Boulevard Centroamérica; construcción del embaulado en la quebrada La Orejona que limita al CCG y la construcción de un colector de aguas residuales a los lados del embaulado. El grupo de ingenieros que corresponde a la oficina de campo de la empresa supervisora TECNISA, S. A. ha denominado a cada área de construcción como un lote. El practicante ha sido asignado al lote #2, correspondiente a la construcción del embaulado.

El coordinador de práctica es el ingeniero Melvin Rivera Leiva, a su vez asistido por los ingenieros Gabriela Rosales, Fredy Ramírez y Oswaldo Vásquez.

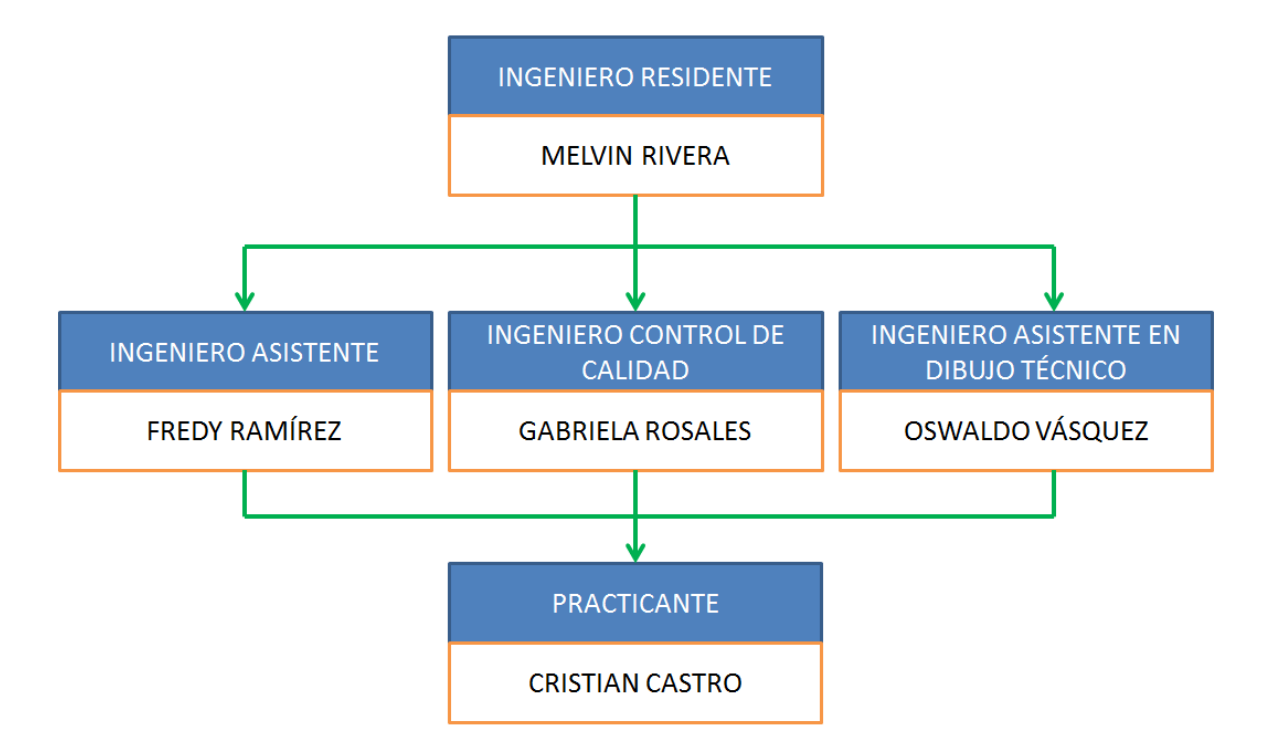

<span id="page-22-1"></span>**Ilustración 9. Organigrama del departamento, lote #2 embaulado de quebrada La Orejona.**

## <span id="page-23-1"></span><span id="page-23-0"></span>**2.3 OBJETIVOS DE PUESTO**

## 2.3.1 OBJETIVO GENERAL

Demostrar los conocimientos adquiridos en la carrera de Ingeniería Civil de Unitec durante la realización de la Práctica Profesional con la participación en actividades de control de calidad, supervisión de avance de obra y diseño, como parte del equipo técnico asignado al Lote #2 por la empresa TECNISA, S. A. para la supervisión de la empresa constructora Salvador García, S.A. en el proyecto "Construcción del Embaulado en la quebrada La Orejona" como Obra Complementaria al Centro Cívico Gubernamental en el Municipio del Distrito Central.

## <span id="page-23-2"></span>2.3.2 OBJETIVOS ESPECÍFICOS

- 1. Calcular los volúmenes de corte real de la terracería para la construcción del embaulado.
- 2. Asistir en el control de los tres (3) tiempos que corresponden al proceso de fundición de del concreto hidráulico de los elementos estructurales del embaulado.
- 3. Inspeccionar el encofrado de los muros estructurales y losas de concreto armado para el embaulado de la quebrada La Orejona.
- 4. Realizar el conteo del armado del acero de los elementos estructurales del embaulado.
- 5. Calcular el volumen total del concreto utilizado en los muros de mampostería para contención del relleno del embaulado.
- 6. Generar planos en AutoCAD y Civil 3D los planos de los cambios surgidos durante la ejecución del proyecto.

## **III. MARCO TEÓRICO**

## <span id="page-24-1"></span><span id="page-24-0"></span>**3.1 CENTRO CÍVICO GUBERNAMENTAL (CCG)**

El Centro Cívico Gubernamental es un complejo que albergará las oficinas de cuarenta instituciones del Estado con propósitos de mejorar la administración y prestaciones de servicios de los ciudadanos durante las interacciones entre instituciones e involucrados para agilizar los procesos involucrados. Esta construcción ha sido adjudicada a la empresa mexicana Constructora y Edificadora GIA+A S, A, de C. V. con una inversión de US\$200 millones aproximadamente. La edificación se desarrolló en área de 20 ,000 metros cuadrados dividida en dos subedificaciones denominadas Centro Cívico El Zarzal en Comayagüela y el Centro Cívico José Cecilio del Valle, en Tegucigalpa, Municipio del Distrito Central. El complejo está diseñado con una fachada de arquitectura moderna y de vanguardia, un diseño ambientalmente responsable que pretende reducir los consumos de agua y energía eléctrica en la zona, con ambientes abiertos y zonas de esparcimiento (CONSTRUIR, 2016).

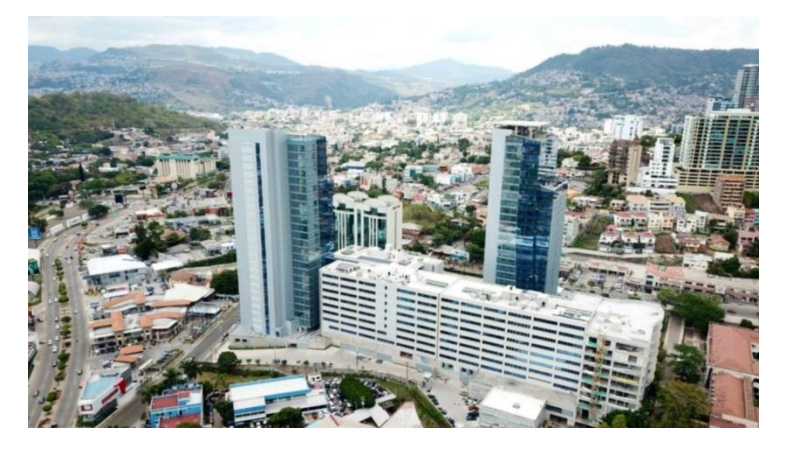

**Ilustración 10. Vista de los edificios del CCG.**

<span id="page-24-2"></span>(LA NOTTA, 2020)

El complejo cuenta con sistemas de aire acondicionado, cisternas, plantas de emergencia, sistema contra incendios, alarmas, data center, servicios de reuniones, centros de eventos y convenciones, áreas de comida y comercio básico (CONSTRUIR, 2016).

Dentro de los propósitos que tiene el CCG se incluye el reducir los alquileres y erogaciones por mantenimiento de los edificios públicos, lo que alcanza un valor aproximado de US\$50 millones anuales, además de intentar consolidar un Estado más moderno, transparente, responsable, eficiente y competitivo (CONSTRUIR, 2016).

#### <span id="page-25-0"></span>**3.2 INGENIERÍA HIDRÁULICA**

La ingeniería hidráulica es la disciplina que se encarga del estudio del movimiento de las aguas, se fundamenta en las tres leyes del movimiento para definir las ecuaciones que pretenden explicar el comportamiento de los elementos en estado líquido o gaseoso, denominados como fluidos. En (Hénandez, 2016) se ejemplifican algunos casos en donde estas leyes son aplicadas; para la primera ley del movimiento, ley de inercia, donde los cuerpos siguen su dirección o estado a menos que exista la interrupción por fuerzas exteriores, se menciona de las corrientes de flujo de los ríos a distintos niveles, en como la velocidad varía a varias capas de corrientes según la profundidad del río, teniendo velocidades menores al fondo debido a las fuerzas de fricción entre el agua y el suelo; la segunda ley, que explica como todo cambio ejercido en un cuerpo es proporcional a la fuerza aplicada sobre este, se puede utilizar para determinar la cantidad de energía eléctrica producida por una presa hidroeléctrica; y por último, la tercera ley de acción y reacción que es tomada en consideración para el diseño de canales para que sean capaces de sostener las fuerzas de empuje equivalente a la cantidad de agua sobre estos (Hénandez, 2016).

#### 3.2.1 CANALES COMO OBRAS URBANAS

<span id="page-26-0"></span>Los canales son obras para encauzar el agua con propósitos de protección de una estructura, naturalmente descubiertos, expuestos únicamente a la presión atmosférica. Se clasifican en dos conjuntos principales, naturales o artificiales. Los naturales son simples de identificar, ya que son comúnmente ríos o arroyos, formados por la actividad geodésica natural y procesos de sedimentación de la zona, generando meandros (curva pronunciada de los ríos), cuyos fluidos van a desembocar en un afluente. Los canales artificiales son edificados por el hombre para el control, protección y transporte de agua, cuyos parámetros de geometría suelen ser constantes como la sección transversal y pendiente. Algunas secciones comunes de los canales artificiales son: rectangular, trapezoidal y circular (Hénandez, 2016).

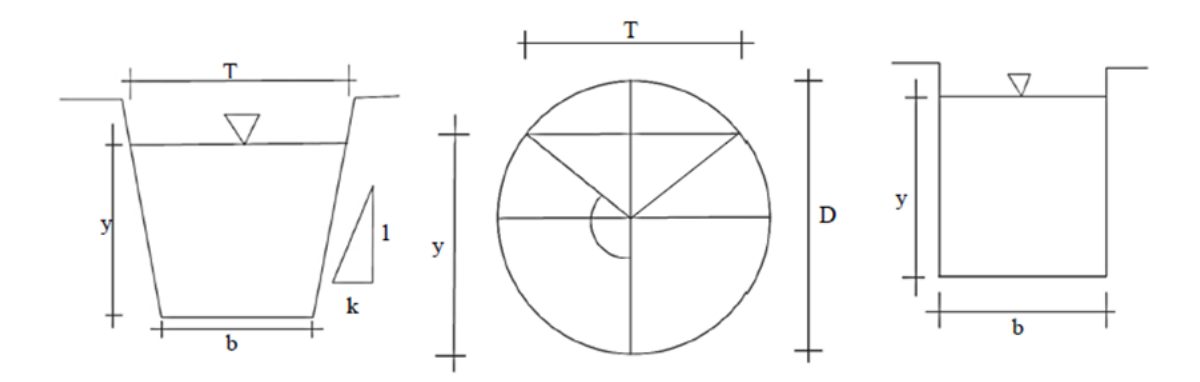

**Ilustración 11. Secciones típicas de canales.**

<span id="page-26-1"></span>(Hénandez, 2016)

También hay que considerar la profundidad de flujo, el área, ancho superficial y perímetro mojado para poder diseñar un canal abierto.

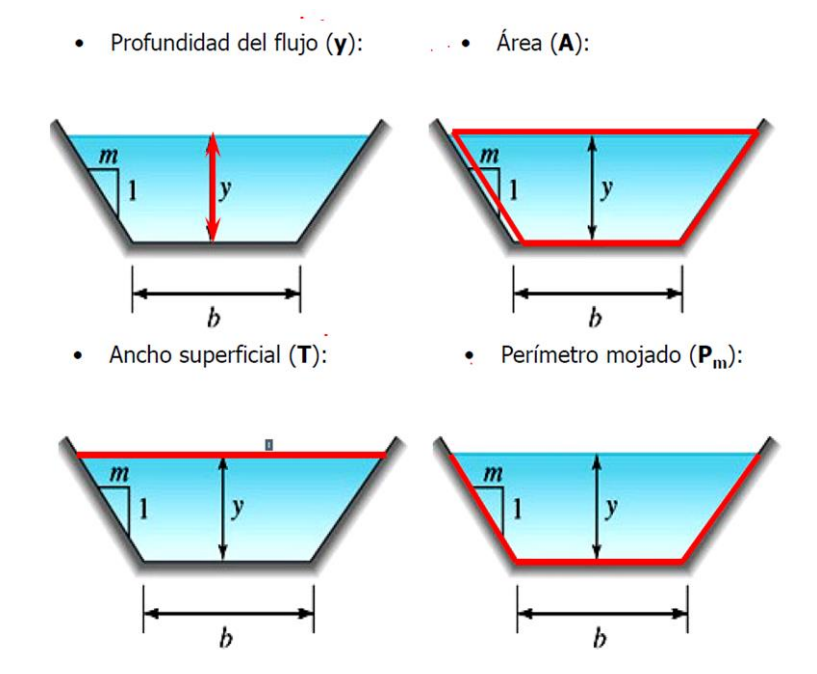

**Ilustración 12. Parámetros para diseño de canales.**

<span id="page-27-0"></span>(Hénandez, 2016)

#### *3.2.1.1 Embaulados como Obra Urbanística*

El embaulado es una estructura de concreto para encauzar las corrientes de una quebrada o arroyo con distintos propósitos, como la protección de estructuras, el control del caudal del elemento hídrico y disminuir la contaminación ambiental y el empobrecimiento del ecosistema (Poma, 2016).

Los embaulados nacen como una forma de mantener un estado de equilibrio en el ecosistema natural, pero la noción más actual que se tiene de ellos es con propósitos de propiedad como lo menciona Poma (2016). Las características positivas que provee un embaulado en beneficio del ecosistema que provee un embaulado muestran cambios significativos, mientras que al ser utilizados como marcas de propiedad de territorio, estos suelen traer consigo el manejo de aguas residuales, escombros y basura, si bien con el manejo y

mantenimiento apropiado proveen una solución a los residuos producidos por una comunidad, existe la posibilidad que el ecosistema se vea afectado llevando el ambiente a transformarse en una zona precaria para el desarrollo de un área verde (Poma, 2016).

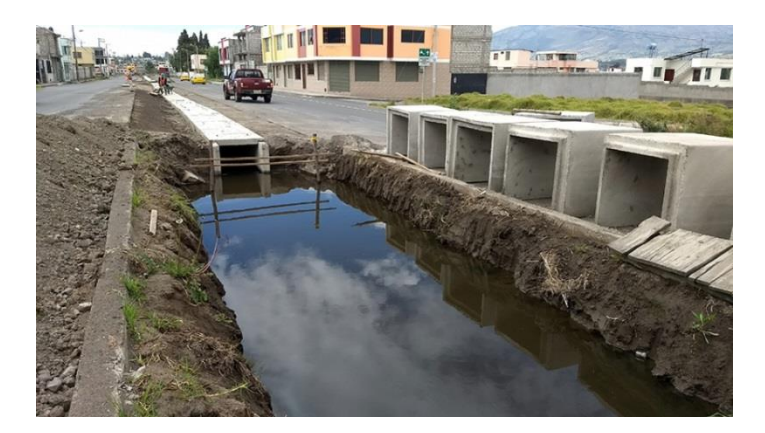

**Ilustración 13. Embaulado en zona urbana.**

<span id="page-28-0"></span>(Cotopaxi, 2017)

Parte de los trabajos a realizar para el diseño de un embaulado es el reconocimiento de las zonas aledañas, pues se necesita saber si en épocas de invierno el aumento del caudal de la quebrada afectará las áreas próximas al embaulado. Parte de este reconocimiento también recae en la identificación de límites de propiedad, pues se debe procurar que durante el desarrollo de esta estructura no se interfiera con los perímetros que corresponden a las edificaciones o estructuras cercanas al embaulado (Poma, 2016).

Tal como lo menciona Yepez (2018) dentro de los parámetros a considerar para un embaulado están "el espacio urbano, áreas verdes, quebradas y sus bordes, longitud de quebradas, longitudes embauladas, accesibilidad, espacios verdes" a los que atribuye como indicadores de índole cuantitativo, mientras que dentro de sus homólogos de índole cualitativo están "la clasificación de usos de bordes, su permeabilidad, los niveles de seguridad, apropiación y pertenencia por parte del componente social" (Yepez, 2018).

A su vez (Yepez, 2018) habla sobre la funcionalidad urbanística de estas estructuras cuyo valor se encuentra dentro la mejora del paisajismo, permitiendo la generación de una zona verde por medio de parámetros como la accesibilidad y continuidad, tratando de seguir los sistemas y protocolos de calidad de la ciudad (p. 35).

## <span id="page-29-0"></span>**3.3 CIMENTACIONES**

Las cimentaciones son un elemento de transición entre la superficie del suelo y la estructura, su propósito es poder transmitir las cargas que soporta la estructura hacia el suelo, procurando llevar un control de las deformaciones que estas generan. Las características físicas del suelo juegan un rol muy importante en el desarrollo de estos elementos, cuyas dimensiones y resistencias van en función del material en campo (Echeverría, 2016).

Dentro de las consideraciones al momento de realizar un diseño de cimentación están: el volcamiento del elemento, deberá disponer de una sección que no permita que las fuerzas de momento lo hagan rotar; control de las deformaciones, durante la construcción del elemento se debe llevar un estricto control para no comprometer los niveles de los demás elementos de la superestructura; los efectos de sismo, se debe diseñar un estructura sismorresistente; que las cargas unitarias sobre el terreno no excedan la capacidad de carga, este parámetro está definido por las propiedades del suelo; considerar los cambios diferenciales de volumen de la estructura, estos debido a heladas, socavaciones, cambios en el nivel freático o daños producidas por

construcciones futuras; y por último ofrecer un nivel de seguridad suficiente, de acuerdo con el presupuesto establecido (Echeverría, 2016).

### 3.3.1 MUROS DE CONTENCIÓN

<span id="page-30-0"></span>Las estructuras de contención son elementos que "aportan soporte lateral, temporal o permanente, a taludes verticales de suelo, enrocado o macizos rocosos muy fracturados o con discontinuidades desfavorables" (CAMICON, 2014).

Para diseñar un muro de contención se hace a través de la premisa de la condición de talud estable la cual supone que el talud es homogéneo, y a partir de esto, utiliza los conceptos de presiones de la teoría de Rankin (Sánchez, 2012).

Otra premisa a considerar es la condición de deslizamiento, se debe optar por un cálculo que no conlleve el uso de métodos tradicionales ya que no representa la realidad de manera exacta, este tipo de fallas es común en los muros de contención cuando se usan procedimientos universales que no siguen las características únicas de la estructura y el material a contener (Sánchez, 2012).

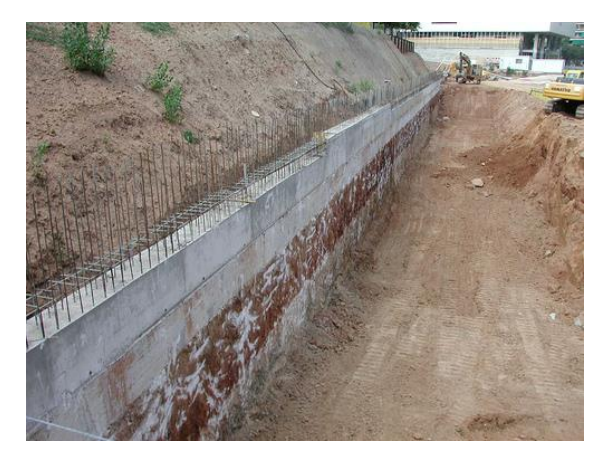

**Ilustración 14. Muros de contención de concreto.**

<span id="page-30-1"></span>(COSNTRUMÁTICA, s.f)

Dentro de algunas de las clasificaciones de los muros de contención se encuentran los muros masivos rígidos de concreto ciclópeo, los cuales generan fuerzas de contención transportando las fuerzas internas ese su cimentación al cuerpo del muro (Sánchez, 2012) . A estos se les atribuye una eficiencia de costo ya que utilizan canto de rocas para formar al menos el treinta por ciento del volumen total de la estructura, pero hay que considerar que estos muros no están diseñados para resistir grandes esfuerzos de flexión (Sánchez, 2012).

## <span id="page-31-0"></span>**3.4 VÍAS DE COMUNICACIÓN**

Desde tiempos inmemorables el ser humano se ha dedicado al nomadismo para poder sobrevivir a lo largo de la historia, estos éxodos de grupos eran de práctica común para los primeros neandertales, eventualmente la evolución y necesidad de llevar a cabo movilizaciones más rápidas y eficientes se convirtió en un reto, con la domesticación de animales se empieza a tener los primeros indicios de un método de transporte; la creación de la rueda revoluciona el movimiento a través de la superficie terrestre y los primeros elementos de madera para poder navegar los mares se desarrollaron en barcos, todo esto hasta la actualidad donde tenemos múltiples formas de navegar el mundo ya sea por tierra, agua e inclusive aire (Crespo, 2004).

Las necesidades han evolucionado y con ello la disciplina que practica la construcción de vías de comunicación, moldeando el paso para que los ingenieros civiles empiezan a proponer metodologías de diseño de las carreteras, enfocándose en su geometría y en los materiales que la componen (Crespo, 2004).

#### <span id="page-32-0"></span>3.4.1 CALLES Y PAVIMENTOS

La definición de una calle es compartida con sus sinónimos caminos y carreteras, con la diferencia leve de la ubicación y flujo de vehículos a los cuales esta atiende. En Crespo (2004) define a las calles, caminos y carreteras en un solo concepto como "la adaptación de una faja sobre la superficie terrestre que llene las conidicones de ancho, alineamiento y pendiente para permitir el rodamiento adecuado de los vehiculos para los cuales ha sido condicionada" (p. 1).

### <span id="page-32-1"></span>**3.5 SUPERVISIÓN DE PROYECTOS CIVILES**

A lo largo de la historia los proyectos se han venido realizando desde el momento en el que el ser humano empieza a planificar a futuro, desde estructuras antigua como las pirámides de Guiza hasta eventos periódicos modernos como los juegos olímpicos, la estructuración de un plan con acciones y actividades a seguir siempre ha estado vigente. Estos proyectos a través del tiempo han mostrado resultados debido al liderazgo y dirección de quienes los administraban, quienes de alguna u otra manera pudieron valerse de procesos, principios, herramientas, prácticas y técnicas para poder satisfacer sus clientes. Esta satisfacción es adquirida utilizando un conjunto de habilidades clave y la aplicación de conocimientos de parte de todos los entes involucrados en el proyecto (PMI, 2017).

No es hasta a mediados del siglo XX que la profesión de director de proyectos empieza a surgir. Para llegar a un estándar normalizado sobre que responsabilidades corresponden a los directores de proyectos, por lo que todos estos conocimientos han sido condensados en los Fundamentos para la Dirección de Proyectos (PMBOK) elaborado por el "Project Management Institute" (PMI, 2017).

Los proyectos de infraestructura son aquellos proyectos a los cuales se les atribuye la creación y levantamiento de edificios de diversos propósitos, ya sean residenciales, de oficina, industriales, hospitales o cualquier otro tipo intención en la cual exista la presencia de personas o un equipo que dispongan de ese espacio para poder desarrollar las actividades cotidianas relacionadas a la estructura (PMI, 2017).

Los materiales con los cuales se puede desarrollar un proyecto de infraestructura son diversos, lo que se puede observar comúnmente son estructuras de concreto y acero, pero tampoco se limitan a estos, ya sea una carretera de material asfaltico o el uso innovador de materiales como la madera o el bambú hacer hogares (PMI, 2017).

Normalmente en un proyecto de infraestructura existen dos entidades encargadas del desarrollo y realización de tal proyecto, una empresa contratista, que se encarga de la construcción de la obra, y una empresa consultora, que realiza las actividades de supervisión en campo (PMI, 2017).

Las actividades de supervisión no solamente se ven remitidas a la revisión del estado de la obra en campo, sino al control de los detalles y especificaciones con los que fue diseñado el proyecto. Parte del trabajo al cual esta delegada una supervisora es prever que, si los planos de diseño pueden ser ejecutables en sitio, que en sitio se cumplan con las especificaciones de las normativas que correspondan y los detalles de plano, y tomar el control de todas las actividades en las cuales está involucrada cada elemento de la infraestructura (PMI, 2017).

## **IV. DESARROLLO**

<span id="page-34-0"></span>El proyecto del embaulado se lleva a cabo en la sección de la quebrada La Orejona que se encuentra entre la Universidad Metropolitana y el CCG. El propósito del embaulado es para construir una calle que comunique las avenidas hasta la calle que sube al semáforo de La Curacao. El embaulado cuenta con dos secciones en la zona Este y la zona Oeste.

## <span id="page-34-1"></span>**4.1 DESCRIPCIÓN DEL TRABAJO DESARROLLADO**

Las principales actividades del cargo consisten en: trabajo de detalles en AutoCAD y Civil3D, asistencia en colados de concreto, inspección de armados de acero, inspección de encofrados y la supervisión de actividades de terracería.

## 4.1.1 DESARROLLO DE LA SEMANA #1

<span id="page-34-2"></span>Durante la semana #1 se llevaron a cabo actividades de reconocimiento de la empresa TECNISA, S. A., tanto de sus instalaciones y personal, como del proyecto al que fue asignado el alumno practicante. Así mismo se realizaron actividades de gabinete relacionadas con modificaciones en las secciones del embaulado y calle, así como actividades de campo, consistentes en la asistencia en el colado de concreto, inspección del armado de acero, inspección de encofrados y actividades de terracería.

<span id="page-34-3"></span>

| CUADRO RESUMEN ACTIVIDADES DE LA SEMANA 1 |       |        |           |        |                |
|-------------------------------------------|-------|--------|-----------|--------|----------------|
| <b>ACTIVIDAD</b>                          | Lunes | Martes | Miércoles | Jueves | <b>Viernes</b> |
|                                           | 18    | 19     | 20        | 21     | 22             |
| <b>TRABAJO DE GABINETE</b>                |       |        |           |        |                |
| Trabajo en AutoCAD y Civil 3D             |       |        |           |        | Х              |
| Reuniones de trabajo                      |       |        | x         |        |                |
| <b>TRABAJO DE CAMPO</b>                   |       |        |           |        |                |
| Asistencia en colado de concreto          | Χ     |        |           |        | X              |
| Inspección en armado de acero             | Χ     | X      |           |        |                |
| Inspección de encofrado                   | Χ     | Χ      |           | Χ      |                |
| Supervisión de actividades de terracería  |       |        |           |        |                |

**Tabla 1. Resumen de Actividades de la semana 1.**

## *4.1.1.1 Lunes 18 de enero del 2021*

El primer día de práctica profesional, lunes 18 de enero del 2021, comenzó con una entrevista en las oficinas de TECNISA, S. A. a las 9:00 a.m., siendo el practicante entrevistado por el Arquitecto Cerrato para poder asignarlo a una obra en la que pudiera aplicar los conocimientos adquiridos en la carrera de Ingeniería Civil. El practicante fue asignado al proyecto "Obras Complementarias al Centro Cívico Gubernamental", supliéndolo de equipo de seguridad previo a trasladarse al plantel y oficinas de campo que TECNISA ha montado en la obra. A las 10:00 a.m., el practicante llegó a las oficinas de campo en donde le fue impartida una breve inducción de las normas de seguridad dentro las áreas de trabajo. Dentro del proyecto el practicante fue asignado a uno de los tres lotes de las obras principales que se están desarrollando, específicamente al lote #1, que corresponde a la construcción del BTR en el Bulevar Centroamérica.

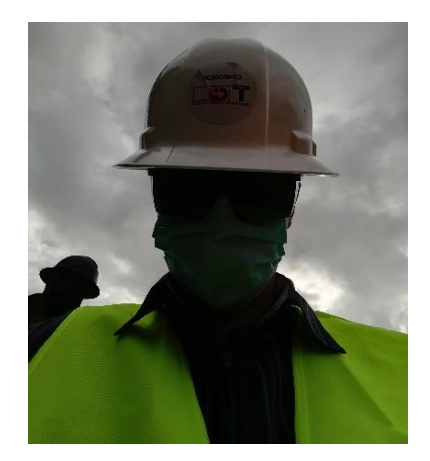

**Ilustración 15. Equipo de seguridad.**

<span id="page-35-0"></span>Para aclaración, el practicante pasó los primeros dos días de la práctica asignado al lote #1, pero fue trasladado al lote #2 a partir del miércoles 20 de enero por motivos que serán explicados en el día correspondiente.

Una vez finalizado la explicación de las medidas de seguridad, se comenzó con la inducción en la obra en campo. El Ing. Idiáquez fue el encargado de realizar el recorrido en la zona de campo. Se exploraron dos ubicaciones principales, la excavación realizada a las orillas del Bulevar Centroamérica y el levantamiento de muros de concreto ciclópeo en el desvío hacia el Bulevar Suyapa.
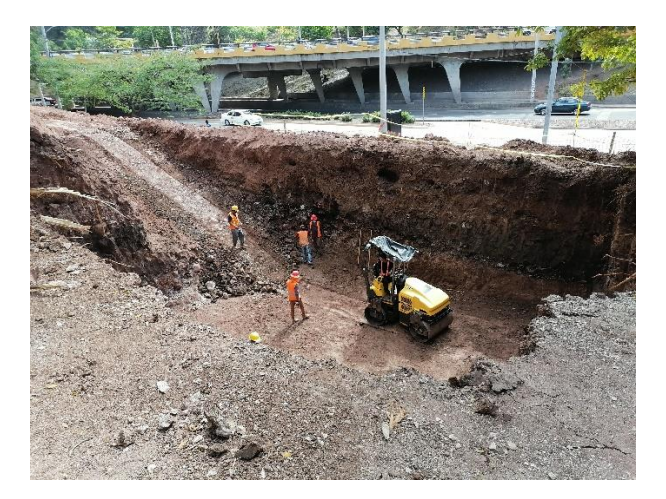

**Ilustración 16. Compactación de suelo en excavación.**

Dentro de las actividades de terracería, se realizó un corte de aproximadamente ocho (8) metros en la excavación a la zona del Bulevar Centroamérica y para la sección de la obra en la que se erigen los muros de concreto ciclópeo se excavó una profundidad de dos (2) a tres (3) metros. Parte de las especificaciones indicadas por el diseñador eran rellenar las bases de la cimentación con cuarenta (40) centímetros de material selecto grueso compactado y cuarenta (40) centímetros de mezcla de suelo-cemento.

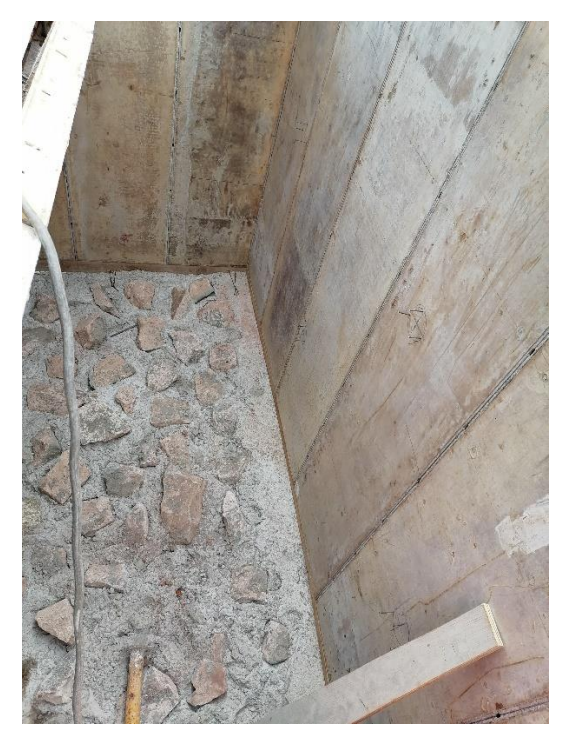

**Ilustración 17. Inspección interna del encofrado.**

Previo a las horas del mediodía el practicante fue instruido en cómo realizar la inspección de encofrado y acero. Con respecto al encofrado se revisó que los pilotes se encontrarán bien puestos y tensados de la manera debida, que las paredes de encofrado verticales se encuentren a aplomo y que se les haya aplicado el desencofraste antes de ubicar los paneles.

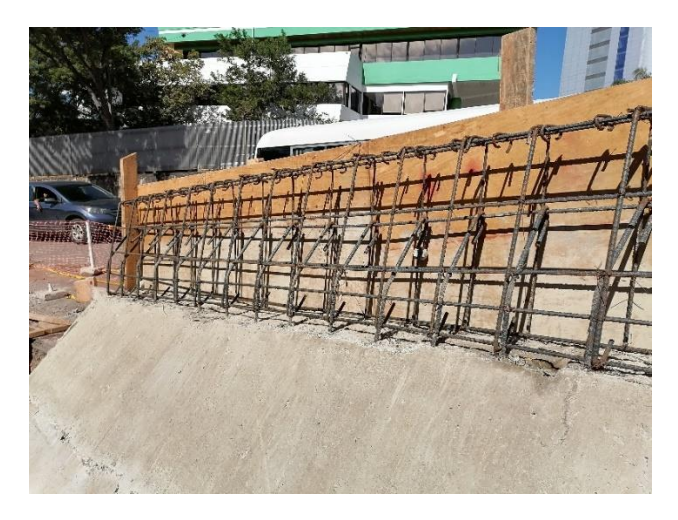

**Ilustración 18. Inspección de armado de acero, barrera Jersey.**

Antes de finalizar el día se llevó acabo en entrenamiento para el control en fundición de concreto ciclópeo. De las observaciones más destacables están: fundir a cada quince (15) centímetros de altura, la relación de volumen entre piedra ripio y concreto es del 30%-70% respectivamente; la piedra ripio debe ser debidamente colocada o puyada dentro de las capas de concreto, se debe procurar no lanzarla, y además que la piedra debe encontrarse limpia para que la adherencia entre la piedra y el concreto sea la debida.

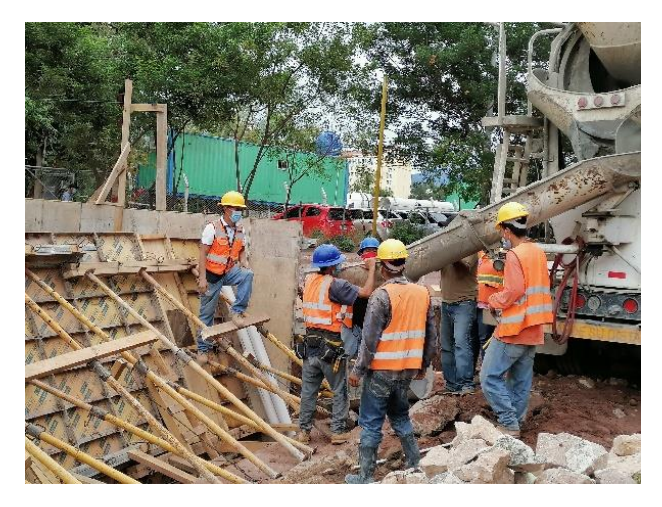

**Ilustración 19. Fundición de muro de concreto ciclópeo.**

## *4.1.1.2 Martes 19 de enero de 2021*

Las actividades del día se comenzaron con la observación de las actividades de terracería en el sector del Bulevar Centroamérica, revisando que se llevara a cabo la debida verificación de los niveles del terreno natural o relleno con topografía.

Las verificaciones de los niveles colocados por la constructora "JF" son requeridas para dar el visto bueno para la colocación de cuarenta centímetros de base de material grueso.

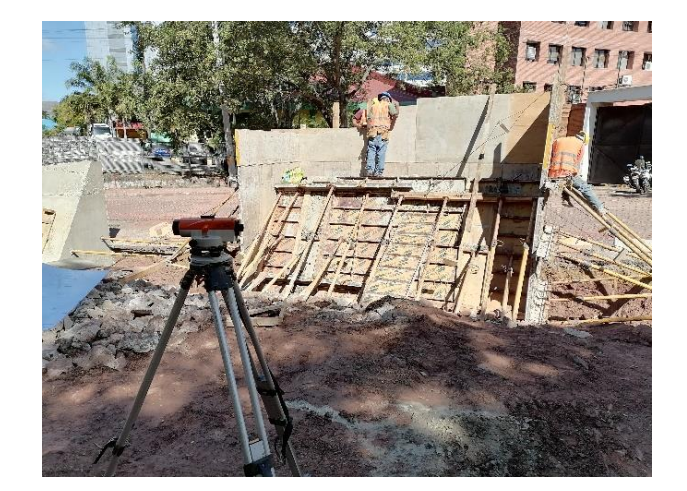

**Ilustración 20. Toma de niveles para altura de encofrado.**

Se estuvieron realizando tomas de nivel de parte de la constructora para poner el resto del encofrado. Se preparó una sección que corresponde de la estación 0+100 a la estación 0+104 para llevar a cabo la fundición el día siguiente.

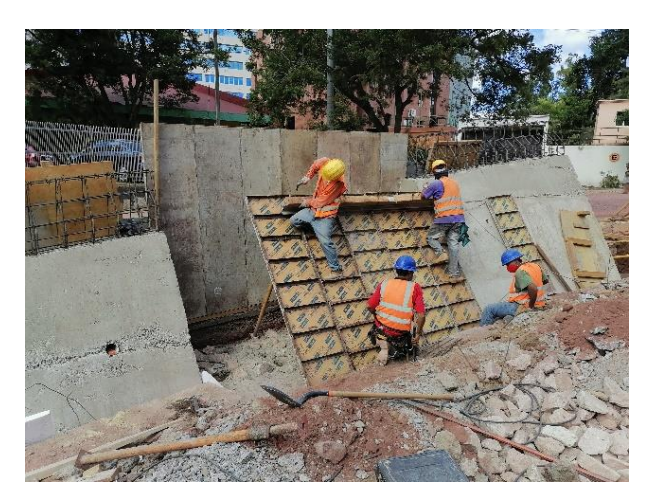

**Ilustración 21. Preparación de encofrado para fundición al día siguiente.**

### *4.1.1.3 Miércoles 20 de enero del 2021*

Las actividades del miércoles 20 enero empezaron con una visita temprana a campo observando varios acontecimientos. El primero era que se estaban realizando los toques finales para la colocación del encofrado, siempre procurando la buena disposición de los pilotes que sostienen la estructura del encofrado. Además, en la estación 0+114 a la 0+119 se estaban realizando actividades de excavación y limpieza para la colocación del material selecto grueso; una vez lista la zona, se pidió al topógrafo de la supervisión tomar los niveles para que se pudiera marcar los niveles de las bases de estabilización, base granular y suelo-cemento.

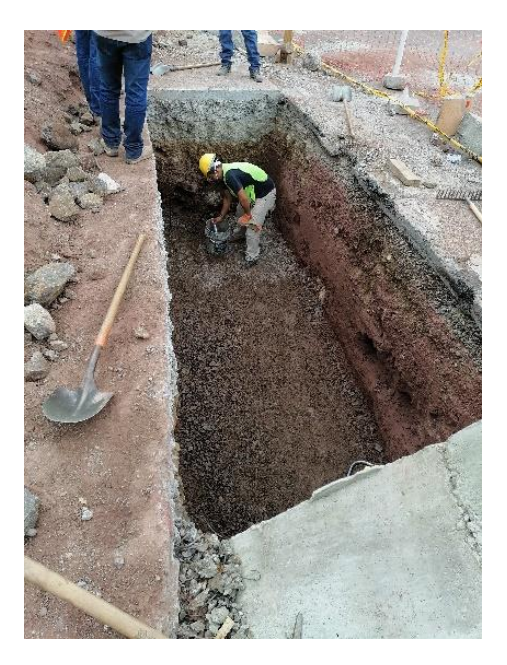

**Ilustración 22. Excavación y limpieza para colocación de base granular.**

Una vez las bases de estabilización estuvieran listas, con los niveles revisados por topografía, se procedió a fundir con la consideración que en la fundición se deben colocar juntas de construcción, por medio de la colocación de tabloides de poliestireno expandido con un espesor de dos (2) pulgadas. Se procuró que el poliestireno fuera colocado en toda el área que pudiera haber contacto entre el concreto fraguado y el concreto a fundir para la junta de construcción.

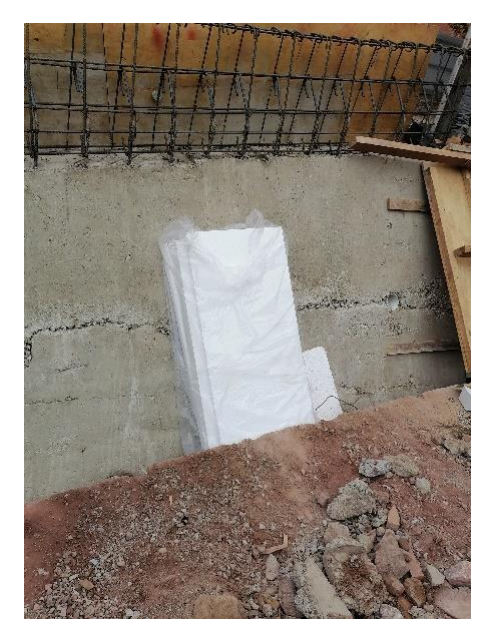

**Ilustración 23. Poliestireno extendido para generar juntas de construcción.**

Una vez realizadas las primeras inspecciones a horas de la mañana se regresó a la oficina de campo donde se generó una pequeña reunión informal en la cual el practicante se vio involucrado. El propósito de la reunión era para consultar al practicante sobre sus habilidades en los softwares de diseño y dibujo AutoCAD y Civil3D, esto con el propósito de ayudar a la unidad en la edición, detalle y análisis en los planos y secciones correspondientes al embaulado, obra que corresponde al lote #2, por lo que debido a las habilidades académicas el practicante es reasignado al lote #2.

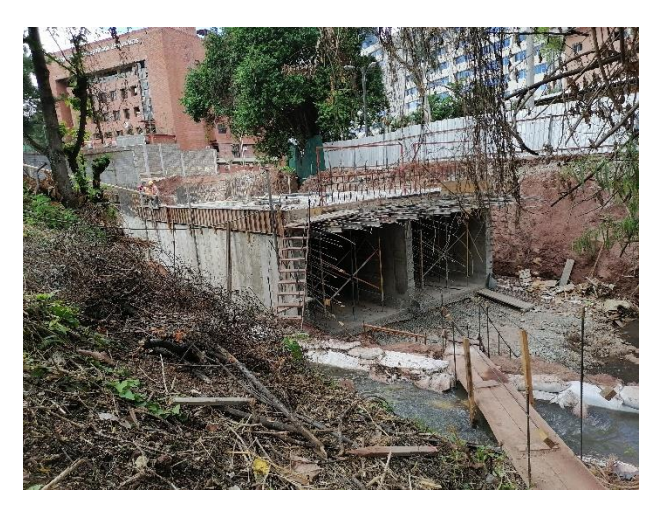

**Ilustración 24. Sección de embaulado en proceso de construcción.**

A partir de la 1:00 p.m. se realizó una inducción al practicante en el lote #2, dirigida por la Ing. Gabriela Rosales, quien explicó que la primera sección de la construcción fue realizada comenzando en la estación 0+240 hasta llegar a la estación 0+212. También se pudo observar la colocación de encofrados de los muros laterales y centrales del embaulado. La otra sección del embaulado se encuentra ubicada en la calle que se orienta hacia la entrada de la Guardia de Honor. En esta sección se estaban llevando a cabo actividades de terracería para empezar a levantar una sección del embaulado. En cuanto a los sentidos que respectan los muros laterales, es considerado muro lateral derecho aquel muro que se encuentra ubicado en las proximidades de la Universidad Metropolitana, y el muro lateral izquierdo que se encuentra ubicado en las proximidades del CCG.

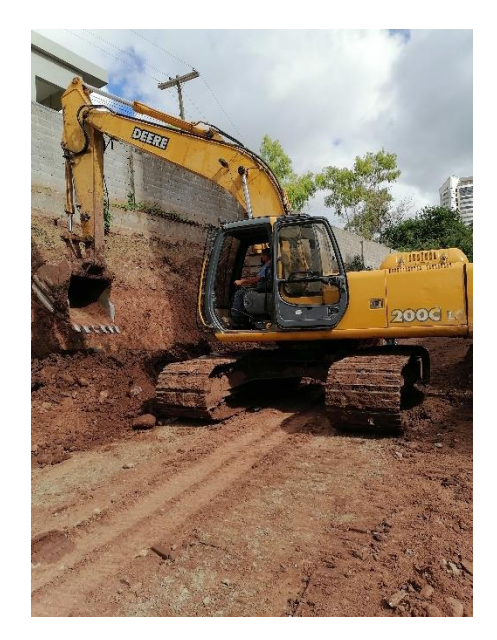

**Ilustración 25. Movimiento de material a través de excavadora.**

*4.1.1.4 Jueves 21 de enero del 2021*

El día comenzó con mucho movimiento, en horas de la mañana se llevó a cabo la supervisión y colocación de encofrado en la sección Este del embaulado. Además, se comenzó a extraer el exceso de agua debido a la infiltración de la quebrada La Orejona, una vez extraída toda el agua se marcaron niveles en la sección oeste del embaulado para fundir un firme de limpieza en la zona.

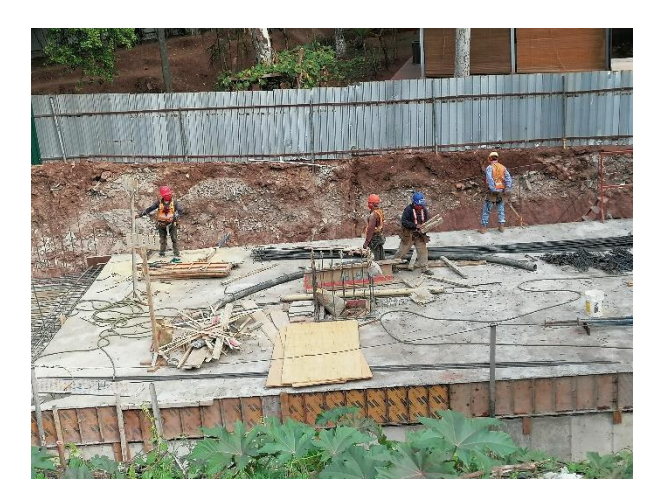

**Ilustración 26. Preparación de encofrado losa superior de embaulado.**

Por la tarde, se trabajó en los detalles de secciones del embaulado utilizando AutoCAD y Civil3D para poder corroborar que los muros del embaulado y las aceras de la calle que se construirá sobre el embaulado no invadan el espacio que corresponde a un muro del CCG.

# *4.1.1.5 Viernes 22 de enero del 2021*

El último día de la primera semana se trabajó por la mañana en el detalle de las secciones de AutoCAD realizadas el día anterior, además de definir las coordenadas externas del embaulado para marcarlas en campo y realizar el levantamiento de la estructura.

Por la tarde se participó en la asistencia de la toma de tiempos de colado de concreto en los muros laterales de la sección Este del embaulado. La toma de tiempos es en tres (3) etapas; cuando se empieza a mezclar el cemento con los agregados y el agua en el camión mixer, cuando el camión llega a sitio y cuando sale del sitio al finalizar de verter el concreto. Además, se obtuvo una muestra del concreto a la cual se realizaron tres (3) cilindros de prueba para someterlos al ensayo de resistencia a compresión.

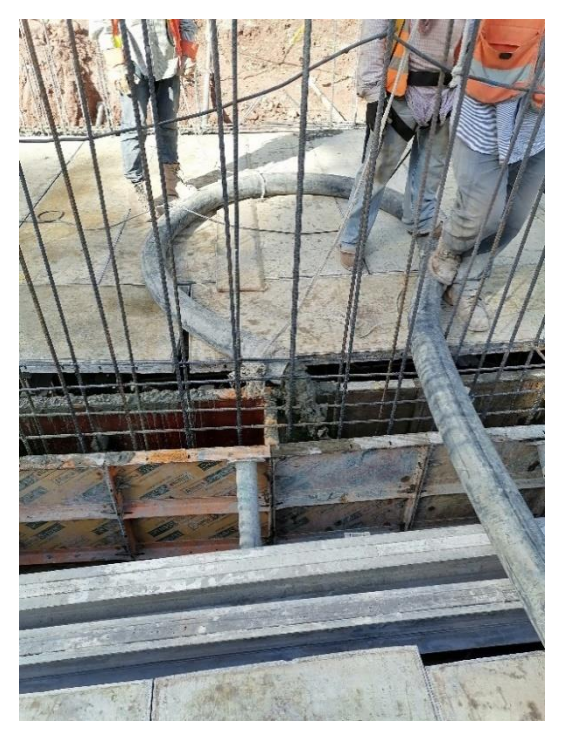

**Ilustración 27. Fundición de muros laterales de concreto del embaulado.**

El colado de concreto fue realizado utilizando el producto de dos camiones mixer (FIORI) con volúmenes de 2.5 y 3.5 metros cúbicos, las dosificaciones del camión de 3.5 metros cúbicos requería 31 bolsas de cemento, mientras que en el del 2.5 metros cúbicos se requirieron con 22 bolsas de cemento.

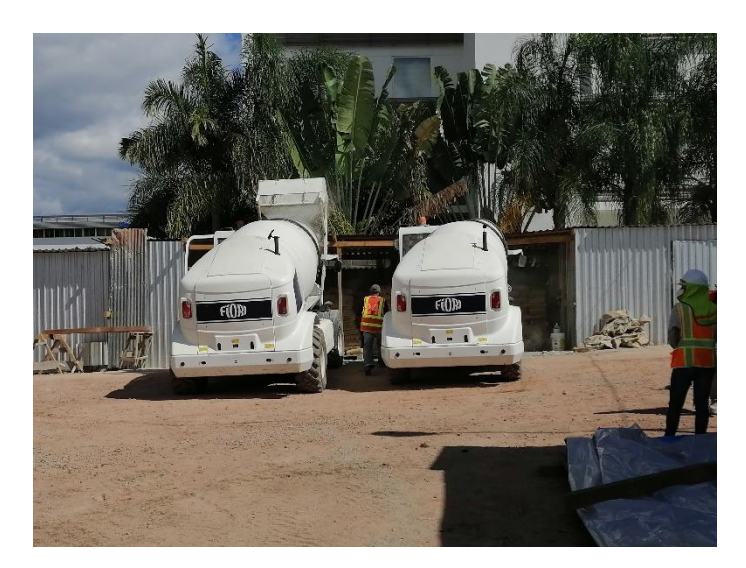

**Ilustración 28. Camiones mixers de 3.5 y 2.5 metros cúbicos.**

Al momento de verter el concreto se tomó la temperatura al momento de verter el concreto de cada mezcla, revisando que esta no excediera los treinta y cinco (35) grados Celsius.

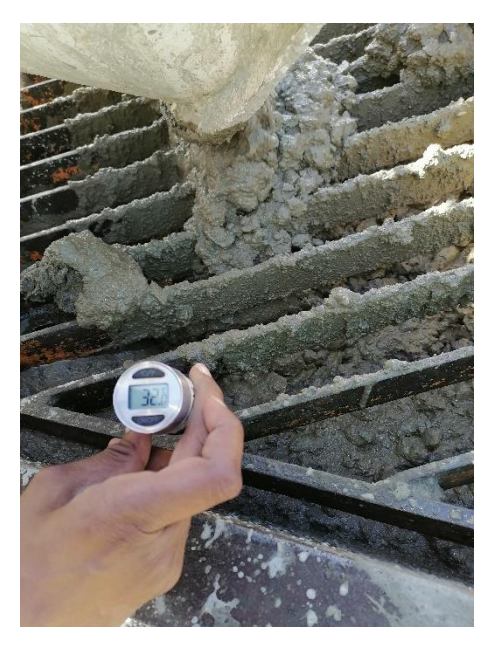

**Ilustración 29. Toma de temperatura del concreto vertido en sitio.**

La actividad del colado fue realizada a través de una bomba para poder llegar a la zona del embaulado. Los muros laterales fueron fundidos a tres alturas, un tercio, dos tercios y tres tercios, para poder llevar a cabo el vibrado del concreto de manera correcta.

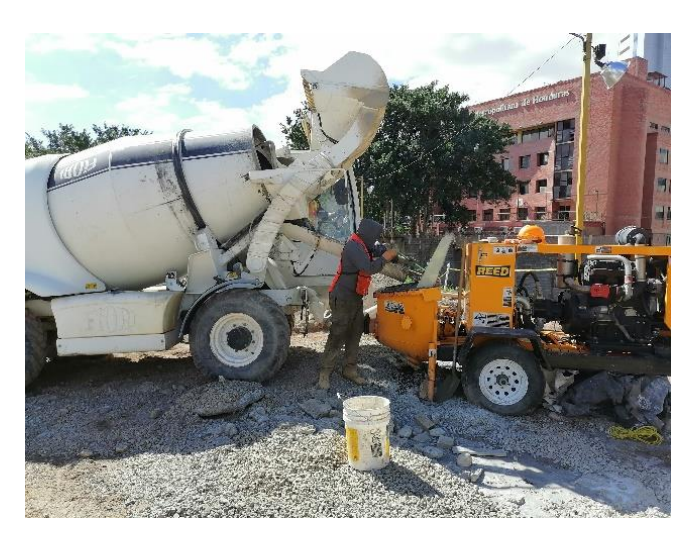

**Ilustración 30. Llegada del camión mixer al sitio.**

La actividad del colado de concreto empezó desde las 1:40 p.m. hasta las 4:50 p.m. de la tarde.

### 4.1.2 DESARROLLO DE LA SEMANA #2

Las principales actividades del cargo se remiten a: Trabajo de detalles en AutoCAD y Civil3D, asistencia en colados de concreto, inspección de armados de acero, inspección de encofrados, la supervisión de actividades de terracería y el cálculo de cantidades de obra en la semana 2.

| CUADRO RESUMEN ACTIVIDADES DE LA SEMANA 1 |       |        |           |        |                |  |  |  |  |
|-------------------------------------------|-------|--------|-----------|--------|----------------|--|--|--|--|
|                                           | Lunes | Martes | Miércoles | Jueves | <b>Viernes</b> |  |  |  |  |
| <b>ACTIVIDAD</b>                          | 25    | 26     | 27        | 28     | 29             |  |  |  |  |
| <b>TRABAJO DE GABINETE</b>                |       |        |           |        |                |  |  |  |  |
| Trabajo en AutoCAD y Civil 3D             | X     |        | X         | Χ      |                |  |  |  |  |
| Reuniones de trabajo                      |       |        |           |        | Χ              |  |  |  |  |
| <b>TRABAJO DE CAMPO</b>                   |       |        |           |        |                |  |  |  |  |
| Asistencia en colado de concreto          |       | X      | X         | Χ      |                |  |  |  |  |
| Inspección en armado de acero             |       | X      |           |        |                |  |  |  |  |
| Inspección de encofrado                   |       |        |           |        |                |  |  |  |  |
| Cálculo de cantidades de obra             |       |        |           | X      |                |  |  |  |  |

**Tabla 2. Resumen de Actividades de la semana 2.**

### *4.1.2.1 Lunes 25 de enero del 2021*

El primer día de la segunda semana fue un día dedicado al trabajo de oficina para poder trabajar en el detalle de las secciones de línea central de embaulado en AutoCAD. Se procedió a corregir el alineamiento de la calle sobre el embaulado para evitar que la acera de este no chocara con los muros del CCG. Esto se podía observar principalmente en la 0+120 del embaulado dentro del software AutoCAD.

Además, se realizó la entrega de coordenadas desde la estación 0+140 hasta la estación 0+150 para marcar en campo la siguiente sección del embaulado a levantar del lado oeste de la obra.

## *4.1.2.2 Martes 26 de enero del 2021*

El segundo día de la segunda semana, empieza con la supervisión de la fundición de la losa inferior de concreto en la sección oeste del embaulado en la estación 0+120 hasta la estación 0+130. Para poder dar liberación al contratista para que empiece a fundir los supervisores hacen revisión, distanciamiento y conteo del acero, el topógrafo revisa que los niveles de la cama inferior estén correctos; además se debe observar que el encofrado se encuentre a aplomo y que llegue mínimo a los primeros sesenta (60) centímetros de fundición de los muros laterales.

De manera simultánea se fue trabajando en los niveles para el firme de limpieza en la siguiente sección del embaulado y en las actividades de terracería, excavación, para dar acceso a la maquinaria correspondiente a esta zona del embaulado.

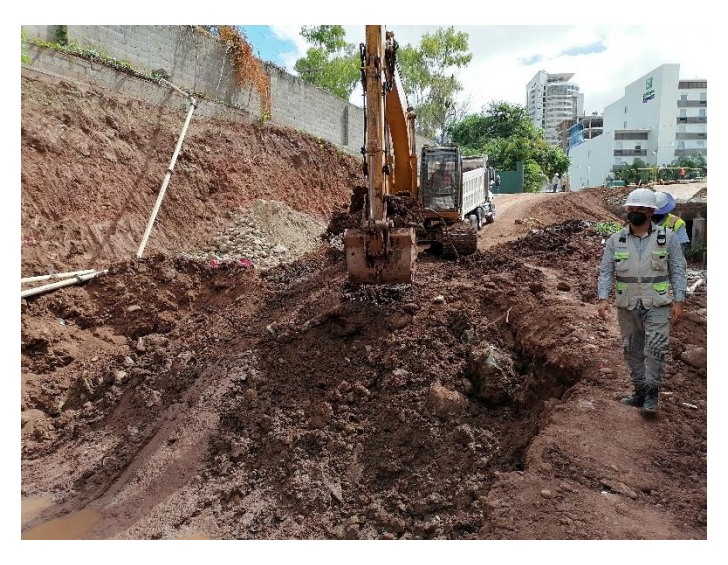

**Ilustración 31. Excavación para paso de maquinaria.**

Previo a la finalización del medio día se realizó la inspección de acero en el lado este del embaulado desde las estaciones 0+218 hasta la estación 0+230. Se realizó el conteo de distintos elementos de acero, entre ellos, alacranes, bastones y varillas transversales y longitudinales. Además, se corroboro el distanciamiento entre elementos de acero, y que estos estén apropiadamente limpios sin presencias de impurezas u oxido en su superficie.

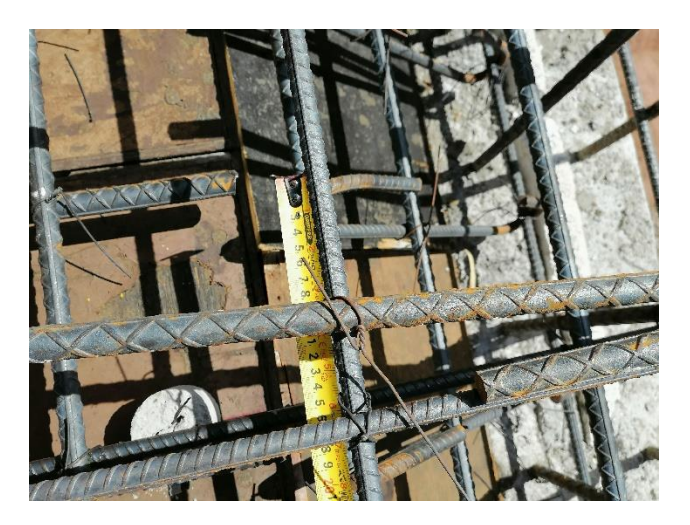

**Ilustración 32. Inspección del distanciamiento de armados de acero.**

## *4.1.2.3 Miércoles 27 de enero del 2021*

El día comienza corroborando todas las condiciones en sitio para poder liberar al contratista para que pueda empezar a realizar la fundición. Se tuvo participación en la supervisión de fundición de losa superior de concreto del embaulado en la zona este. El procedimiento es similar a la toma de datos y horas de mezclado, llegada y salido del camión mixer con respecto a la última vez que se fue asistido. Solo se agregó llevar el control de un elemento más, un aditivo impermeabilizante, el cual se debían verter 2 litros de aditivo al mixer de 3.5 metros cúbicos, y 1.5 litros al mixer de 2.5 metros cúbicos. La fundición empezó a las 8:45 a.m. y finalizó hasta las 2:30 p.m. de la tarde. Se utilizó el formato de control de fundiciones de TECNISA, S. A.

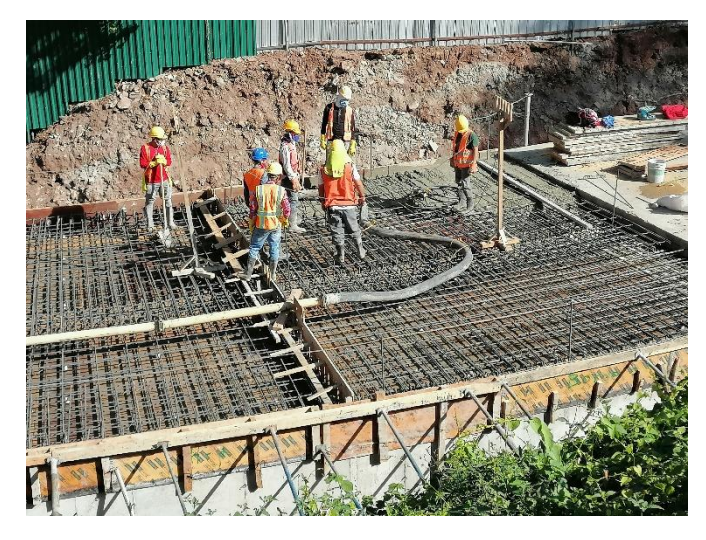

**Ilustración 33. Fundición de losa superior de concreto del embaulado.**

Por la tarde se trabajó en la modificación de secciones de línea central del embaulado, continuación a los trabajos previos realizados en la semana.

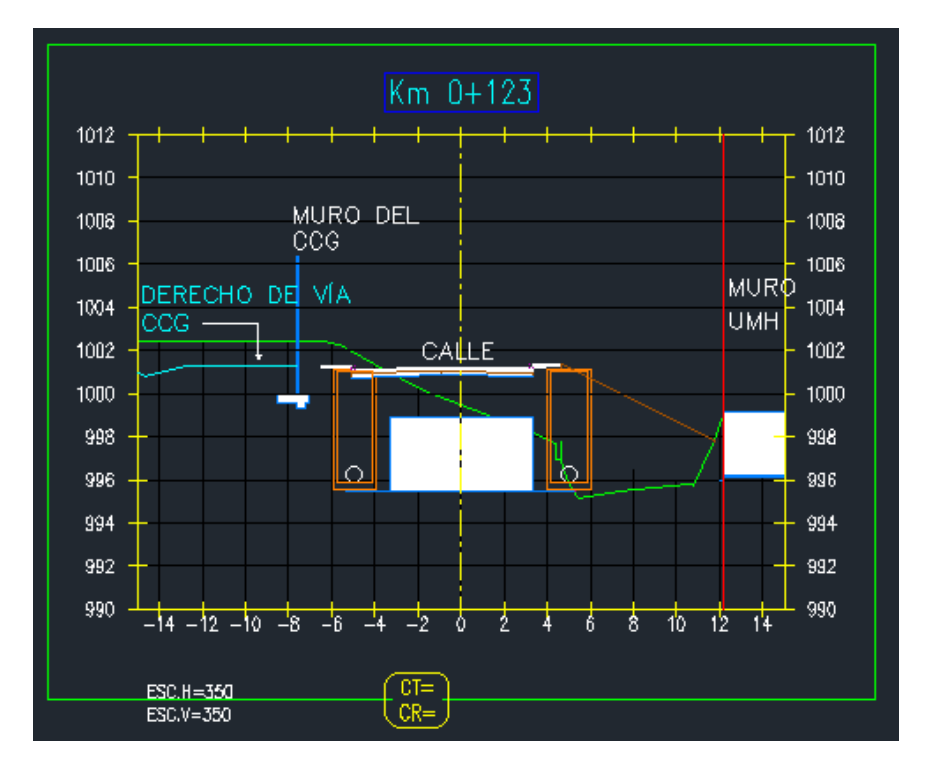

**Ilustración 34. Modificaciones y detalles de secciones del embaulado en software Civil3D.**

### *4.1.2.4 Jueves 28 de enero del 2021*

Se desarrollaron trabajos varios en los softwares AutoCAD y Civil 3D, que correspondían a la generación de superficies, búsqueda de coordenadas y correcciones en los detalles del alineamiento de la línea central del embaulado y el alineamiento paralelo de cajas de inspección a la línea central de embaulado.

Además, se realizó el cálculo de volumen de concreto que se pretendía utilizar por diseño inicial de los muros de contención de concreto desde la estación 0+085 hasta la estación 0+153.

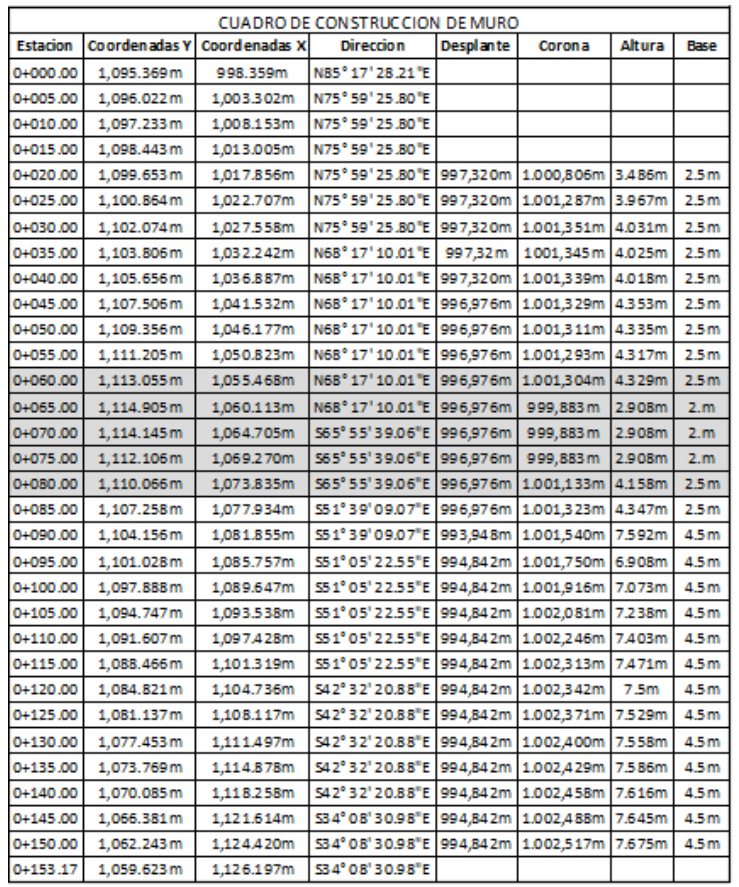

## **Tabla 3. Datos para cálculo de volúmenes de concreto del diseño inicial.**

En la última hora del día se hizo participación en la observación y supervisión de la fundición del firme de limpieza de las estaciones 0+133 a 0+147 en la zona oeste del embaulado.

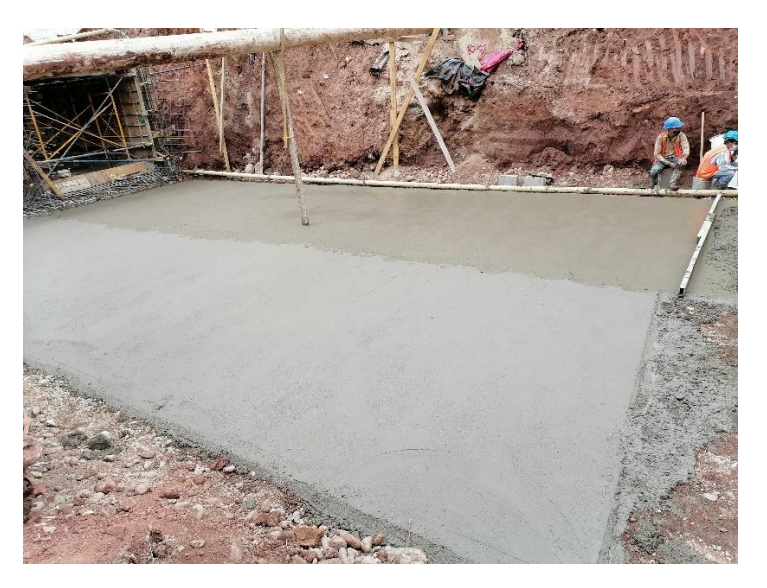

**Ilustración 35. Firme de limpieza.**

### *4.1.2.5 Viernes 29 de enero del 2021*

Las actividades del último día de la segunda semana comienzan con la observación de la colocación de acero de las estaciones 0+218 a la estación 0+212. A su vez fue realizada una inspección del encofrado en las mismas estaciones.

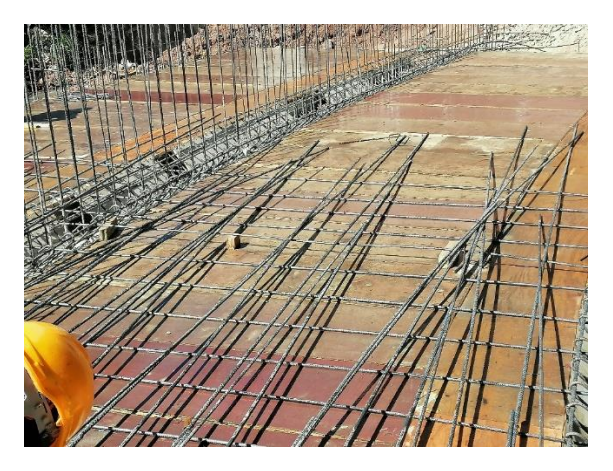

**Ilustración 36. Colocación de acero en losa superior.**

Antes del mediodía se culmina con la inserción de una superficie en el software Civil 3D con el propósito de identificar un desnivel que hay entre en la calle que va sobre el embaulado y la calle derecho de vía del CCG, se identificó una diferencia de elevación de treinta y seis centímetros.

El día culmina con una visita efímera a la fundición que se llevaba a cabo en lote #1. El vertido del concreto se hizo a través de la cuchara de la excavadora para poder alcanzar la altura requerida para poder fundir el muro de concreto ciclópeo.

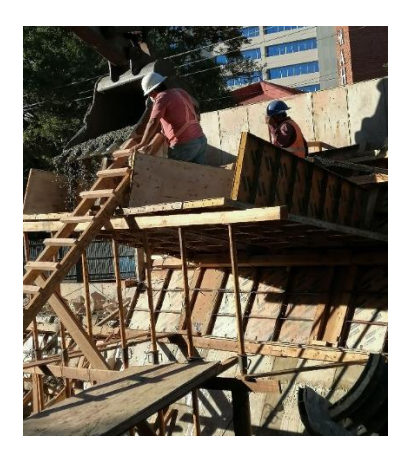

**Ilustración 37. Fundición de muros de concreto ciclópeo en lote #1.**

#### 4.1.3 DESARROLLO DE LA SEMANA #3

Durante la semana #3 se llevaron a cabo actividades de gabinete relacionadas con modificaciones en las secciones del embaulado y carretera, y de campo, con asistencia en colado de concreto, inspección en armado de acero, inspección de encofrado y la supervisión en actividades de terracería.

| CUADRO RESUMEN ACTIVIDADES DE LA SEMANA 1 |       |               |           |   |                |  |  |  |  |  |
|-------------------------------------------|-------|---------------|-----------|---|----------------|--|--|--|--|--|
|                                           | Lunes | <b>Martes</b> | Miércoles |   | <b>Viernes</b> |  |  |  |  |  |
| <b>ACTIVIDAD</b>                          |       |               |           |   |                |  |  |  |  |  |
| <b>TRABAJO DE GABINETE</b>                |       |               |           |   |                |  |  |  |  |  |
| Trabajo en AutoCAD y Civil 3D             | Χ     | Χ             |           |   | X              |  |  |  |  |  |
| Reuniones de trabajo                      |       |               |           | Χ |                |  |  |  |  |  |
| <b>TRABAJO DE CAMPO</b>                   |       |               |           |   |                |  |  |  |  |  |
| Asistencia en colado de concreto          |       |               | Х         |   |                |  |  |  |  |  |
| Inspección en armado de acero             |       | Χ             |           |   |                |  |  |  |  |  |
| Inspección de encofrado                   |       | Χ             |           |   |                |  |  |  |  |  |
| Cálculo de cantidades de obra             |       |               |           |   |                |  |  |  |  |  |

**Tabla 4. Resumen de Actividades de la semana 3.**

#### *4.1.3.1 Lunes 1 de febrero del 2021*

Las actividades comienzan con las indicaciones del cálculo de corte real a partir de estimaciones. El cálculo fue realizado entre las estaciones 0+116 a la estación 0+180, y otra sección de estaciones que corresponde desde la estación 0+198 hasta la 0+250. Se utilizó las herramientas de análisis de movimientos de tierra del software Civil 3D para llevar a cabo este cálculo.

Se ingresaron los puntos medidos en campo por la cuadrilla de topografía, con lo que se puede generar la "Superficie" dentro del programa y así obtener curvas de nivel y elevaciones con las cuales el programa puede trabajar para generar datos. El programa solicita el ingreso de dos superficies a comparar al momento de realizar el cálculo de corte, las cuales son: la superficie generada con los puntos en campo después de las actividades de excavación, a la cual se nombre "SupCorte\_1.2.2021" y a la superficie del terreno natural previo a las excavaciones, ya existente en el documento, la cual había sido nombrada como "TN1 ". Posterior a esto, se realizó la generación de secciones transversales con el alineamiento existente "Línea Central del Embaulado" a través de las líneas de muestro que cubrían las estaciones correspondientes.

Una vez generadas las secciones transversales, se utiliza el comando "Compute Materials" en el cual se especifica las superficies correspondientes al "Material" de nominado "CORTE". Esto genera automáticamente una rea sombreada en las secciones previamente realizadas. Se vuelven a generar las mismas secciones, esta vez agregando un detalle del volumen de corte en tablas. Además, se generó una tabla general que detalla el volumen de corte por sección y volumen de corte acumulado.

| Material<br>Table |       |        |                          |  |  |  |  |  |  |  |
|-------------------|-------|--------|--------------------------|--|--|--|--|--|--|--|
|                   |       |        |                          |  |  |  |  |  |  |  |
| <b>Station</b>    | Area  | Volume | <b>Cumulative Volume</b> |  |  |  |  |  |  |  |
| 0+115.00          | 15.47 | 32.98  | 32.98                    |  |  |  |  |  |  |  |
| $0 + 120.00$      | 56.29 | 180.38 | 213.36                   |  |  |  |  |  |  |  |
| 0+125.00          | 43.23 | 259.21 | 472.57                   |  |  |  |  |  |  |  |
| 0+127.57          | 42.81 | 113.99 | 586.56                   |  |  |  |  |  |  |  |
| $0 + 130.00$      | 45.77 | 107.73 | 694.29                   |  |  |  |  |  |  |  |
| $0 + 135.00$      | 44.80 | 226.42 | 920.70                   |  |  |  |  |  |  |  |
| $0+140.00$        | 35.19 | 199.97 | 1120.67                  |  |  |  |  |  |  |  |
| 0+145.00          | 31.44 | 186.58 | 1287.25                  |  |  |  |  |  |  |  |
| $0 + 150.00$      | 34.72 | 185.41 | 1452.66                  |  |  |  |  |  |  |  |
| $0 + 155.00$      | 34.69 | 173.52 | 1626.1B                  |  |  |  |  |  |  |  |
| $0 + 160.00$      | 32.90 | 173.37 | 1799.55                  |  |  |  |  |  |  |  |
| 0+165.00          | 29.50 | 156.00 | 1955.55                  |  |  |  |  |  |  |  |

**Tabla 5. Tabla de volumen de corte acumulado.**

Una vez el cálculo realizado se realizó la impresión de las secciones transversales y el reporte de volumen de corte para pasar a deliberar y comparar los resultados con los del dibujante e ingeniero asistente del proyecto, el Ing. Oswaldo Vásquez. Se observó principalmente una diferencia de cien (100) metros cúbicos más calculados por el practicante. Se hizo la recomendación al practicante de volver a generar las líneas de muestreo para poder disminuir la brecha entre ambos valores.

Con respecto al corte real en la estimación de la empresa constructora Salvador García y Asociados, la dispersión de los resultados era mucho mayor con respecto a los obtenidos por el practicante y el ingeniero asistente de TECNISA.

#### *4.1.3.1 Martes 2 de febrero del 2021*

Las actividades de este día comenzaron con la modificación de las secciones para el cálculo de volumen de corte real. Se generaron dos nuevos grupos de líneas de muestreo para poder delimitar las estaciones de forma precisa. Al grupo de líneas de muestreo se les denominó "SLG-1" para las líneas de muestreo que abarcan las estaciones 0+116 a la 0+180, y "SLG-2" para el grupo de estaciones desde la 0+198 hasta 0+250. El resultado de corte total fue comparado con el del ingeniero asistente, Ing Oswaldo Vásquez, donde se observó que la diferencia entre ambos resultados había disminuido en tan solo cinco (5) metros cúbicos. Los resultados fueron posteriormente entregados al ingeniero residente y supervisor de práctica, el Ing. Melvin Rivera.

Por la tarde se realizó una visita de campo en la cual se pudieron apreciar los avances desarrollados durante los previos dos días de trabajo. La losa superior de las estaciones 0+202 a la estación 0+212 ya estaba fundida. Mientras que la colocación del acero y el encofrado en las estaciones 0+133 a la estación 0+147 había empezado para empezar a fundir la losa inferior. En simultáneo, se realizaba la colocación de material grueso de la estación 0+147 en adelante para ir preparando el firme de limpieza de la siguiente sección del embaulado.

### *4.1.3.1 Miércoles 3 de febrero del 2021*

Las actividades del tercer día de la tercera semana comienzan con la observación de las preparaciones para fundir la sección de losa inferior del embaulado correspondiente a las estaciones 0+133 a 0+147. Se hace revisión de los niveles de acero y encofrado, se supervisa que el área de fundición esté debidamente limpia y humedecida, se debe asegurar que el encofrado este bien puesto para evitar cualquier movimiento de este al momento de fundir.

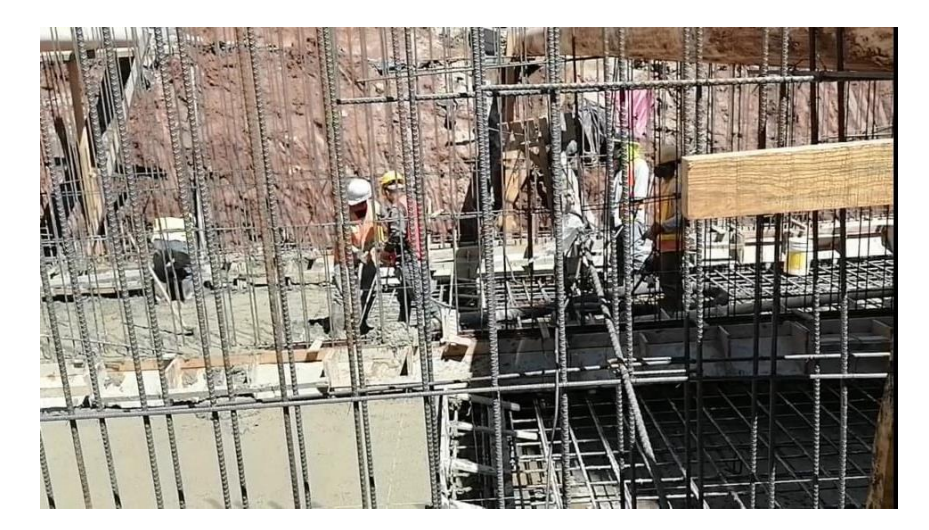

**Ilustración 38. Fundición de losa inferior estación 0+133 a 0+147.**

La fundición empezó a las 8:45 a.m., en la cual practicante hizo asistencia en la toma de las horas de mezcla, hora de llegada y hora de salida de los camiones mixers (FIORI). Los detalles a considerar son similares a días anteriores; dos camiones mixers de volúmenes de 2.5 y 3.5 metros cúbicos; bolsas de cemento para la mezcla son de veintidós (22) y treinta y tres (33) bolsas correspondientemente a los volúmenes de camiones mixer previamente mencionados; el aditivo impermeabilizante, del cual se agregan tres (3) y cuatro (4) litros respectivamente; toma de temperatura al momento de verter el concreto.

El practicante tomó la mayoría de los datos desde las 8:45 a.m. hasta las 12:30 del mediodía, en donde realizan un cambio con el Ing. Fredy Martínez quien termina de supervisar la fundición por el resto de la tarde. Mientras tanto el practicante fue asignado a realizar el escaneado de los formatos de control de colado y control de niveles que se han realizado desde el mes de diciembre a la actualidad. En medio de esta actividad el ingeniero residente, Ing. Melvin Rivera, pide realizar al practicante un cambio con el ingeniero que quedó en la fundición, Ing. Fredy Martínez, debido a que se solicitaba la presencia del ingeniero en motivos de urgencia de parte del Ing. Rivera.

El practicante llega al sitio y es encargado tomar la última hora de salida del camión mixer, a las 3:49 p.m., además de realizar supervisión de los acabados en la losa inferior. Se observó una mala práctica de parte de los trabajadores del contratista, que consistió en la manera que ellos accedían hacia una de las zonas previamente fundidas del embaulado, los mencionados para evitar pasarse sobre la sección de losa recién fundida por la tarde y llegar a la sección fundida por la mañana, hicieron uso de los encofrados que corresponden a los chaflanes de los muros laterales, comprometiendo el nivel previamente revisado de la losa inferior.

#### *4.1.3.1 Jueves 4 de febrero del 2021*

Las actividades de este día comienzan con la verificación de volumen de corte dentro de la estimación entregada por Salvador García S.A., la empresa constructora en el embaulado. Las indicaciones de parte del ingeniero residente era comparar las secciones de diseño de Tecnisa con las de la empresa constructora. Se hacía la comparación por estación en los intervalos correspondientes. Justo antes de la finalización de la actividad, las oficinas de TECNISA

41

convocaron a todos los practicantes de las obras complementarias al CCG para una charla de inducción en la sede de TECNISA y un taller sobre políticas de calidad. La charla tenía como propósito introducir a los practicantes dentro de las instalaciones de TECNISA, sus operaciones y funcionamiento. La presentación sobre las políticas de calidad de la empresa se desarrolló explicando conceptos, como los procesos que se realizan dentro de los proyectos y como participamos dentro de estos procesos como practicantes de la empresa.

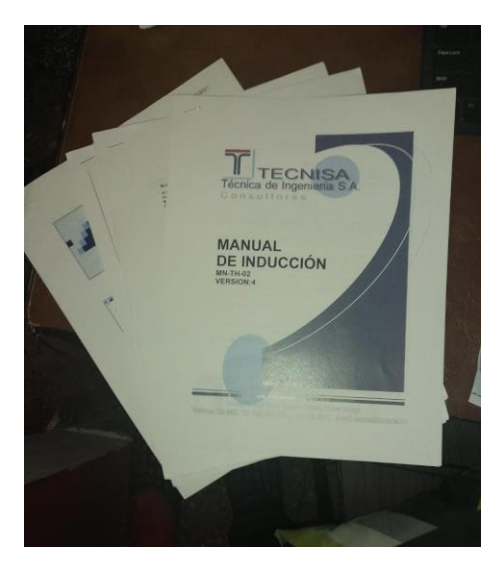

**Ilustración 39. Documentos entregados durante la charla inductora.**

En el retorno a las oficinas en campo, el practicante termina las tablas comparativas de corte y las remite a su supervisor. Por la tarde, el practicante se le fue asignado desarrollar las secciones transversales y perfil de los alineamientos modificados de los colectores adyacentes al embaulado. Esta actividad fue desarrollada en los softwares AutoCAD y Civil 3D. El primer paso fue verificar si el objeto, el cual representaba el perímetro del embaulado, tenía las dimensiones correctas en toda su longitud. Una de las recomendaciones indicadas al manipular el dibujo era tener especial cuidado con las áreas o posiciones en las que el embaulado puede disponerse.

### *4.1.3.1 Viernes 5 de febrero del 2021*

Las actividades del último día de la semana fueron completamente de gabinete. Se trabajó en el diseño y alineamiento de los colectores adyacentes al embaulado. Algunos preparaciones previas en el dibujo a realizar antes de pasar a utilizar propiamente las herramientas del software Civil 3D fueron: Corroborar que el perímetro del embaulado tenga el mismo ancho en toda su longitud, que las polilíneas que representan las tuberías estén debidamente ubicadas, generar un "HATCH" utilizando como base el objeto (Corridor) correspondiente al muro del CCG, recopilar las alturas de los colectores para su posterior ingreso como datos en el software, definir los objetos "Structure" dentro del Civil 3D para utilizarlos posteriormente con la herramienta Pipe Networks.

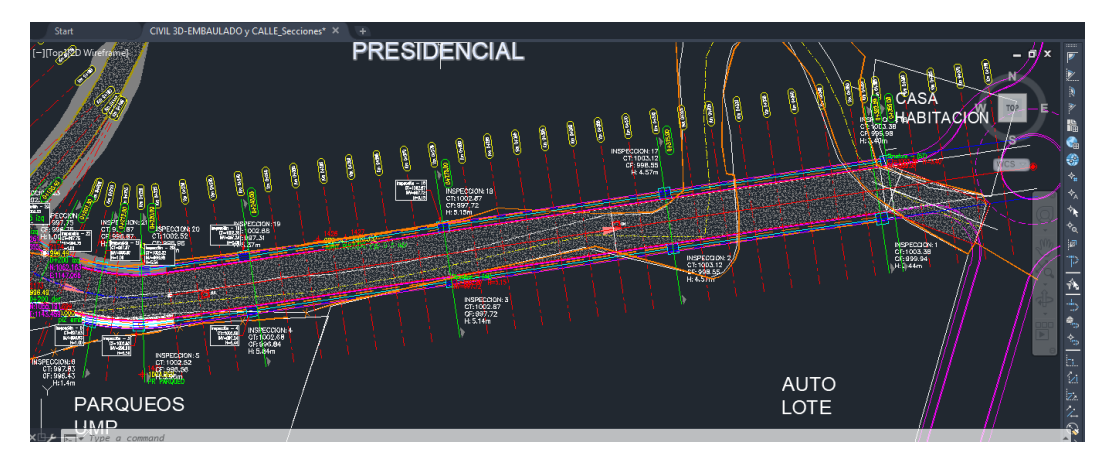

**Ilustración 40. Alineamiento de colectores en software Civil 3D.**

Este mismo día se llevó acabo la visita de parte de la asesora de los practicantes, la Ing. Karla Uclés, quien tuvo una breve reunión con el supervisor del practicante, el Ing. Melvin Rivera, y además que pudo conocer brevemente las ubicaciones de los proyectos que se llevan a cabo.

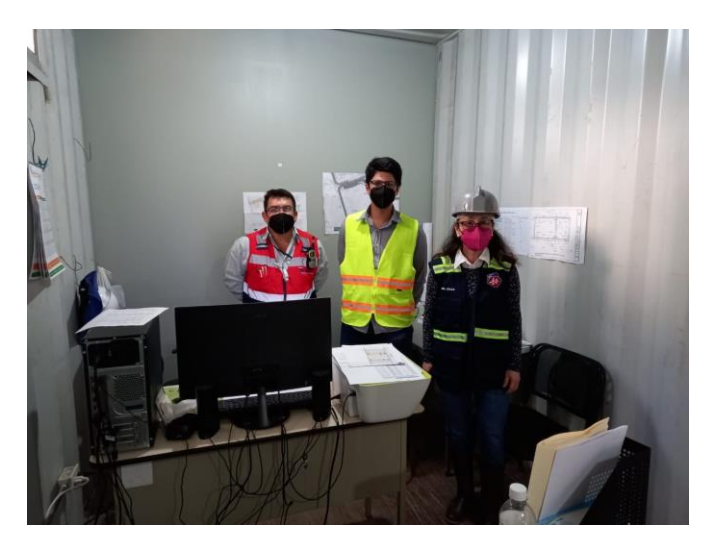

**Ilustración 41. Visita de asesora a oficinas de la obra.**

Las actividades del día finalizan con la obtención de coordenadas para las estaciones 0+150, 0+157.36, 0+160 y 0+161, que corresponden a la siguiente sección del embaulado a construir.

#### 4.1.4 DESARROLLO DE LA SEMANA #4

Durante la semana #4 se llevaron a cabo actividades de gabinete relacionadas con modificaciones en las secciones del embaulado y carretera, y de campo, con asistencia en colado de concreto.

| CUADRO RESUMEN ACTIVIDADES DE LA SEMANA 1 |            |               |                 |              |                      |  |  |  |  |
|-------------------------------------------|------------|---------------|-----------------|--------------|----------------------|--|--|--|--|
| <b>ACTIVIDAD</b>                          | Lunes<br>8 | <b>Martes</b> | Miércoles<br>10 | Jueves<br>11 | <b>Viernes</b><br>12 |  |  |  |  |
| <b>TRABAJO DE GABINETE</b>                |            |               |                 |              |                      |  |  |  |  |
| Trabajo en AutoCAD y Civil 3D             |            |               |                 |              |                      |  |  |  |  |
| Reuniones de trabajo                      |            |               |                 |              |                      |  |  |  |  |
| <b>TRABAJO DE CAMPO</b>                   |            |               |                 |              |                      |  |  |  |  |
| Asistencia en colado de concreto          |            |               |                 |              |                      |  |  |  |  |

**Tabla 6. Resumen de Actividades de la semana 4.**

## *4.1.4.1 Lunes 8 de febrero del 2021*

El primer día de esta semana comenzó con la continuación de la generación del perfil y las secciones transversales del alineamiento de las tuberías adyacentes al embaulado. Para poder dar una ilustración detallada y realista de todos los componentes involucrados en la vista de la sección transversal, se modeló los pozos de inspección en el software Civil 3D a través de la herramienta "Create Part Builder", tomando como base algunos esquemas ya predeterminados dentro del programa. Las dimensiones de las cajas de los colectores son de 2 m x 2 m, con un espesor de pared de quince (15) centímetros. La altura de los elementos es variable y depende específicamente del parámetro definido en el programa como "Elevation from Rim to Sump". Parte del procedimiento requirió de la inserción de manera manual de los niveles de las invertidas de cada pozo de inspección.

Este día también fue realzada la limpieza semanal como parte del protocolo de bioseguridad dentro de las oficinas, en la cual el practicante aprovechó para observar algunos avances en las obras complementarias.

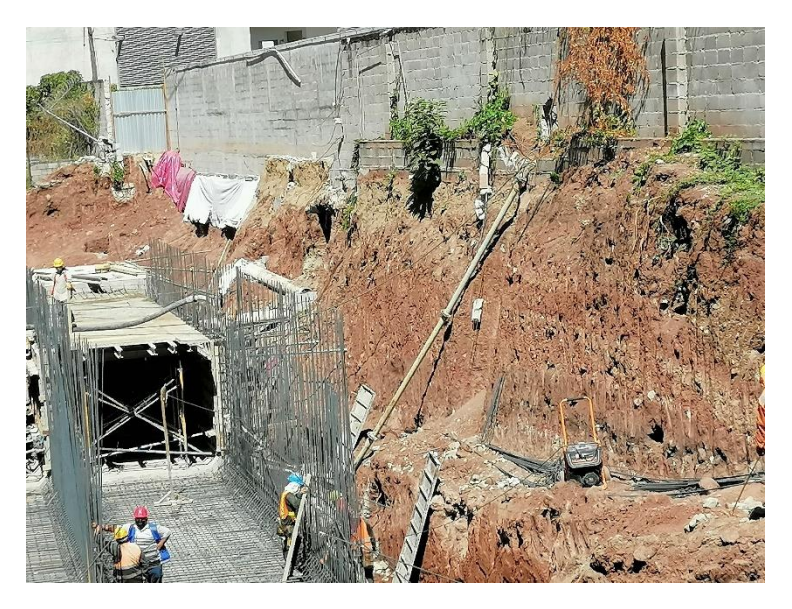

**Ilustración 42. Avances en construcción del embaulado.**

### *4.1.4.2 Martes 9 de febrero del 2021*

Las actividades del segundo día de esta semana comenzaron con la continuación de la asignación en los alineamientos de tubería, este día ya se poseían todos los parámetros requeridos para poder empezar a generar el sistema hidráulico, el cual dentro del software Civil 3D es denominado como "Pipe Network". Parte de la construcción de esta estructura en este software en el software depende de dos elementos principales, el "Structure", que es la estructura de la caja de inspección y el "Pipe" que es el tipo de tubería y su diámetro nominal interno. La" Structure" a utilizar se denominaba como "Rectangular Junction Structure", la cual fue utilizado como parámetro base para poder generar la mencionada estructura con dimensión de 2 m x 2 m, la cual para ser dimensionada correctamente se debían introducir dimensiones internas de las caras de la estructura y agregar posteriormente el espesor de los muros para hacer cuadrar, las dimensiones que correspondían a estas descripciones eran de 1.7 metros, para la dimensión interna de cara a cara de los muros, y un espesor de quince (15) centímetros para terminar complementar la dimensión externa. La tubería era de material PVC y con un diámetro nominal interno de 750 mm (30 in).

Se procedió con la inserción de la ubicación de ambos elementos en ambos lados del embaulado y se determinó dos tipos de redes dentro del software: "DERECHO\_COLECTOR" e "IZQUIERDO\_COLECTOR". Ambos utilizan los mismos elementos. El proceso de ubicación se

45

realizó por medio de la ubicación de los pozos en un plano de prediseño, respetando evitar tener dos (2) colectores a una distancia mayor de cien (100) metros. La intención de reubicarlos en las posiciones designadas en prediseño, es poder observar cómo se deberán desplazar y ubicar de manera perpendicular algunos pozos con respecto al alineamiento de la calle sobre el embaulado, la cual no comparte la misma línea central de diseño.

Una vez ubicadas las tuberías y los pozos, se insertó de manera manual, el nivel de invertida y la cota de tapa en cada elemento, y se aseguró que las pendientes obtenidas sean similares o iguales al del diseño preliminar.

Finalizada la inserción de todos los datos, se llevó a cabo la generación de las secciones transversales, con el pendiente de generar detalles dentro de las mismas.

#### *4.1.4.3 Miércoles 10 de febrero de 2021*

El trabajo del día miércoles correspondió exclusivamente a la generación de detalles de la sección transversal. Primero la instrucción fue generar secciones transversales únicamente para cada estación en la que hubiera un pozo de inspección. Segundo fue agregar la proyección del talud de relleno que pertenece a la sección de carretera. Por último, se debían agregar dos delimitaciones, una que mostrara la proyección del paso de derecho de vía en las secciones donde la línea central del embaulado no coincide con la línea central de carretera, esto para poder definir la ubicación del pozo, y la otra que muestre el límite de propiedad de los cercos de la guardia de honor del CCG.

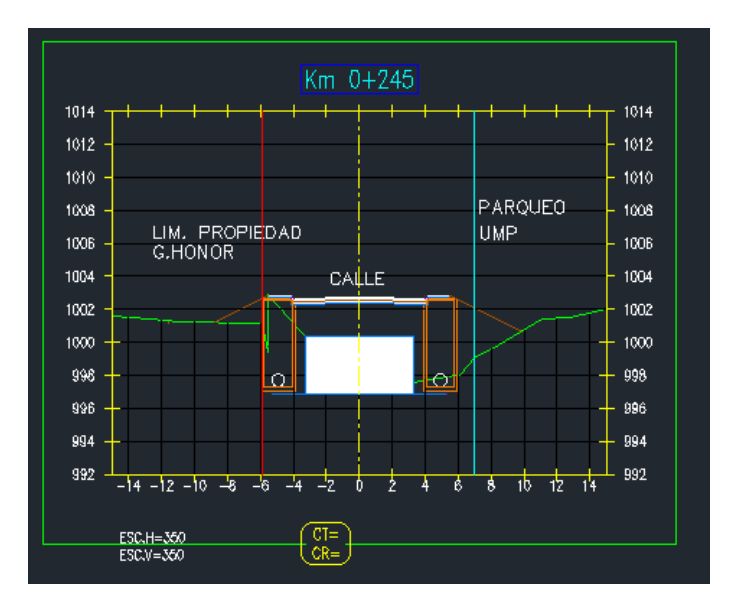

**Ilustración 43. Delimitaciones de propiedad en secciones típicas del embaulado.**

Las nuevas secciones fueron generadas a través de un nuevo grupo de líneas de muestreo denominadas "SLG-Cajas Colectores", a las cuales se les asignó un estilo distinto para diferenciarlas de las líneas de muestro principales.

La proyección del talud fue agregada por medio de la inserción de un sub-ensamblaje llamado "SlopeDitchCut", el cual para ser visualizado en las secciones se debía configurar manualmente dentro de las propiedades del "Corridor" al que estaba asignado el ensamblaje de la calle.

Para la delimitación del paso de derecho de vía se utilizó una superficie previamente generada por el practicante.

Quedó pendiente la delimitación de la propiedad de la guardia de honor debido a la falta información en el archivo de diseño.

# *4.1.4.4 Jueves 11 de febrero del 2021*

Las actividades del cuarto día de la cuarta semana comenzaron con la continuación de detalles en las secciones transversales del embaulado para mostrar la configuración de las tuberías. Además, fue sugerido incluir de igual manera en las vistas transversales los límites de propiedad y de afectación.

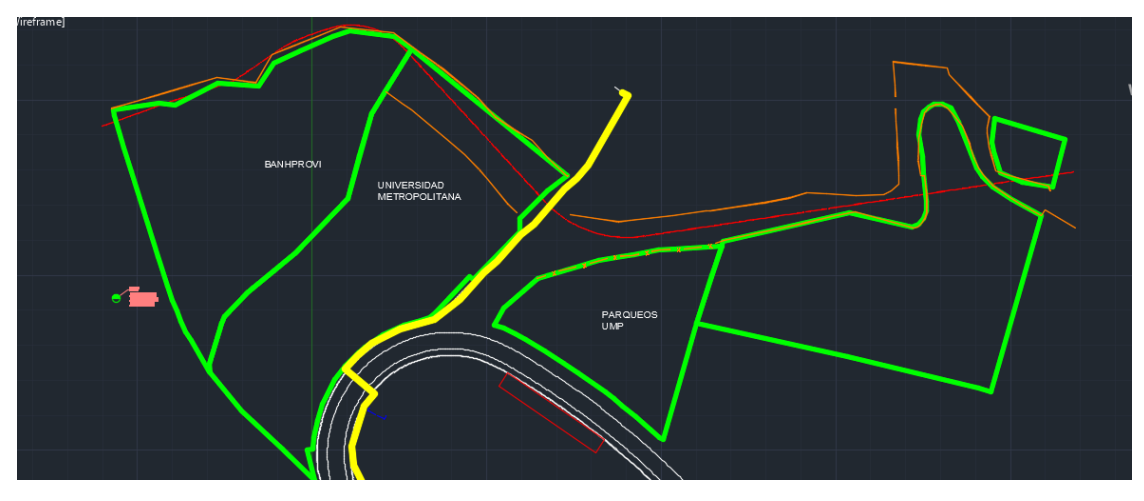

**Ilustración 44. Límites de propiedad de zonas aledañas al embaulado.**

## *4.1.4.5 Viernes 12 febrero del 2021*

Las actividades comienzan con la liberación del encofrado y acero para poder llevar a cabo la fundición de las losas superiores. Se asistió en el control del tiempo de mezclado, hora de llegada y hora de salida del camión mixer, y a la vez se tomó la temperatura de todos los colados realizados. La fundición duró un total de 6 horas.

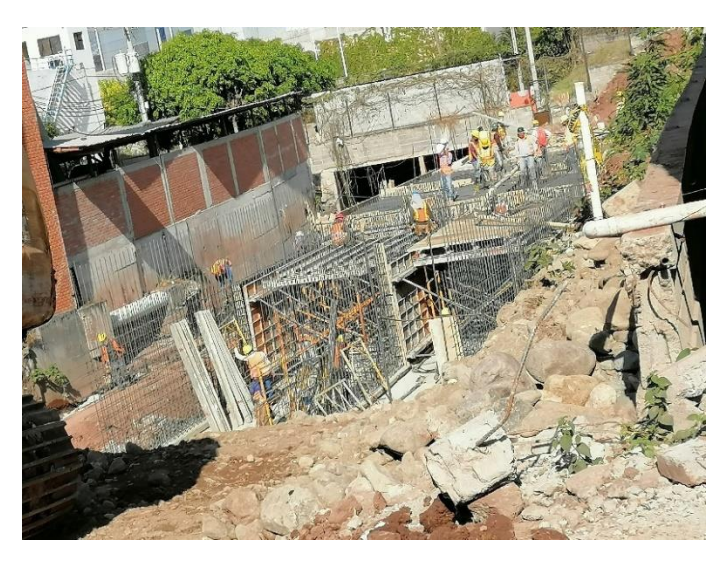

**Ilustración 45. Fundición de losa superior en embaulado.**

#### 4.1.5 DESARROLLO DE LA SEMANA #5

Durante la semana #5 se llevaron a cabo actividades de gabinete relacionadas con modificaciones en las secciones del embaulado y carretera, y de campo, con asistencia en colado de concreto, inspección en armado de acero, inspección de encofrado y la supervisión en actividades de terracería en la semana #4.

| CUADRO RESUMEN ACTIVIDADES DE LA SEMANA 1 |                                            |    |    |        |                |  |  |  |  |  |
|-------------------------------------------|--------------------------------------------|----|----|--------|----------------|--|--|--|--|--|
| <b>ACTIVIDAD</b>                          | <b>Miércoles</b><br><b>Martes</b><br>Lunes |    |    | Jueves | <b>Viernes</b> |  |  |  |  |  |
|                                           | 15                                         | 16 | 17 | 18     | 19             |  |  |  |  |  |
| <b>TRABAJO DE GABINETE</b>                |                                            |    |    |        |                |  |  |  |  |  |
| Trabajo en AutoCAD y Civil 3D             |                                            |    |    |        |                |  |  |  |  |  |
| Reuniones de trabajo                      |                                            |    |    |        |                |  |  |  |  |  |

**Tabla 7. Resumen de Actividades de la semana 5.**

#### *4.1.5.1 Lunes 15 de febrero del 2021*

Las actividades del primer día de la semana comenzaron con la ejecución de detalles en las secciones transversales. Los detalles que se plasmaron en las secciones correspondían a los límites de propiedad de las instituciones que se encuentran en las cercanías del embaulado, la Universidad Metropolitana de Honduras (UMH), el Banco Hondureño para la Producción y la Vivienda (BANHPROVI), el Centro Cívico Gubernamental (CCG) y la Guardia de Honor. Para ubicar los limites dentro de las secciones se utilizaron los puntos obtenidos del levantamiento topográfico que corresponden a cada institución, de los cuales se generaron superficies las cuales en conjunto con los límites marcados en planta se marcó la zona que corresponde a la propiedad de cada institución. A la vez se ubicó las cajas de inspección en cuatro (4) estaciones a veinte centímetros de la línea central del embaulado; 0+081, 0+157, 0+231 y 0+305. Una vez realizados los detalles, el archivo con las secciones fue remitido al ingeniero residente, Melvin Rivera para su posterior revisión.

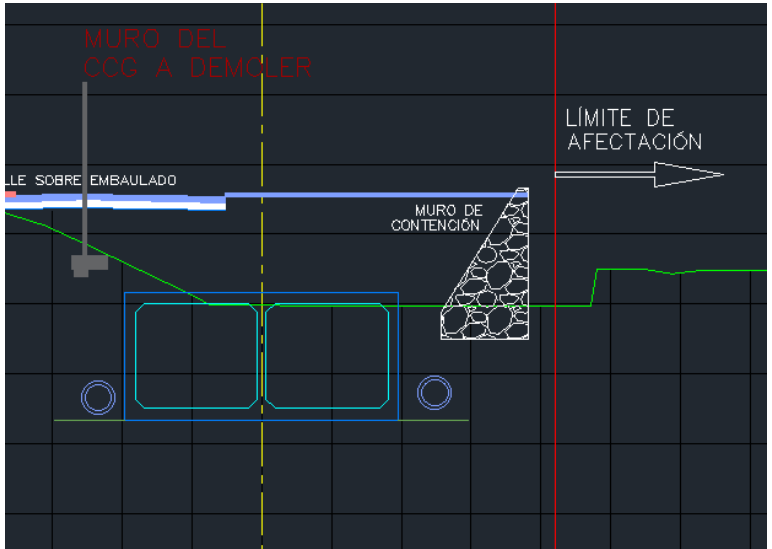

**Ilustración 46. Delimitación de área de afectación y muro a demoler.**

Por la tarde, el ingeniero residente llamó al practicante para deliberar en las secciones entregadas y proponer algunas correcciones a realizar. La principal era corregir los valores de las etiquetas mostradas con respecto a las cotas de tapa y cotas de fondo en el embaulado. La segunda era agregar en la vista en planta información que corresponda a la calle de la guardia de honor que es perpendicular al embaulado.

## *4.1.5.2 Martes 16 de febrero del 2021*

El día comenzó con sugerencia de parte del ingeniero residente, Melvin Rivera, en cuanto a los detalles de niveles de tubería y cajas de inspección en el embaulado, el supervisor del practicante se encargó de esclarecer cuales eran las cotas de tapa y cotas de fondo correspondientes que deben verse ilustradas en el plano en planta. La siguiente indicación era mostrar la ubicación del límite de expropiación, utilizando los planos originales que muestran las áreas de afectación. Se indicó de igual manera que la caja en la estación 0+245 se debe trasladar a la estación 0+240, a lo cual fue indicado que se deben presentar secciones desde la estación 0+000 hasta la 0+250. Además, se solicitó una verificación de las pendientes de las tuberías.

A la vez fue indicado que se debe ir mostrando secciones donde está ubicado el muro de la UMH con los detalles de relleno y filtro de grava en la zona donde están ubicados los imbornales.

Este día se pudo realizar visitas efímeras por la zona del embaulado y el colector (Lote #3). En el embaulado se estaban realizando las preparaciones para la fundición de muros laterales y centrales. En el colector del lote #3 se realizó el encofrado para una caja de inspección.

## *4.1.5.3 Miércoles 17 de febrero del 2021*

Se indicaron las preparaciones para nuevas secciones del embaulado, con detalles en los muros de la Universidad Metropolitana, se pidió ilustrar dentro de las secciones estos detalles para poder informar a la oficina central de la falta de consideraciones en campo que hay acerca de la construcción del embaulado, específicamente los muros de contención, las cajas de inspección y los colectores.

Se realizó una revisión previa de la información de los muros de contención de la Universidad Metropolitana, para poder indicar las medidas reales de estos con respecto al espacio que tienen para ser construidos. Para el manejo adecuado de estas dimensiones se realizó un Excel para el control y cálculo de las coordenadas de desplome y corona de muros de contención.

|                         |                        | 日も・ご用す                 |                                                                                            | POZOS Y ESTACIONES - Excel                                                  | Inic. ses. | E3                      | O            | $\times$     |               |                      | Autodesk AutoCAD Civil 3D 2018 H MUROS CALLE EMBAULADO CCG (MU-01).dwg   |                                    |                 |                                                                                            |                            |                                     |        | $\Box$                               |                                      |
|-------------------------|------------------------|------------------------|--------------------------------------------------------------------------------------------|-----------------------------------------------------------------------------|------------|-------------------------|--------------|--------------|---------------|----------------------|--------------------------------------------------------------------------|------------------------------------|-----------------|--------------------------------------------------------------------------------------------|----------------------------|-------------------------------------|--------|--------------------------------------|--------------------------------------|
| Archivo                 |                        |                        | Inicio Insertar Disposi: Fórmul: Datos Revisar Vista Ayuda Nitro Pr Q ¿Qué des Q Compartir |                                                                             |            |                         |              |              |               |                      | Home Insert Annotate Modify Analyze View Manage Output Survey >> <a></a> |                                    |                 |                                                                                            |                            |                                     |        |                                      |                                      |
| H.                      |                        | $\mathbf{A}$<br>Fuente | 喜<br>Número<br>Alineación                                                                  | Fig Formato condicional -<br>Dar formato como tabla -<br>Estilos de celda - |            | a<br><b>Celdas</b>      | ٠<br>Edición |              |               | New<br>图 Clip        | Rectangular - EL Named                                                   | 凤                                  | Display<br>Maps | Layer<br>Visibility                                                                        | Reference<br>System        | 睈<br>Legend                         |        | <b>North</b><br>Arrow                | <b>Horses</b><br><b>Scale</b><br>Bar |
| Portapapeles 5          |                        |                        |                                                                                            | <b>Estilos</b>                                                              |            |                         |              |              |               |                      | <b>Viewports</b>                                                         |                                    |                 | Map Viewport Layout Elements                                                               |                            |                                     |        |                                      |                                      |
|                         |                        |                        |                                                                                            |                                                                             |            |                         |              |              | Start         |                      |                                                                          | H MUROS CALLE EMBADO CCG (MU-01) + |                 |                                                                                            |                            |                                     |        |                                      |                                      |
| D <sub>10</sub>         |                        |                        | $\mathbf{v}$ : $\times$ $\times$ $\mathbf{f}$                                              |                                                                             |            |                         |              |              |               | $0 + 0.20.00$        | 1.099.653m                                                               |                                    |                 | 1,017.856m N75* 59' 25.80"E 997,320m 1.000,806m 3.486m                                     |                            |                                     |        | 2.5 <sub>m</sub>                     |                                      |
|                         |                        |                        |                                                                                            | D.                                                                          | E.         | F.                      | G            |              |               | 0+025.00             | 1.100.864m                                                               | 1.022.707m                         |                 | N75* 59' 25.80"E 997.320m 1.001.287m 3.967m                                                |                            |                                     |        | 2.5 <sub>m</sub>                     |                                      |
|                         |                        |                        |                                                                                            |                                                                             |            |                         |              |              | BN-5          | 0+030.00             | 1.102.074m                                                               | 1.027.558m                         |                 | N75* 59' 25.80"E 997,320m 1.001,351m 4.031m                                                |                            |                                     |        | 2.5 <sub>m</sub>                     |                                      |
| $\overline{z}$          |                        |                        |                                                                                            |                                                                             |            |                         |              |              | $k = 980.856$ | 0+035.00             | 1.103.806m                                                               | 1.032.242m                         |                 | N68* 17" 10.01"E                                                                           | 997.32m                    | 1001.345m 4.025m                    |        | 2.5 <sub>m</sub>                     |                                      |
|                         |                        | <b>EST MURO</b>        | EST EMBAULADO NIV DESPLANTE NIV CORONA ALTURA BASE                                         |                                                                             |            |                         |              |              | l=1032.446    | 0+040.00             | 1.105.656m                                                               | 1.036.887m                         |                 | N68" 17" 10.01"E 997,320m 1.001,339m 4.018m                                                |                            |                                     |        | 2.5 <sub>m</sub>                     |                                      |
|                         |                        | $0 + 020$              |                                                                                            | 997.32                                                                      | 1000.806   | 3.486                   | 2.5          |              | Z=999.197     | 0+045.00<br>0+050.00 | 1,107.506m<br>1,109.356m                                                 | 1,041.532m<br>1,046.177m           |                 | N68° 17' 10.01"E 996.976m 1.001,329m 4.353m<br>N68* 17"10.01"E 996.976m 1.001.311m 4.335m  |                            |                                     |        | 2.5 <sub>m</sub><br>2.5 <sub>m</sub> |                                      |
| 5                       |                        |                        |                                                                                            |                                                                             |            |                         |              |              |               | 0+055.00             | 1.111.205m                                                               | 1.050.823m                         |                 | N68*17'10.01"E 996.976m 1.001.293m 4.317m                                                  |                            |                                     |        | 2.5 <sub>m</sub>                     |                                      |
| 6                       |                        | $0 + 025$              |                                                                                            | 997.32                                                                      | 1001.287   | 3.967                   | 2.5          |              |               | $0 + 060.00$         | 1.113.055m                                                               | 1.055.468m                         |                 | N68* 17' 10.01"E 996.976m 1.001.304m 4.329m                                                |                            |                                     |        | 2.5 <sub>m</sub>                     | $\bigoplus$                          |
| $\overline{7}$          |                        |                        |                                                                                            |                                                                             |            |                         |              |              |               | 0+065.00             | 1.114.905m                                                               | 1.060.113m                         |                 | N68* 17" 10.01"E 996.976m                                                                  |                            | 999.883m                            | 2.908m | 2 <sub>m</sub>                       | ÷.                                   |
| $\overline{\mathbf{8}}$ |                        | 0+030                  |                                                                                            | 997.32                                                                      | 1001.351   | 4.031                   | 2.5          |              |               | 0+070.00             | 1.114.145m                                                               | 1.064.705m                         |                 | S65" 55' 39.06"E 996.976m                                                                  |                            | 999.883m                            | 2.908m | 2.m                                  |                                      |
| $\overline{9}$          |                        |                        |                                                                                            |                                                                             |            |                         |              |              |               | 0+075.00             | 1.112.106m                                                               | 1.069.270m                         |                 | S65*55'39.06"E 996.976m                                                                    |                            | 999.883m                            | 2.908m | 2.m                                  | ¢.                                   |
| $\overline{10}$         |                        | $0 + 035$              |                                                                                            |                                                                             |            |                         |              |              |               | 0+080.00             | 1.110.066m                                                               | 1.073.835m                         |                 | S65*55'39.06"E 996.976m 1.001.133m                                                         |                            |                                     | 4.158m | 2.5 <sub>m</sub>                     | K.                                   |
| 11                      |                        |                        |                                                                                            |                                                                             |            |                         |              |              |               | 0+085.00             | 1.107.258m                                                               | 1.077.934m                         |                 | S51*39'09.07"E 996.976m 1.001.323m 4.347m                                                  |                            |                                     |        | 2.5 <sub>m</sub>                     | ó,                                   |
| 12                      |                        | $0 + 040$              |                                                                                            |                                                                             |            |                         |              |              |               | 0+090.00             | 1,104.156m                                                               | 1,081.855m                         |                 | S51°39'09.07"E 993.948m 1.001,540m                                                         |                            |                                     | 7.592m | 4.5 <sub>m</sub>                     |                                      |
| 13                      |                        |                        |                                                                                            |                                                                             |            |                         |              |              |               | 0+095.00             | 1,101,028m                                                               | 1,085.757m                         |                 | S51*05*22.55"E 994.842m 1.001.750m 6.908m                                                  |                            |                                     |        | 4.5 <sub>m</sub>                     |                                      |
| 14                      |                        | $0 + 045$              |                                                                                            |                                                                             |            |                         |              |              |               | $0*100.00$           | 1.097.888m                                                               | 1.089.647m                         |                 | S51*05*22.55*E 994.842m 1.001.916m                                                         |                            |                                     | 7.073m | 4.5 <sub>m</sub>                     |                                      |
| $\overline{15}$         |                        |                        |                                                                                            |                                                                             |            |                         |              |              |               | $0*105.00$           | 1.094.747m                                                               | 1.093.538m                         |                 | S51*05*22.55*E 994.842m 1.002.081m                                                         |                            |                                     | 7.238m | 4.5 <sub>m</sub>                     | 衆                                    |
| 16                      |                        |                        |                                                                                            |                                                                             |            |                         |              |              |               | 0+110.00             | 1.091.607m                                                               | 1.097.428m                         |                 | S51*05' 22.55"E 994.842m 1.002.246m 7.403m                                                 |                            |                                     |        | 4.5 <sub>m</sub>                     | 45                                   |
|                         |                        | 0+050                  |                                                                                            |                                                                             |            |                         |              |              |               | 0+115.00             | 1,088.466m                                                               | 1,101.319m                         |                 | S51*05'22.55"E 994,842m 1.002,313m 7.471m                                                  |                            |                                     |        | 4.5 <sub>m</sub>                     | ą,                                   |
| $\overline{17}$         |                        |                        |                                                                                            |                                                                             |            |                         |              |              |               | 0+120.00             | 1,084.821m                                                               | 1,104.736m                         |                 | S42*32' 20.88"E 994,842m 1.002,342m                                                        |                            |                                     | 7.5m   | 4.5 <sub>m</sub>                     |                                      |
| 18                      |                        | $0 + 055$              |                                                                                            |                                                                             |            |                         |              |              |               | $0 + 125.00$         | 1,081.137m                                                               | 1,108.117m                         |                 | S42°32'20.88"E 994,842m 1.002,371m 7.529m                                                  |                            |                                     |        | 4.5 <sub>m</sub>                     |                                      |
| 19                      |                        |                        |                                                                                            |                                                                             |            |                         |              |              |               | $0+130.00$           | 1,077.453m                                                               | 1,111.497m                         |                 | S42*32*20.88"E 994,842m 1.002,400m 7.558m                                                  |                            |                                     |        | 4.5 <sub>m</sub>                     |                                      |
| $\overline{20}$         |                        | 0+060                  |                                                                                            |                                                                             |            |                         |              |              |               | 0+135.00             | 1,073.769m                                                               | 1,114.878m                         |                 | S42°32'20.88°E                                                                             | 994,842m 1.002,429m 7.586m |                                     |        | 4.5 <sub>m</sub>                     |                                      |
| 21                      |                        |                        |                                                                                            |                                                                             |            |                         |              |              |               | $0*140.00$           | 1,070.085m                                                               | 1.118.258m                         |                 | S42*32*20.88"E 994.842m 1.002.458m<br>1.121 614m S34*08'30.98"E 994 842m 1.002.488m 7.645m |                            |                                     | 7.616m | 4.5 <sub>m</sub>                     | 2.                                   |
| 22                      |                        | 0+065                  |                                                                                            |                                                                             |            |                         |              |              | n o           | 0+145.00             | 1.066.381m<br>0+150.00 1.062.243mm                                       |                                    |                 | 2420ml/f534"08"30.98"E 994,842ml 1.002,517ml 7.675ml                                       |                            |                                     |        | 4.5 <sub>m</sub>                     |                                      |
| 22                      |                        |                        |                                                                                            |                                                                             |            |                         |              |              | Model         |                      | MURO CICLOPHO DE CALLE                                                   |                                    |                 |                                                                                            |                            |                                     |        | 4.5 <sub>m</sub>                     |                                      |
|                         | $\rightarrow$ $\cdots$ | Hoja1                  | Hoja2                                                                                      | $\bigoplus$<br>Hoja3 Hoja5                                                  |            |                         |              | $\mathbb{R}$ |               |                      |                                                                          |                                    |                 |                                                                                            |                            |                                     |        |                                      | $\Box \equiv$                        |
| Listo                   |                        |                        |                                                                                            |                                                                             | 回          |                         |              | 100%         |               |                      |                                                                          |                                    |                 |                                                                                            |                            |                                     |        |                                      |                                      |
| æ                       | Q                      | Ħ                      | ÷<br>m.                                                                                    |                                                                             | A          | $\overline{\mathbf{w}}$ |              |              |               |                      |                                                                          |                                    |                 |                                                                                            |                            | $\wedge$ ( $\sim$ $\sim$ $\sim$ ESP |        | 17/2/2021                            |                                      |

**Ilustración 47. Información sobre las dimensiones de los muros de contención.**

A la vez se realizó una revisión de las invertidas de las tuberías adyacentes para poder ilustrarlas propiamente en las secciones requeridas, por lo que se generó un Excel para el control y cálculo de las cotas de tapa, cotas de fondo e invertida en el embaulado.

Se pidió la representación de la sección crítica que corresponde a la estación 0+151.40 del alineamiento del embaulado.

# *4.1.5.4 Jueves 18 de febrero del 2021*

Se realizó el cálculo de las dimensiones según las estaciones del alineamiento del embaulado, ya que los mostrados por la información de diseño están con estaciones desfasadas propias de un alineamiento del muro.

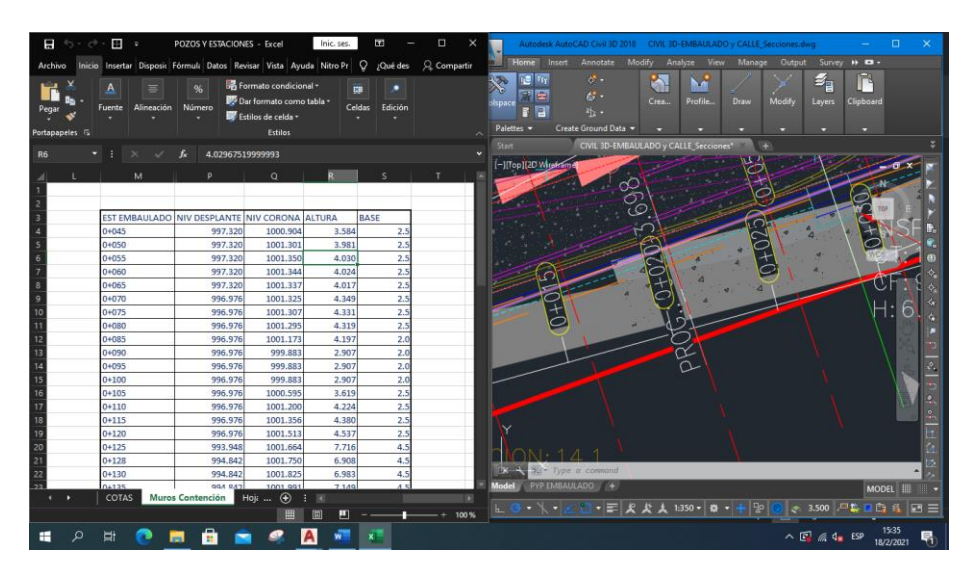

**Ilustración 48. Tabla con detalle de dimensiones de muros de contención en función de estaciones del embaulado.**

Se realizó la proyección de calle de acceso al CCG para poder determinar que secciones presentan un traslape de pavimentos entre la calle existente y la calle a construir.

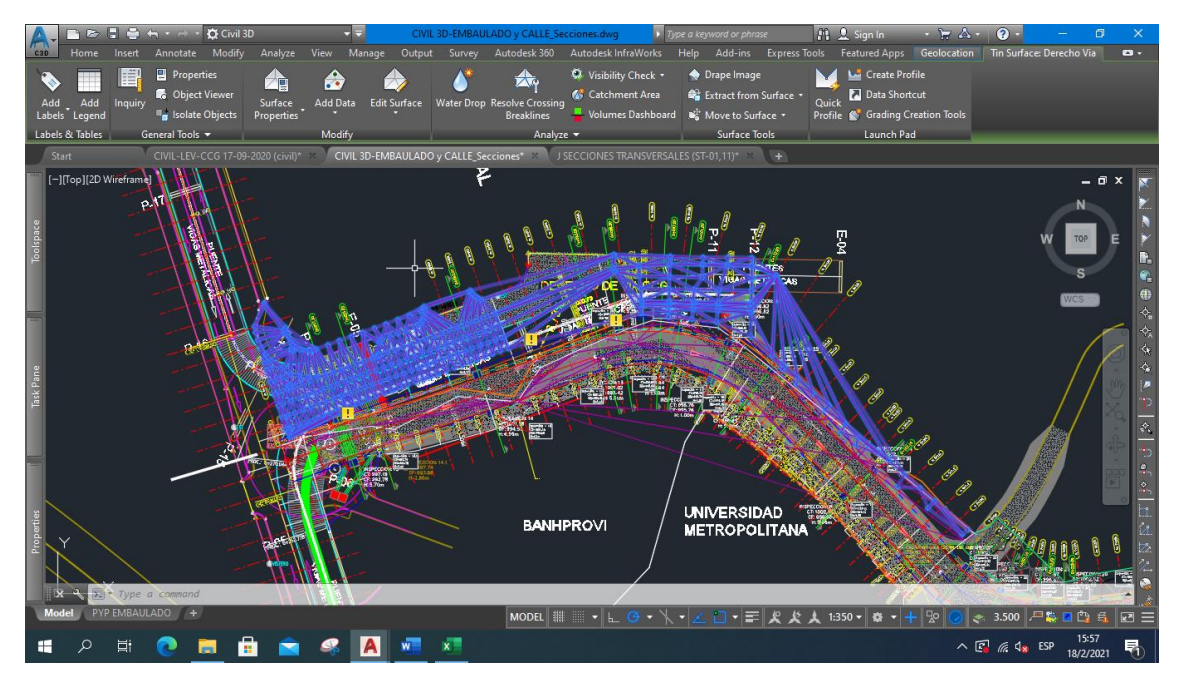

**Ilustración 49. Proyección de calle del embaulado.**

*4.1.5.5 Viernes 19 de febrero del 2021*

Para el último día de esta semana ya se tenía preparada toda la información necesaria para empezar a generar secciones con detalle en las secciones del embaulado donde está presente la calle de acceso al CCG y los muros de contención.

|            |                           | $\overline{\phantom{0}}$  | <b>Civil 3D</b>                | - −                             |                                             | Autodesk Civil 3D 2021 EMB Y CALLE SECTIONS.dwg                                              |                                                                   | Type a keyword or phrase |                        |             | Q L diegocastro02 · <i>H</i> A · | $\mathbf{a}$ .     |                       | $ \in$ $\times$                                          |
|------------|---------------------------|---------------------------|--------------------------------|---------------------------------|---------------------------------------------|----------------------------------------------------------------------------------------------|-------------------------------------------------------------------|--------------------------|------------------------|-------------|----------------------------------|--------------------|-----------------------|----------------------------------------------------------|
| <b>C3D</b> | <b>Home</b>               | Annotate<br>Insert        | Analyze<br>Modify              | View Manage                     | Output Survey                               | Rail Transparent InfraWorks Collaborate Help Add-ins Featured Apps Express Tools Geolocation |                                                                   |                          |                        |             |                                  | <b>Extra</b>       |                       |                                                          |
|            | や                         | Points -                  | Parcel +                       | ** Alignment *                  | <b>Contractions</b>                         | <b>M</b> Profile View -                                                                      | $\sqrt{x}$ $\sim$ $\sqrt{2}$ $\rightarrow$ Move                   |                          | $\mathcal{C}_{\ell}$   | 毺           | $\Box$ 0                         |                    |                       |                                                          |
|            | m<br>Toolspace            | Surfaces -                | ** Feature Line * ** Profile * |                                 | Assembly *                                  | - Sample Lines                                                                               | / ⊙ 口 · st Copy                                                   |                          | ᠕                      | 匬<br>Laver  |                                  |                    | Paste                 |                                                          |
|            |                           | <sup>ajo</sup> Traverse - | St Grading -                   | <sup>*</sup> Corridor *         | T: Pipe Network                             | Section Views                                                                                | - ワ・・ - 壐 - Fl\ Stretch 日 品 -                                     |                          |                        | $\subseteq$ | Properties $\leq$                |                    |                       | e.                                                       |
|            | Palettes -                | Create Ground Data -      |                                | Create Design -                 |                                             | <b>Profile &amp; Section Views</b>                                                           | Draw $\sim$                                                       |                          | Modify -               |             | Layers -                         |                    | Clipboard             |                                                          |
|            | Start                     |                           | EMB Y CALLE SECTIONS* X +      |                                 |                                             |                                                                                              |                                                                   |                          |                        |             |                                  |                    |                       |                                                          |
|            | [-][Top][2D Wireframe]    |                           |                                |                                 |                                             |                                                                                              |                                                                   |                          |                        |             |                                  |                    |                       |                                                          |
|            |                           |                           |                                |                                 |                                             |                                                                                              |                                                                   |                          |                        |             |                                  |                    |                       |                                                          |
|            |                           |                           |                                |                                 |                                             |                                                                                              | Km 0+120                                                          |                          |                        |             |                                  |                    |                       |                                                          |
| 112        |                           |                           | 1012                           |                                 |                                             |                                                                                              |                                                                   |                          |                        | 1012        |                                  |                    |                       |                                                          |
| $110 -$    |                           |                           | 1010                           |                                 |                                             |                                                                                              |                                                                   |                          |                        | 1010        |                                  |                    |                       |                                                          |
| 85         |                           |                           | 1008                           |                                 |                                             |                                                                                              |                                                                   |                          |                        | 1008        |                                  |                    | WCS -                 |                                                          |
| 80         |                           |                           | 1006                           |                                 | PROYECCIÓN                                  |                                                                                              |                                                                   |                          |                        | 1006        |                                  |                    |                       |                                                          |
| XM         |                           |                           | 1004                           |                                 | CALLE DE ACCESO                             |                                                                                              |                                                                   |                          |                        | 1004        |                                  |                    |                       |                                                          |
| 82         |                           |                           | 1002                           |                                 | $A$ CCG $-$                                 |                                                                                              |                                                                   |                          |                        | 1002        |                                  |                    |                       |                                                          |
| XX O       |                           |                           | 1000                           |                                 |                                             |                                                                                              |                                                                   |                          |                        | 1000        |                                  |                    |                       |                                                          |
| 18         |                           |                           | 998                            |                                 |                                             |                                                                                              |                                                                   |                          |                        | 998         |                                  |                    |                       | Þ                                                        |
|            |                           |                           | 996                            |                                 |                                             |                                                                                              | $\circ$                                                           | $\circ$                  | 灯                      | 996         |                                  |                    |                       |                                                          |
|            |                           |                           | 994                            |                                 |                                             |                                                                                              |                                                                   |                          |                        | 994         |                                  |                    |                       | 一名 もっ                                                    |
|            |                           |                           | 992                            |                                 |                                             |                                                                                              |                                                                   |                          |                        | 992         |                                  |                    |                       |                                                          |
| an.        |                           |                           |                                |                                 |                                             |                                                                                              |                                                                   |                          |                        |             |                                  |                    |                       |                                                          |
|            |                           |                           | 990                            | $-2R$<br>-30.<br>$-25$<br>$-24$ | $\overline{-16}$<br>$-20$<br>$-22$<br>$-18$ | $\overline{\mathbb{R}}$<br>$\overline{\phantom{a}}$<br>$\overline{\phantom{a}}$ in<br>÷      | $\overline{\phantom{a}}$<br>⋥<br>-5                               |                          | $10 \t 12 \t 14$<br>å. | 990         |                                  |                    |                       | $\frac{d\phi}{dt} = \frac{1}{\sqrt{2}} \frac{d\phi}{dt}$ |
|            |                           |                           |                                | ESC.H=350                       |                                             |                                                                                              |                                                                   |                          |                        |             |                                  |                    |                       |                                                          |
|            |                           |                           |                                | ESC.V=350                       |                                             |                                                                                              | $\begin{bmatrix} \text{CF} \ \text{CF} \ \text{CF} \end{bmatrix}$ |                          |                        |             |                                  |                    |                       | $\frac{1}{2}$                                            |
|            |                           |                           |                                |                                 |                                             |                                                                                              |                                                                   |                          |                        |             |                                  |                    |                       |                                                          |
|            | $\sqrt{z}$ Type a command | PYP EMBAULADO             |                                |                                 |                                             |                                                                                              |                                                                   |                          |                        |             |                                  |                    |                       |                                                          |
|            | <b>Model</b>              | 14                        |                                |                                 |                                             |                                                                                              | MODEL ## $\cdots$ + $\vdash$<br>$\sigma$                          | ×∠                       |                        |             | □ - R K A 1350 - ※ - 十           | ● 3.500 50 第四 22 系 |                       | 回三                                                       |
|            |                           | Ħ                         |                                |                                 |                                             | $ {\bf c} $                                                                                  |                                                                   |                          |                        |             |                                  | へ 口 (v) ESP        | 10:24 PM<br>2/19/2021 | □                                                        |

**Ilustración 50. Sección transversal en desarrollo.**

### 4.1.6 DESARROLLO DE LA SEMANA #6

Durante la semana #6 se llevaron a cabo actividades de gabinete relacionadas con modificaciones en las secciones del embaulado y carretera, y de campo, con asistencia en colado de concreto, inspección en armado de acero y la supervisión en actividades de terracería en la semana #6.

| CUADRO RESUMEN ACTIVIDADES DE LA SEMANA 1 |                                                |   |              |                      |  |  |  |  |  |
|-------------------------------------------|------------------------------------------------|---|--------------|----------------------|--|--|--|--|--|
| <b>ACTIVIDAD</b>                          | Miércoles<br>Martes<br>Lunes<br>22<br>23<br>24 |   | Jueves<br>25 | <b>Viernes</b><br>26 |  |  |  |  |  |
| <b>TRABAJO DE GABINETE</b>                |                                                |   |              |                      |  |  |  |  |  |
| Trabajo en AutoCAD y Civil 3D             | X                                              | Χ | X            | X                    |  |  |  |  |  |
| Reuniones de trabajo                      |                                                |   |              |                      |  |  |  |  |  |
| <b>TRABAJO DE CAMPO</b>                   |                                                |   |              |                      |  |  |  |  |  |
| Asistencia en colado de concreto          |                                                |   |              |                      |  |  |  |  |  |
| Inspección en armado de acero             |                                                |   |              |                      |  |  |  |  |  |
| Cálculo de cantidades de obra             |                                                |   |              |                      |  |  |  |  |  |

**Tabla 8. Resumen de Actividades de la semana 6.**

*4.1.6.1 Lunes 22 de febrero del 2021*

Las actividades del día comienzan con la continuación de los detalles de secciones transversales de los muros de contención del embaulado procediendo con la identificación del acceso a la calle del CCG. Utilizando la superficie generada se sigue la línea de la rasante de la calle, en conjunto con los comandos "Offset" y "Hatch" para poder delimitar la ubicación de la misma. El desfase (offset) fue de veinte (20) centímetros equivalentes al espesor de la losa existente.

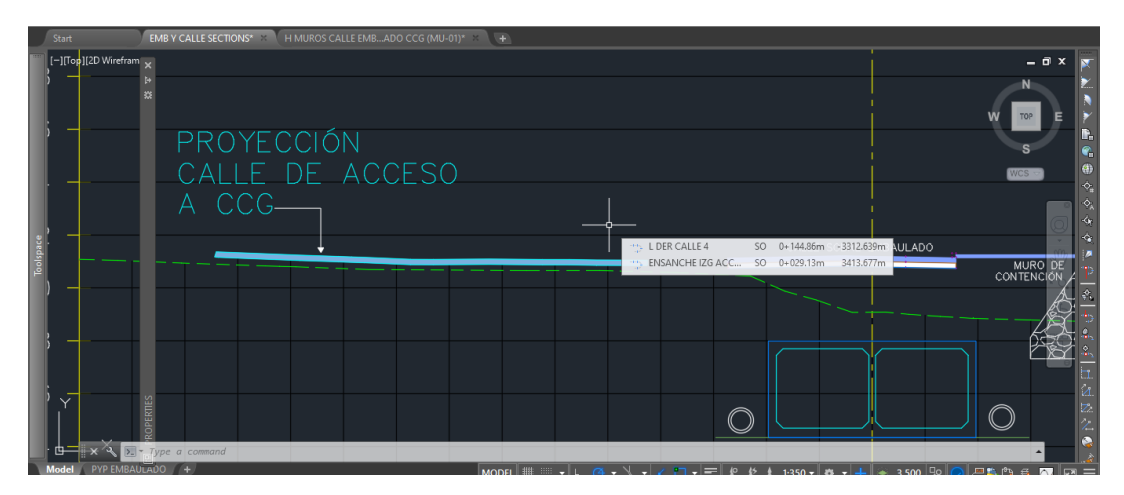

**Ilustración 51. Detalles de proyección de calle del CCG.**

Durante el cálculo de las dimensiones que correspondían a las estaciones de los muros de contención fue indicada una corrección pues se debía modificar las dimensiones de los muros que están en la sección de la estación de policía. Las alturas de estos muros se veían reducidas ya que la estación de policía utilizaría como cimentación los muros a construir, modificando el ancho de la corona de treinta centímetros a un mayor valor.

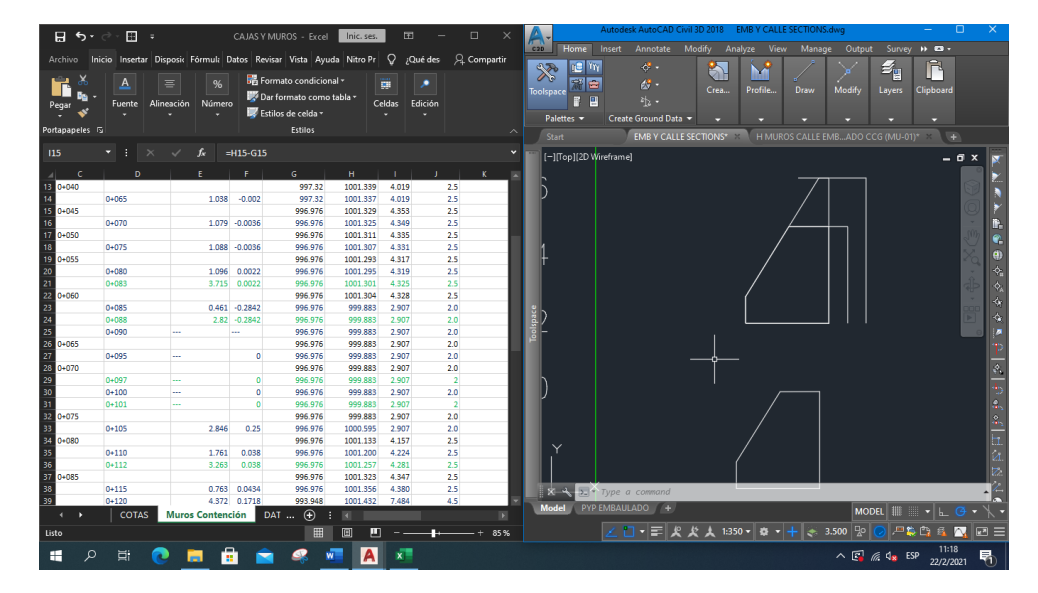

**Ilustración 52. Modificación de dimensiones de los muros de la estación de policía.**

Se realizó la generación de coordenadas para los muros externos del embaulado en las estaciones 0+180, 0+190 y 0+200.

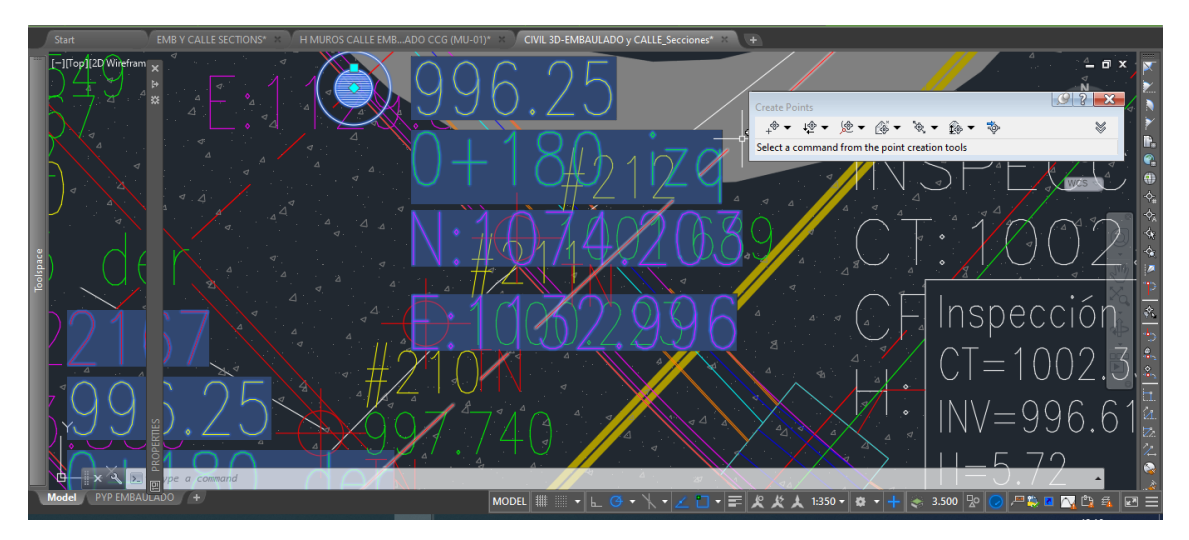

**Ilustración 53. Coordenadas exteriores del muro estación 0+180.**

# *4.1.6.2 Martes 23 de febrero del 2021*

Este día comenzó con la generación de alineamientos de muros a demoler del CCG y bordillo para poder ilustrarlos debidamente en las secciones transversales.

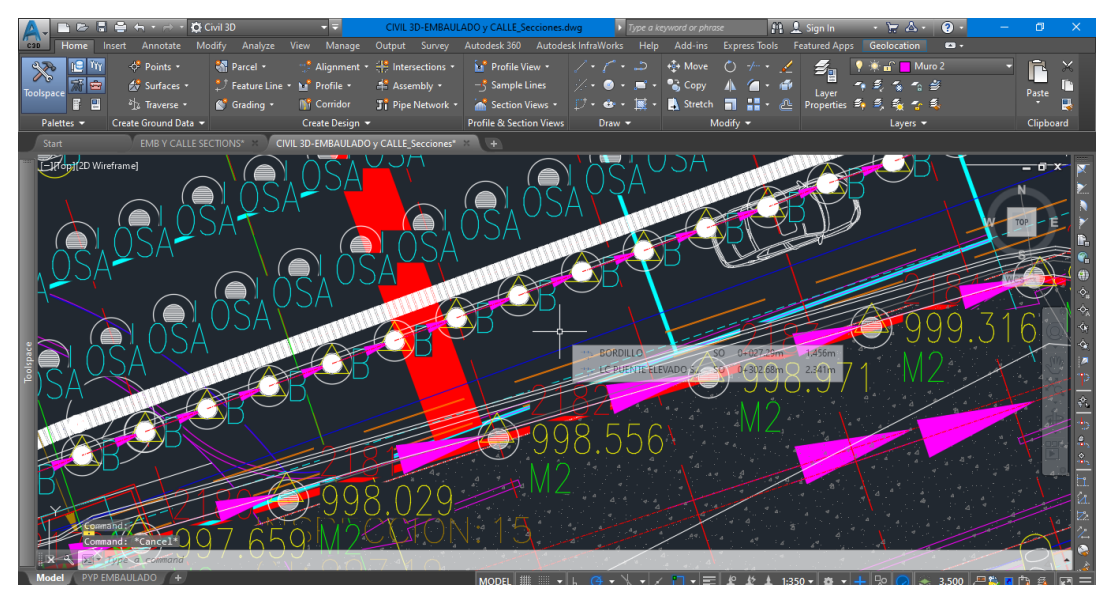

**Ilustración 54. Alineamiento de muro a demoler y bordillo**

Se agregó a las secciones desarrolladas el detalle de muro a demoler y bordillo, haciendo uso de "Corridors" dentro del programa.

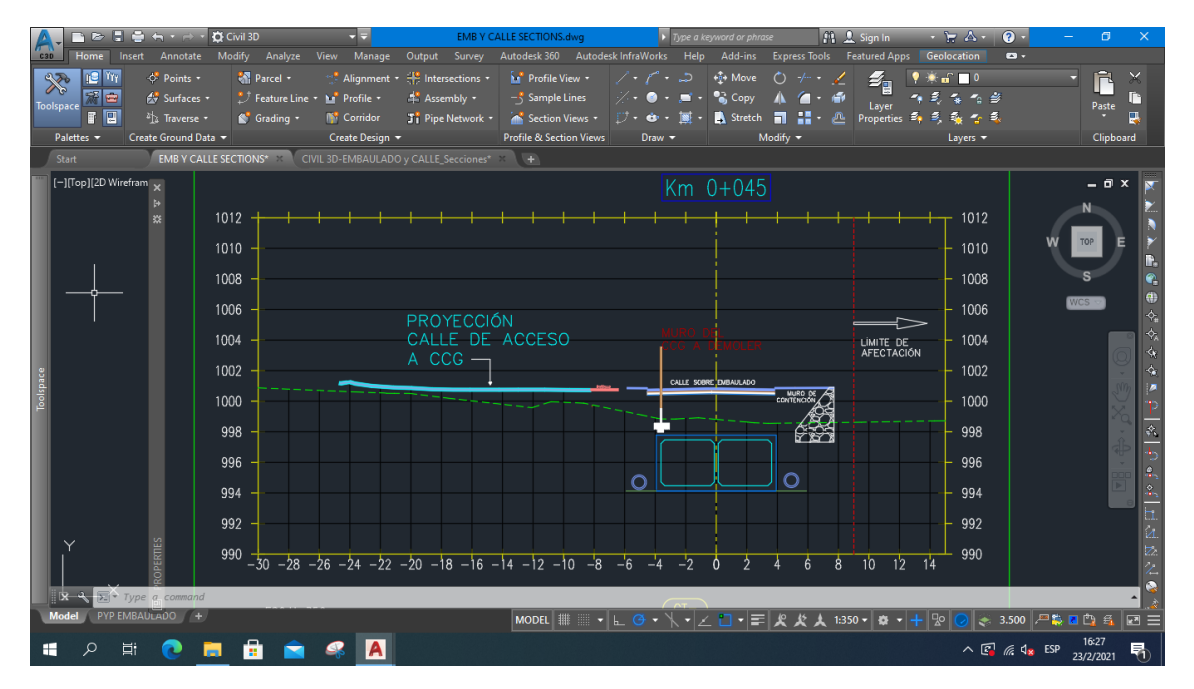

**Ilustración 55. Detalles de bordillo y muro a demoler en secciones.**

# *4.1.6.3 Miércoles 24 de febrero del 2021*

EL día comenzó con la indicación de la elevación de corona del muro de la UPM.

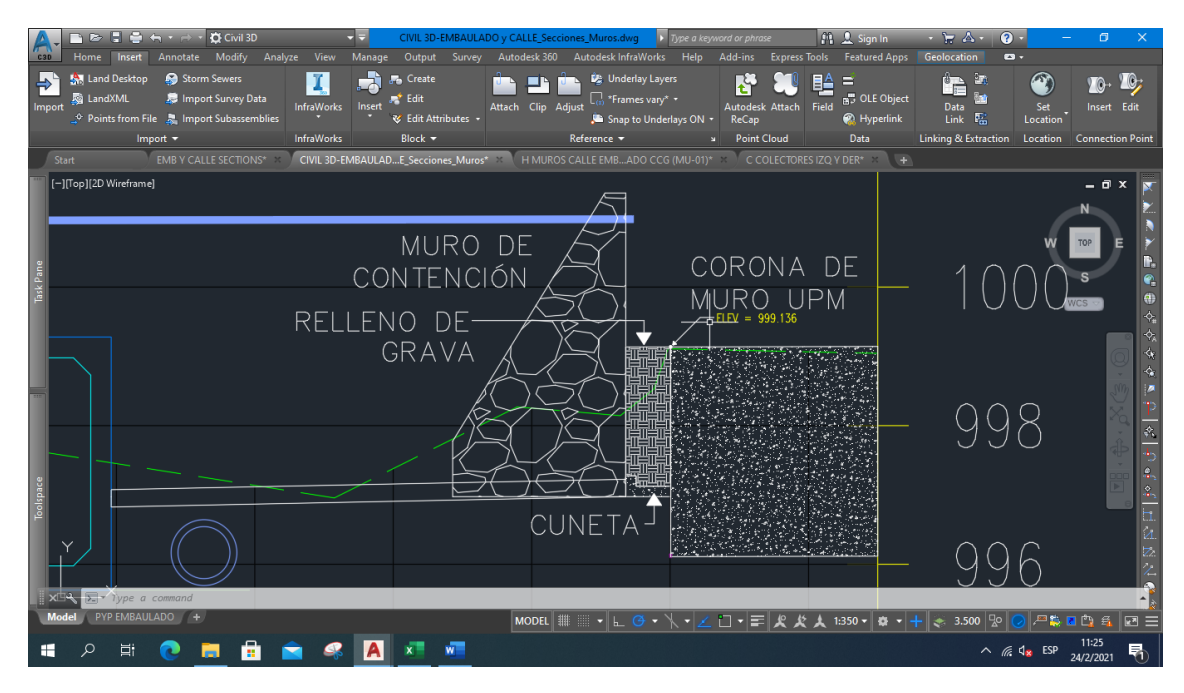

**Ilustración 56. Elevación de corona.**

Además, se procedió a indicar el traslape de pavimentos entre la calle de acceso al CCG y la calle existente.

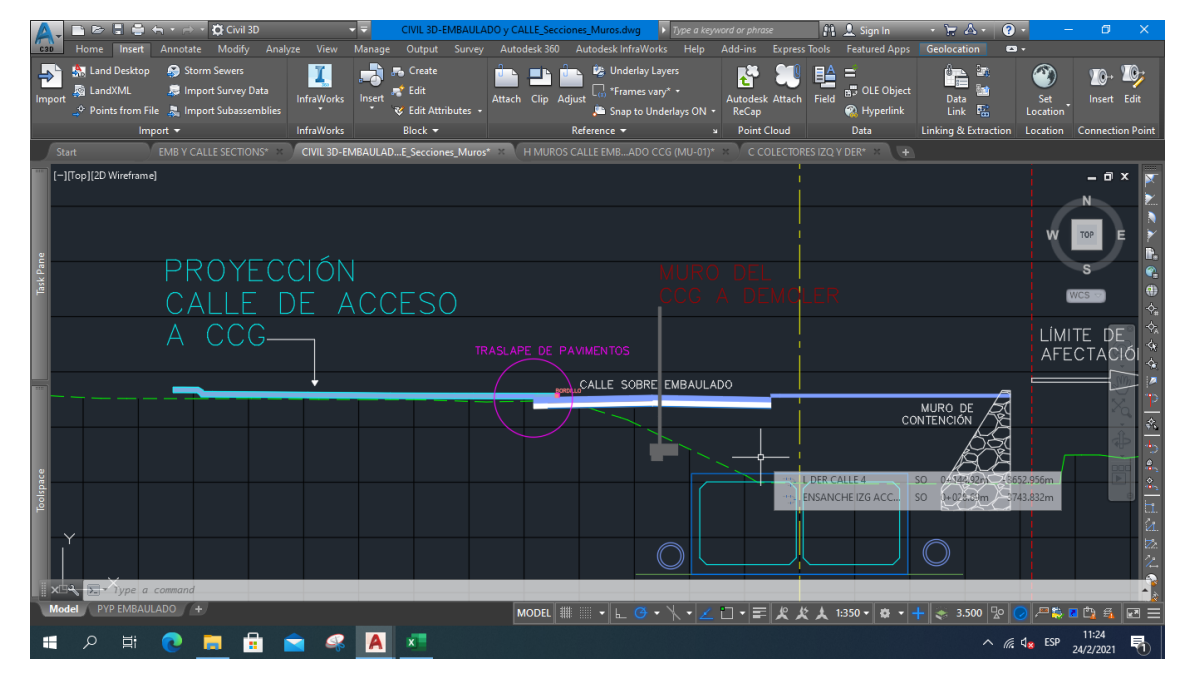

**Ilustración 57. Traslape de pavimentos.**

A la vez se realizaron estas incorporaciones a las secciones con caja de inspección de los colectores.

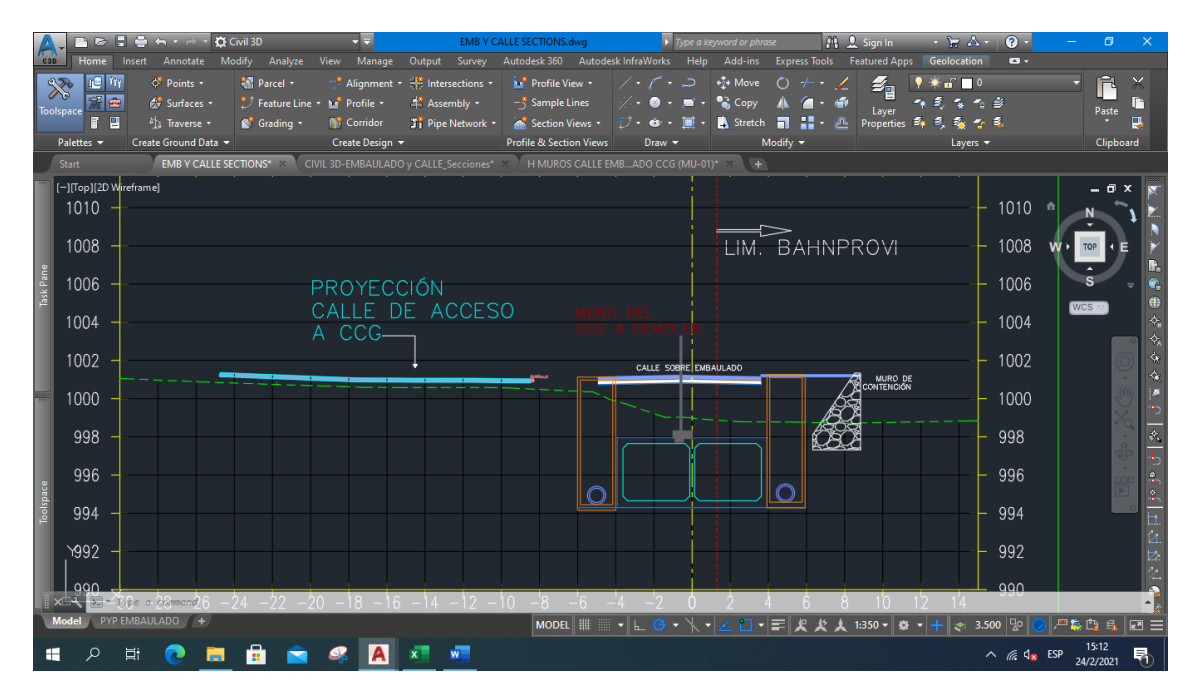

**Ilustración 58. Secciones con detalles agregados y cajas de colectores.**

# *4.1.6.4 Jueves 25 de febrero del 2021*

Para el día jueves, por la mañana se terminó con los detalles de las secciones para llevar a cabo una deliberación de las secciones para poder detallar dentro de las mismas indicaciones a considerar los ingenieros estructurales en las oficinas centrales de TECNISA.

Durante la tarde se llevó a cabo preparaciones para poder culminar con las secciones de cajas de inspección de colectores.

## *4.1.6.5 Viernes 26 de febrero del 2021*

Las actividades del día comienzan con la verificación de pendientes en el software Excel y Civil 3D, donde se tomó bastante hincapié en que las pendientes de diseño debían coincidir con lo propuesto en el nuevo alineamiento.
|                      | $\mathbf{H}$ 5 $\cdot$ $\phi$ $\cdot$ $\mathbf{H}$ $\cdot$ |         |                                                       |       | <b>CAJAS Y MUROS - Excel</b> |                                                                              | Inic. ses.<br>$\overline{a}$                                                               |                  | п         | Autodesk AutoCAD Civil 3D 2018   CIVIL 3D-EMBAULADO y CALLE Tuberias.dwg                                                                                                    |  |
|----------------------|------------------------------------------------------------|---------|-------------------------------------------------------|-------|------------------------------|------------------------------------------------------------------------------|--------------------------------------------------------------------------------------------|------------------|-----------|----------------------------------------------------------------------------------------------------|--|
| Archivo              |                                                            |         |                                                       |       |                              |                                                                              | Inicio Insertar Disposi: Fórmul: Datos Revisar Vista Ayuda Nitro Pr Q ;Qué des A Compartir |                  |           | Home Insert Annotate Modify Analyze View Manage Output Survey >> <a><br/><b>C30</b><br/><math> C </math> <math> S </math> <math>\infty</math></a>                                                                                                    |  |
|                      | Portapapeles <sub>5</sub>                                  |         | Fuente Alineación Número                              |       | Estilos de celda -           | <b>B</b> Formato condicional -<br>Dar formato como tabla -<br><b>Estilos</b> | Celdas                                                                                     | Edición          |           | $\gg$<br>Network Lavout Tools - DERECHO COLECTOR 2.0<br>身囲め<br>$\sim$ $\approx$ 750 mm PVC Pipe<br>vl fi▼ ⊘<br>Parts List: Standard<br>Surface: Corridor CAJA Surface - (4)<br>Alignment: Linea Central Embaulad:<br>Create Ground Data v<br>Palettes -<br>$\sim$ $\sim$ $\sim$ |  |
| O36                  |                                                            |         |                                                       | k     |                              |                                                                              |                                                                                            |                  |           | CIVIL 3D-EMBAULADO y CALLE_Tuberías* ** +<br>Start                                                                                                    |  |
|                      |                                                            |         |                                                       |       |                              |                                                                              |                                                                                            |                  |           | [-][Top][20 wireframe]                                                                                                    |  |
|                      |                                                            |         |                                                       |       |                              | M                                                                            | N                                                                                          |                  |           |                                                                                                    |  |
|                      |                                                            |         | L(en dibujo)                                          |       |                              | pendiente                                                                    | en dibujo diseño                                                                           |                  | lonc calc |                                                                                                    |  |
|                      |                                                            |         |                                                       |       |                              |                                                                              | COLECTORES LADO IZQUIERDO                                                                  |                  |           |                                                                                                    |  |
|                      |                                                            |         |                                                       |       |                              | <b>CT</b>                                                                    | <b>INV</b>                                                                                 | <b>CF</b>        | H         |                                                                                                    |  |
| 20                   |                                                            | 0.36    | 32.78                                                 | 11.28 |                              |                                                                              | 1.129%                                                                                     | 1.128%           |           |                                                                                                    |  |
| 21                   |                                                            |         |                                                       |       | 124                          | 1002.11                                                                      | 996.24                                                                                     | 995.84           |           |                                                                                                    |  |
|                      |                                                            | $-0.09$ | 34.61                                                 | 10.27 |                              |                                                                              | 1.040%                                                                                     | 1.027%           |           |                                                                                                    |  |
| 2 <sub>2</sub><br>24 |                                                            |         |                                                       |       | 125                          | 1001.16                                                                      | 995.88<br>0.491%                                                                           | 995.48<br>0.472% |           |                                                                                                    |  |
| 25                   |                                                            | 0.09    | 12.22                                                 | 4.72  | 126                          | 996.82                                                                       | 995.82                                                                                     | 995.42           |           |                                                                                                    |  |
| 26                   |                                                            | 0.02    | 12.58                                                 | 11.24 |                              |                                                                              | 1.192%                                                                                     | 1.124%           |           |                                                                                                    |  |
| -27                  |                                                            |         |                                                       |       | 127                          | 996.67                                                                       | 995.67                                                                                     | 995.27           |           | <b>CESS-45MV</b>                                                                                                    |  |
| 28                   |                                                            | 0.03    | 14.29                                                 | 19.00 |                              |                                                                              | 1.960%                                                                                     | 1.900%           |           |                                                                                                    |  |
| 29                   |                                                            |         |                                                       |       | 128                          | 1000.58                                                                      | 995.39                                                                                     | 994.99           |           |                                                                                                    |  |
|                      |                                                            | 0.01    | 36.05                                                 | 23.02 |                              |                                                                              | 2.302%                                                                                     | 2.302%           |           |                                                                                                    |  |
|                      |                                                            |         |                                                       |       | 129                          | 1000.73                                                                      | 994.56                                                                                     | 994.16           |           |                                                                                                    |  |
|                      |                                                            | $-6.80$ |                                                       |       |                              |                                                                              |                                                                                            |                  |           |                                                                                                    |  |
|                      |                                                            | 0.00    | 35.49                                                 | 23.02 |                              |                                                                              | 3.043%                                                                                     | 2.302%           |           |                                                                                                    |  |
|                      |                                                            |         |                                                       |       | 130                          | 997.19                                                                       | 993.48                                                                                     | 993.08           |           |                                                                                                    |  |
|                      |                                                            | $-7.04$ | 222.35                                                |       |                              |                                                                              |                                                                                            |                  | 237.47    |                                                                                                    |  |
| $\overline{3}$       |                                                            |         |                                                       |       |                              |                                                                              |                                                                                            |                  |           | 5. Type a convand                                                                                                    |  |
|                      |                                                            |         |                                                       |       |                              |                                                                              |                                                                                            |                  |           | PYP EMBAULADO +<br>Model<br><b>MODEI</b>                                                                                                    |  |
|                      | $\leftarrow$                                               |         | Muros Contención                                      |       | DATOS MUROS                  | ⊕                                                                            |                                                                                            |                  |           | $\begin{array}{c} \hline \mathbf{E} & \mathbf{E} \end{array}$                                                                                                    |  |
|                      |                                                            |         | Seleccione el destino y presione ENTRAR o elija Pegar |       |                              |                                                                              |                                                                                            |                  | 100%      |                                                                                                    |  |
| ⊢                    |                                                            | Ξi      |                                                       |       |                              |                                                                              | A                                                                                          |                  |           | $\wedge$ $\Box$ $\mathbb{Z}$ $\triangle$ $\triangle$ $\Box$ ESP<br>텪<br>26/2/2021                                                                                                    |  |

**Ilustración 59. Verificación de pendientes.**

Se realizó un conteo e inspección del acero en la pantalla del embaulado ubicada en la estación 0+240. Se contabilizaron cuarenta (40) varillas verticales y quince (15) horizontales.

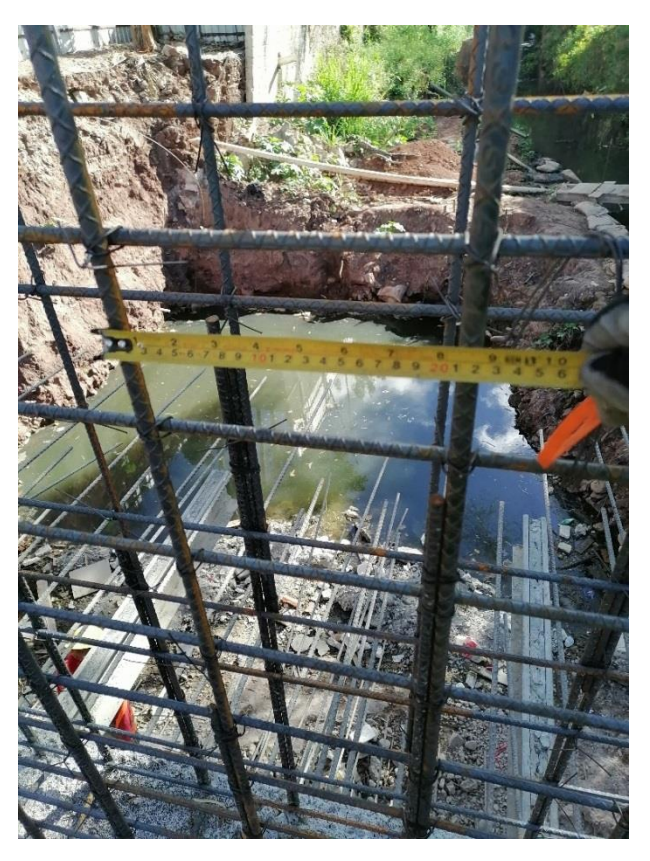

**Ilustración 60. Revisión de armado de acero de pantalla del embaulado.**

Hubo participación en el control de tiempos de colado del concreto en la losa superior del embaulado que corresponde a las estaciones 0+160 a 0+172. Durante la mañana ocurrió un incidente, resultó ser que la bomba que impulsaba el concreto hacia la losa se había descompuesto, por lo tanto, se buscó una estrategia alternativa para hacer llegar el concreto a la losa. Se utilizó una tubería de PVC como medio para hacer llegar el concreto a la losa superior, la cual fue sostenida por un sistema de pilotes en el sitio.

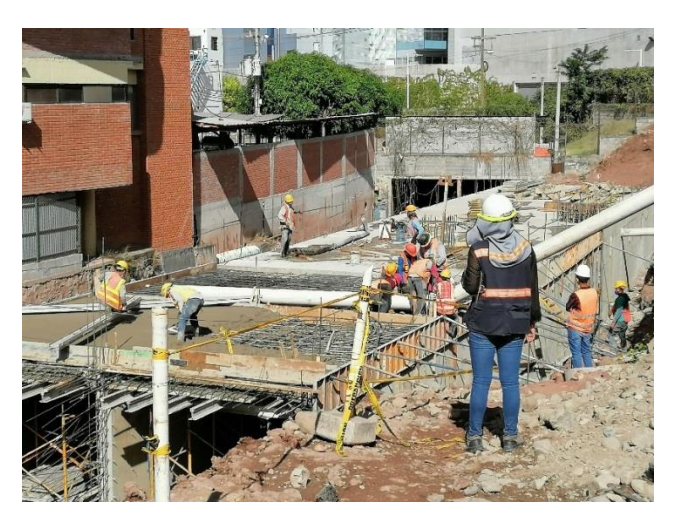

**Ilustración 61. Sistema alternativo para vertido del concreto.**

Durante la misma tarde se realizaron actividades de excavación en donde se tomó el rendimiento de la excavadora para poder llenar una volqueta de quince (15) metros cúbicos, el tiempo promediado fue de ocho (8) minutos.

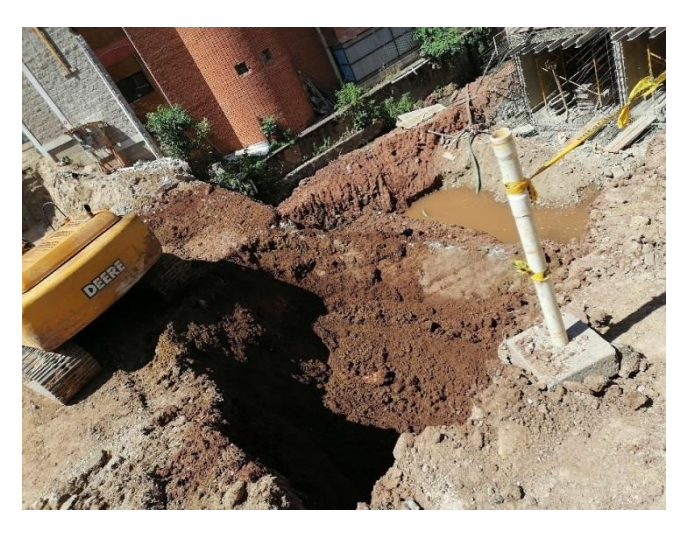

**Ilustración 62. Actividades de terracería.**

#### 4.1.7 DESARROLLO DE LA SEMANA #7

Durante la semana #7 se llevaron a cabo actividades de gabinete relacionadas con modificaciones en las secciones del embaulado y carretera, y de campo, con asistencia en colado de concreto, inspección en armado de acero y la supervisión en actividades de terracería.

|                               |       |        | CUADRO RESUMEN ACTIVIDADES DE LA SEMANA 1 |        |                |
|-------------------------------|-------|--------|-------------------------------------------|--------|----------------|
|                               | Lunes | Martes | Miércoles                                 | Jueves | <b>Viernes</b> |
| <b>ACTIVIDAD</b>              |       |        |                                           |        |                |
| <b>TRABAJO DE GABINETE</b>    |       |        |                                           |        |                |
| Trabajo en AutoCAD y Civil 3D |       |        |                                           |        |                |
| Reuniones de trabajo          |       |        |                                           |        |                |

**Tabla 9. Resumen de Actividades de la Semana 7.**

*4.1.7.1 Lunes 1 de marzo del 2021*

Las actividades del primer día comenzaron con la revisión de las pendientes del colector de aguas negra del lado derecho del embaulado, esto fue realizado en conjunto de dos softwares, Excel y Civil 3D. Se siguió con la indicación previamente mencionada de tratar de que las pendientes coincidieran con las originales del diseño. El posible cambio es debido al cambio en el alineamiento horizontal del embaulado.

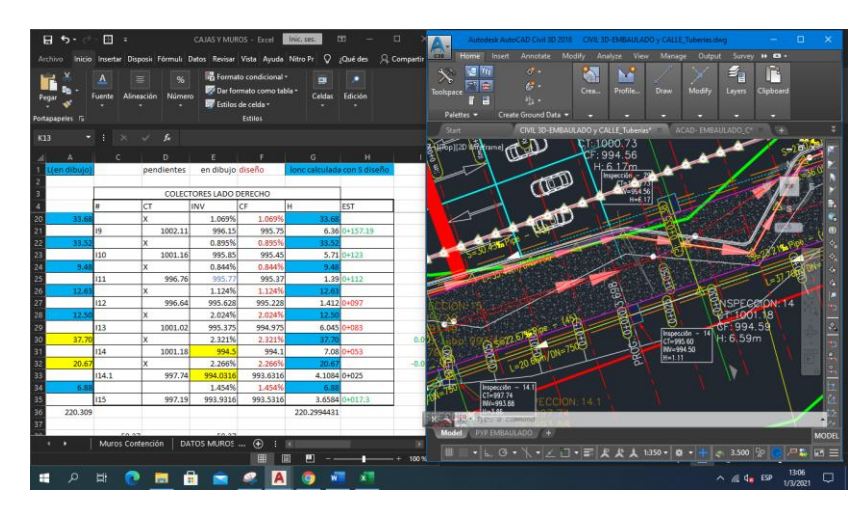

**Ilustración 63. Verificación de pendientes del colector derecho con software Civil 3D y Microsoft Excel.**

De forma homologa esto se realizó de igual manera en las pendientes de colectores de aguas negras del lado izquierdo.

| $H \rightarrow$ |       | $E$ :                |                | <b>CAJAS Y MUROS - Excel</b>                                          |                                                                      | Inic, ses.                         |                         |             | CIVIL 3D-EMBAULADO v CALLE Tuberias dwg<br>Autodesk AutoCAD Civil 3D 2018<br>$\Box$                                                                                                   |
|-----------------|-------|----------------------|----------------|-----------------------------------------------------------------------|----------------------------------------------------------------------|------------------------------------|-------------------------|-------------|----------------------------------------------------------------------------------------------------|
| Archivo         |       |                      |                | Inicio Insertar Disposi: Fórmul: Datos Revisar Vista Ayuda Nitro Pr Q |                                                                      |                                    | ¿Qué des                | Q Compartir | Modify<br>Survey <b>H C</b> -<br>Home Insert<br>Annotate<br>Analyze View<br>Manage Output<br><b>C30</b>                                                                               |
| Portapapeles 5  |       | Fuente<br>Alineación | Número         | Estilos de celda -                                                    | Formato condicional -<br>Dar formato como tabla -<br><b>Estillos</b> | œ<br>Celdas                        | Edición                 |             | nE.<br>8.<br><b>Try</b><br>$\sim$<br>₹<br>M<br>需要<br>45 -<br>Profile.<br>Crea.<br>Draw<br>Modify<br>Clipboard<br>Lavers.<br>Toolspace<br>冒<br>当:-<br>Create Ground Data<br>Palettes - |
| K13             |       |                      |                |                                                                       |                                                                      |                                    |                         |             | ACAD-EMBAULADO C*<br>Start<br>CIVIL 3D-EMBAULADO y CALLE Tuberias                                                                                                    |
| L(en dibuio)    |       | M                    | N<br>pendiente | $\Omega$<br>en dibujo diseño                                          |                                                                      | $\circ$<br>nc calculada con 5 dise |                         |             | -ITopII2D Wireframe]<br><b>ISPECCION: 20</b><br>ಗ<br>$6n - 22$<br>CT 1002.52<br>996.87<br>.75                                                                                         |
|                 |       |                      |                | COLECTORES LADO IZQUIERDO                                             |                                                                      |                                    |                         |             | $CF$ $996.98$<br>5.75<br>100m                                                                                                    |
|                 |       |                      | $ c\tau$       | INV                                                                   | CF                                                                   | lн                                 | EST                     |             | Inspección $-20$<br>$P_{\text{IPE}}$                                                                                                    |
|                 |       |                      |                | 2.08%                                                                 |                                                                      | 2.076%                             |                         |             | $CT = 1002.52$<br>(Ra                                                                                                    |
|                 |       | $ 118\rangle$        | 1002.87        | 997.72                                                                | 997.32                                                               |                                    | $0 + 275$               |             | INV=996.98 $S=$                                                                                                    |
|                 |       |                      |                | 1.33%                                                                 |                                                                      |                                    |                         |             | $H = 5.54$                                                                                                    |
|                 | 17.88 | 119                  | 1002.68        | 997.241<br>1.376%                                                     | 996.841<br>1.376%                                                    | 17.8                               | 5.839 0+240             | 0.00        |                                                                                                    |
|                 |       | 120                  | 1002.52        | 996.995                                                               | 996,595                                                              |                                    | 5.925 0+220             |             | $t = 17.88m/DN = 750$                                                                                                    |
|                 | 9.08  |                      |                | 1.377%                                                                | 1.376%                                                               | 9.08                               |                         | 0.00        | σ                                                                                                    |
|                 |       | 121                  | 997.87         | 996.87                                                                | 996.47                                                               |                                    | $1.40 + 212$            |             | Ō                                                                                                    |
|                 | 8.76  |                      |                | 1.370%                                                                | 1.376%                                                               | 8.77                               |                         | 0.04        |                                                                                                    |
|                 |       | 122                  | 997.75         | 996.75                                                                | 996.35                                                               |                                    | $1.40 + 201.5$          |             |                                                                                                    |
|                 | 9.95  |                      |                | 1.407%                                                                | 1.376%                                                               | 10.17                              |                         | $-0.22$     | a.                                                                                                    |
|                 |       | $ 123\rangle$        | 1002.33        | 996.61                                                                | 996.21                                                               |                                    | $6.12$ 0+190.4          |             |                                                                                                    |
|                 | 32.78 |                      |                | 1.129%                                                                | 1.128%                                                               | 32.80                              |                         | $-0.02$     |                                                                                                    |
| $\overline{2}$  |       | 124                  | 1002.11        | 996.24                                                                | 995.84                                                               |                                    | 6.27 0+157.19           |             |                                                                                                    |
|                 | 34.61 |                      |                | 1.040%                                                                | 1.027%                                                               | 35.05                              |                         | $-0.44$     |                                                                                                    |
|                 |       | 125                  | 1001.16        | 995.88                                                                | 995.48                                                               |                                    | $5.68$ <sub>0+123</sub> |             |                                                                                                    |
|                 | 12.22 |                      |                | 0.491%                                                                | 0.472%                                                               | 12.71                              |                         | $-0.49$     |                                                                                                    |
|                 |       | 126                  | 996.82         | 995.82                                                                | 995.42                                                               |                                    | $1.4$ 0+112             |             | ype a commo                                                                                                    |
|                 | 12.58 |                      |                | 1.197%                                                                | 1.124%                                                               | 12.25                              |                         |             | PYP EMBAULADO<br><b>MODEL</b>                                                                                                    |
|                 |       | Muros Contención     |                | DATOS MUROS                                                           | $^{\circ}$<br>÷.<br>Ш                                                |                                    |                         |             | $\cdot$  L $\circ$ $\cdot$ \ $\cdot$  Z $\Box$ $\cdot$ $\equiv$ $R$ $R$ $A$ 1350 $\cdot$   0 $\cdot$  <br>FB<br>$-3.500$ %<br>$F1 =$                                                  |
|                 |       |                      |                |                                                                       |                                                                      |                                    |                         |             | 13:01<br>□<br>$\mathbb{Z}$ $\mathbb{Q}_k$ ESP<br>ᄉ<br>1/3/2021                                                                                                    |

**Ilustración 64.Verificación de pendientes del colector izquierdo con software Civil 3D y Microsoft Excel**

Al final del colector de aguas negras de ambos lados, se ubicará un sifón invertido de manera transversal al embaulado, cuyos datos de diseño se debían investigar entre la información de los planos de la supervisora TECNISA, S.A.

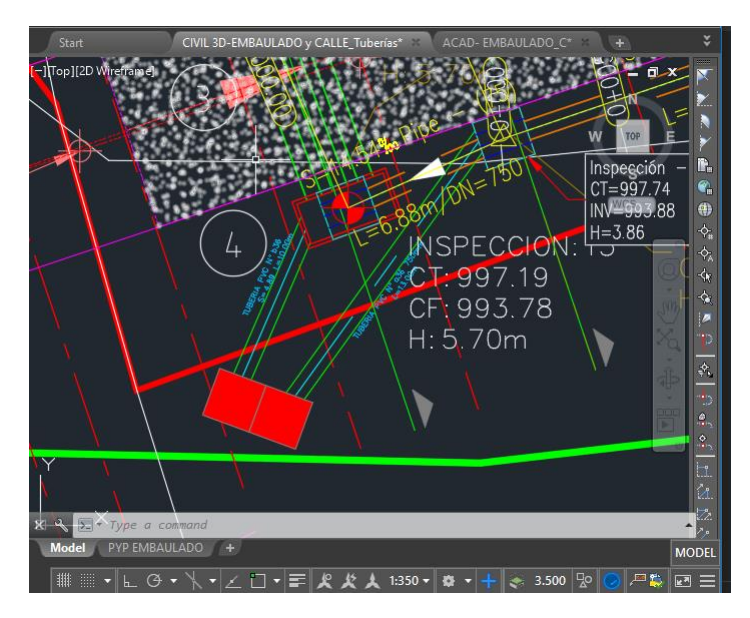

**Ilustración 65. Datos de cota de tapa y nivel de invertida del sifón invertido.**

## *4.1.7.2 Martes 2 de marzo del 2021*

Dentro de las actividades del día se realizó el traslado de información de los planos taller en cuanto al alineamiento de colectores del lado izquierdo (cajas de inspección #19 hasta caja de inspección #22) para llevar el control de la información que usa el contratista, Salvador García S.A. (SGA).

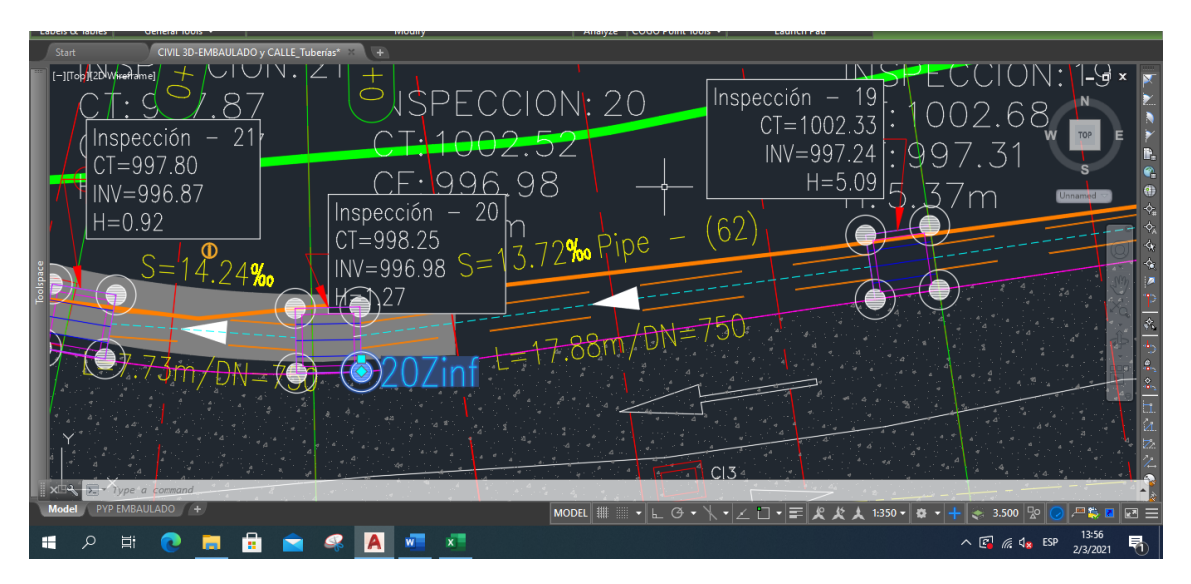

**Ilustración 66. Traslado de información de planos taller a planos en planta.**

Además, fue requerido el cálculo de volúmenes de concreto en los muros de contención de parte del contratista, el cual fue utilizado para estimar la cantidad total de material necesario para realizar la fundición de tales elementos estructurales.

|                       | 日っ・                                                                                                    | H<br><b>Filter</b>                                                  |    | Áreas de muros EST 0+085 0+153.17 - E |             | Inic. ses. | ▣        | □<br>$\times$ |     |              |                                                    |                                      | H MUROS CALLE EMBAULADO CCG (MU-01).dwg                                                                                |                     |                                                                | $\Box$                   |
|-----------------------|----------------------------------------------------------------------------------------------------|---------------------------------------------------------------------|----|---------------------------------------|-------------|------------|----------|---------------|-----|--------------|----------------------------------------------------|--------------------------------------|----------------------------------------------------------------------------------------------------|---------------------|----------------------------------------------------------------|--------------------------|
| Archivo               |                                                                                                    | Inicio Insertar Disposi: Fórmul: Datos Revisar Vista Ayuda Nitro Pr |    |                                       |             | ₽          | ;Qué des | A Compartir   |     | C3D<br>Home  | Insert<br>Annotate                                 | Modify<br><b>Analyze</b>             | View<br>Manage                                                                                                    | Output              | Survey >> <a></a>                                              |                          |
|                       | Formato condicional *<br>A<br>$\equiv$<br>٠<br>m<br>Dar formato como tabla -<br>Edición<br>Alineación<br>Número<br>Celdas<br>Fuente<br>Estilos de celda - |                                                                     |    |                                       |             |            |          |               |     |              | Rectangular +<br>New<br>图 Clip<br><b>Viewports</b> | <b>F</b> Named<br>ы                  | Display<br>Layer<br><b>Visibility</b><br><b>Maps</b><br><b>Map Viewport</b>                                            | Reference<br>System | 眉<br>Legend<br><b>North</b><br>Arrow<br><b>Lavout Elements</b> | Scale<br>Bar             |
|                       | Portapapeles <sub>S</sub>                                                                                                    |                                                                     |    |                                       | Estilos     |            |          |               |     |              |                                                    |                                      |                                                                                                    |                     |                                                                |                          |
| 122                   |                                                                                                    |                                                                     | £  | $=(F22+F22)^*H22/2$                   |             |            |          |               |     | Start        | <b>UTUZUARU - ANGGORIU</b>                         | H MUROS CALLE EMBADO CCG (MU-01)* 13 | <b>E TOP TAN OP DELLI IN INTERNATIONALE ANNI DELL'INTERNATIONALE DELL'INTERNATIONALE PER DELL'INTERNATIONALE DELL'</b> |                     |                                                                |                          |
|                       |                                                                                                    |                                                                     |    | $\mathbf{D}$                          |             |            | G        | н             |     | $0 + 025.00$ | 1.100.864m                                         | 1.022.707m                           | N75° 59' 25.80"E 997.320m                                                                                              |                     | 1.001.287m 3.967r                                              |                          |
|                       |                                                                                                    |                                                                     |    |                                       |             |            |          |               |     | $0 + 030.00$ | 1.102.074m                                         | 1.027.558m                           | N75* 59' 25.80"E                                                                                                    | 997.320m            | 1.001.351m 4.031m                                              |                          |
| -8                    |                                                                                                    | $0 + 025$                                                           | 25 | 3.967                                 | 2.5         | 0.3        | 0.8      | 3.167         |     | 0+035.00     | 1.103.806m                                         | 1.032.242m                           | N68° 17' 10.01"E                                                                                                    | 997.32m             | 1001.345m                                                      | 4.025n                   |
| $\overline{9}$        |                                                                                                    |                                                                     |    |                                       |             |            |          |               | Б   | $0 + 040.00$ | 1.105.656m                                         | 1.036.887m                           | N68° 17' 10.01"E 997,320m                                                                                              |                     | 1.001,339m 4.018m                                              |                          |
| 10<br>$\overline{11}$ |                                                                                                    | $0 + 030$                                                           | 30 | 4.031                                 | 2.5         | 0.3        | 0.8      | 3.231         | 16  | $0 + 045.00$ | 1.107.506m                                         | 1.041.532m                           | N68° 17' 10.01"E 996.976m                                                                                              |                     | 1.001.329m 4.353n                                              |                          |
| 12                    |                                                                                                    | $0 + 035$                                                           | 35 | 4.025                                 | 2.5         | 0.3        | 0.8      | 3.225         |     | 0+050.00     | 1.109.356m                                         | 1.046.177m                           | N68° 17' 10.01"E 996,976m                                                                                              |                     | 1.001.311m                                                     | 4.335n                   |
| $\overline{13}$       |                                                                                                    |                                                                     |    |                                       |             |            |          |               |     | 0+055.00     | 1,111.205m                                         | 1,050.823m                           | N68* 17' 10.01"E 996,976m                                                                                              |                     | 1.001.293m                                                     | 4.317n                   |
| $\overline{14}$       |                                                                                                    | $0 + 040$                                                           | 40 | 4.018                                 | 2.5         | 0.3        | 0.8      | 3.218         |     | 0+060.00     | 1.113.055m                                         | 1.055.468m                           | N68° 17' 10.01"E 996.976m                                                                                              |                     | 1.001.304m                                                     | 4.329n $\frac{1}{2}$     |
| 15                    |                                                                                                    |                                                                     |    |                                       |             |            |          |               | 010 | $0 + 065.00$ | 1.114.905m                                         | 1.060.113m                           | N68° 17' 10.01"E 996.976m                                                                                              |                     | 999.883m                                                       | 2.908 <sub>n</sub><br>кo |
| 16<br>$\overline{17}$ |                                                                                                    | $0 + 045$                                                           | 45 | 4.353                                 | 2.5         | 0.3        | 0.8      | 3.553         |     | 0+070.00     | 1.114.145m                                         | 1.064.705m                           | S65° 55' 39.06"E                                                                                                    | 996,976m            | 999.883m                                                       | 2.908 <sub>n</sub><br>к. |
| 18                    |                                                                                                    | $0 + 050$                                                           | 50 | 4.335                                 | 2.5         | 0.3        | 0.8      | 3.535         |     | 0+075.00     | 1.112.106m                                         | 1.069.270m                           | S65°55'39.06"E                                                                                                    | 996.976m            | 999,883m                                                       | 2.908 <sub>n</sub>       |
| 19                    |                                                                                                    |                                                                     |    |                                       |             |            |          |               |     | 0+080.00     | 1.110.066m                                         | 1.073.835m                           | S65° 55' 39.06"E                                                                                                    | 996.976m            | 1.001.133m                                                     | 4.158n                   |
| 20                    |                                                                                                    | $0 + 055$                                                           | 55 | 4.317                                 | 2.5         | 0.3        | 0.8      | 3.517         |     | 0+085.00     | 1.107.258m                                         | 1.077.934m                           | S51°39'09.07"E                                                                                                    | 996.976m            | 1.001.323m 4.347n 1.                                           |                          |
| 21                    |                                                                                                    |                                                                     |    |                                       |             |            |          |               |     | 0+090.00     | 1.104.156m                                         | 1.081.855m                           | S51°39'09.07"E                                                                                                    |                     | 993.948m 1.001.540m                                            | 7.592n                   |
| 22<br>23              |                                                                                                    | $0 + 060$                                                           | 60 | 4.329                                 | 2.5         | 0.3        | 0.8      | 3.529         |     | 0+095.00     | 1.101.028m                                         | 1.085.757m                           | S51° 05' 22.55"E 994.842m 1.001.750m 6.908m 9                                                                          |                     |                                                                |                          |
| 24                    |                                                                                                    | $0+060$                                                             | 60 | 2.908                                 | 2.5         | 1.198      | 0.8      | 2.108         | 300 | $0+100.00$   | 1,097.888m                                         | 1.089.647m                           | S51°05' 22.55"E 994.842m                                                                                               |                     | 1.001.916m                                                     | 7.073 <sub>n</sub>       |
| 25                    |                                                                                                    |                                                                     |    |                                       |             |            |          |               |     | 0+105.00     | 1.094.747m                                         | 1.093.538m                           | S51°05'22.55"E 994,842m                                                                                                |                     | 1.002,081m                                                     | 7.238n                   |
| 26                    | policias                                                                                                    | $0+065$                                                             | 65 | 2.908                                 | 2.5         | 1.198      | 0.8      | 2.108         |     | $0+110.00$   | 1.091.607m                                         | 1.097.428m                           | S51°05' 22.55"E 994.842m 1.002.246m 7.403n at                                                                          |                     |                                                                |                          |
| 27                    | $\frac{1}{6}$                                                                                                    |                                                                     |    |                                       |             |            |          |               |     | 0 115.00     | 1.088.466m                                         | 1.101.319m                           | S51°05' 22.55"E 994.842m 1.002.313m 7.471m 2.                                                                          |                     |                                                                |                          |
| 28                    | ción                                                                                                    | $0+070$                                                             | 70 | 2.908                                 | 2.5         | 1.198      | 0.8      | 2.108         |     |              |                                                    | .736m                                |                                                                                                    |                     |                                                                |                          |
| 20                    |                                                                                                    | 0+085 0+153.17                                                      |    | $0+018.280+085$                       | $\bigoplus$ | $-1$ $-1$  |          |               |     | Model        | MURO CICLOP HO DE CALLE +                          |                                      |                                                                                                    |                     |                                                                |                          |
|                       |                                                                                                    |                                                                     |    |                                       |             |            |          |               |     |              | $G +$<br><b>PAPER</b>                              |                                      |                                                                                                    |                     |                                                                | 희현도                      |

**Ilustración 67. Cálculo de volúmenes de concreto.**

## *4.1.7.3 Miércoles 3 de marzo del 2021*

Las indicaciones de corrección del alineamiento de las cajas de colectores de aguas negras comenzaron con la reubicación de las cajas #9 y #24 al margen de la estación 0+157.36 que corresponde al punto de inflexión del alineamiento, además de marcar que de esta estación para atrás es donde se realizaron los cambios de alineamientos principales.

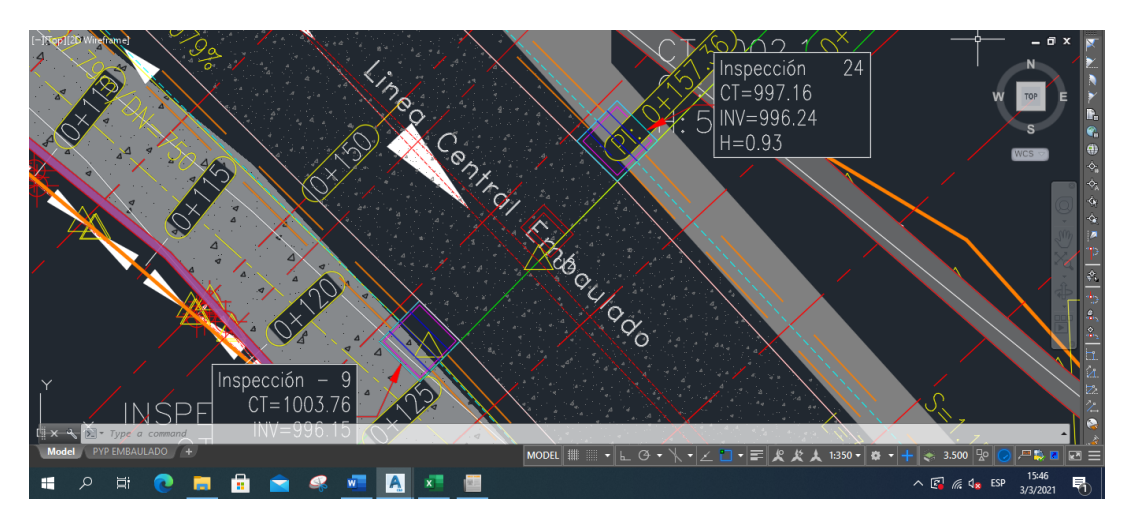

**Ilustración 68. Ubicación de cajas de inspección en punto de inflexión del embaulado.**

Fue realizada la verificación de pendientes y reubicación de cajas debido a esta nueva indicación.

### *4.1.7.4 Jueves 4 de marzo del 2021*

Fue realizada una revisión del espacio mínimo para poder compactar material selecto entre la tubería y el embaulado, el margen a respetar era de treinta centímetros, espacio suficiente para que una compactadora pudiera realizar el trabajo sin dificultad.

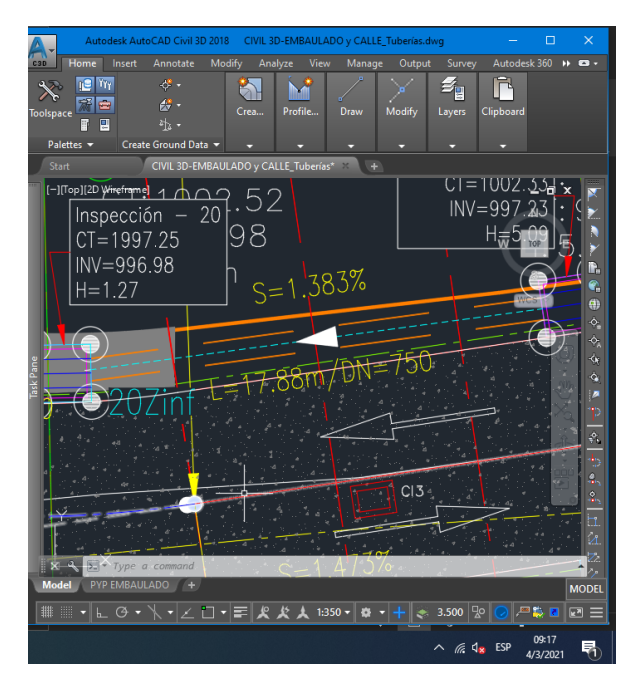

**Ilustración 69.Margen de espacio para compactación de material de relleno.**

Se realizó la revisión de la ubicación de las cajas de inspección #8 e inspección #23 en la estación 0+194 del embaulado. El propósito de esta revisión es para respetar el alineamiento de diseño posterior al punto de inflexión.

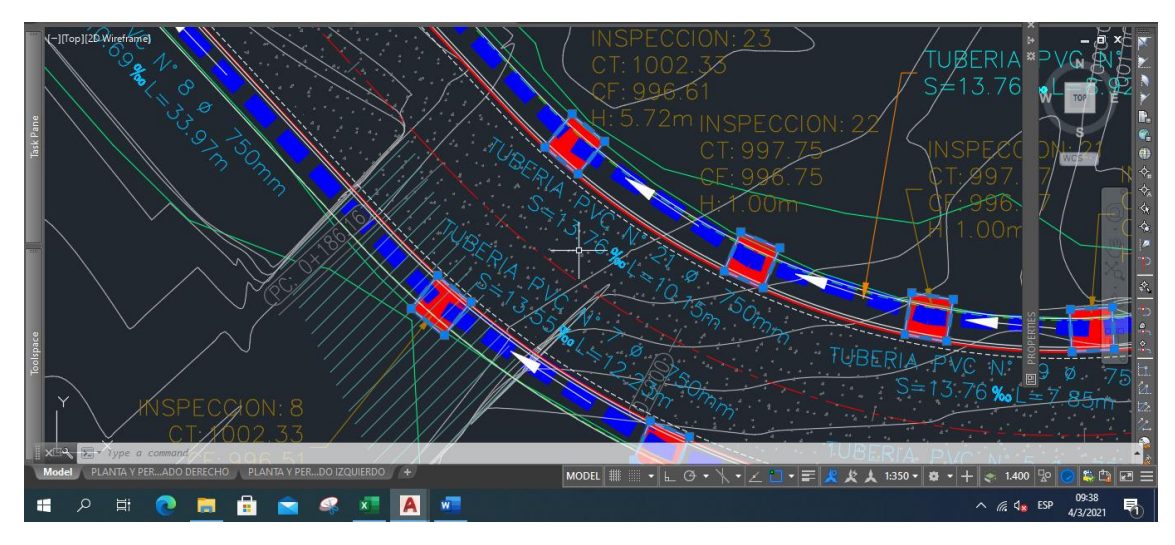

**Ilustración 70.Ubicación de cajas #8 y #23.**

La revisión y corrección de las pendientes del colector de aguas negras del lado derecho fue llevada a cabo con las siguientes indicaciones, tratar de mantener en lo posible la pendiente original de diseño y en caso de cambiar que el aumento sea positivo, en el caso de ser negativo evitar que la diferencia sea mayor a 0.1.

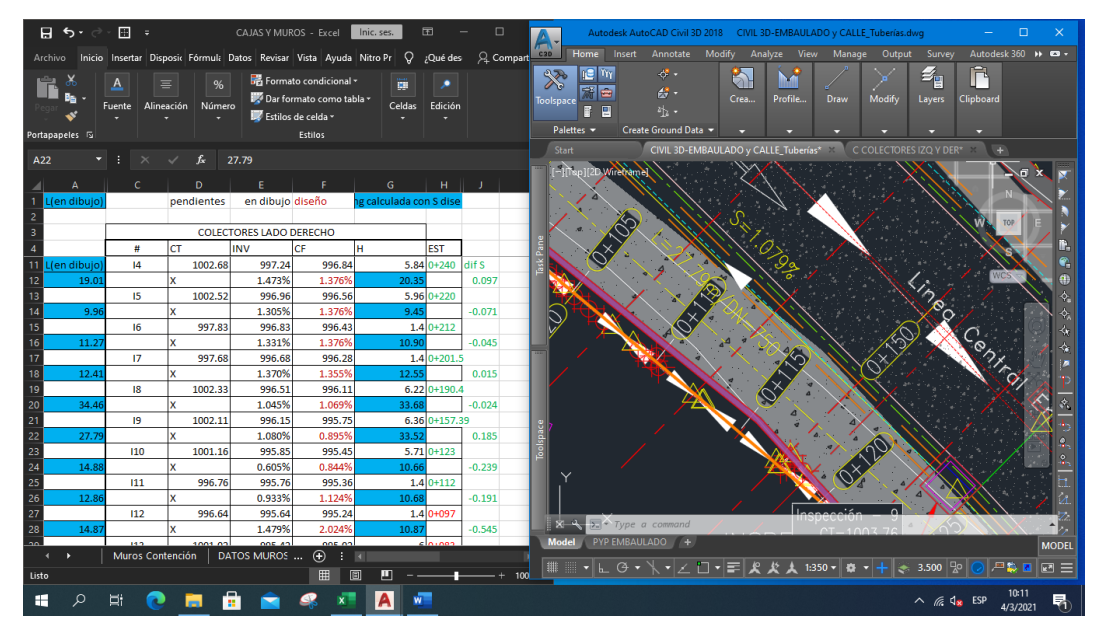

**Ilustración 71. Corrección de pendientes.**

Además de parte de la oficina central de TECNISA S.A., se solicitó el rediseño de los nuevos muros de contención. Se tuvo que considerar las siguientes indicaciones, que el desplante del muro y del relleno de material selecto (Proctor 100%) se deberá realizar a 1.3 metros por debajo del nivel de la corona del muro de la UMP; respetar el proceso de pre dimensionamiento de los muros que consiste de una base igual al sesenta por ciento de la altura, un talón de ochenta centímetros y ancho de corona de treinta centímetros.

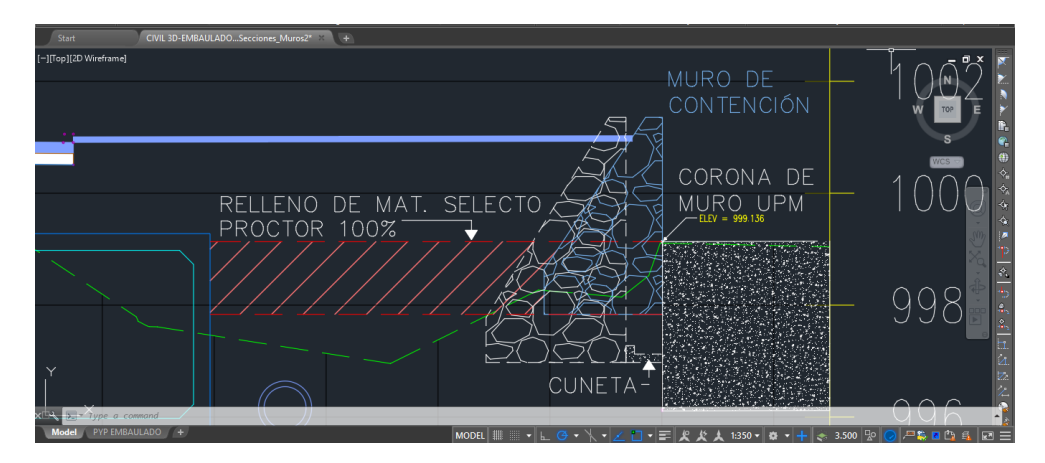

**Ilustración 72. Generación de nuevas secciones transversales de los muros de contención.**

## *4.1.7.5 Viernes 5 de marzo del 2021*

Se identificaron los niveles de cota de tapa de las cajas de inspección a nivel de bordillo de la calle. El proceso consistió en el uso de las secciones transversales generadas en el software de Civil 3D a través de la herramienta "Offset Elevation" que marca el nivel de manera automática dentro del programa.

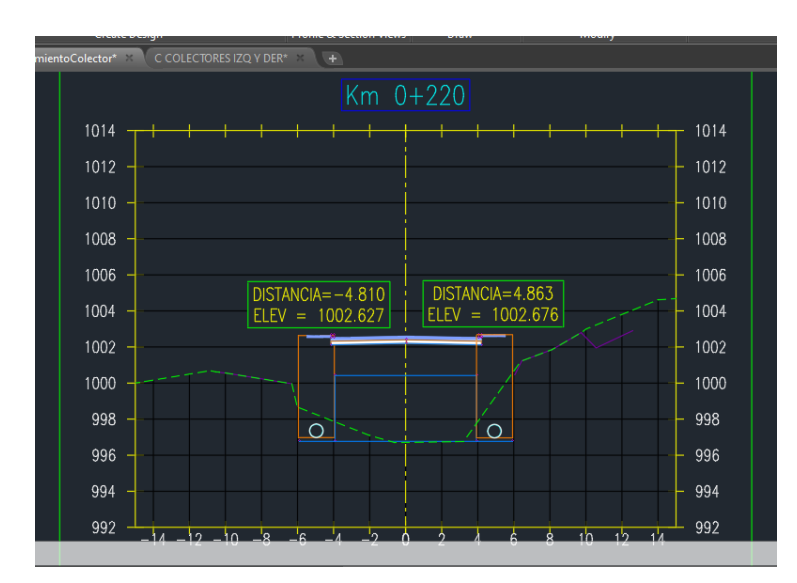

**Ilustración 73. Niveles de cota de tapa en sección transversal.**

Este valor fue utilizado para corregir posteriormente las etiquetas de cota de tapa en la vista en planta de las cajas. La modificación es manual por cada caja, dentro del software Civil 3D se ingresa a las propiedades del "Structure", y se busca el parámetro "Rim Elevation" que marca la elevación en que se presentara el nivel de la cota de tapa. El cambio se refleja automáticamente en la etiqueta y sección transversal.

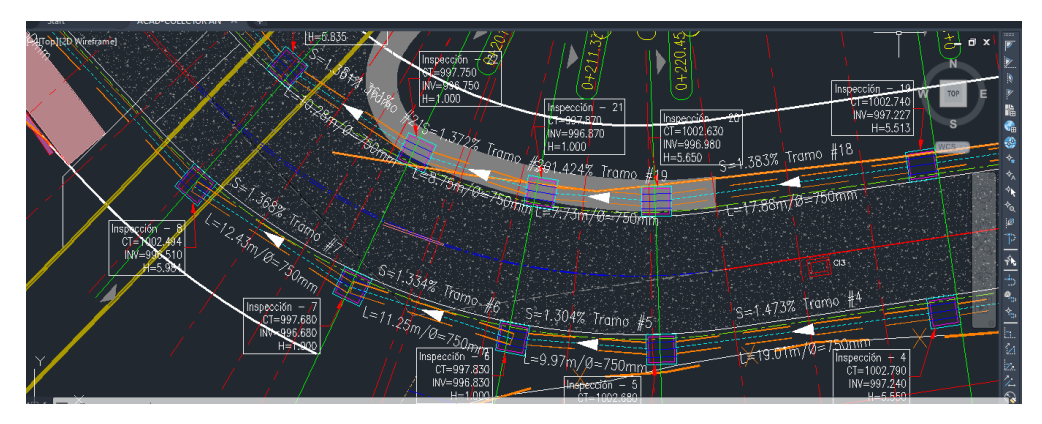

**Ilustración 74. Etiquetas de cota de tapa e invertida en vista en planta.**

#### 4.1.8 DESARROLLO DE LA SEMANA #8

Durante la semana #8 se llevaron a cabo actividades de gabinete relacionadas con modificaciones en las secciones del embaulado y carretera, y de campo, con asistencia en colado de concreto, inspección en armado de acero y la supervisión en actividades de terracería.

|                               |       |        | CUADRO RESUMEN ACTIVIDADES DE LA SEMANA 1 |        |                |
|-------------------------------|-------|--------|-------------------------------------------|--------|----------------|
| <b>ACTIVIDAD</b>              | Lunes | Martes | Miércoles                                 | Jueves | <b>Viernes</b> |
|                               | 8     |        | 10                                        | 11     | 12             |
| <b>TRABAJO DE GABINETE</b>    |       |        |                                           |        |                |
| Trabajo en AutoCAD y Civil 3D |       |        |                                           |        |                |
| Reuniones de trabajo          |       |        |                                           |        |                |
| <b>TRABAJO DE CAMPO</b>       |       |        |                                           |        |                |
| Cálculo de cantidades de obra |       |        |                                           |        |                |

**Tabla 10. Resumen de Actividades de la Semana 8.**

### *4.1.8.1 Lunes 8 de marzo del 2021*

Se trabajó en la creación de los perfiles de los colectores de aguas negras en ambos lados. Se indicó la información requerida para que el contratista pueda desarrollar los planos taller: número de la caja de inspección, nivel de cotas de tapa y nivel de invertida, pendiente, longitud de tubería, material y diámetro interno de tubería.

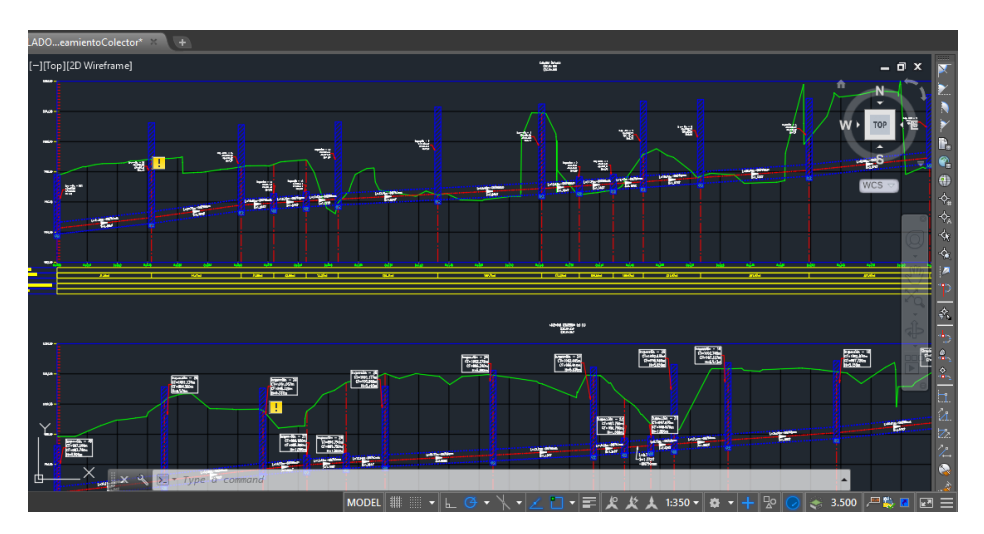

**Ilustración 75. Generación de perfiles de colectores de aguas negras.**

#### *4.1.8.2 Martes 9 de marzo del 2021*

Se realizó una visita a la zona del embaulado, donde se observó el nuevo acceso que existe para entrar a las áreas de construcción.

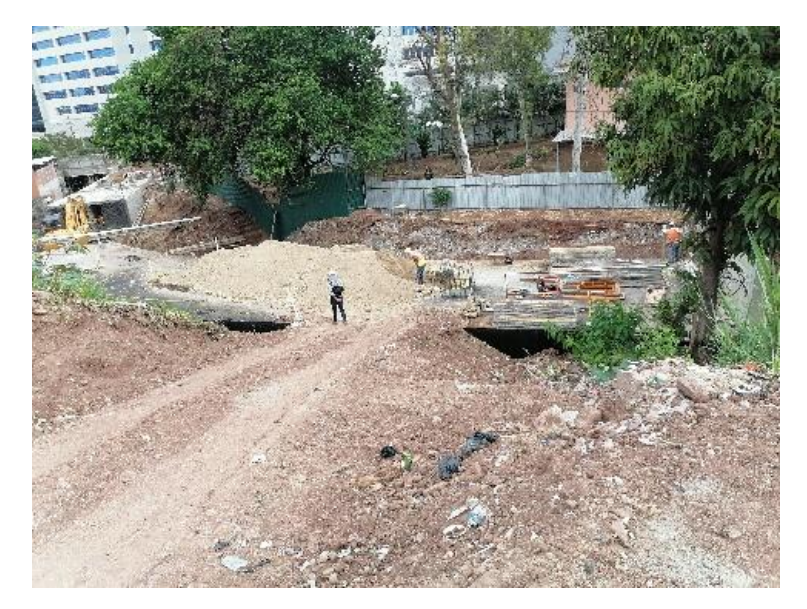

**Ilustración 76. Acceso a embaulado.**

Se observó que se llevaba a cabo el proceso de relleno de material selecto compactado a un mínimo del noventa y cinco por ciento en los tramos que corresponden a la tubería entre las cajas del embaulado.

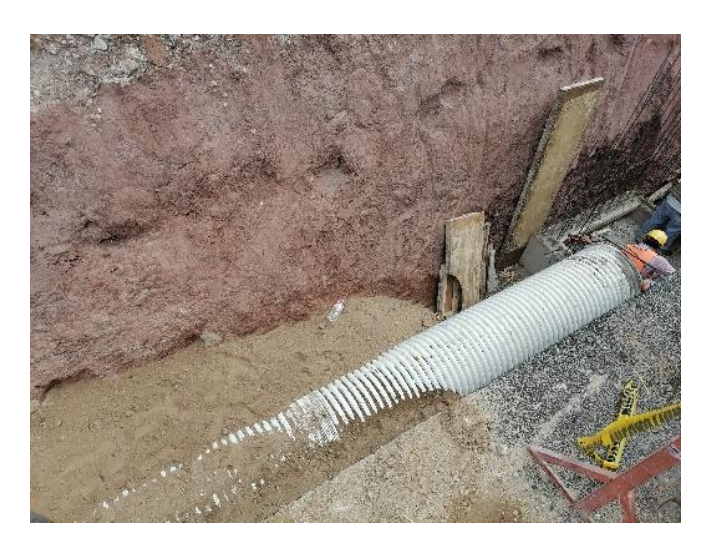

**Ilustración 77. Compactación de material selecto en tramos de tuberías.**

Se estuvo presente durante la demolición del embaulado existente, estructura que se encontraba debajo de la calle de acceso al CCG.

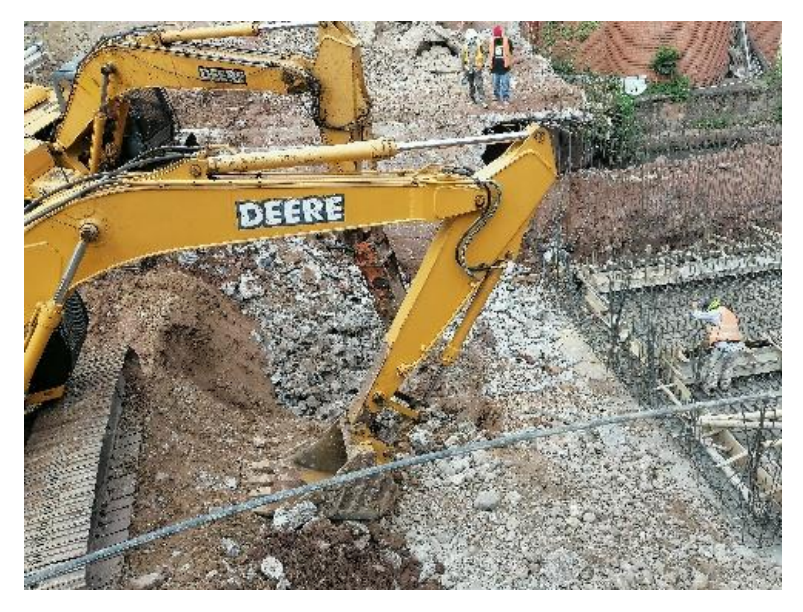

**Ilustración 78. Demolición de embaulado existente.**

Se realizó la verificación de las coordenadas de la caja de inspección #21 con dimensiones externas de dos metros por cara. Se utilizó cinta métrica y la aplicación de geometría para validar la ubicación de estos puntos.

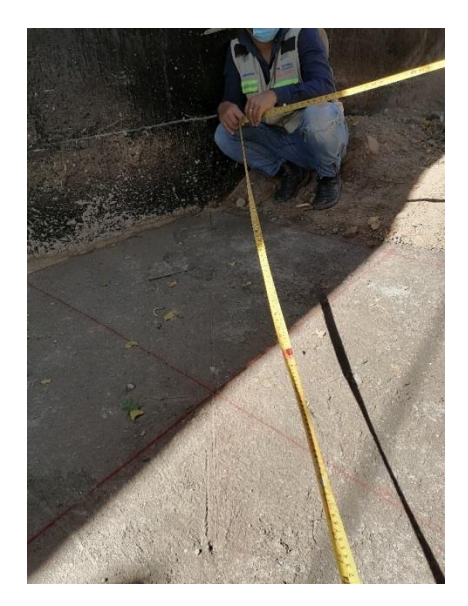

**Ilustración 79. Verificación de coordenadas de caja de inspección.**

Además, se observó la presencia de material selecto en la entrada del acceso al embaulado para poder realizar el traslado del material de una forma más rápida al área donde será compactada.

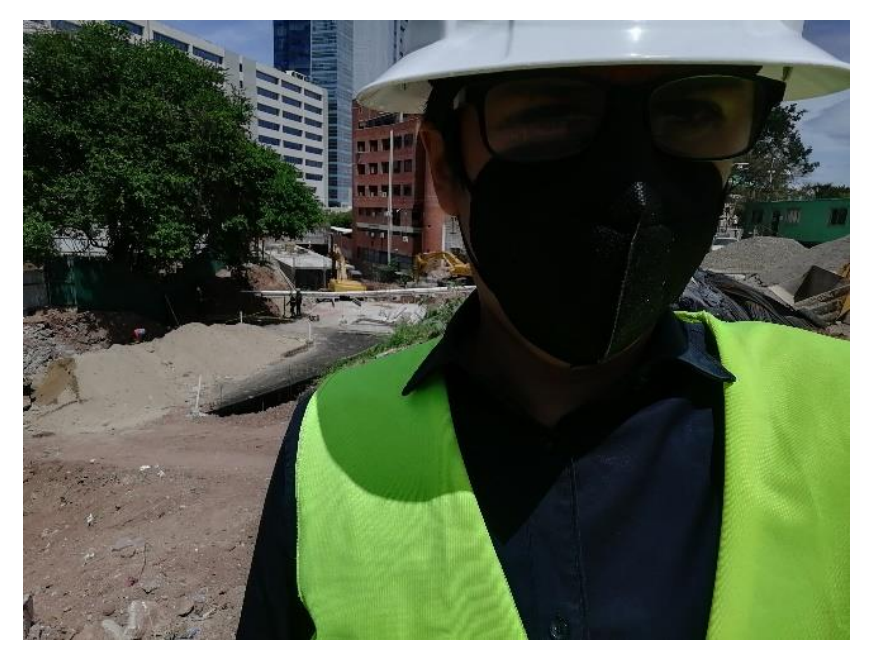

**Ilustración 80. Material selecto en la entrada de acceso al embaulado.**

## *4.1.8.3 Miércoles 10 de marzo del 2021*

Se realizó la fundición hasta medio día de la losa inferior del embaulado de las estaciones 0+172 hasta 0+185. Se llevó el control de tiempo de inicios de mezclado del concreto, y las horas de llegada y salida del camión mixer al sitio, tomando además la temperatura del concreto.

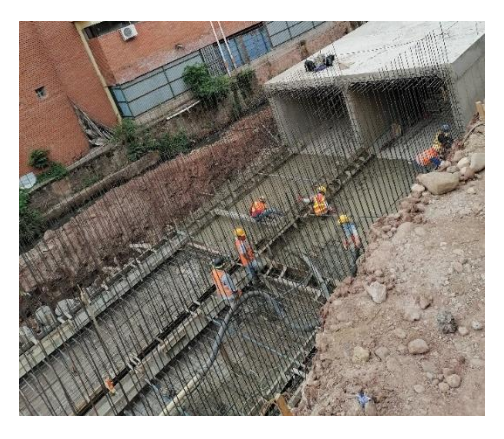

**Ilustración 81. Fundición de losa inferior entre estaciones 0+172 a 0+185.**

A la vez llegó el laboratorista de la empresa supervisora para tomar material para generar 3 muestras de concreto en los laboratorios de la oficina central.

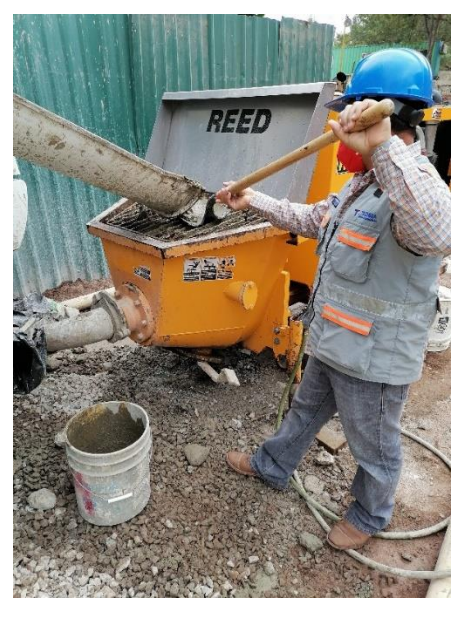

**Ilustración 82. Muestras de material para generar cilindros de concreto.**

## *4.1.8.4 Jueves 11 de marzo del 2021*

Durante la mañana del cuarto día de la octava semana se empezó con el montaje del perfil de los muros de contención con la calle sobre el embaulado. El propósito de esta actividad es poder indicar de manera precisa la elevación de corona en referencia las elevaciones de la calle sobre el embaulado debido a la presencia de una avenida peatonal que se construirá por encima de la zona donde se encuentran ubicados los muros de contención.

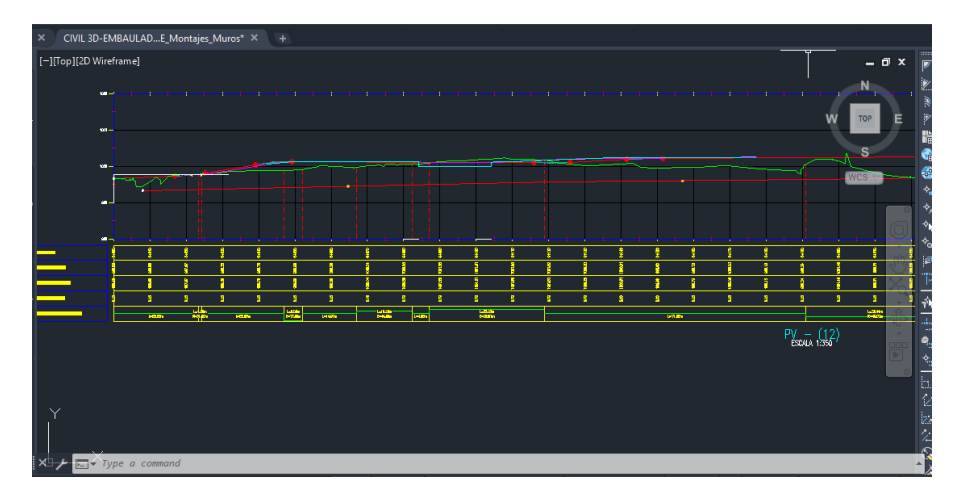

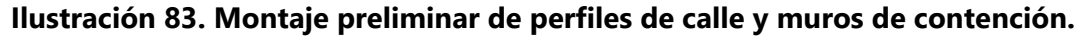

Se generaron correcciones en las estaciones del perfil de los colectores de aguas negras, debido a que el software Civil 3D genera de manera predeterminada estaciones que no coinciden con el alineamiento de la línea central del embaulado.

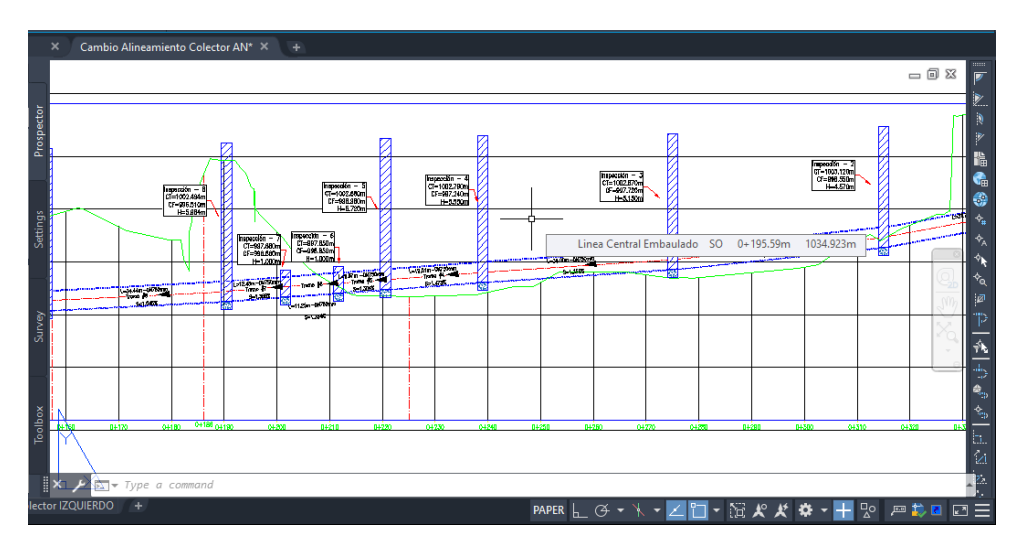

**Ilustración 84. Perfiles de colectores de aguas negras corregidos.**

*4.1.8.5 Viernes 12 de marzo del 2021*

Los inicios de actividades comenzaron con el desarrollo de la estimación de corte en el embaulado desde las estaciones 0+140 hasta la estación 0+170. Se utilizó la información obtenida de parte de la cuadrilla de la topografía para generar la superficie dentro del programa para marcar la nueva línea de corte.

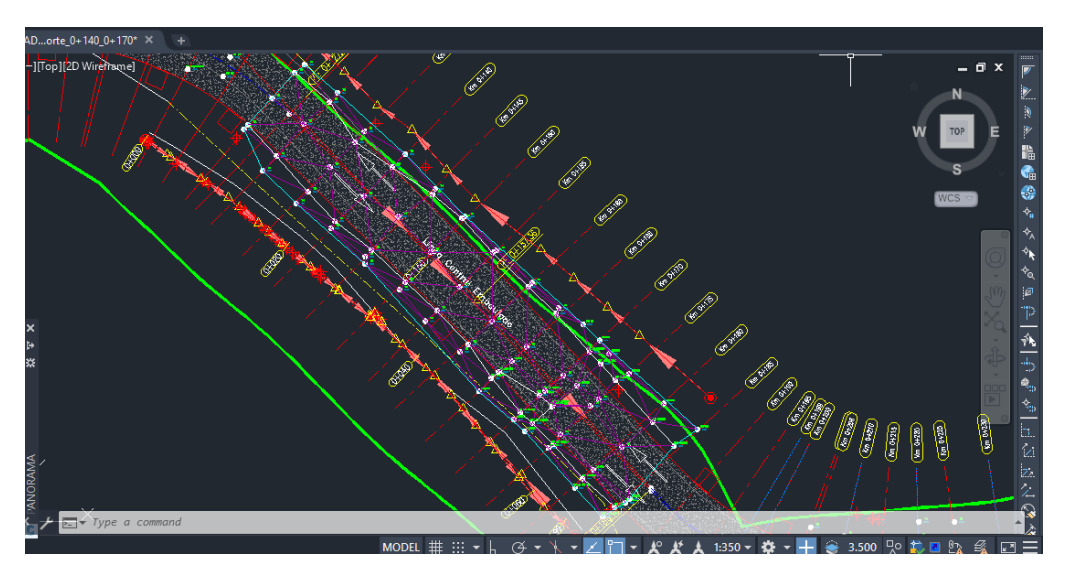

**Ilustración 85. Superficie de niveles en vista de planta.**

A la vez se generaron secciones transversales de corte para poder determinar el volumen total de corte en esta estimación. Las delimitaciones a considerar para la nueva estimación corresponden a la línea de corte de la estimación anterior con la nueva línea de corte. Se utilizó la herramienta "Compute Materials" dentro del software Civil 3D para poder llevar a cabo el cálculo de volúmenes de corte de terracería.

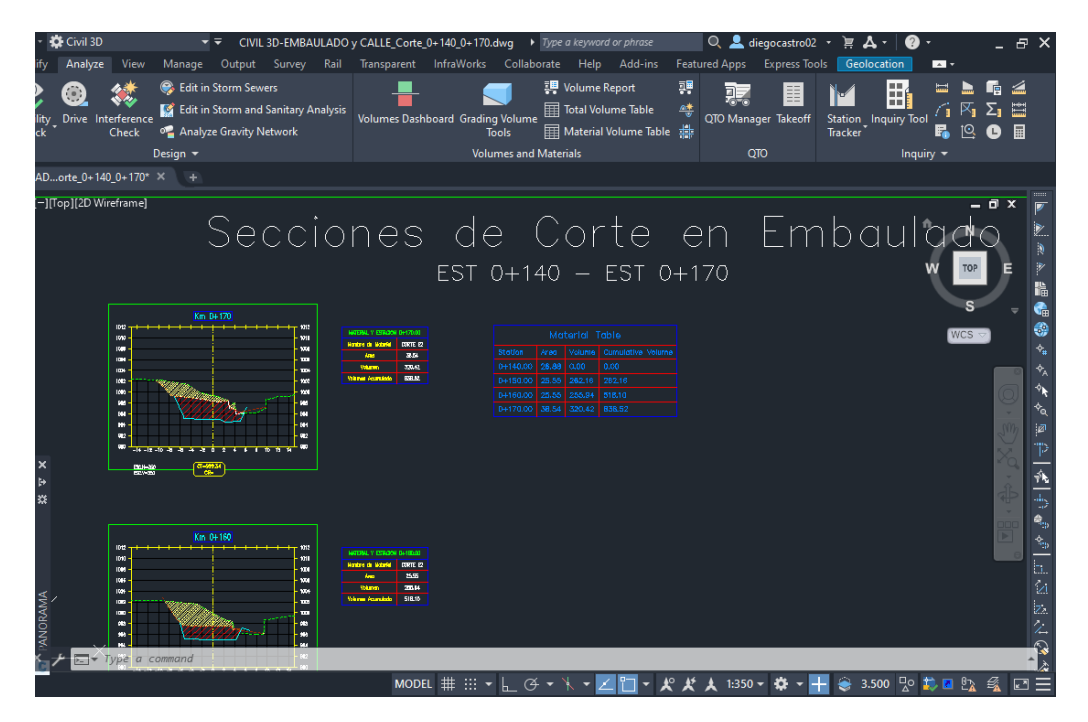

**Ilustración 86. Secciones de corte transversales de estimación #2.**

De manera homologa se realizaba el cálculo de relleno con gravón utilizando los mismos procedimientos descritos para el cálculo de volumen de materiales en el software Civil 3D.

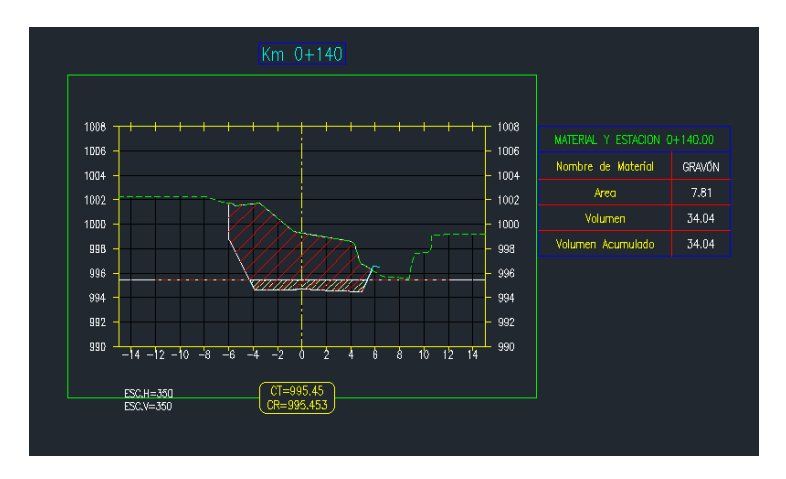

**Ilustración 87. Secciones transversales de relleno de gravón.**

#### 4.1.9 DESARROLLO DE LA SEMANA #9

Durante la semana #9 se llevaron a cabo actividades de gabinete relacionadas con modificaciones en las secciones del embaulado y calle, así como actividades de campo, consistentes en la asistencia en el colado de concreto, inspección del armado de acero, inspección de encofrados y actividades de terracería.

| CUADRO RESUMEN ACTIVIDADES DE LA SEMANA 1 |       |        |                  |        |         |
|-------------------------------------------|-------|--------|------------------|--------|---------|
| <b>ACTIVIDAD</b>                          | Lunes | Martes | <b>Miércoles</b> | Jueves | Viernes |
|                                           | 15    | 16     | 17               | 18     | 19      |
| <b>TRABAJO DE GABINETE</b>                |       |        |                  |        |         |
| Trabajo en AutoCAD y Civil 3D             |       |        |                  |        |         |
| Reuniones de trabajo                      |       |        |                  |        | X       |
| <b>TRABAJO DE CAMPO</b>                   |       |        |                  |        |         |
| Asistencia en colado de concreto          |       | Χ      |                  |        |         |
| Inspección en armado de acero             |       | Χ      |                  |        |         |
| Inspección de encofrado                   |       | Χ      |                  |        |         |

**Tabla 11. Resumen de Actividades de la semana 9.**

*4.1.9.1 Lunes 15 de marzo del 2021*

Se llevaron a cabo actividades dirigidas a la recopilación de información de los niveles de rasante de la calle en las distintas secciones del embaulado, con el propósito de poder establecer un nivel de corona apropiada que considere las consideraciones constructivas de esa zona, como la construcción de una avenida peatonal en conjunto con la calle sobre el embaulado.

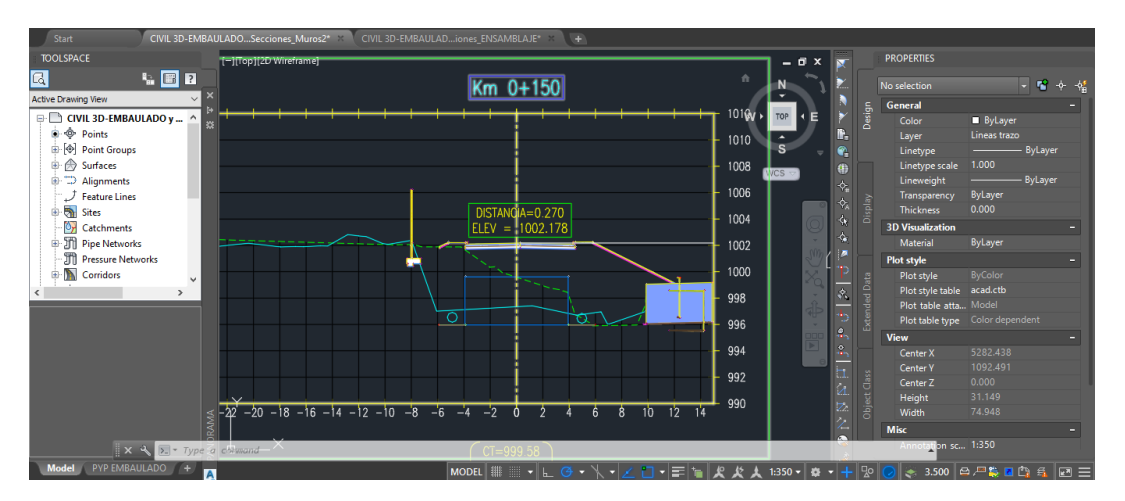

**Ilustración 88. Elevación de rasante de nivel de calle.**

También se tuvo participación durante la fundición de la losa inferior de concreto desde las estaciones 0+190 a 0+202. Se llevó control de los tiempos en que se iniciaba la mezcla de concreto hidráulico, la hora de llegada del camión al sitio y la hora de salida del sitio. Se mantuvo vigilancia de que se aplicará el vibrado al concreto de forma correcta y se tomó la temperatura de las mezclas de concreto de los camiones mezcladores.

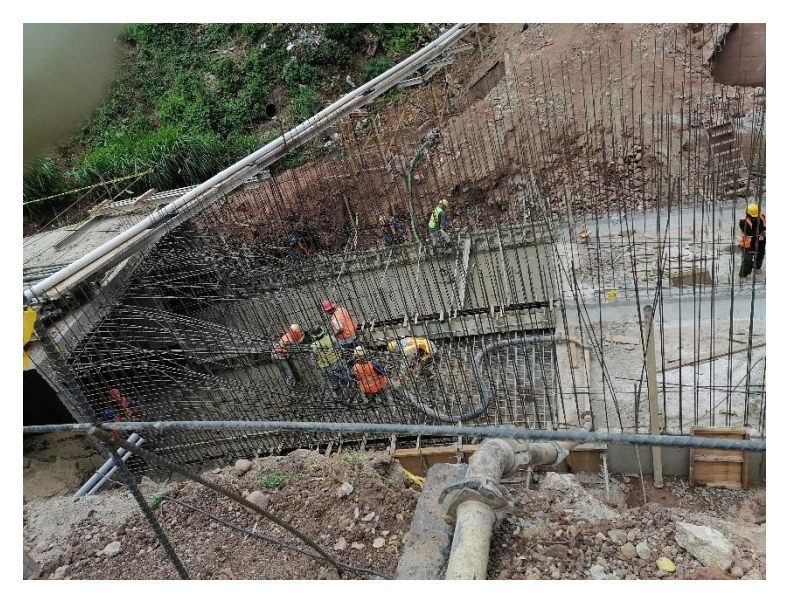

**Ilustración 89.Fundición losa inferior estación 0+190 a 0+202.**

*4.1.9.2 Martes 16 de marzo del 2021*

Dentro de las actividades del segundo día de la semana, se realizó una visita de campo para observar los avances y actividades que se realizaban en la zona de construcción del embaulado. Se pudo apreciar el avance en la fundición de las cajas de inspección de los colectores de aguas negras.

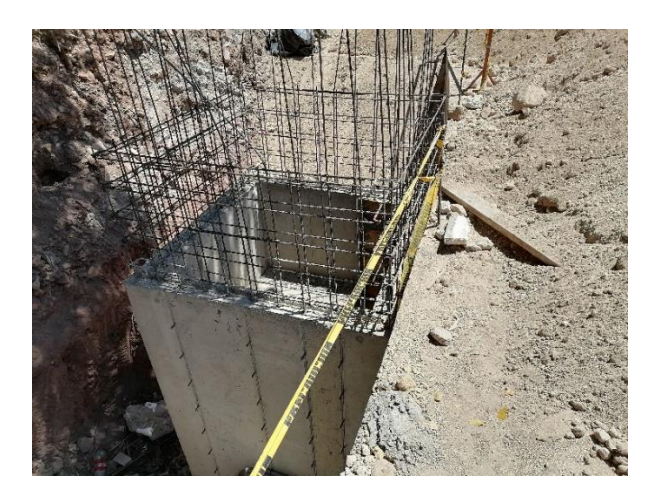

# **Ilustración 90. Cajas de concreto de colectores de aguas negras al lado izquierdo del embaulado.**

De forma paralela, se observó el avance en la compactación de material de relleno en la zona de los colectores. La compactación es evaluada cada cincuenta (50) centímetros esperando un resultado mínimo del noventa y cinco por ciento en proctor estándar.

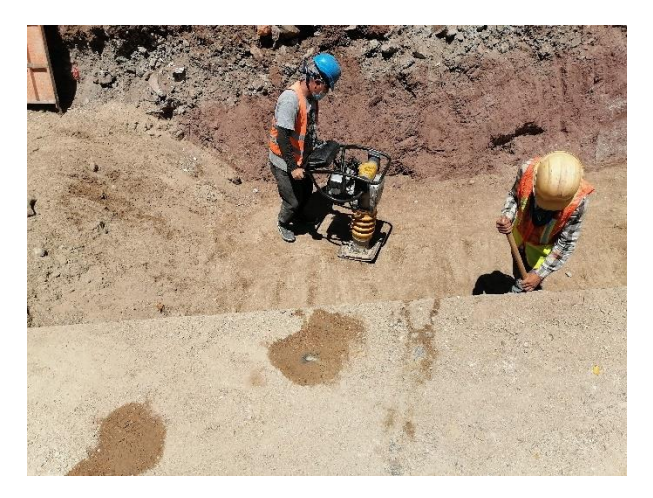

**Ilustración 91. Compactación de material selecto.**

*4.1.9.3 Miércoles 17 de marzo del 2021*

Durante el tercer día se realizó una propuesta de elevación de las coronas de los muros de contención por la zona de la UMH, utilizando información de las tablas del diseño original, Mientras que los niveles de desplante fueron modificados con respecto a la información original, esto debido a que la proporción entre la altura y base de los muros no eran factibles de

poder realizar dentro del espacio libre que hay entre los límites de propiedad de la UMH y el embaulado.

|       |                         |                                                                                                    |                            |   |              |                                        | <b>PAPELES</b>  |                  |                  |                  | 14111031 |                    |      |            |                                         |       |
|-------|-------------------------|----------------------------------------------------------------------------------------------------|----------------------------|---|--------------|----------------------------------------|-----------------|------------------|------------------|------------------|----------|--------------------|------|------------|-----------------------------------------|-------|
|       | Start                   | CIVIL 3D-EMBAULADO v CALLE Calle OG*                                                                                                    |                            |   |              |                                        | ÷               |                  |                  | 1001.174<br>ť.   |          |                    |      |            |                                         |       |
|       |                         |                                                                                                    |                            |   |              | $\times$ )PERTIES                      |                 |                  |                  |                  |          |                    |      |            |                                         |       |
|       |                         | $\mathbf{a} = \mathbf{a} \quad \mathbf{a} = \mathbf{a} \quad \mathbf{a} = \mathbf{a} \quad \mathbf{a} = \mathbf{a} \quad \mathbf{a} = \mathbf{a} \quad \mathbf{a} = \mathbf{a} \quad \mathbf{a} = \mathbf{a} \quad \mathbf{a} = \mathbf{a} \quad \mathbf{a} = \mathbf{a} \quad \mathbf{a} = \mathbf{a} \quad \mathbf{a} = \mathbf{a} \quad \mathbf{a} = \mathbf{a} \quad \mathbf{a} = \mathbf{a} \quad \mathbf{a} = \mathbf{a} \quad \mathbf{a} = \mathbf$ |                            |   |              | ч.                                     |                 |                  |                  |                  |          | G                  |      |            |                                         |       |
|       |                         |                                                                                                    |                            |   | l as ele… ∼l |                                        |                 |                  |                  |                  |          |                    |      |            | CUADRO GENERAL DE MUROS LADO DEREC      |       |
|       |                         | TOP                                                                                                    |                            | 믍 |              | neral                                  | <b>ESTACION</b> |                  | <b>ELEVACION</b> |                  |          | <b>DIMENSIONES</b> |      |            | <b>VOLUMEN MURC</b>                     |       |
|       |                         |                                                                                                    |                            | ā |              | Color <b>ByLayer</b>                   |                 | <b>CORONA TN</b> |                  | <b>DESPLANTE</b> |          |                    |      |            | DESPLANTE ALTURA ANCHO AREA VOLUMEN ACU |       |
|       |                         |                                                                                                    | Ľ.                         |   |              | Layer 0                                | $0+040.00$      | 1000.57 998.57   |                  | 997.57           | 995.00   | 5.57               |      | 3.50 12.24 | 0.00                                    |       |
|       |                         | <b>WCS</b>                                                                                                    | Ø.                         |   |              | $\longrightarrow$ ByL<br>Lin…<br>1.000 | $0+045.00$      | 1001.11 998.65   |                  | 997.6            | 995.00   | 6.11               |      | 3.50 12.45 | 61.73                                   |       |
|       |                         |                                                                                                    | æ                          |   |              | Lin<br>$-$ ByL<br>Lin                  | $0+050.00$      | 1001.25 996.09   |                  | 995.0            | 995.00   | 6.25               |      | 3.50 12.47 | 62.30                                   |       |
| anage |                         |                                                                                                    | V.                         | ā |              | Tra ByLayer                            | $0+055.00$      | 1001.24 998.31   |                  | 997.31           | 995.00   | 6.24               |      | 3.50 12.47 | 62.36                                   |       |
|       |                         |                                                                                                    | 玄                          | ۵ |              | Thic 0.000                             | $0+060.00$      | 1001.23 998.92   |                  | 997.92           | 995.00   | 6.23               |      | 3.50 12.47 | 62.36                                   |       |
|       |                         |                                                                                                    | K.                         |   |              | <b>Visualization</b><br>-              | $0+065.00$      | 1001.22 996.21   |                  | 995.21           | 995.00   | 6.22               |      | 3.50 12.47 | 62.35                                   |       |
|       |                         |                                                                                                    | ⊹                          |   |              | Mat ByLayer                            | $0+070.00$      | 1001.22 998.09   |                  | 997.09           | 995.00   | 6.22               |      | 3.50 12.47 | 62.35                                   |       |
|       |                         | the state and the first series and the first seal and the first seal and the first seal and the seal and the first seal and had been as a seal                                                                                                    |                            |   |              | t style                                | 0+075.00        | 1001.20 998.18   |                  | 997.18           | 995.00   | 6.20               |      | 3.50 12.47 | 62.34                                   |       |
|       |                         | mess Cole 200 Setm Cris                                                                                                    |                            |   |              | Plot ByColor                           | $0+080.00$      | 1001.18 998.24   |                  | 997.24           | 995.00   | 6.18               | 3.50 | 12.46      | 62.32                                   |       |
|       |                         |                                                                                                    | ₹.                         |   |              | Plot acad.ctb                          | 0+085.00        | 1001.16 998.47   |                  | 997.4            | 995.00   | 6.16               |      | 3.50 12.46 | 62.31                                   |       |
|       |                         |                                                                                                    |                            |   |              | Plot Model                             | $0+090.00$      | 1001.14 998.26   |                  | 997.26           | 995.00   | 6.14               |      | 3.50 12.46 | 62.29                                   |       |
|       |                         |                                                                                                    |                            |   |              | Plot Color dep                         | $0+095.00$      | 1001.14 998.35   |                  | 997.35           | 995.00   | 6.14               |      | 3.50 12.46 | 62.28                                   |       |
|       |                         |                                                                                                    | æ                          |   |              |                                        | $0+100.00$      | 1001.14 996.18   |                  | 995.18           | 995.00   | 6.14               |      | 3.50 12.45 | 62.27                                   |       |
|       |                         |                                                                                                    | $\ddot{\phantom{1}}$<br>æ, |   |              | Cen., 6676.820                         | $0+103.32$      | 1001.22 997.47   |                  | 996.47           | 995.00   | 6.22               |      | 3.50 12.47 | 41.37                                   |       |
|       |                         |                                                                                                    |                            |   |              | Cen., 1417.740                         | $0+105.00$      | 1001.22 998.13   |                  | 997.13           | 995.00   | 6.22               |      | 3.50 12.47 | 20.95                                   |       |
|       |                         |                                                                                                    |                            |   |              | Cen 0.000                              | $0+110.00$      | 1001.19 998.67   |                  | 997.6            | 995.00   | 6.19               |      | 3.50 12.46 | 62.33                                   |       |
|       |                         |                                                                                                    |                            |   |              | Hei 329.330                            | $0+115.00$      | 1001.16 998.73   |                  | 997.73           | 995.00   | 6.15               |      | 3.50 12.46 | 62.30                                   |       |
|       | $\sum$ - Type a command |                                                                                                    |                            |   |              | Wid 624.463                            | $0+118.33$      | 1001.16 998.76   |                  | 997.76           | 995.00   | 6.16               |      | 3.50 12.46 | 41.48                                   |       |
|       | PYP EMBAULADO<br>Model  |                                                                                                    |                            |   |              | <b>MODEL</b>                           | $0+120.00$      | 1001 17 998 79   |                  | 997.79           | 995.00   | 6.17               |      | 3.50 12.46 | 20.81                                   |       |
|       |                         | ▎▞▏▛▏▏▆▏▏ <i>է</i> ▏▕▁ <del>ᡃ</del> ▎▝▁▌ <sub>▘</sub> ░                                                                                                    | ąо<br>3.500                |   |              | 冲動的<br>長<br>E                          |                 | Hoja1            | $_{\odot}$       |                  |          | $\mathbb{R}$       |      |            |                                         |       |
|       |                         |                                                                                                    |                            |   |              |                                        |                 |                  |                  |                  | 田        | 同                  | П    |            |                                         | 100 % |

**Ilustración 92. Elevaciones de corona de muros de contención con datos del diseño original.**

Una de las complicaciones que se suscitaron durante el desarrollo de estos perfiles de elevación es como estaba dispuesta la información original. Las elevaciones de diseño original se encuentran especificadas para las estaciones siguiendo el alineamiento de la calle, pero la propuesta de los nuevos muros de contención, por consideraciones constructivas, fue realizada siguiendo el alineamiento del embaulado, por lo tanto, es necesario determinar la elevación de las coronas en este alineamiento.

| Palettes<br>Create Ground Data                                                                                                    |                                        | papeles 5                |                                        |                       |                  | Estilos          |              |                          |                |      |
|----------------------------------------------------------------------------------------------------|----------------------------------------|--------------------------|----------------------------------------|-----------------------|------------------|------------------|--------------|--------------------------|----------------|------|
| Start<br>CIVIL 3D-EMBAULADO y CALLE_Calle_OG*                                                                                                    |                                        |                          | $\mathbf{v}$ . The set of $\mathbf{v}$ | $f_x$<br>$\checkmark$ | 1001.174         |                  |              |                          |                |      |
| E Roof [2D Wireframe]                                                                                                    | $\times$ )PERTIES                      |                          |                                        |                       |                  |                  |              |                          |                |      |
|                                                                                                    | ele                                    |                          |                                        | c.                    | D.               | E.               | G            |                          | K.             |      |
|                                                                                                    | neral                                  | $0+120.00$               | 1001.17 998.79                         |                       | 997.79           | 995.00<br>994.50 | 6.17<br>6.82 | 3.50 12.46               | 20.81<br>79.35 |      |
| ā                                                                                                    | Color <b>ByLayer</b>                   | $0+125.00$               | 1001.32 996.00                         |                       | 995.00           |                  |              | 4.50 19.28               | 96.80          |      |
| Ľ.                                                                                                    | Layer 0                                | $0+130.00$<br>$0+135.00$ | 1001.55 995.72<br>1001.77 996.00       |                       | 994.72<br>995.00 | 994.50<br>994.50 | 7.05<br>7.27 | 4.50 19.44<br>4.50 19.58 | 97.55          |      |
|                                                                                                    | $Lim \ \ \longrightarrow \textsf{ByL}$ | $0+140.00$               |                                        |                       | 995.00           | 994.50           | 7.50         | 4.50 19.68               | 98.14          |      |
| <b>WCS</b>                                                                                                    | Lin 1.000                              | $0+145.00$               | 1002.00 996.00<br>1002.19 995.53       |                       | 994.53           | 994.50           | 7.69         | 4.50 19.74               | 98.56          |      |
|                                                                                                    | $Lin \longrightarrow ByL$              | $0+150.00$               | 1002.28 995.72                         |                       | 994.72           | 994.50           | 7.78         | 4.50 19.77               | 98.77          |      |
|                                                                                                    | Tra ByLayer                            | 0+155.00                 | 1002.31 995.87                         |                       | 994.87           | 994.50           | 7.81         | 4.50 19.77               | 98.84          |      |
|                                                                                                    | Thic 0.000                             | $0+160.00$               | 1002.34 996.10                         |                       | 995.10           | 994.50           | 7.84         | 4.50 19.78               | 98.87          |      |
|                                                                                                    | <b>Visualization</b>                   | $0+165.00$               | 1002.37 996.08                         |                       | 995.08           | 994.50           | 7.87         | 4.50 19.78               | 98.90          |      |
|                                                                                                    | Mat ByLayer                            | $0+170.00$               | 1002.40 996.26                         |                       | 995.26           | 994.50           | 7.90         | 4.50 19.79               | 98.92          |      |
|                                                                                                    | t style<br>Plot ByColor                | $0+175.00$               | 1002.43 996.87                         |                       | 995.87           | 994.50           | 7.93         | 4.50 19.79               | 98.95          |      |
| Drawing R                                                                                                    | Plot acad.ctb                          | $0+180.00$               | 1002.46 996.74                         |                       | 995.74           | 994.50           | 7.96         | 4.50 19.80               | 98.97          |      |
|                                                                                                    | Plot Model                             | $0+185.00$               | 1002.49 996.33                         |                       | 995.33           | 994.50           | 7.99         | 4.50 19.80               | 98.99          |      |
|                                                                                                    | Plot Color dep                         | $0+190.00$               | 1002.53 996.36                         |                       | 995.36           | 994.50           | 8.02         | 4.50 19.80               | 99.00          |      |
|                                                                                                    |                                        |                          |                                        |                       |                  |                  |              |                          |                |      |
|                                                                                                    | Cen., 1129.042                         |                          |                                        |                       |                  |                  |              |                          |                |      |
|                                                                                                    | Cen 1078.355                           |                          |                                        |                       |                  |                  |              |                          |                |      |
|                                                                                                    | Cen 0.000                              |                          | 1003.00                                |                       |                  |                  |              |                          |                |      |
|                                                                                                    | Hei., 47.335                           |                          | 1002.00                                |                       |                  |                  |              |                          |                |      |
| $\sqrt{2}$ $\sqrt{2}$ $\sqrt{2}$ $\sqrt{2}$ $\sqrt{2}$ $\sqrt{2}$ $\sqrt{2}$ $\sqrt{2}$ $\sqrt{2}$ $\sqrt{2}$ $\sqrt{2}$ $\sqrt{2}$ $\sqrt{2}$ $\sqrt{2}$ $\sqrt{2}$ $\sqrt{2}$ $\sqrt{2}$ $\sqrt{2}$ $\sqrt{2}$ $\sqrt{2}$ $\sqrt{2}$ $\sqrt{2}$ $\sqrt{2}$ $\sqrt{2}$ $\sqrt{2}$ $\sqrt{2}$ $\sqrt{2}$ $\sqrt{2$ | Wid 89.754                             |                          | 1001.00                                |                       |                  |                  |              |                          |                |      |
| PYP EMBAULADO +                                                                                                    | A                                      |                          |                                        |                       |                  |                  |              |                          |                |      |
|                                                                                                    | 評數的 经顺利目                               |                          | Hoja1                                  | $\circledast$         |                  |                  |              |                          |                |      |
|                                                                                                    |                                        |                          |                                        |                       |                  | 冊                |              |                          |                | 100% |

**Ilustración 93. Determinación de elevaciones de muros de contención en alineamiento del embaulado.**

## *4.1.9.4 Jueves 18 de marzo del 2021*

Durante el cuarto día se identificó la necesidad de proponer nuevos muros de contención por la zona del límite de propiedad del guardia de honor, debido a que se les debe reconstruir el muro divisorio que existía previo a las actividades de terracería y construcción del embaulado.

| Start                                                     | CIVIL 3D-EMBAULADSecciones_Muros2_* CIVIL 3D-EMBAULADOLLE_Calle_OG_EXP* + |                                                                              |
|-----------------------------------------------------------|---------------------------------------------------------------------------|------------------------------------------------------------------------------|
| [-][Top][2D Wireframe]                                    | $ \sigma$<br>$\mathbf{x}$                                                 | <b>PROPERTIES</b>                                                            |
| 1010                                                      |                                                                           | No sele - The + + +                                                          |
|                                                           |                                                                           | General<br>ē<br>Color ByLayer                                                |
| 1008                                                      | LIM. PROPIEDAD                                                            | n.<br>Layer 0<br>Lin - ByL                                                   |
|                                                           | G.HONOR<br>WCS                                                            | ¢.<br>Lin 1.000<br>$\bigoplus$                                               |
| 1006                                                      |                                                                           | Lin -ByL<br>¢.<br>Tra ByLayer                                                |
|                                                           | Muros a definir.                                                          | $\boldsymbol{\varphi}_{\mathrm{a}}$<br>Thic 0.000<br>$\langle \cdot \rangle$ |
| 1004                                                      |                                                                           | <b>3D Visualization</b><br>$\mathcal{A}_\mathbf{r}$<br>Mat ByLayer           |
|                                                           | CALLE SOBRE EMBAULADO                                                     | ≖<br>Plot style                                                              |
| 1002                                                      |                                                                           | Plot ByColor<br>Plot acad.ctb                                                |
|                                                           |                                                                           | ÷.<br>Plot Model                                                             |
| 1000                                                      | فالوا                                                                     | ÷.<br>Plot Color dep.<br>$\hat{\mathbf{g}}$                                  |
|                                                           |                                                                           | View<br>鸟<br>Cen 5469.304                                                    |
| 998                                                       |                                                                           | Cen 585.378<br>u<br>M                                                        |
|                                                           |                                                                           | tiClass<br>Cen 0.000<br>Hei 16.578                                           |
|                                                           | $\overline{\mathbb{O}}$<br>C                                              | $\frac{z}{z}$<br>Wid 36.315                                                  |
| 996<br>$\mathbf{R} \rightarrow \mathbf{X}$ Type a command |                                                                           | <b>Misc</b><br>Ann., 1:350                                                   |

**Ilustración 94. Propuesta de muros de contención en límite de propiedad del Guardia de Honor.**

Para culminar con la realización de los perfiles de muros de contención se presentó las elevaciones de coronas de muro y nivel de desplante en un perfil que sigue las estaciones según el alineamiento del embaulado, todo esto en comparación con la rasante de la calle, presentada en la siguiente imagen como la línea roja.

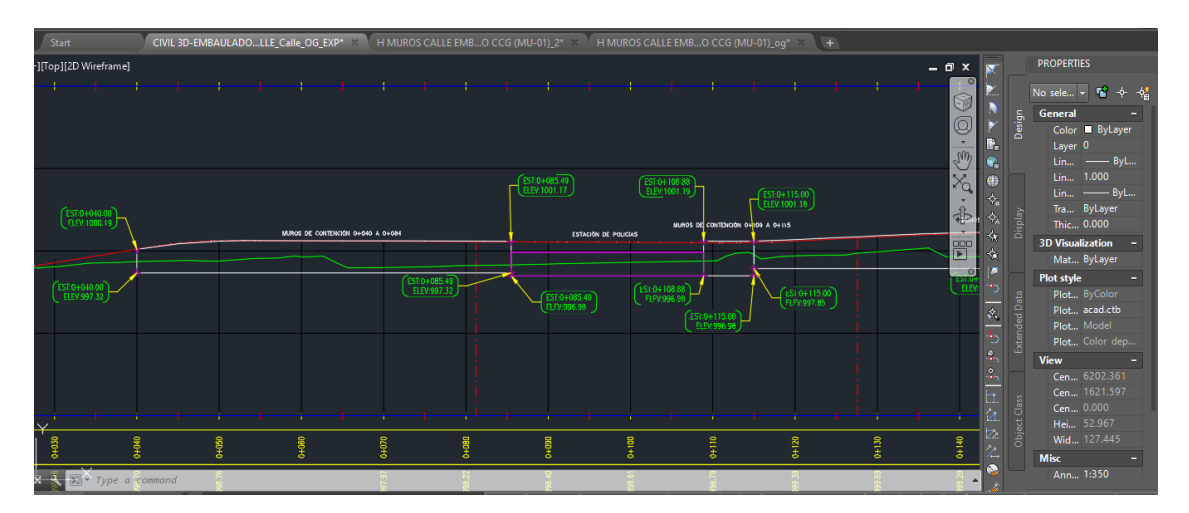

**Ilustración 95. Perfil de elevaciones de coronas de muros y nivel de desplante con nivel de rasante de la calle.**

#### *4.1.9.5 Viernes 19 de marzo del 2021*

Durante el quinto día de la semana se realizó la distribución de las secciones trasversales en los "Layouts" del software Civil 3D para posteriormente pasarlos a un documento PDF. Esto fue realizado debido a que en las oficinas centrales de TECNISA, S. A., el ingeniero a cargo del rediseño de los muros de contención no poseía un visualizador del software Autodesk.

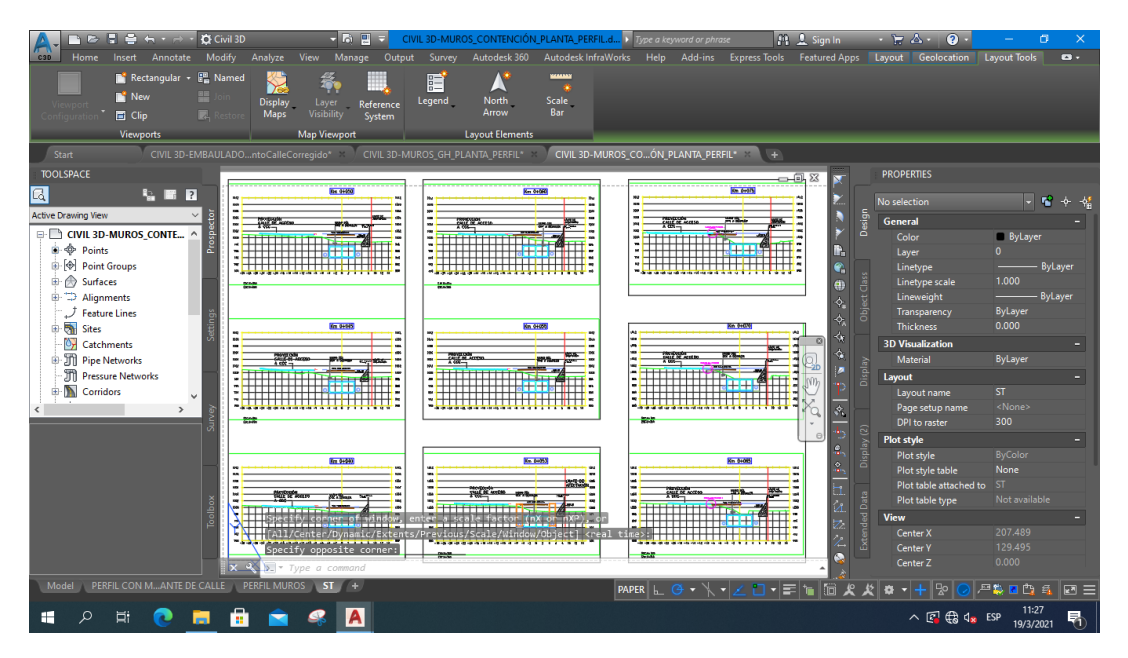

**Ilustración 96. Distribución de secciones transversales en "Layouts".**

### 4.1.10 DESARROLLO DE LA SEMANA #10

Durante la semana #10 se llevaron a cabo actividades de gabinete relacionadas con modificaciones en las secciones del embaulado y calle, así como actividades de campo, consistentes en la asistencia en el colado de concreto, inspección del armado de acero, inspección de encofrados y actividades de terracería.

| CUADRO RESUMEN ACTIVIDADES DE LA SEMANA 1<br><b>Miércoles</b><br>Viernes<br><b>Martes</b><br>Lunes<br>Jueves<br><b>ACTIVIDAD</b><br>26<br>22<br>23<br>25<br>24<br><b>TRABAJO DE GABINETE</b><br>Trabajo en AutoCAD y Civil 3D<br>Χ<br>Χ<br>Χ<br>Reuniones de trabajo<br>X<br><b>TRABAJO DE CAMPO</b><br>Asistencia en colado de concreto<br>Χ |  |   |  |  |  |  |  |  |  |  |  |
|----------------------------------------------------------------------------------------------------|--|---|--|--|--|--|--|--|--|--|--|
|                                                                                                    |  |   |  |  |  |  |  |  |  |  |  |
|                                                                                                    |  |   |  |  |  |  |  |  |  |  |  |
|                                                                                                    |  |   |  |  |  |  |  |  |  |  |  |
|                                                                                                    |  |   |  |  |  |  |  |  |  |  |  |
|                                                                                                    |  |   |  |  |  |  |  |  |  |  |  |
|                                                                                                    |  |   |  |  |  |  |  |  |  |  |  |
|                                                                                                    |  |   |  |  |  |  |  |  |  |  |  |
| Inspección en armado de acero                                                                                                    |  | X |  |  |  |  |  |  |  |  |  |
| Inspección de encofrado                                                                                                    |  | Χ |  |  |  |  |  |  |  |  |  |

**Tabla 12. Resumen de Actividades de la semana 10.**

*4.1.10.1 Lunes 22 de marzo del 2021*

Las actividades del primer día de la semana comenzaron con la inserción de puntos e información para generar las superficies de corte de terracería desde las estaciones 0+170 a 0+200. Con el uso de la herramienta "Object Viewer" dentro del software Civil 3D se puede visualizar el corte con una vista tridimensional. La información fue proveída de parte de la cuadrilla de topografía. La superficie generada fue nombrada "Corte .0+170 – 0+180".

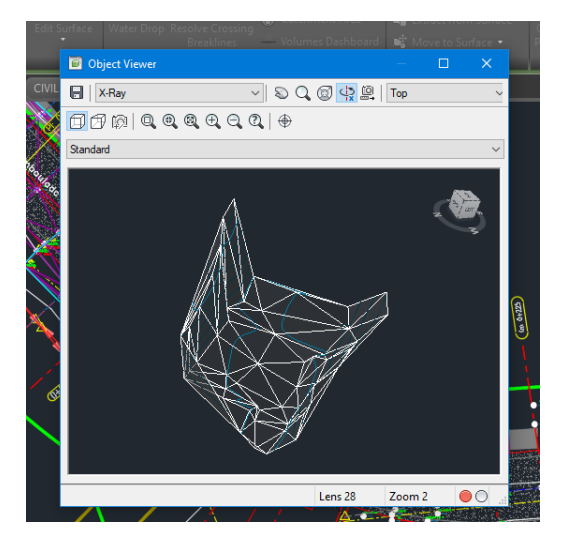

**Ilustración 97. Visualización de superficie de corte.**

Utilizando la herramienta "Compute Materials" se generó el área de corte sobre poniendo dos líneas de terreno "Superficie TN", que corresponde a la línea del terreno natural original previo a las actividades de terracería, junto con la superficie "Corte 0+170 – 0+180". El resultado preliminar de volumen total de corte fue mil cuatrocientos (1400) metros cúbicos. Se identificó la falta de información para completar las curvas de la estación 0+200.

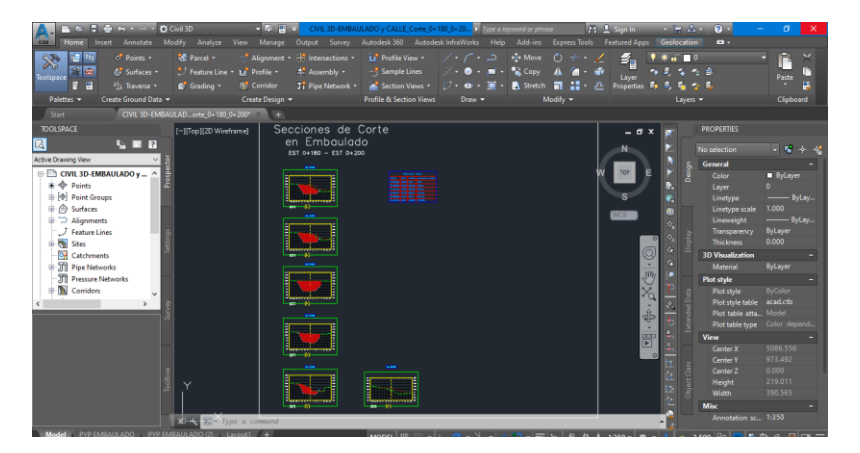

**Ilustración 98. Secciones transversales de corte 0+170 a 0+200.**

Por mientras se llevó a cabo el detalle de etiquetas de las curvas del perfil de la rasante de la calle sobre el embaulado.

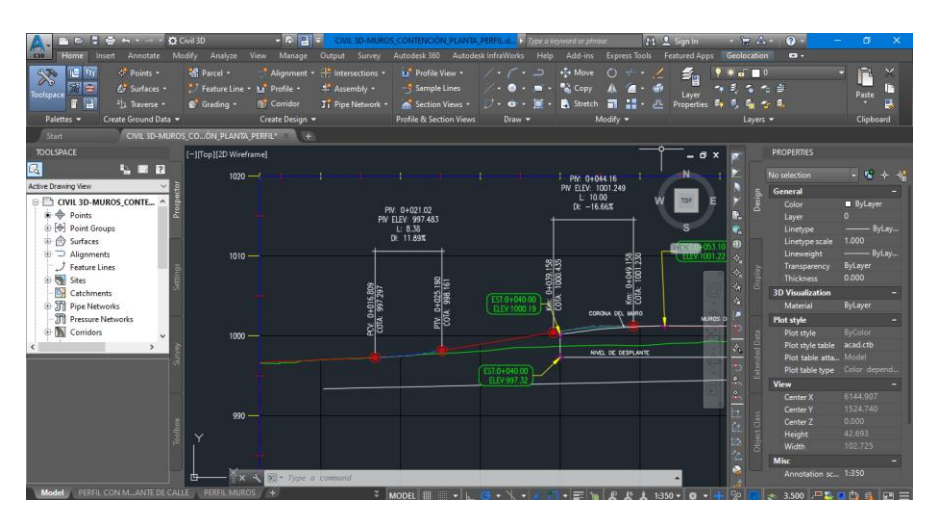

**Ilustración 99.Etiquetas de curvas de alineamiento vertical de la rasante de la calle.** 

Además, se realizó una rápida inspección en el armado de acero de los muros a encofrar de las estaciones 0+180 a 0+188. Se revisó el espaciamiento entre varillas y la presencia de dados de concreto que marcan la distancia del recubrimiento de las paredes con el acero.

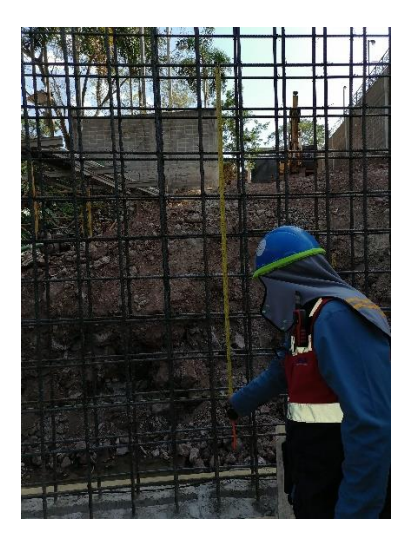

**Ilustración 100. Inspección de acero en muros laterales.** 

*4.1.10.2 Martes 23 de marzo del 2021*

El día martes comenzó con la elaboración de detalles de toda la información de los planos de alineamiento del colector en un solo documento "DWG" que permita visualizar todos los trabajos realizados por el practicante en uno solo. Este documento incluye información sobre: Alineamiento y perfil de rasante de la calle sobre el embaulado, alineamiento de colectores de aguas negras, perfiles y secciones transversales con detalle de las elevaciones de corona de muros de contención y detalle de ubicación de tragantes de aguas lluvias.

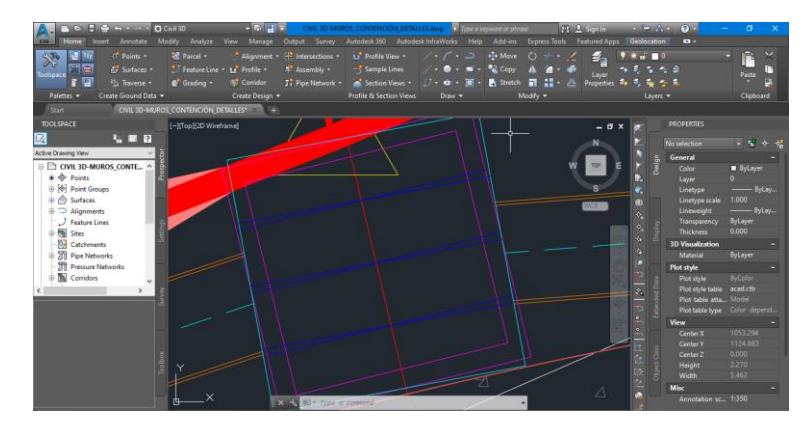

**Ilustración 101. Detalle de cajas de inspección en alineamiento del colector.**

De manera paralela se generó la superficie para secciones de relleno de gravón de la estimación #3. Los niveles de relleno del gravón fueron promediados por el ingeniero asistente Fredy

Martínez, quien trasladó la información a manos del practicante para que generará la línea de relleno correspondiente.

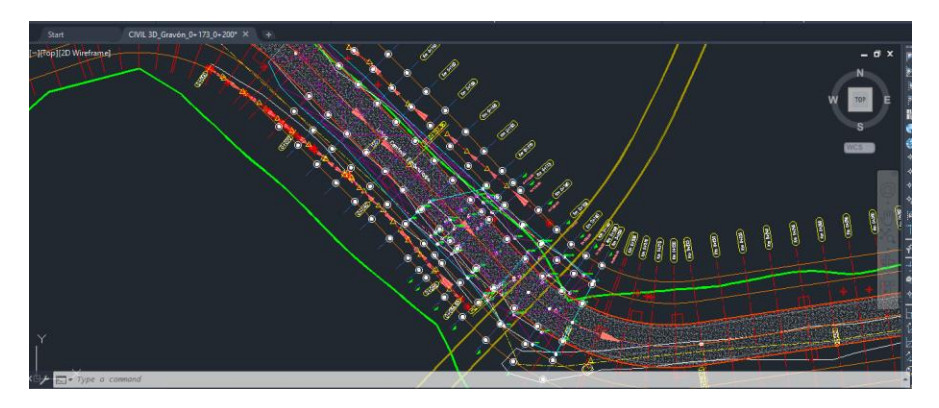

**Ilustración 102. Puntos para generar superficie de relleno de gravón.**

Además, se realizó una visita al área del embaulado donde el practicante presenció la fundición de la caja de inspección #21.

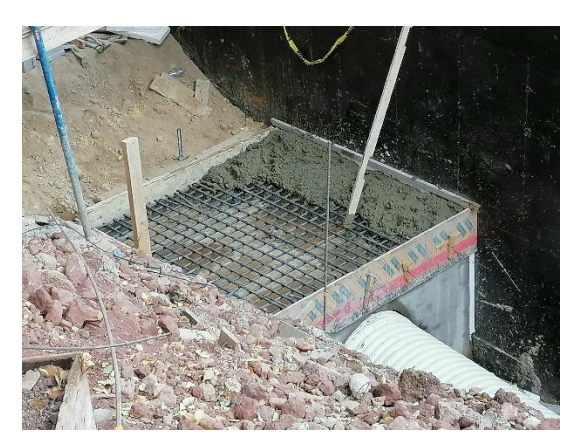

**Ilustración 103. Fundición de caja de inspección #21.**

*4.1.10.3 Miércoles 24 de marzo del 2021*

El tercer día de la semana se trabajó en el detalle de los perfiles de colectores de aguas negras en conjunto con la rasante de calle como parte de los detalles a entregar en los planos conjuntos.

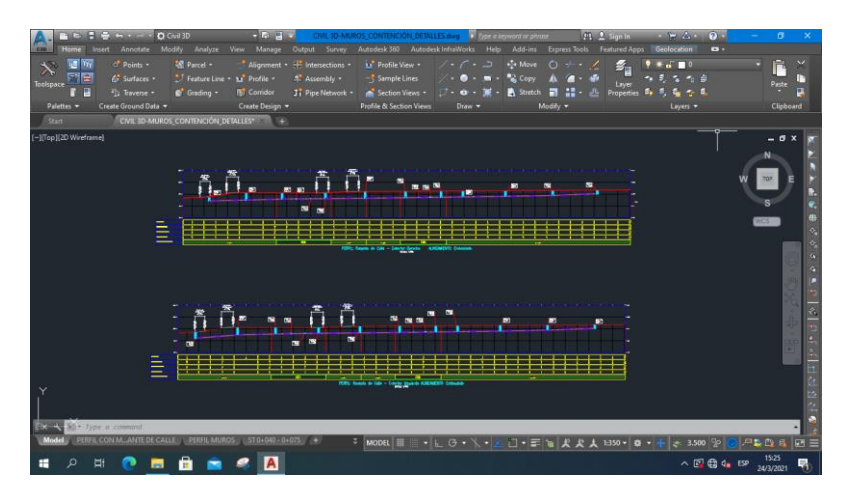

**Ilustración 104. Perfiles de colectores de aguas negras en conjunto con rasante de la calle.**

Posteriormente se llevó a cabo la revisión de las secciones de corte y gravón en conjunto con el ingeniero asistente, Fredy Martínez, para validar las secciones realizadas por el practicante, quien además previó de información al practicante de los datos faltante de la estación 0+200

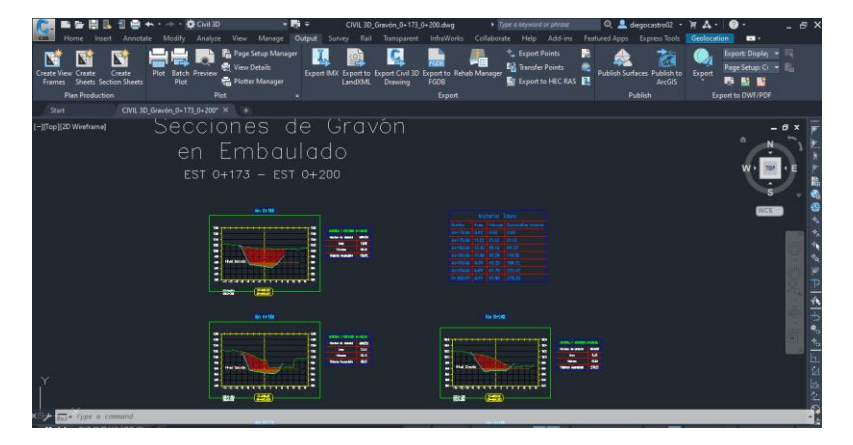

**Ilustración 105. Revisión de secciones de gravón.**

### *4.1.10.4 Jueves 25 de marzo del 2021*

Durante el cuarto día de la semana se trabajó en los detalles de tragantes de aguas lluvias entre las estaciones 0+193.805 y estación 0+206.40. Consiste de un sistema de tuberías y tragantes que van a desembocar a una caja de inspección en la estación 0+193.805, la cual redirige el agua hacia el embaulado. Se generaron secciones transversales en las estaciones donde se presenta los tragantes de aguas lluvias.

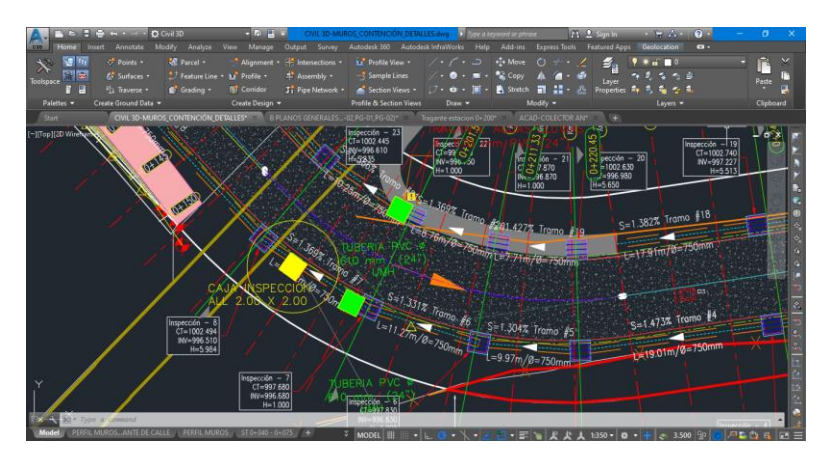

**Ilustración 106. Detalle de sistema de tragantes de aguas lluvias.**

A la vez se generó la tabla de datos de las curvas del alineamiento horizontal del embaulado y la calle sobre el embaulado.

|              |       | ELEMENTOS DE CURVA |                       |          |                 |              |          |          |              |          |          |              |                 |          |  |  |
|--------------|-------|--------------------|-----------------------|----------|-----------------|--------------|----------|----------|--------------|----------|----------|--------------|-----------------|----------|--|--|
|              | CURVA | <b>RADIO</b>       | ALFA                  | LONGITUD | <b>TANGENTE</b> | PC.          | PC NORTE | PC ESTE  | PI           | PI NORTE | PI ESTE  | PT.          | <b>PT NORTE</b> | PT ESTE  |  |  |
|              | PI:28 | 17,600             | N63' 50' 50.94"E      | 5.062    | 2.548           | $0 + 047.01$ | 1109.144 | 1020.356 | $0+049.56$   | 1109.928 | 1022.781 | $0 + 052.08$ | 1111,367        | 1024.884 |  |  |
|              | PI:29 | 44,500             | N65' 27' 11.39"E      | 15.292   | 7.722           | 0+067.05     | 1119.824 | 1037.238 | 0+074.77     | 1124.186 | 1043.611 | 0+082.34     | 1126.145        | 1051.080 |  |  |
| 10010        | PI:30 | 29.913             | S74" 03' 28.38"E      | 31.997   | 17.722          | 0+086.96     | 1127.319 | 1055.552 | $0+104.68$   | 1131.816 | 1072.694 | $0+118.96$   | 1118.943        | 1084.873 |  |  |
|              | PI:31 | 40.000             | S70" 56" 29.47"E      | 38.436   | 20.847          | $0 + 190.92$ | 1066.674 | 1134.325 | $0+211.76$   | 1051.531 | 1148.653 | $0+229.35$   | 1054.601        | 1169.273 |  |  |
|              | PI:32 | 42,000             | S76 57' 40.29"E       | 46.350   | 25,854          | 0+081.22     | 1119.014 | 1050,637 | $0 + 107.07$ | 1127.250 | 1075,144 | 0+127.57     | 1109.080        | 1093.535 |  |  |
| Echipouladol | PI:33 | 40,000             | 38'<br>38.67F<br>S70° | 38.851   | 21.112          | $0 + 186.16$ | 1067.016 | 1134.303 | 0+207.27     | 1051.531 | 1148.653 | $0+225.01$   | 1054,640        | 1169,535 |  |  |

**Tabla 13. Tabla de datos de las curvas del alineamiento del embaulado y la calle.**

# *4.1.10.5 Viernes 26 de marzo del 2021*

Durante el día final de práctica se trabajó en todos los detalles correspondientes a los planos en conjunto, entre estos destaca la reubicación de las cajas de inspección #25 y #10 al ras de la estación 0+125, esto debido a que a partir de esta estación se generará una unión, debido a las complicaciones legales con la propiedad, con el embaulado existente que pasa a través de la zona de Bahnprovi.

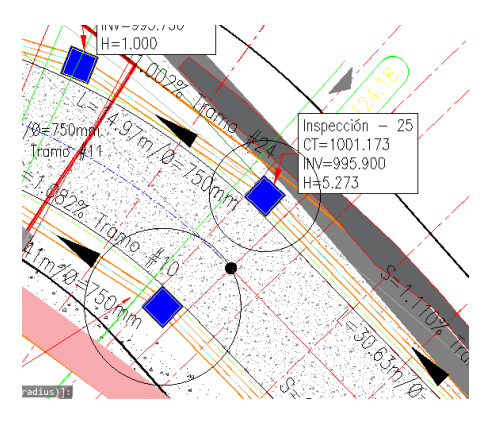

**Ilustración 107. Reubicación de cajas al ras de estación 0+125.**

Se realizó la entrega del paquete de planos de: alineamiento de colectores, calle sobre embaulado, muros de contención y detalle de tragantes de aguas lluvias. Dentro de todos los planos existe información distribuida en tablas que contiene los detalles de las coordenadas, estaciones, longitudes de elementos y, en los casos que respecta, niveles de elevación y dimensiones.

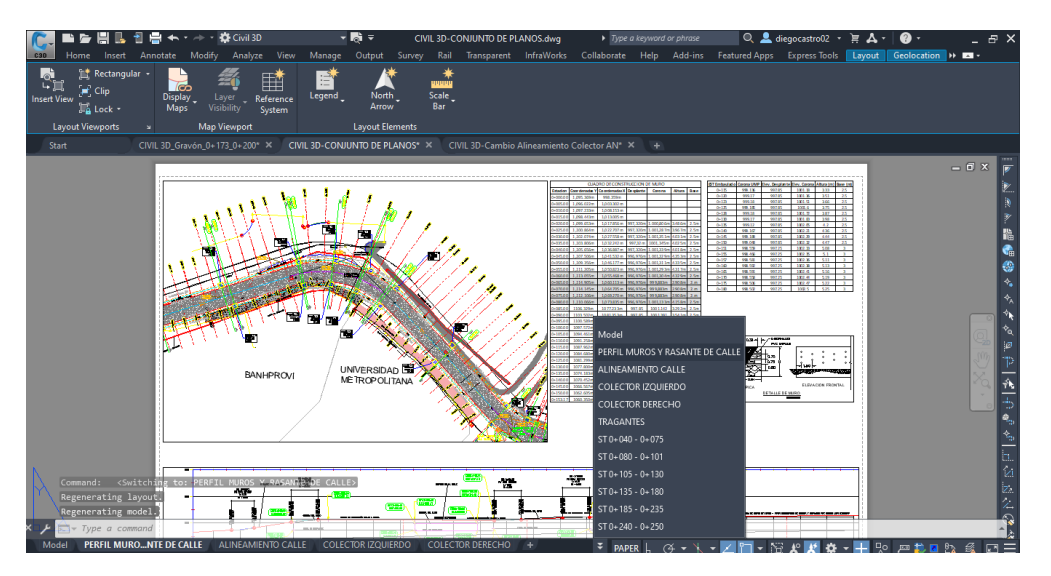

**Ilustración 108. Paquete de planos conjuntos.** 

#### **V. CONCLUSIONES**

El alumno practicante ha participado en el equipo de ingenieros encargados de la supervisión y control de calidad de las actividades constructivas del embaulado de la quebrada La Orejona. Se ha identificado la aplicación de conocimientos en distintas áreas de la Ingeniería Civil, entre ellas destacan el diseño geométrico de calles y carreteras, la ingeniería hidráulica, el diseño de cimentaciones y la ingeniería sanitaria. Entre los principales aportes de parte del alumno practicante se encuentra la generación de planos de detalle con el uso del software Civil 3D de las vistas en planta, perfil y secciones transversales, de los siguientes elementos: alineamiento de la calle sobre el embaulado, alineamiento de colectores de aguas negras a ambos lados del embaulado y dimensionamiento de una nueva propuesta de diseño de muros de contención. Además, el practicante participó en el desarrollo de estimaciones de corte generando información que verificará el cobro de parte del contratista.

- 1. Se ha realizado el cálculo de dos estimaciones de corte, la primera desde la estación 0+116 hasta la estación 0+250 y la segunda que corresponde al segundo corte entre las estaciones 0+140 a 0+170. Los volúmenes de corte obtenidos han sido calculados utilizando el software Civil 3D, cuyos resultados han sido comparados con los valores de la estimación del contratista para verificar que coincidieran con los datos de la información suministrada. Se ha identificado que en la primera estimación había una diferencia de más de trescientos (300) metros cúbicos de corte, mientras que en la segunda estimación quedó en evidencia, de acuerdo con el análisis de las secciones transversales, que el contratista estaba cobrando parte de la primera estimación en el segundo corte, entre las estaciones 0+140 a 0+170, experiencia significativa para el alumno practicante ya que identificó el error y la estimación fue devuelta al contratista.
- 2. Se ha participado en la mezcla y colado de elementos estructurales de concreto para el embaulado y en el registro de los tres (3) tiempos del proceso: la hora de inicio de la mezcla del concreto, la hora de llegada del camión mezclador al sitio y la hora de salida del sitio, tiempos que sirvieron para generar un estimado del rendimiento de los camiones mezcladores de concreto, además de controlar que el concreto no fraguara

durante el proceso de fundición y que la consistencia de la mezcla fuese trabajable. Simultáneamente se tomaba la temperatura de las mezclas de concreto, para que en caso de que se registraran temperaturas mayores a treinta y cinco (35) grados Celsius se indicaría al contratista humedecer el material grueso, actividades de control de calidad a cargo del alumno practicante.

- 3. Como parte de las actividades de inspección relacionadas con la integración del sistema de encofrados el alumno practicante aprendió a verificar la aplicación del desencofrante en las caras del encofrado que estarían en contacto con la mezcla de concreto, de manera que se pudieran reutilizar los tablones en las siguientes fundiciones. Adicionalmente, se encargaba de revisar que se cumpliera con la forma octogonal del embaulado que resultaba debido a que el diseño del embaulado incluía que las esquinas no se cerraran a noventa grados sino a cuarenta y cinco (45) grados, lo que se lograba encofrando las esquinas del embaulado con piezas conocidas como "chanfles" a cuarenta y cinco grados entre las paredes y las losas superior e inferior.
- 4. El alumno practicante ha aprendido la importancia de las condiciones exigidas para las áreas dispuestas para el armado del acero de los elementos estructurales del embaulado, que por especificaciones técnicas deben permanecer limpias y libres de materiales áridos con impurezas (polvo), con el propósito de que la integridad de la estructura no sea alterada por la falta de adhesión entre la mezcla de concreto y el armado de acero. De igual manera aprendió a verificar que el recubrimiento cumpliera según la ubicación de los muros, que debían cumplir con un recubrimiento de siete (7.5) centímetros en la cara externa y cinco (5) centímetros en la cara interna.
- 5. Con el uso del software Microsoft Excel se ha realizado el cálculo de volumen de concreto para brindar al contratista una estimación de la cantidad total de material necesario para levantar la estructura. Se ha utilizado un método de áreas promedio, con los datos de la tabla de dimensiones de los muros de contención, en el plano del diseño original parte del documento de visualización gráfica (extensión ".dwg"), el cual muestra el alineamiento de los muros de contención en conjunto con los niveles de la elevación de corona y desplante. Los datos de la tabla se muestran a cada diez (10) metros en

89

unidades del sistema internacional. Posteriormente, se ha identificado que las dimensiones propuestas en el diseño original no contemplaban el espacio disponible entre los muros que delimitan a la UMH con el embaulado, generando como resultado una nueva propuesta del sistema de contención a utilizar y de dimensiones de los muros.

6. Se ha llevado a cabo la generación de planos de detalle de diferentes estructuras que forman parte del producto final de la obra del embaulado, entre ellas: planos de planta y perfil de la calle sobre el embaulado, alineamiento de colectores de aguas negras en ambos lados de la estructura, muros de contención en los límites con la Universidad Metropolitana de Honduras y la Guardia de Honor del CCG. El manejo de la información es clave para poder llevar a cabo representaciones gráficas que muestren de manera exacta las circunstancias y posibles eventos que puedan suscitarse durante el desarrollo de la construcción de la obra. El uso de software como Civil 3D permite manipular y plasmar la información original de diseño de manera eficiente, permitiendo agilidad en la toma de decisiones dentro de la logística de la construcción.

#### **VI. RECOMENDACIONES**

- 1. Poseer de manera personal un equipo de computadora y USB para poder desarrollar los trabajos de oficina con completa agilidad y eficiencia, debido a que las máquinas utilizadas en oficina pueden diferir de las especificaciones y sistemas a los que el practicante puede estar acostumbrado, además esto le permitirá un mejor manejo de la información y datos en cualquier momento. De manera complementaria, también es apropiado indicar que la empresa en donde se realiza la práctica profesional realice limpieza del equipo y mantenimiento del sistema de las computadoras, para evitar que las misma presenten daños o interrupciones, esto debido a la presencia de polvo que usualmente viene adherido a la vestimenta típica de un ingeniero civil luego de asistir en actividades de campo, mientras se realizan trabajos de escritorio.
- 2. Establecer para los futuros practicante un balance entre el tiempo de presencia en actividades de campo y actividades de escritorio para poder sacar el mayor potencial de la práctica profesional. En caso de ser asignado a trabajos de escritorio de alta demanda se debe realizar una propuesta al supervisor de práctica para al menos tener una hora diaria de presencia en actividades de campo, caso contrario, se sugiere involucrarse en el desarrollo de fichas de costo y estudiar las especificaciones del proyecto. El propósito de este aviso es poder establecer una correlación apropiada entre los trabajos y actividades que se realizan tanto en campo como en oficina, lo cual permitirá tomar decisiones en un contexto de mayor confianza por el traslado apropiado de la información de campo a oficina.
- 3. Recopilar la mayor cantidad de fuentes técnicas relacionadas al rubro de la práctica profesional para poder tomar y sugerir decisiones al equipo técnico de ingenieros encargados de las obras de construcción, con esto se pretende empezar a generar un perfil de profesional y de confianza de parte de los ingenieros hacia el practicante para que lo consideren parte de las futuras acciones a tomar en la obra.

91

#### **BIBLIOGRAFÍA**

- ANA. (2010). *Manual: Criterios de diseño de obras hidraulicas para la formulación de proyectos hidraulicos.* Lima: Ministerio de Desarrollo Agrario y Riego.
- Azarro, j. (1980). *Manunal de cálculo de estructuras de hormigón armado.* Buenos Aires: ICP.
- CAMICON. (2014). *Geotecnia y Cimentaciones.* Quito: Ministro de Desarrollo Urbano.
- Centeno, S. (6 de febrero de 2015). *Axisima*. Obtenido de Nivelación: http://axisima.com/enque-consiste-la-nivelacion-topografica/
- CONSTRUIR. (10 de febrero de 2016). *Invertirán US\$200 millones en Centro Cívico Gubernamental hondureño*. Obtenido de Revista: Construir: https://revistaconstruir.com/invertiran-us200-millones-en-centro-civico-gubernamentalhondureno/

COSNTRUMÁTICA. (s.f). *CONSTRUMÁTICA*. Obtenido de Muros de Contención (cimentación).

- Cotopaxi. (1 de noviembre de 2017). *Cotopaxi*. Obtenido de Avanzan los trabajos de embaulado del canal de riego El Recreo en Salcedo: https://www.cotopaxi.gob.ec/index.php/noticias/item/2151-avanzan-los-trabajos-deembaulado-del-canal-de-riego-el-recreo-en-salcedo
- Crespo, C. (2004). *Vias de comunicación: Caminos, ferrocarriles, aeropuertos, puentes y puertos.* Limusa: Noriega Editors.
- Echeverría, E. (2016). *Diseño estructural de cimentaciones.* Chetumal: ITC.
- GFP. (2008). *Manual de Lectura de Planos de Arquitectura.* Lima: SENCICO.
- Google. (s.f). *Mapa de unicación del embaulado*.

Hénandez, L. (2016). *Hidraulica a supeficie libre: fundamentos y ejercicios.* Tuxtal Gutierrez: UAC.

Jiménez, J. (2010). *Manual para el diseño de sistemas de agua potable y alcantarillado sanitario.* Veracruz: Universidad Veracruzana.

Kubr, M. (1997). *La consultoría de empresas.* Ginebra: Oficina Internacional del Trabajo.

- LA NOTTA. (4 de Marzo de 2020). *LA NOTTA*. Obtenido de Centro cívico Gubernamental estará listo el 15 de abril: https://lanotta.com/centro-civico-gubernamental-estara-listo-el-15 de-abril/
- Llodé, P. (2004). Como gestionar proyectos exitosos. *MasConsulting*, ---.
- MTC. (2018). *Manual de carreteras: diseño geométrico DG- 2018.* Lima : Ministerio de Transporte.
- Oxford Languages. (s.f.). *Oxfprd Languages*. Obtenido de https://languages.oup.com/
- PMI. (2017). *Project Management Body of Knowledge.* Pennsylvania: ANSI.
- Poma, N. (2016). *Arquitectura Urbana.* Loja: UIDE.
- Ramirez, R. (2020). *Hidraulica de canales.* Huancavelica: Pje. Abancay No136 Cochamarca.
- Reyes, H. (2009). *Supervisión de obras.* Lima: Argrey.
- Rocha, A. (2007). *Hidraulica de tuberías y canales.* Lima, Perú: Colegio de Ingenieros Civiles del Peru.
- Rodríguez, P. (2008). *Hidráulica II.* Oaxaca: Comisión Nacional del Agua.
- Sánchez, N. (2012). *Estructuras de Contención o Anclaje.* Caracas: Civilgeeks.
- TECNISA. (25 de Junio de 2020). *TECNISA*. Obtenido de Sobre nosotros: https://tecnisahn.com/es
- Yepez, J. (2018). *Elmentos de espacio urbano.* Quito: UCE.

# **ANEXOS**

### **Anexo 1 - Bitácora**

## **Cuadro Bitácora 1. Bitácora Lunes 18 de enero.**

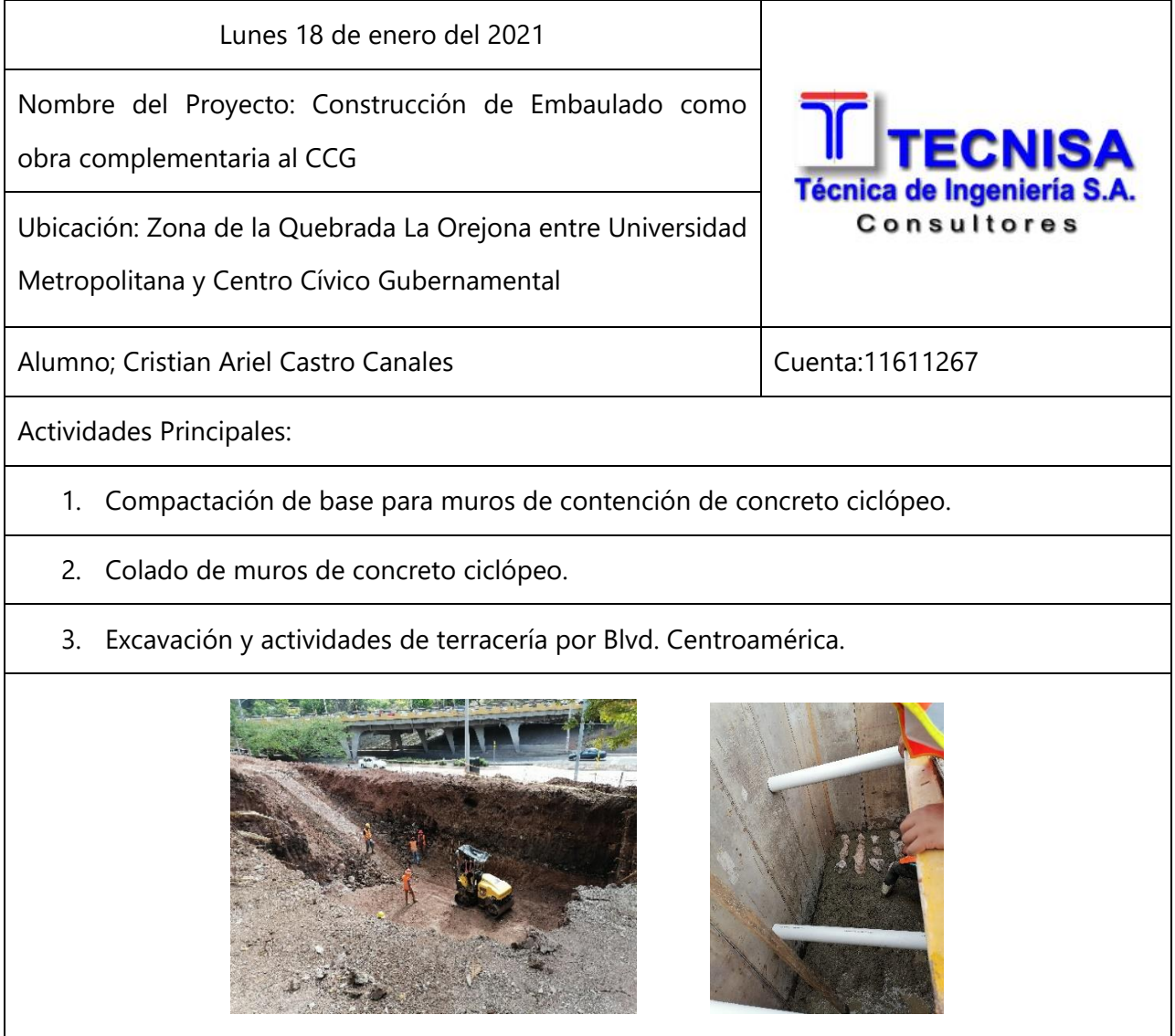
#### **Cuadro Bitácora 2.Bitácora Martes 19 de enero.**

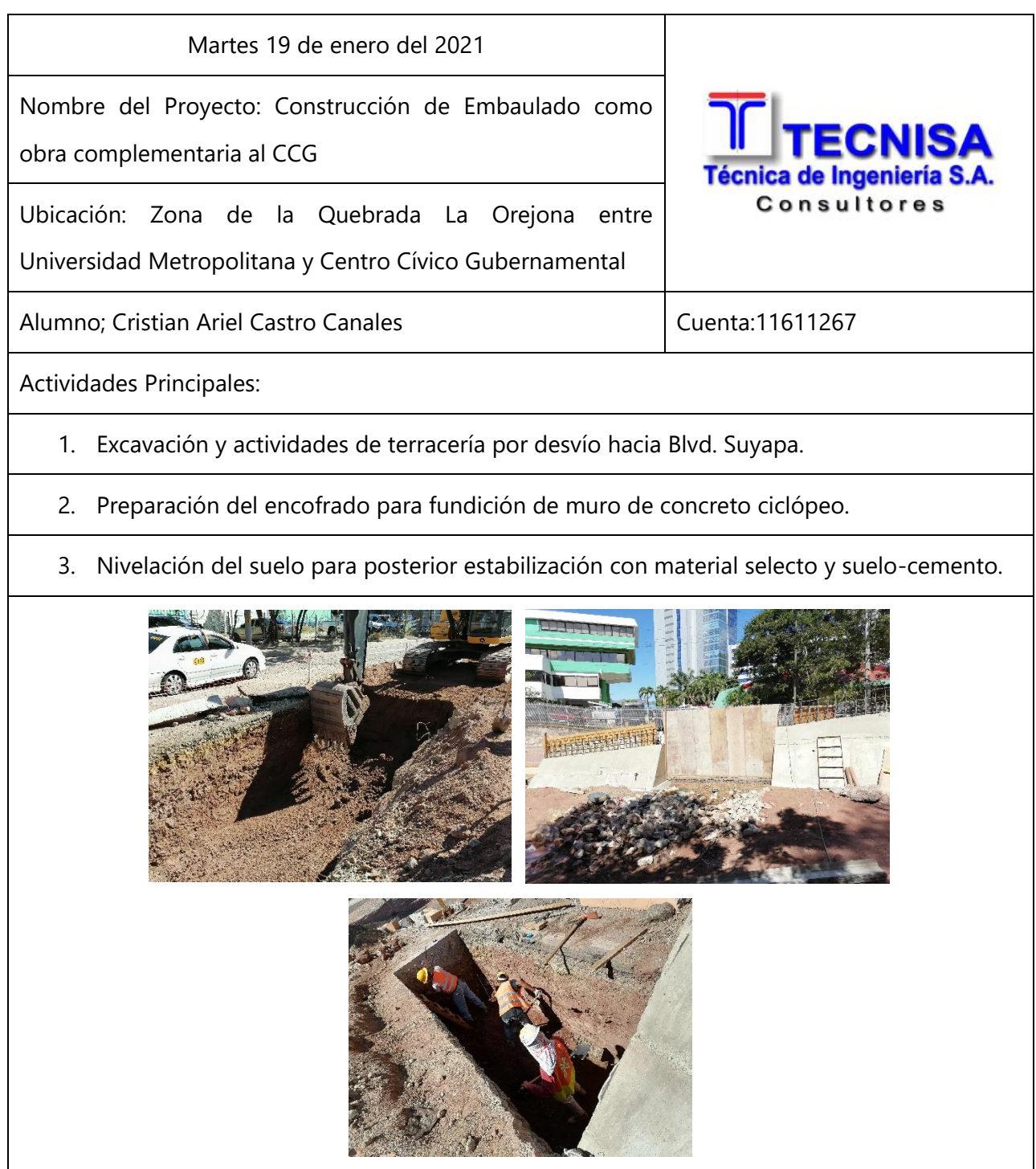

## **Cuadro Bitácora 3.Bitácora Miércoles 20 de enero**

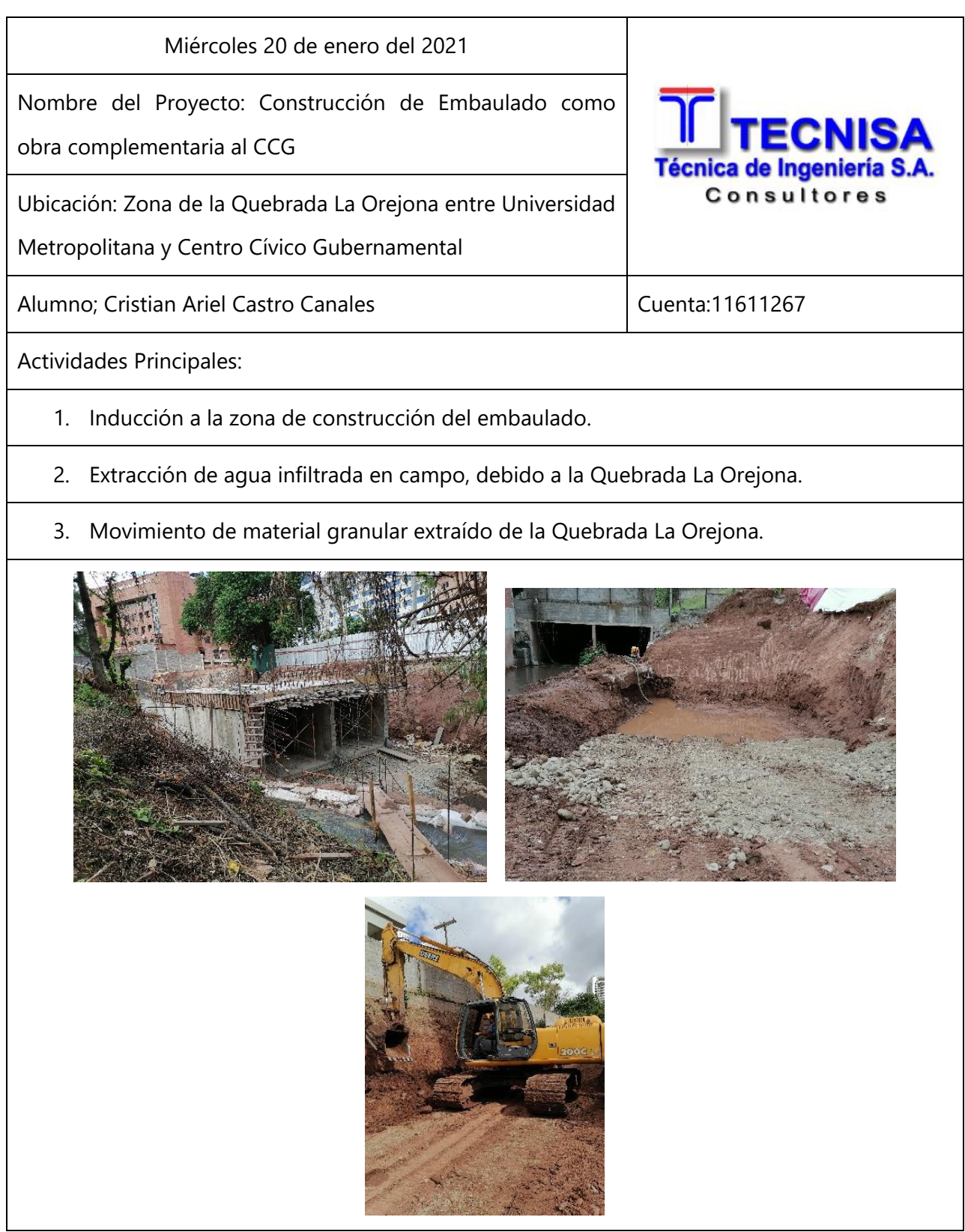

### **Cuadro Bitácora 4.Bitácora Jueves 21 de enero.**

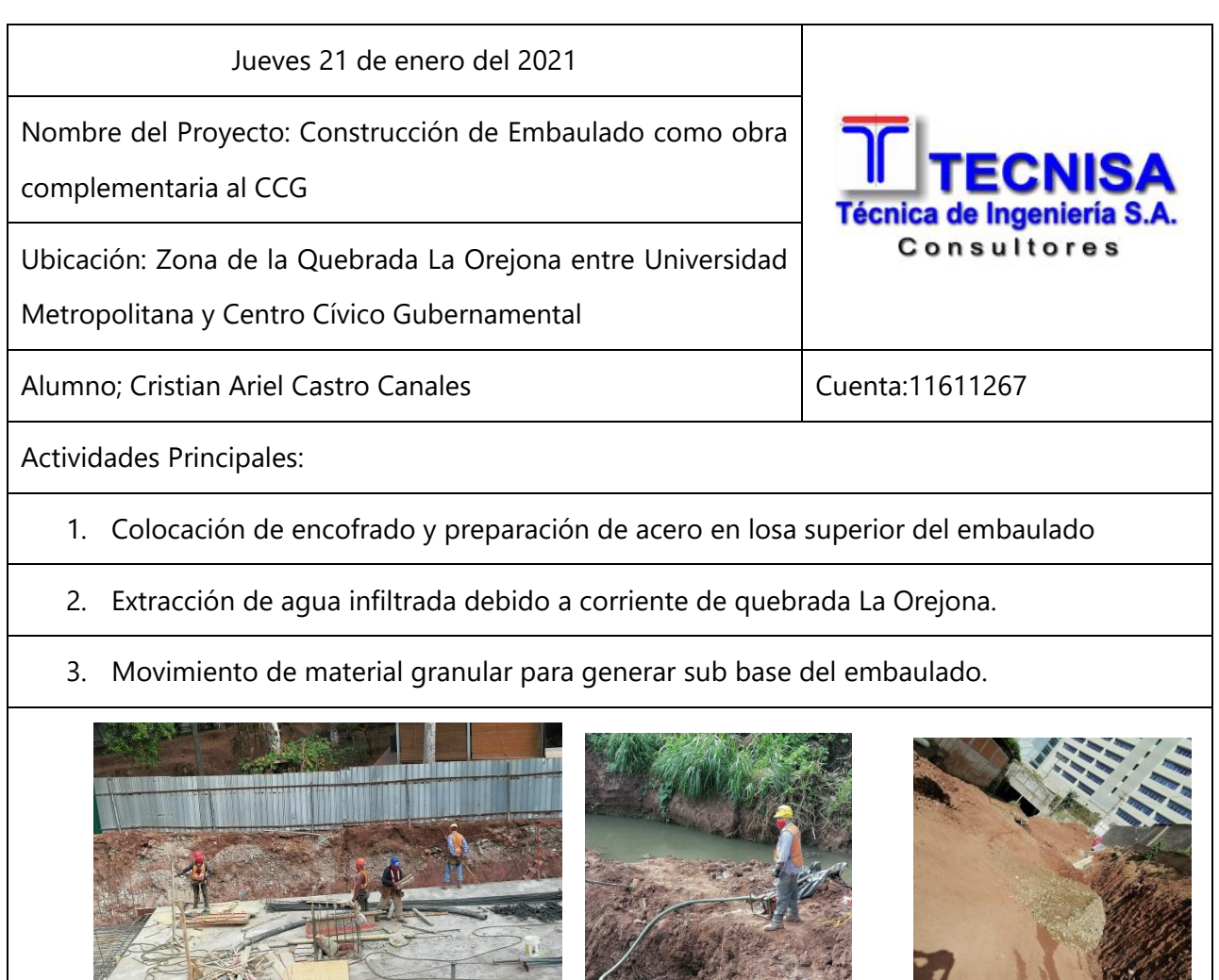

#### **Cuadro Bitácora 5.Bitácora Viernes 22 de enero.**

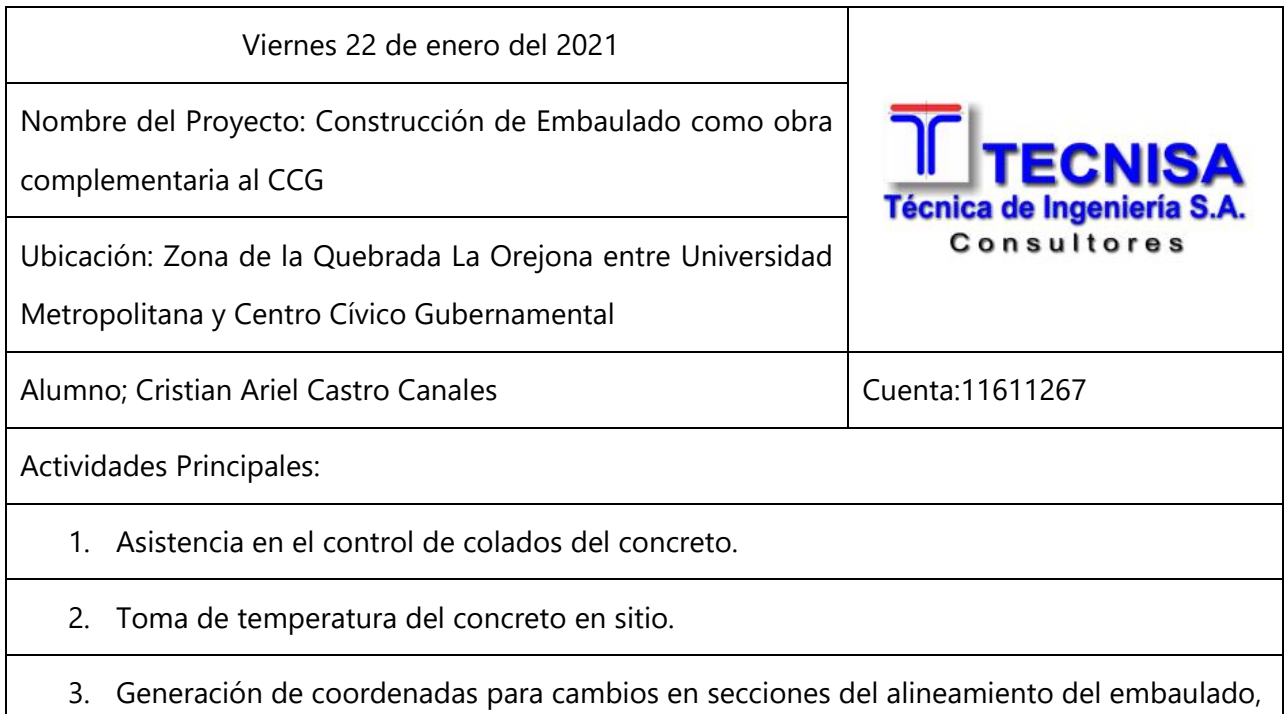

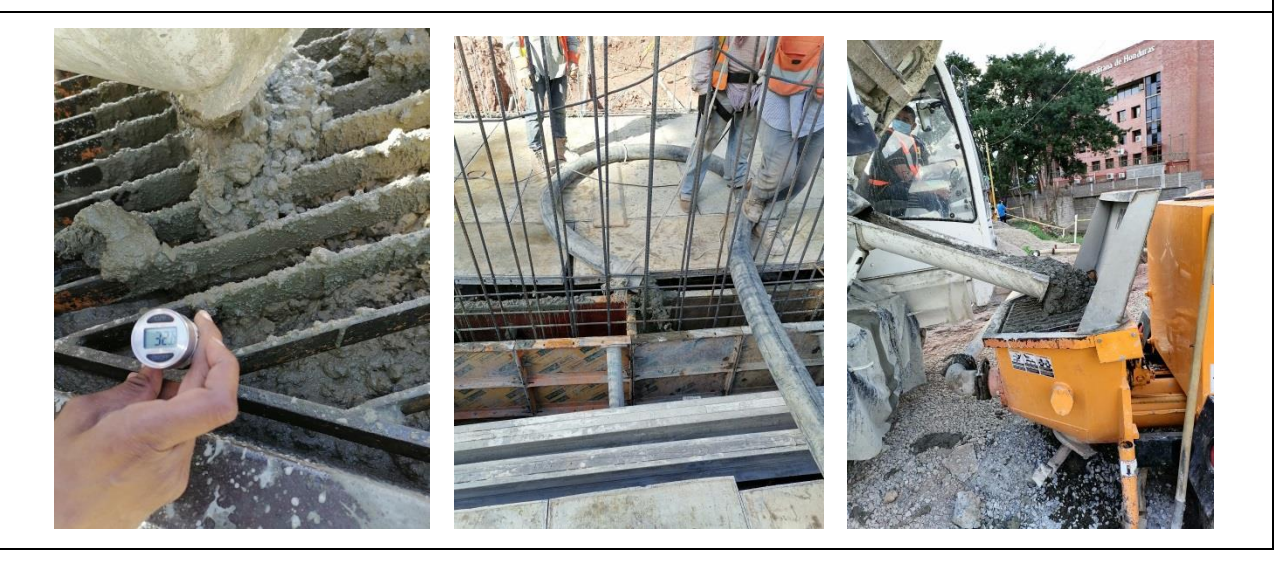

#### **Cuadro Bitácora 6.Bitácora Lunes 25 de enero.**

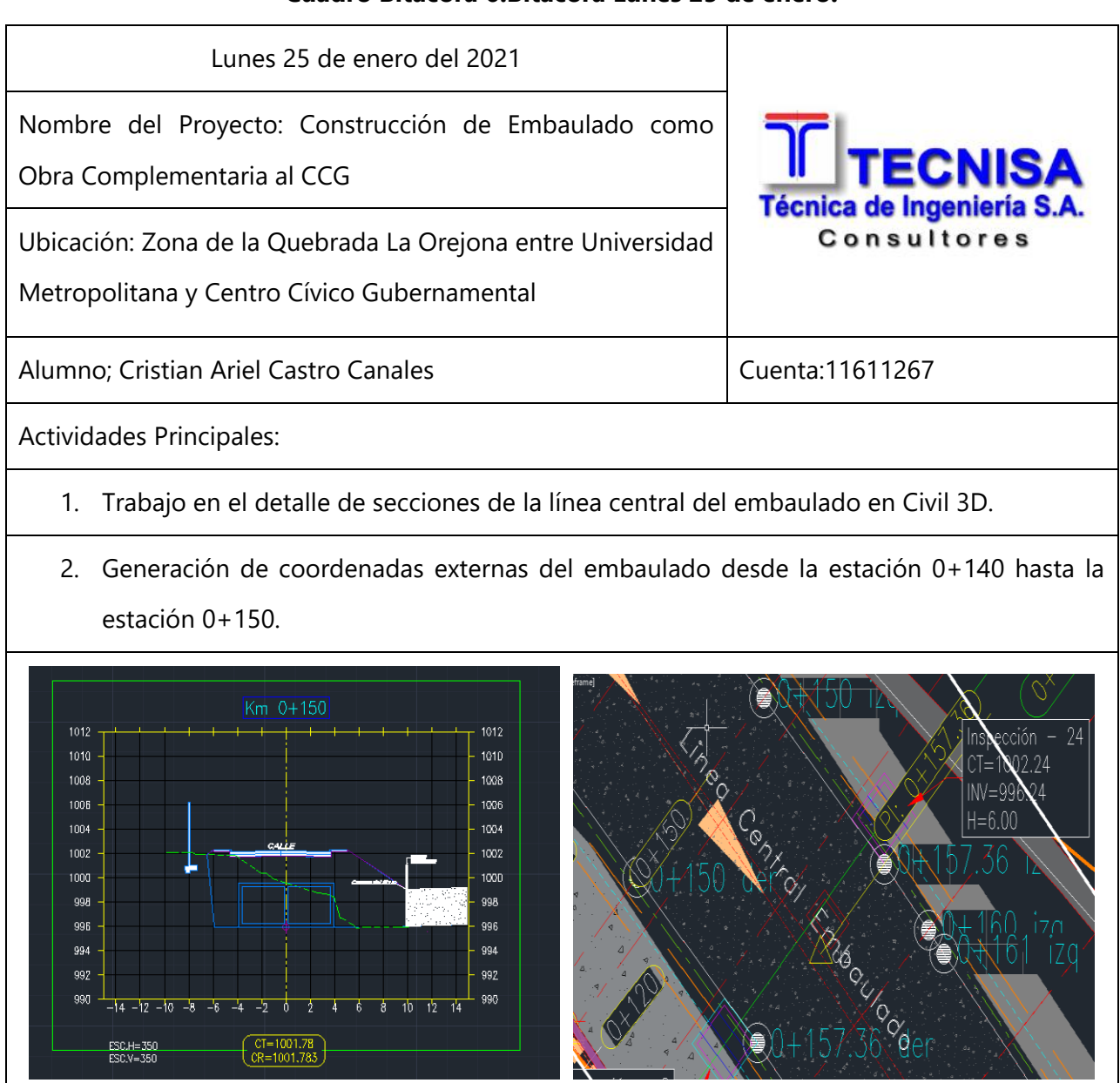

#### **Cuadro Bitácora 7.Bitácora Martes 26 de enero.**

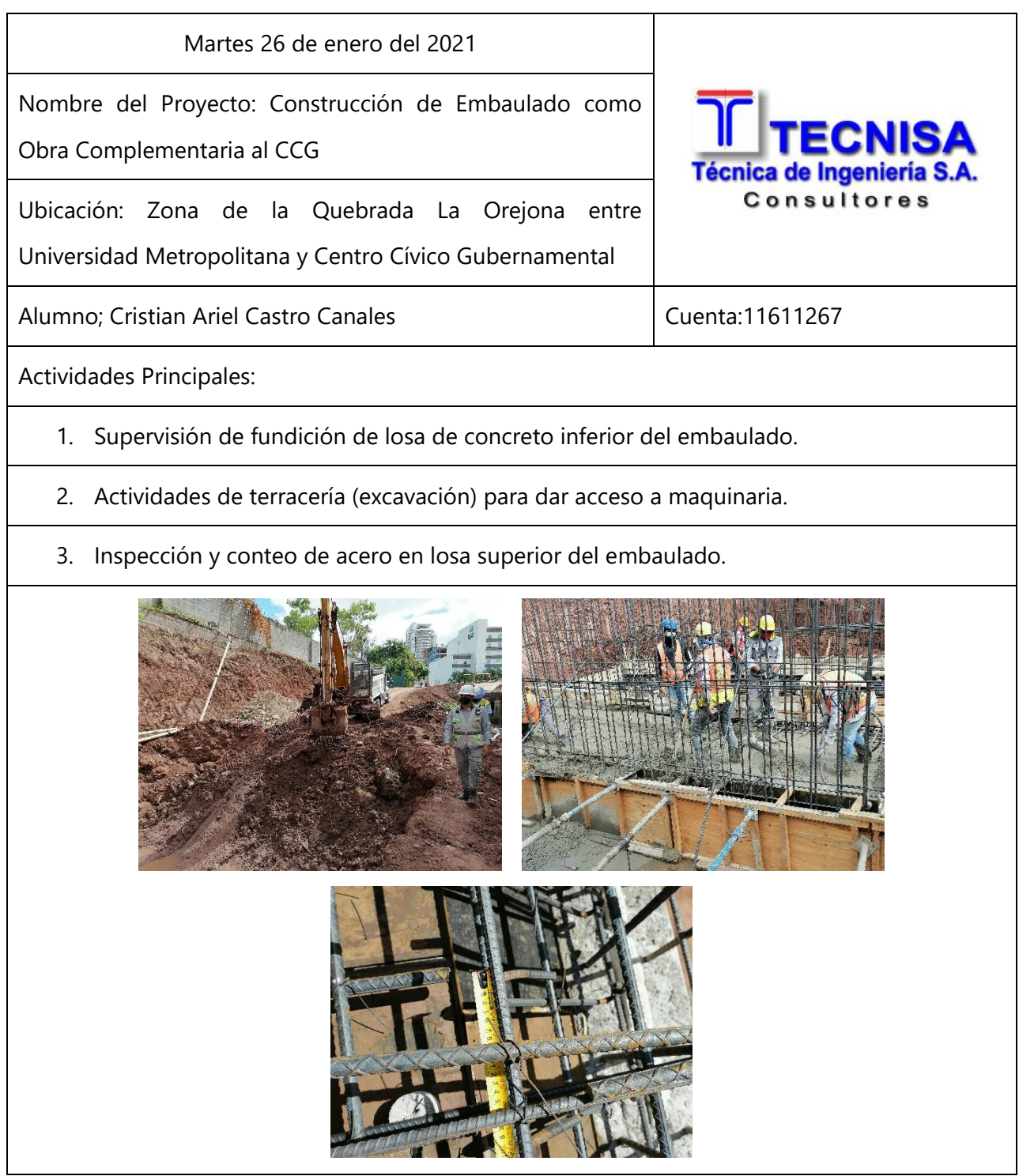

#### **Cuadro Bitácora 8.Bitácora Miércoles 27 de enero.**

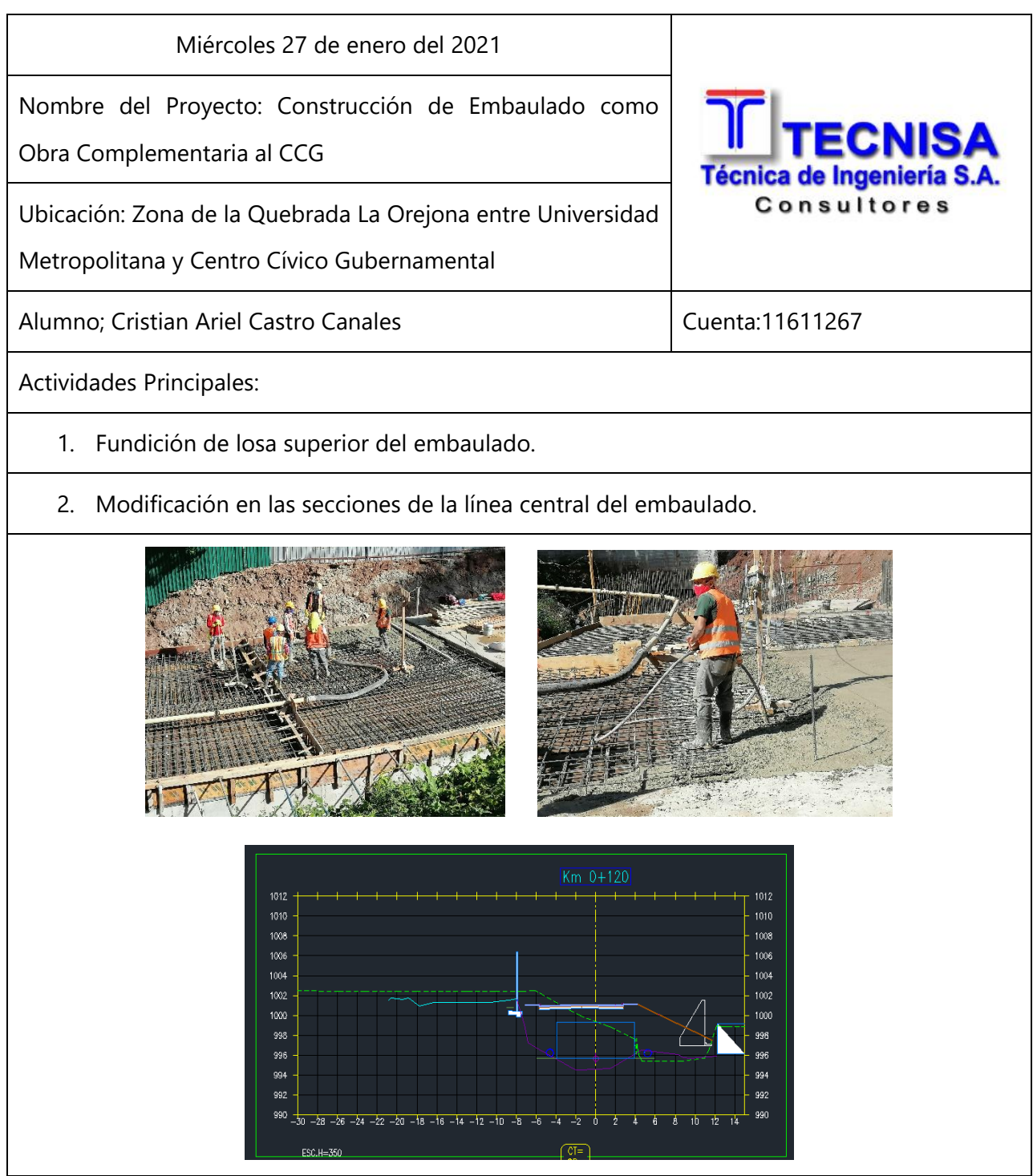

#### **Cuadro Bitácora 9.Bitácora Jueves 28 de enero.**

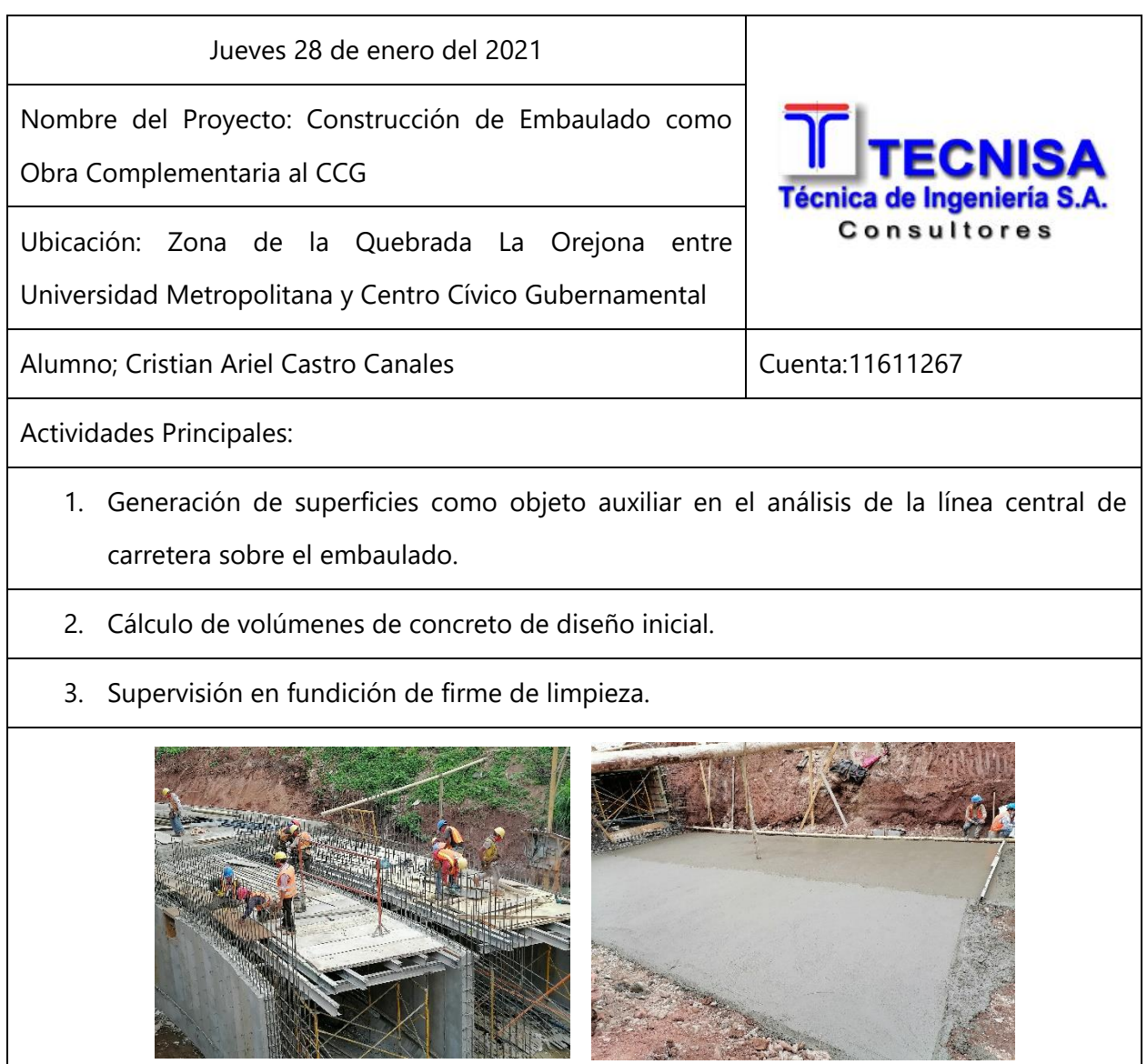

г

## **Cuadro Bitácora 10.Bitácora Viernes 22 de enero.**

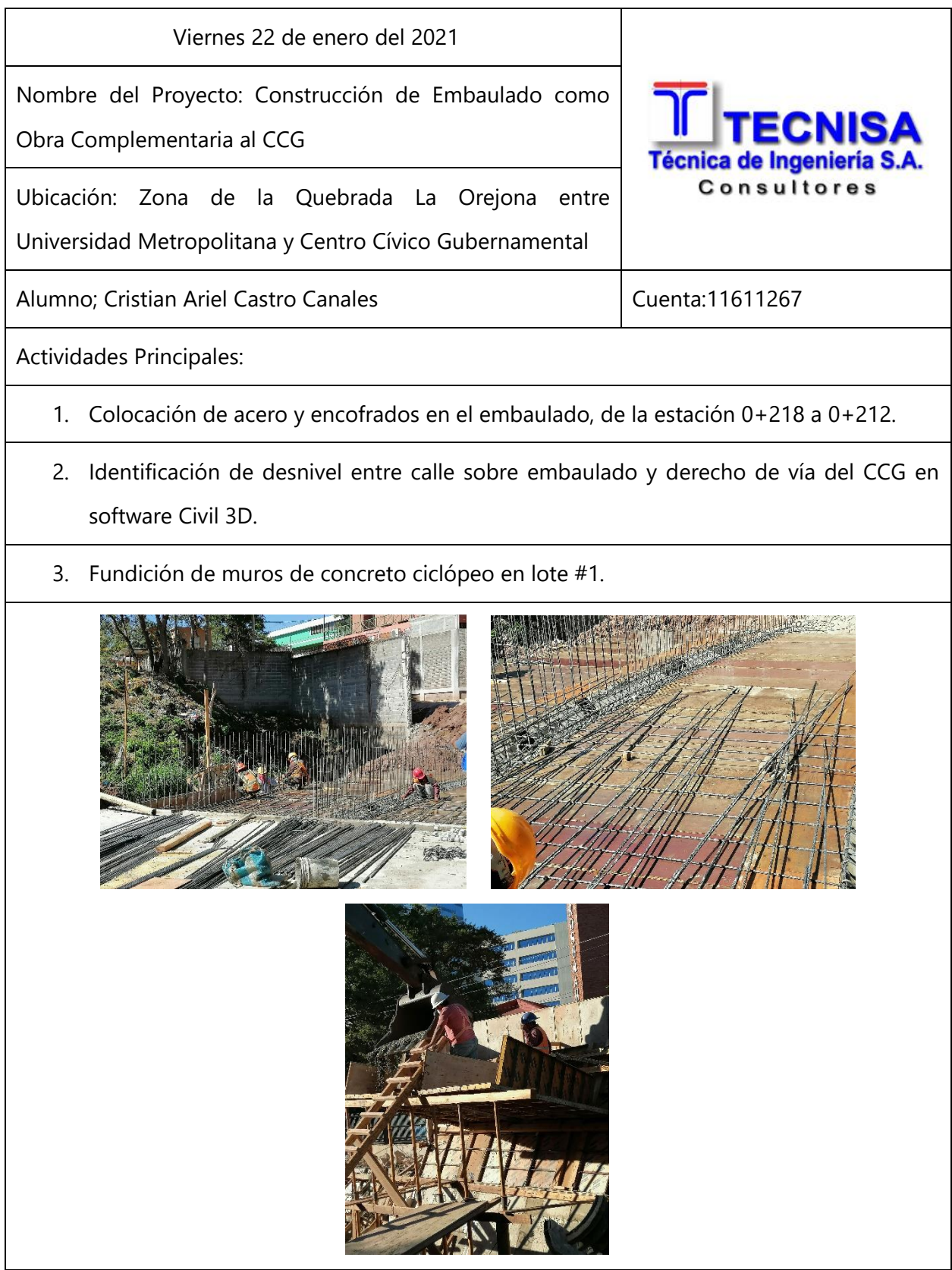

#### **Cuadro Bitácora 11.Bitácora Lunes 1 de febrero.**

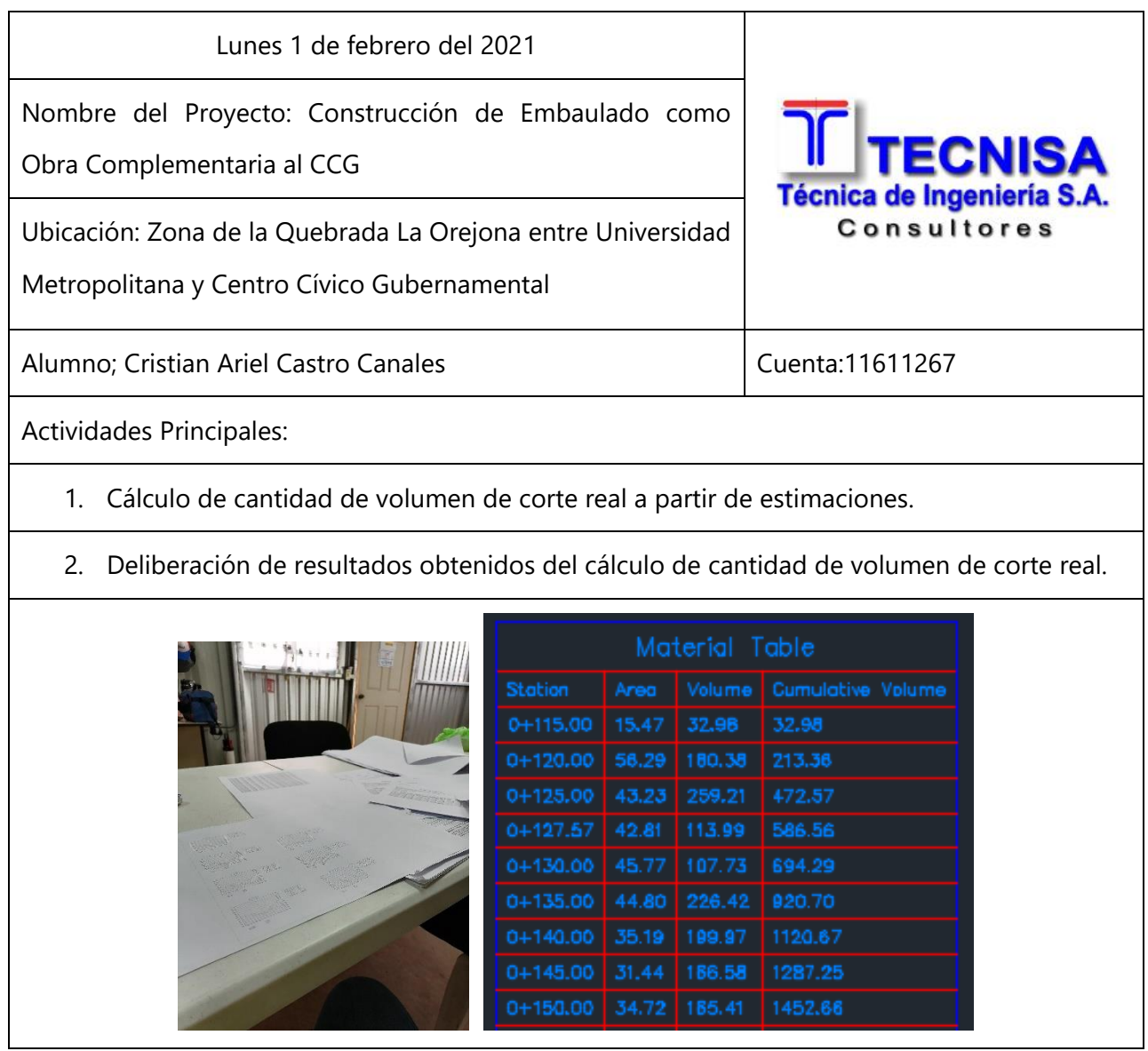

## **Cuadro Bitácora 12. Martes 2 de febrero.**

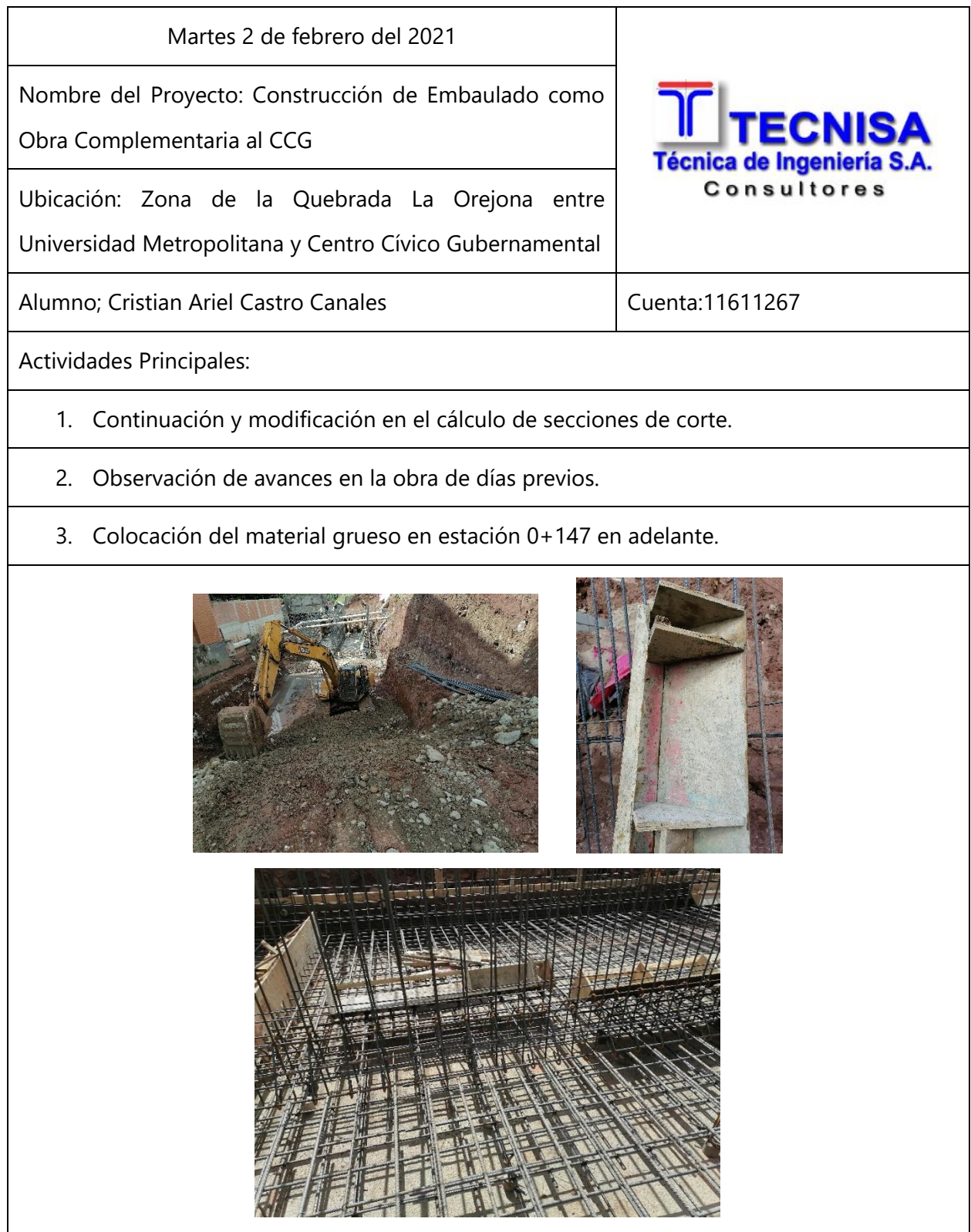

## **Cuadro Bitácora 13. Miércoles 3 de febrero.**

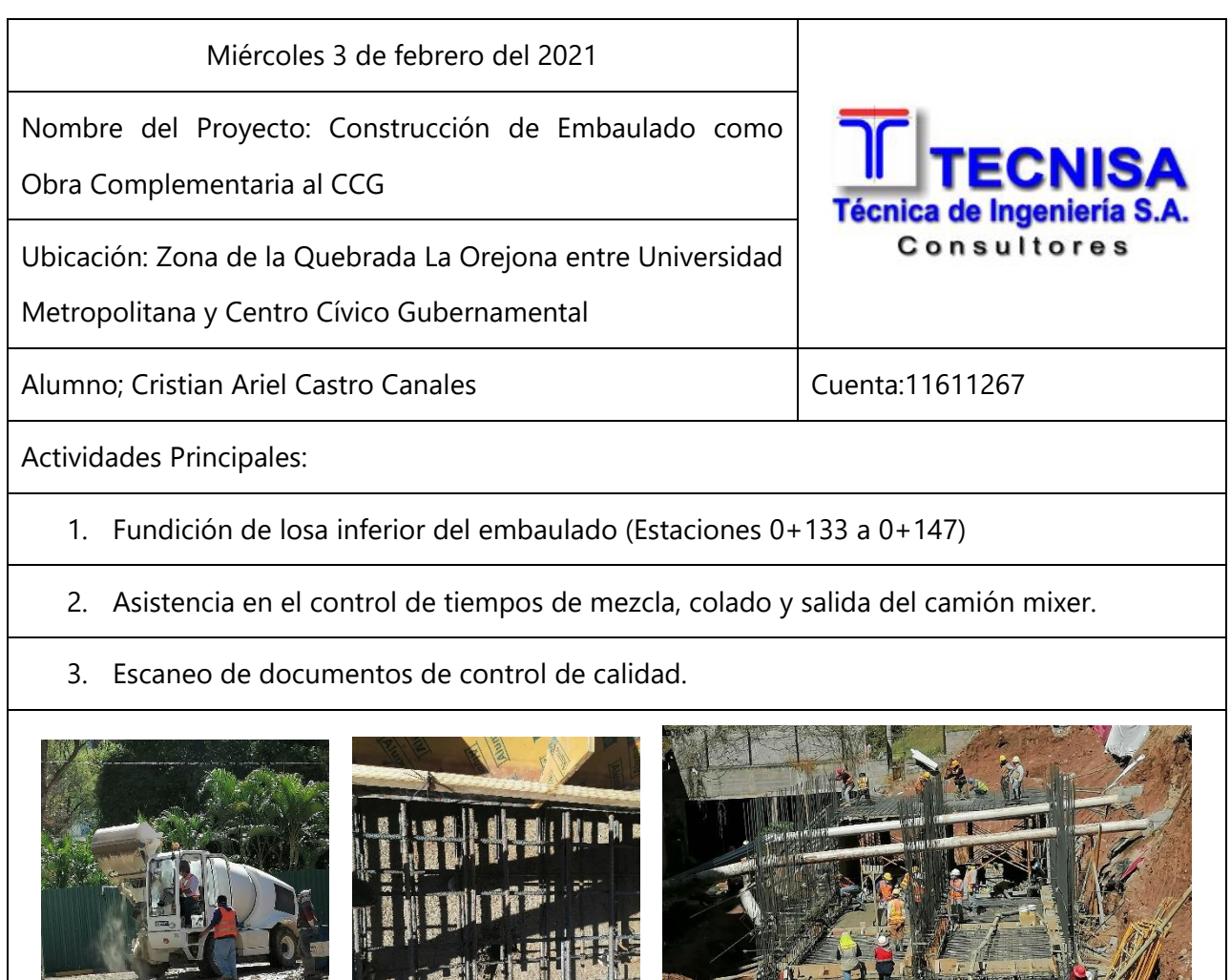

l,

#### **Cuadro Bitácora 14. Jueves 4 de febrero.**

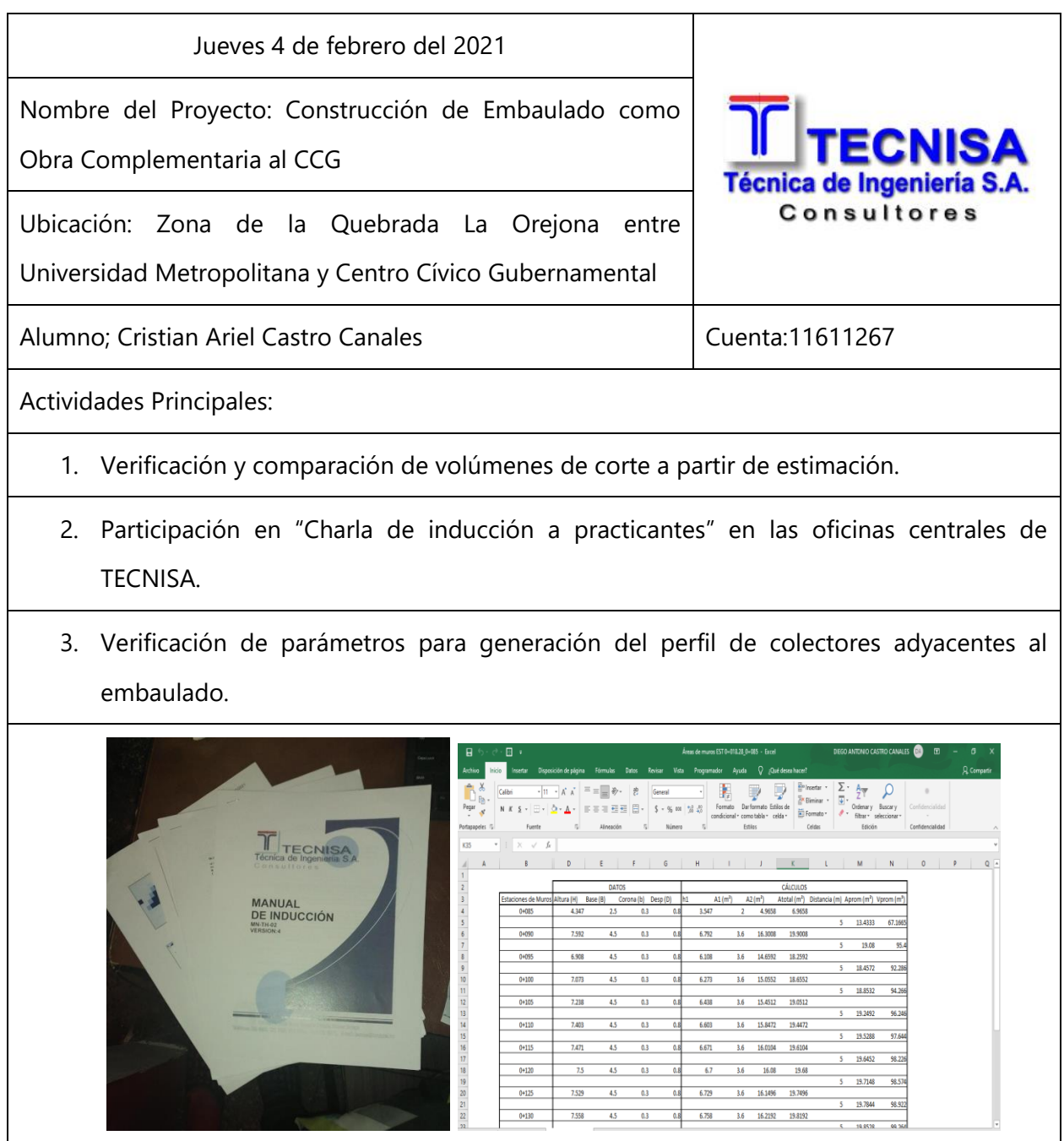

## **Cuadro Bitácora 15. Viernes 5 de febrero.**

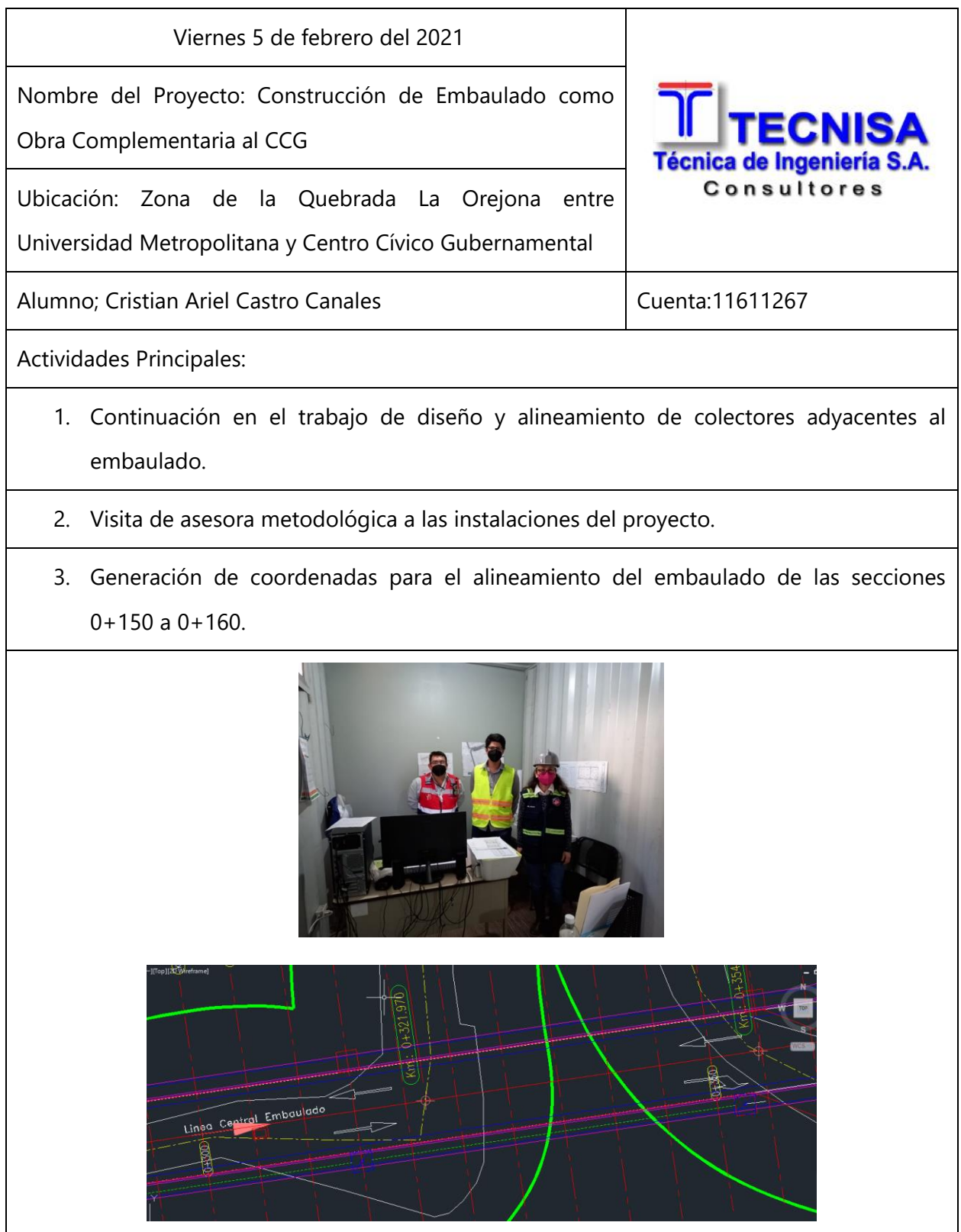

# **Cuadro Bitácora 16. Lunes 8 de febrero.**

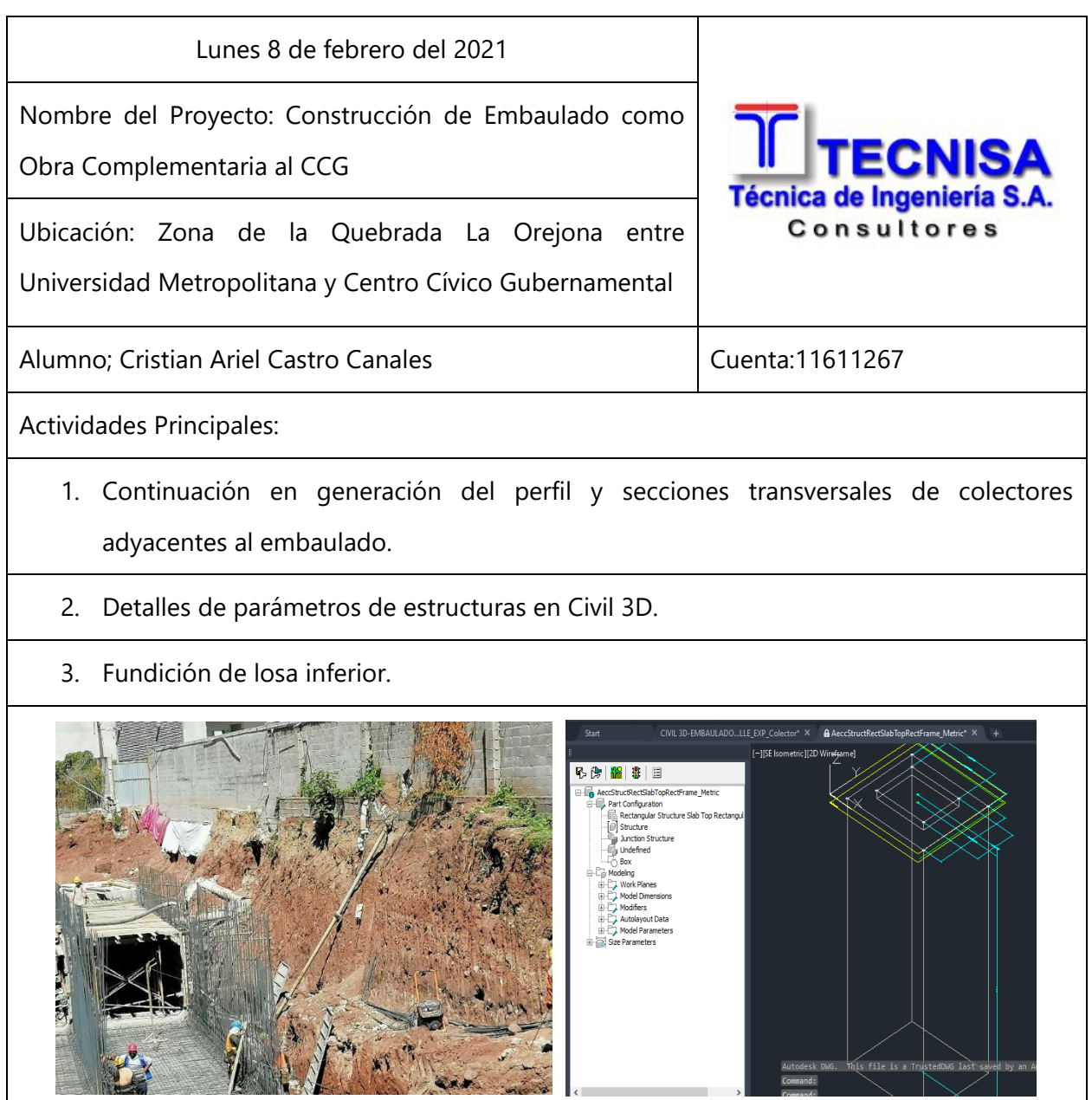

## **Cuadro Bitácora 17. Martes 9 de febrero.**

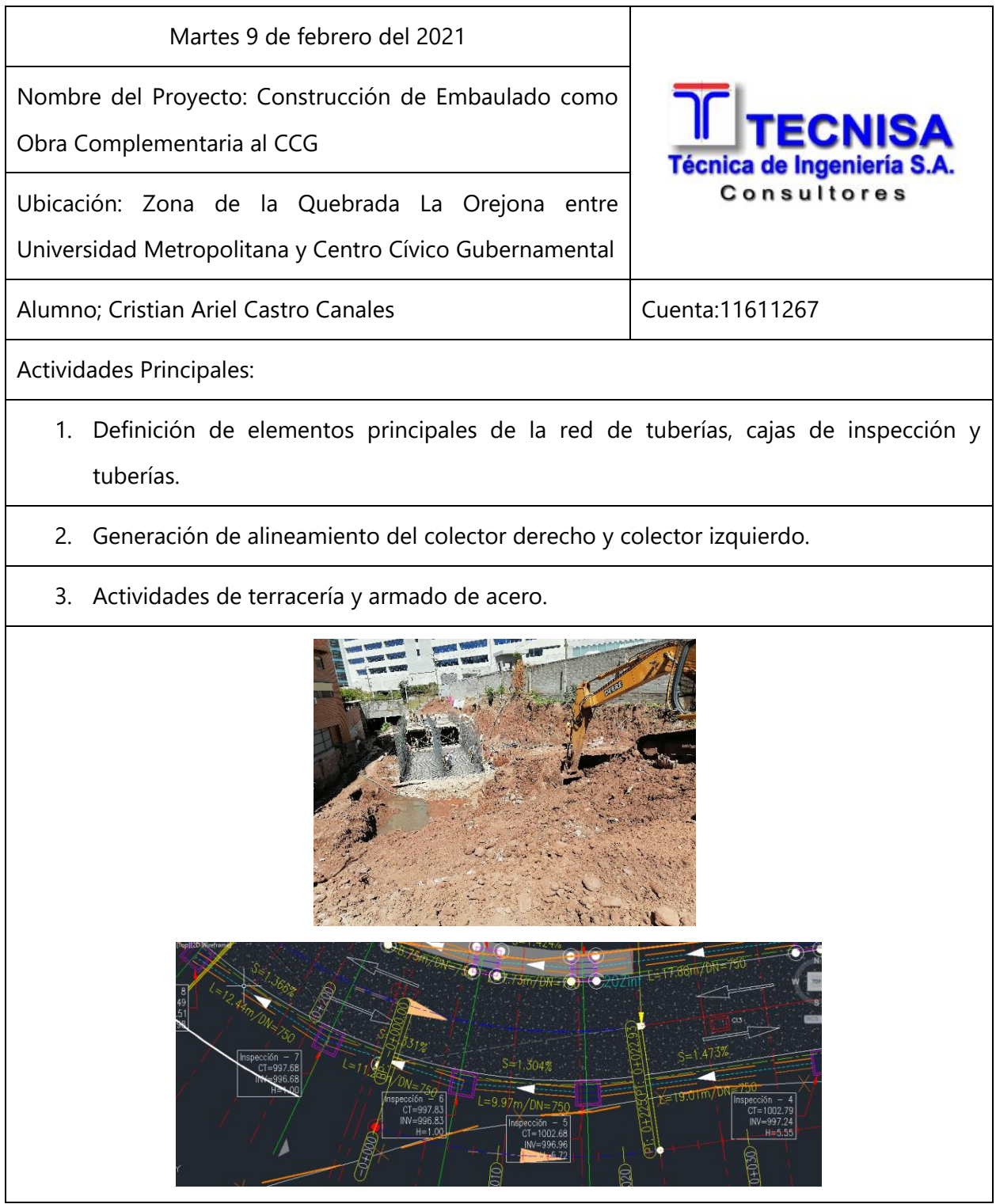

## **Cuadro Bitácora 18. Miércoles 10 de febrero.**

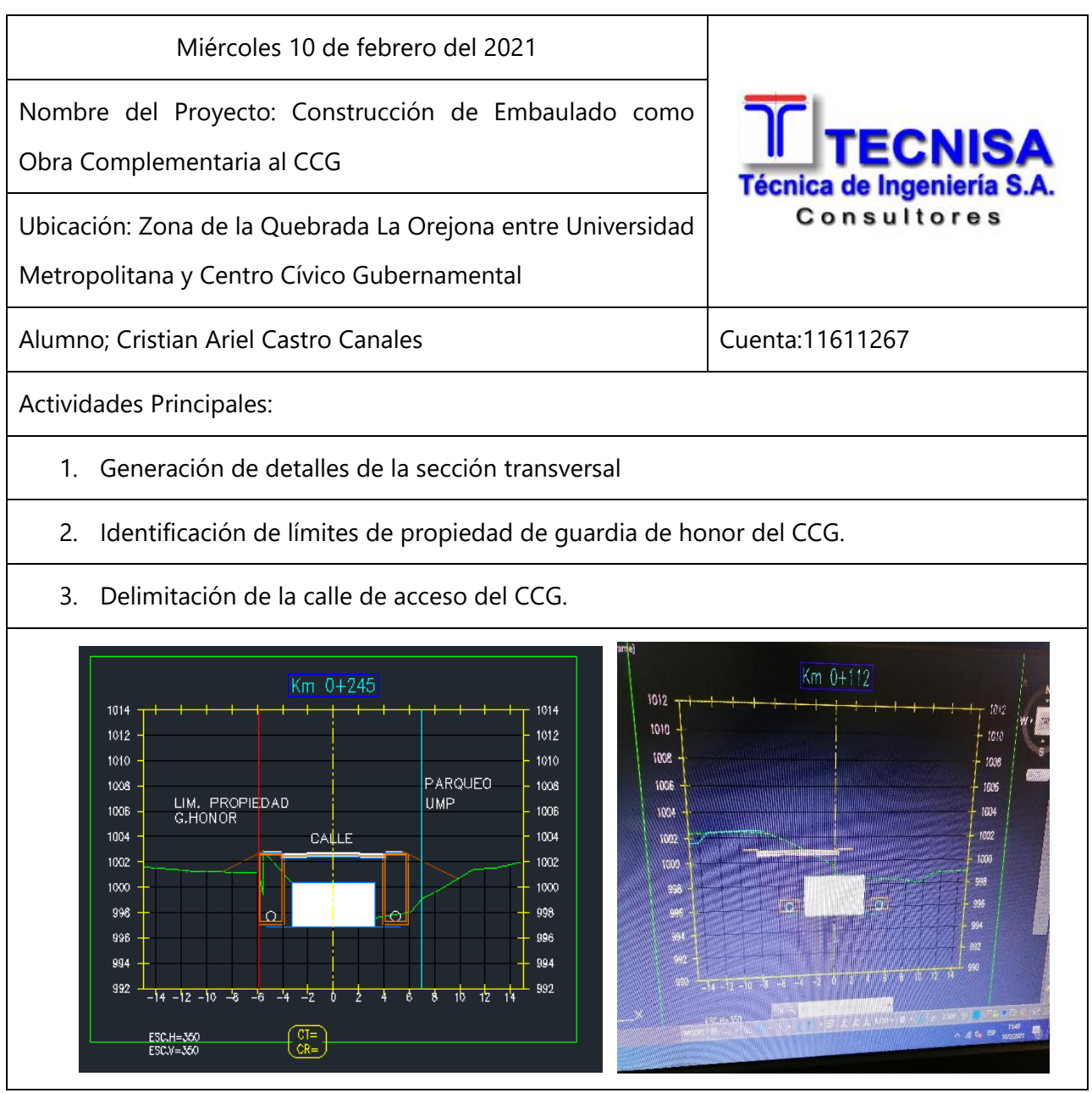

## **Cuadro Bitácora 19. Jueves 11 de febrero.**

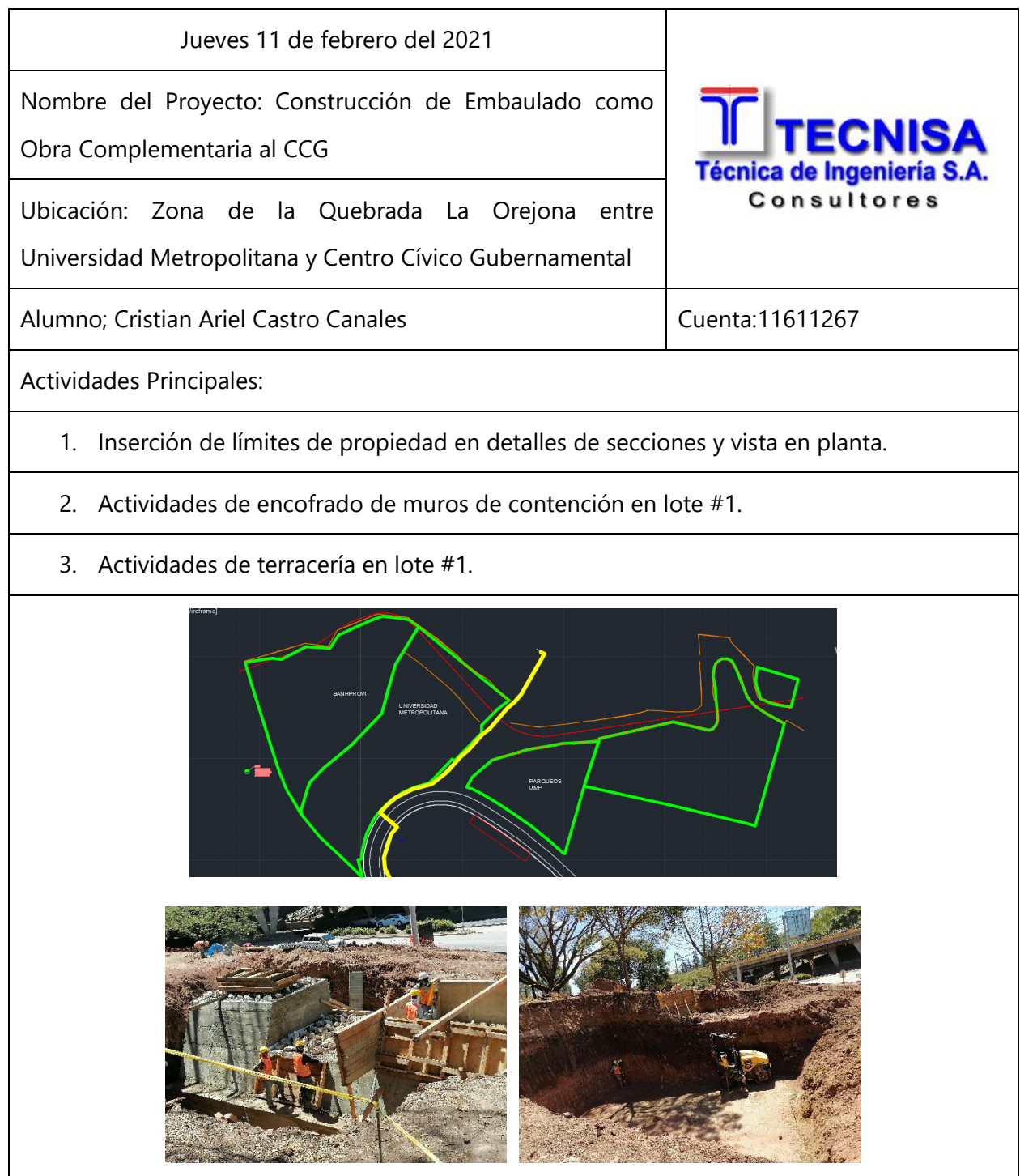

#### **Cuadro Bitácora 20. Viernes 12 de febrero.**

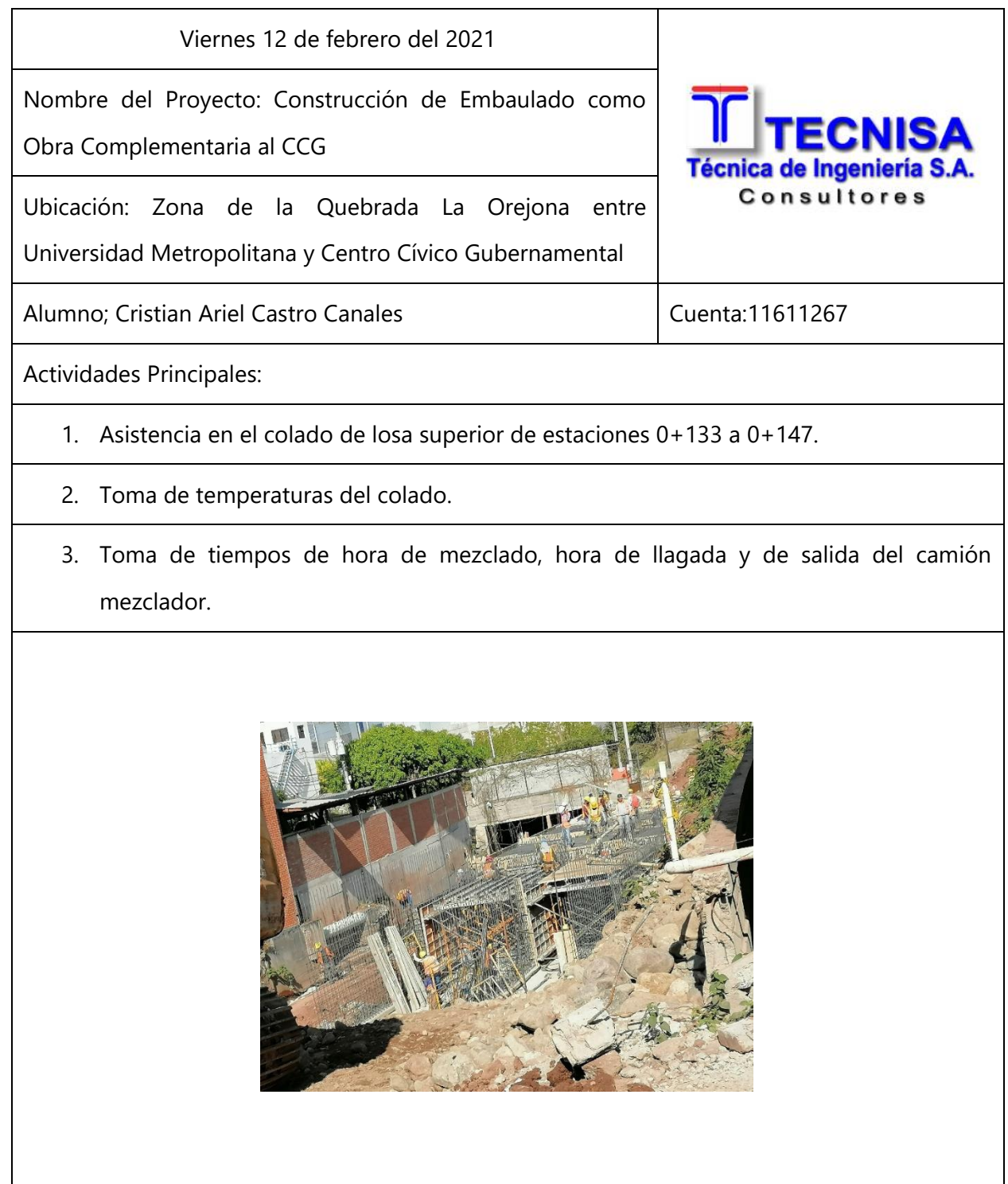

## **Cuadro Bitácora 21. Lunes 15 de febrero.**

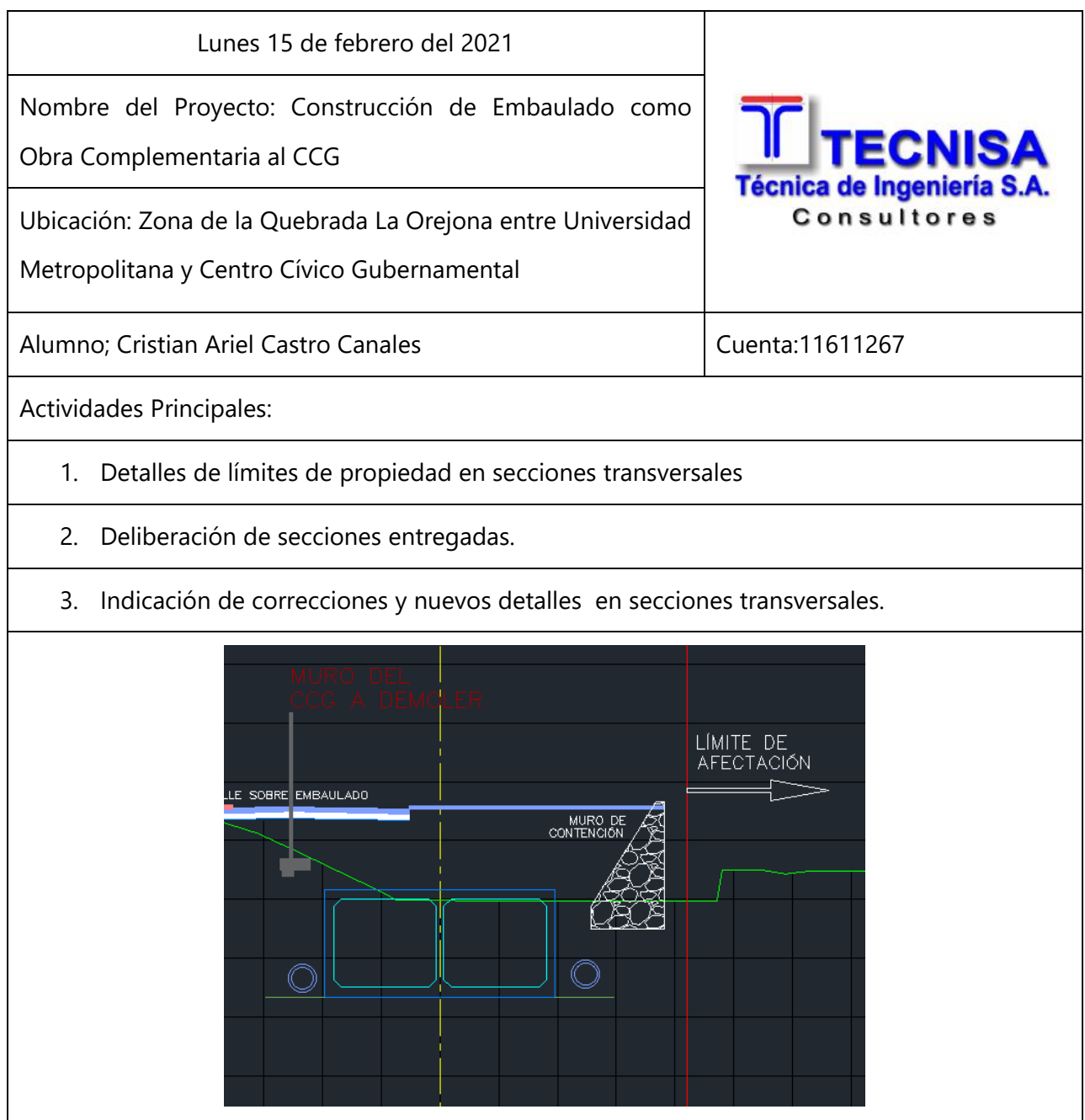

#### **Cuadro Bitácora 22.. Martes 16 de febrero.**

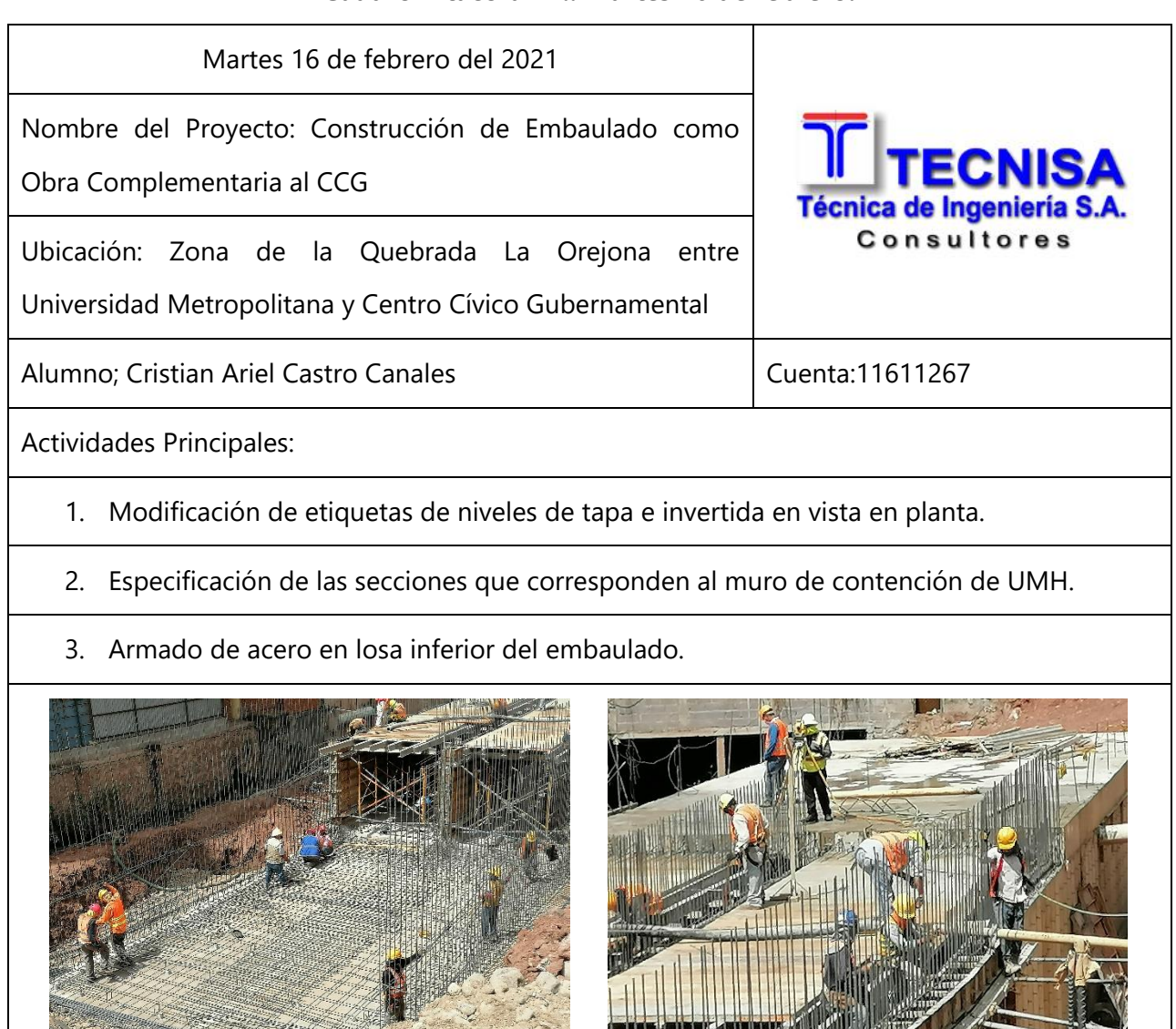

 $\overline{\mathbf{r}}$ 

 $\mathbf{r}$ 

**The Man** 

## **Cuadro Bitácora 23. Miércoles 17 de febrero.**

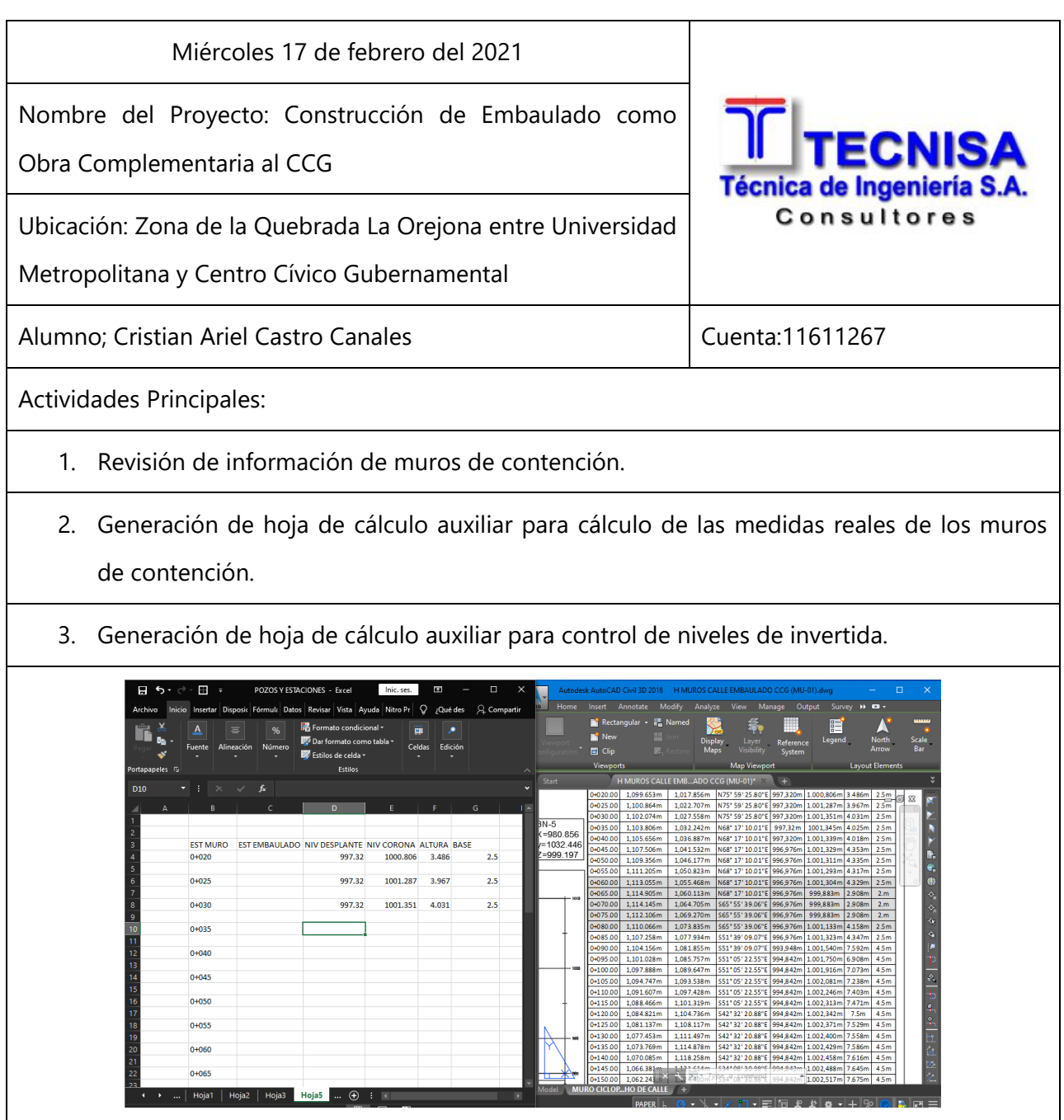

## **Cuadro Bitácora 24. Jueves 18 de febrero.**

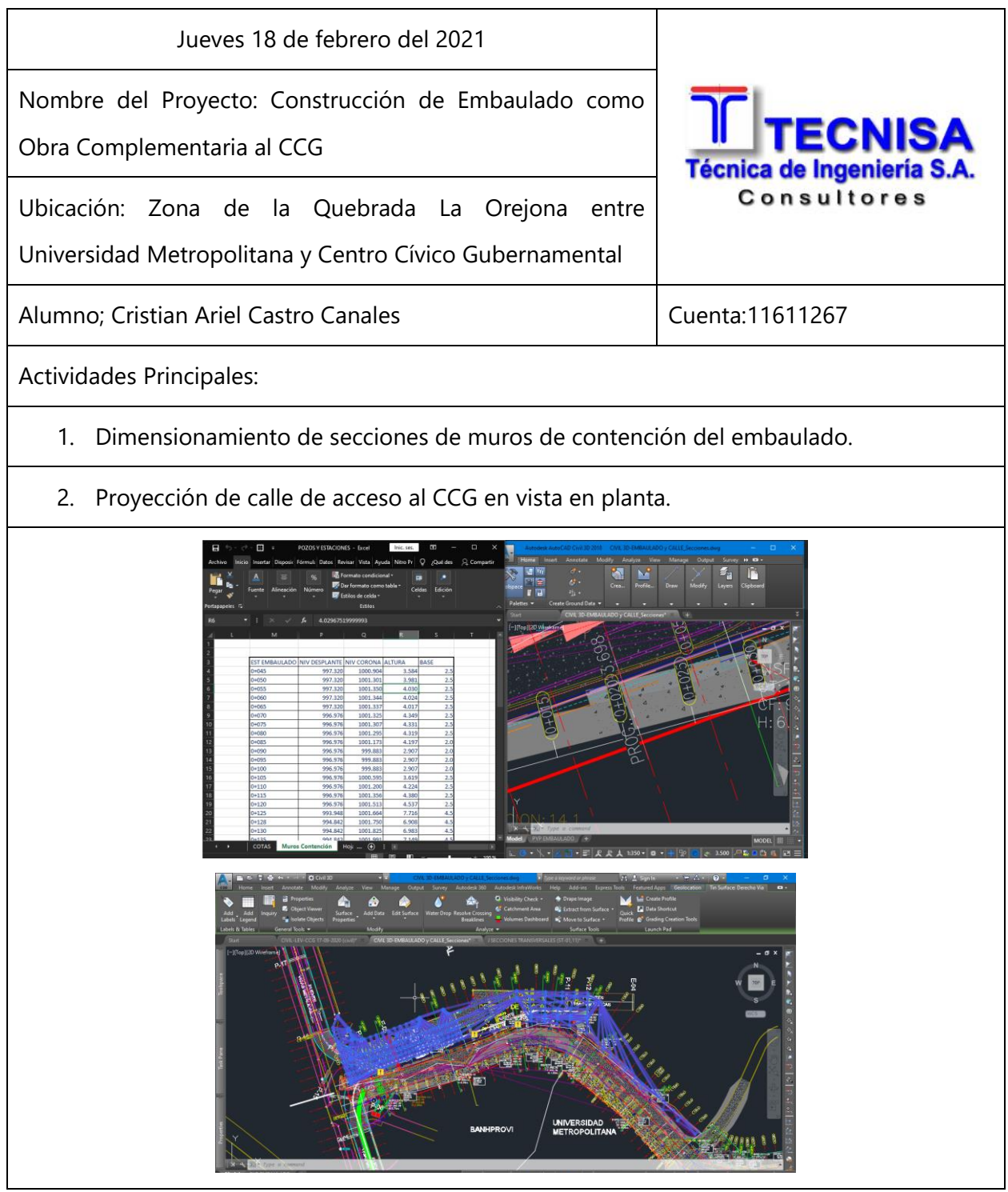

#### **Cuadro Bitácora 25.. Viernes 19 de febrero.**

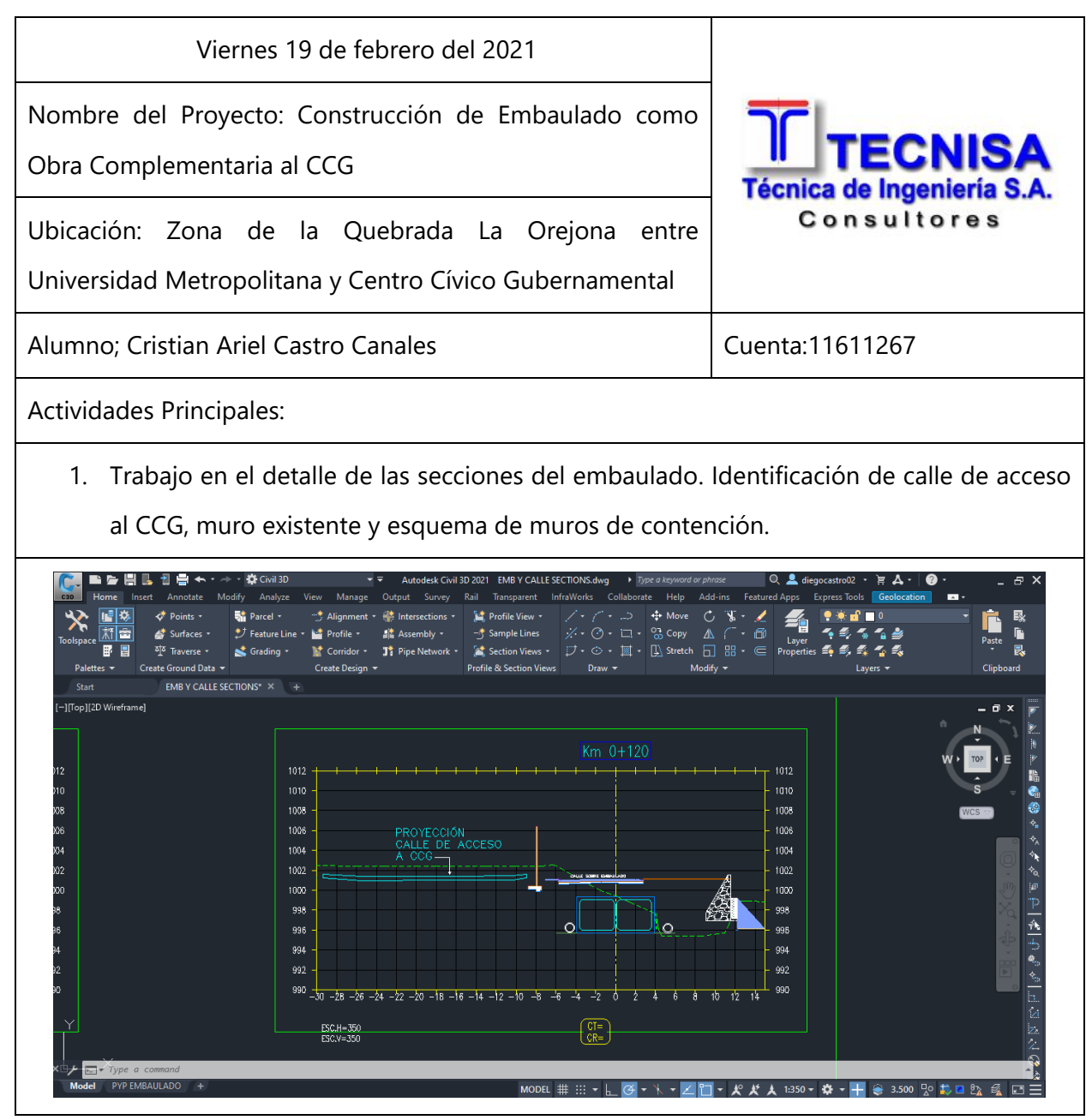

## **Cuadro Bitácora 26. Lunes 22 de febrero.**

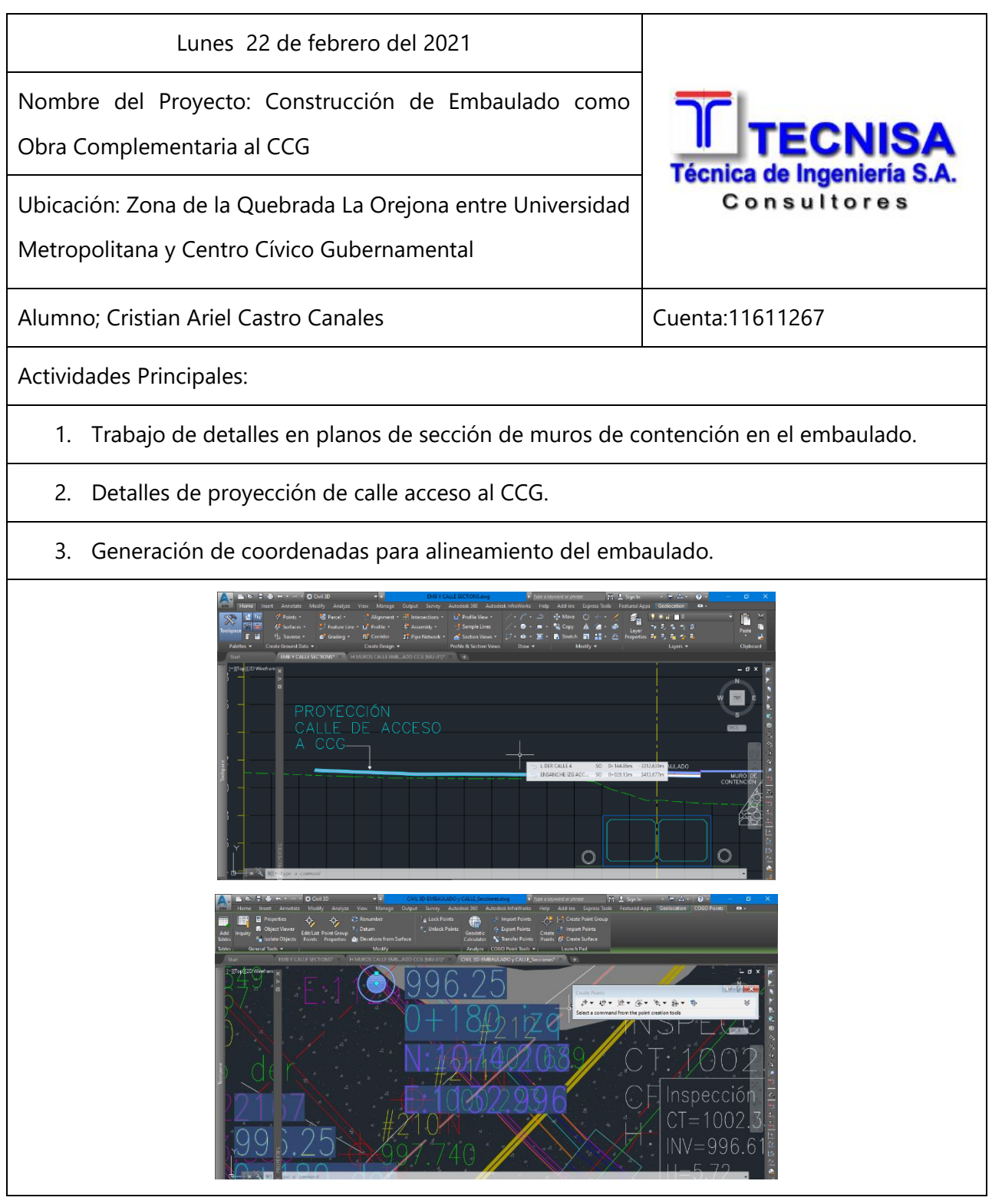

#### **Cuadro Bitácora 27. Martes 23 de febrero.**

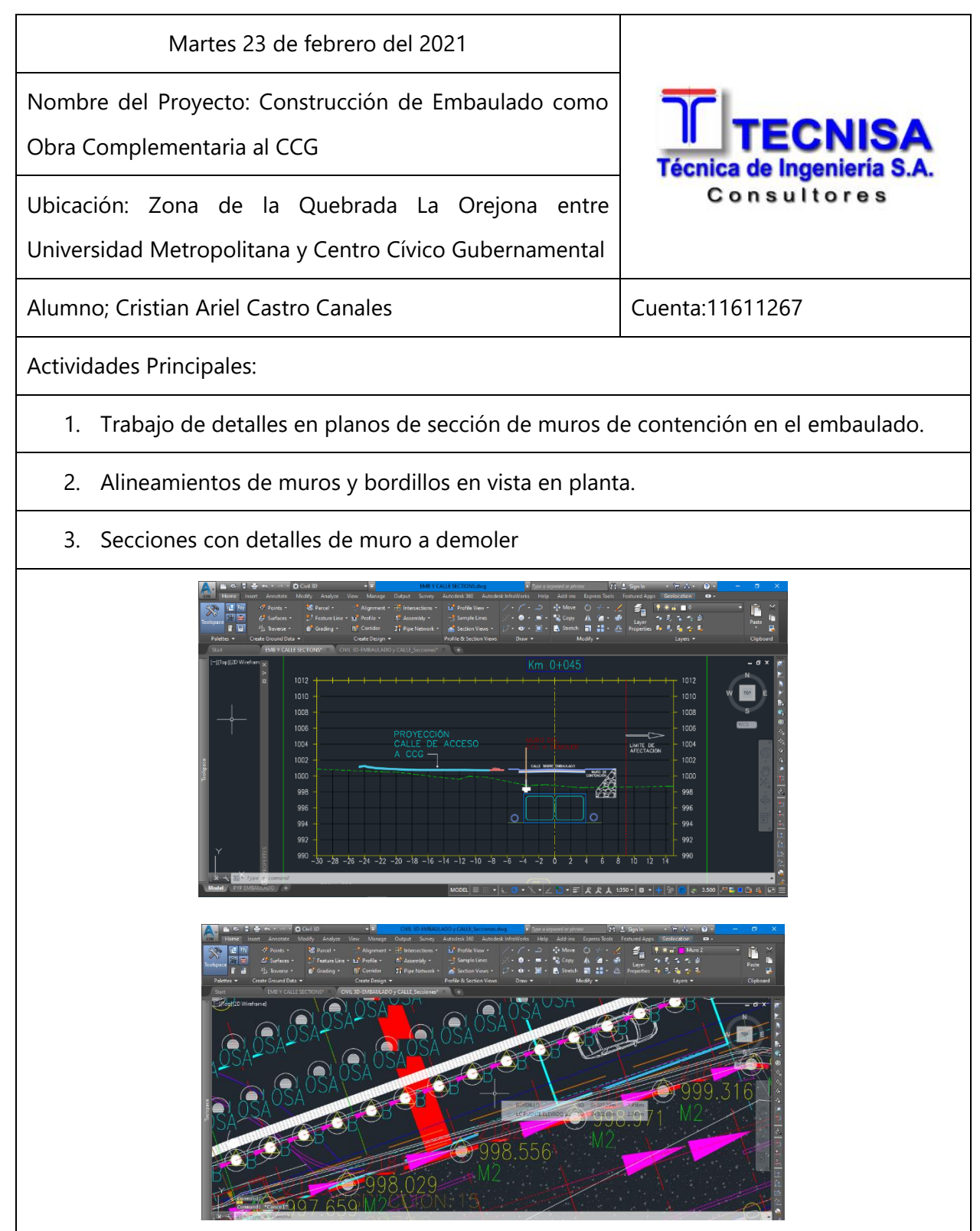

## **Cuadro Bitácora 28. Miércoles 24 de febrero.**

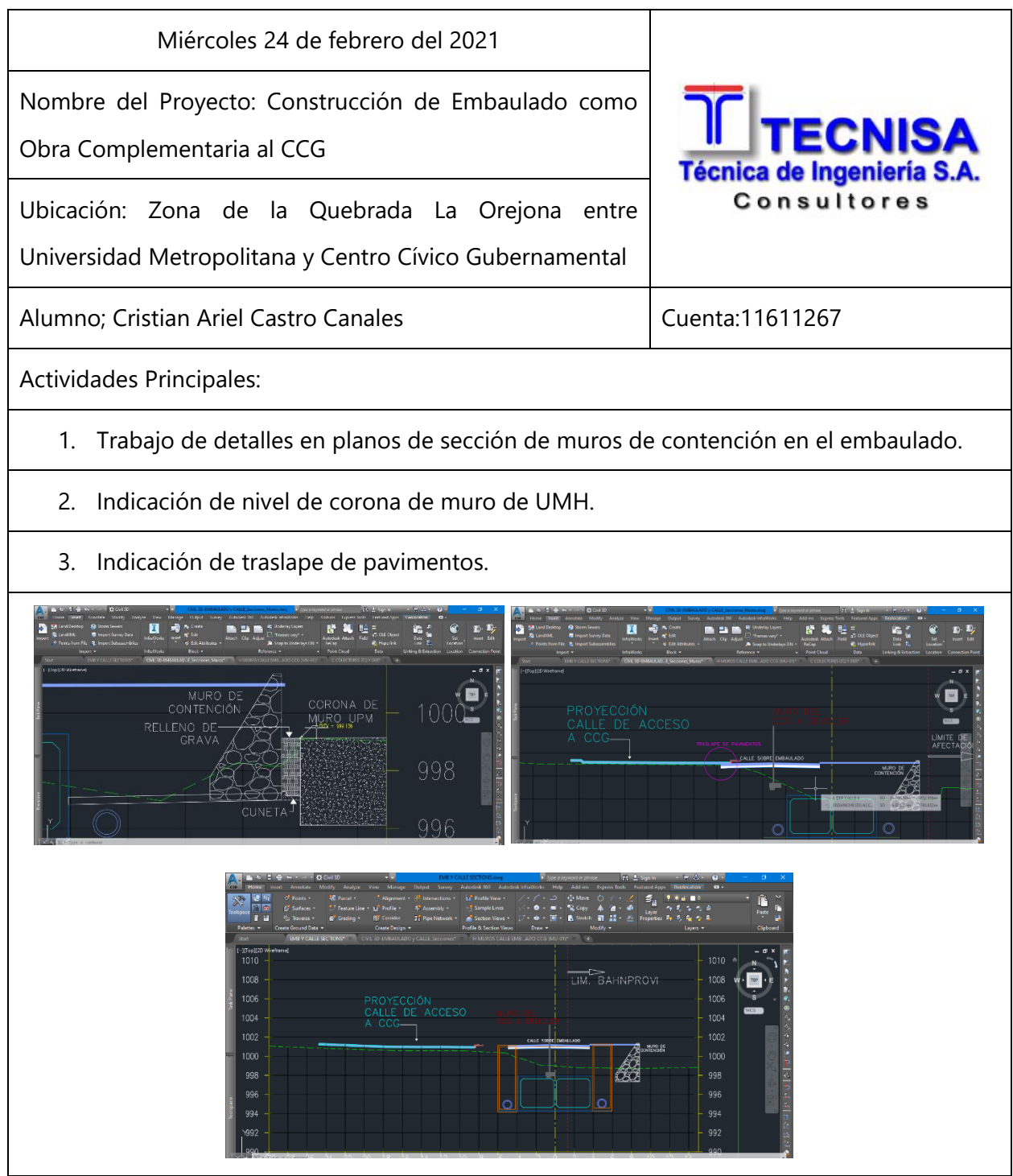

### **Cuadro Bitácora 29. Jueves 25 de febrero.**

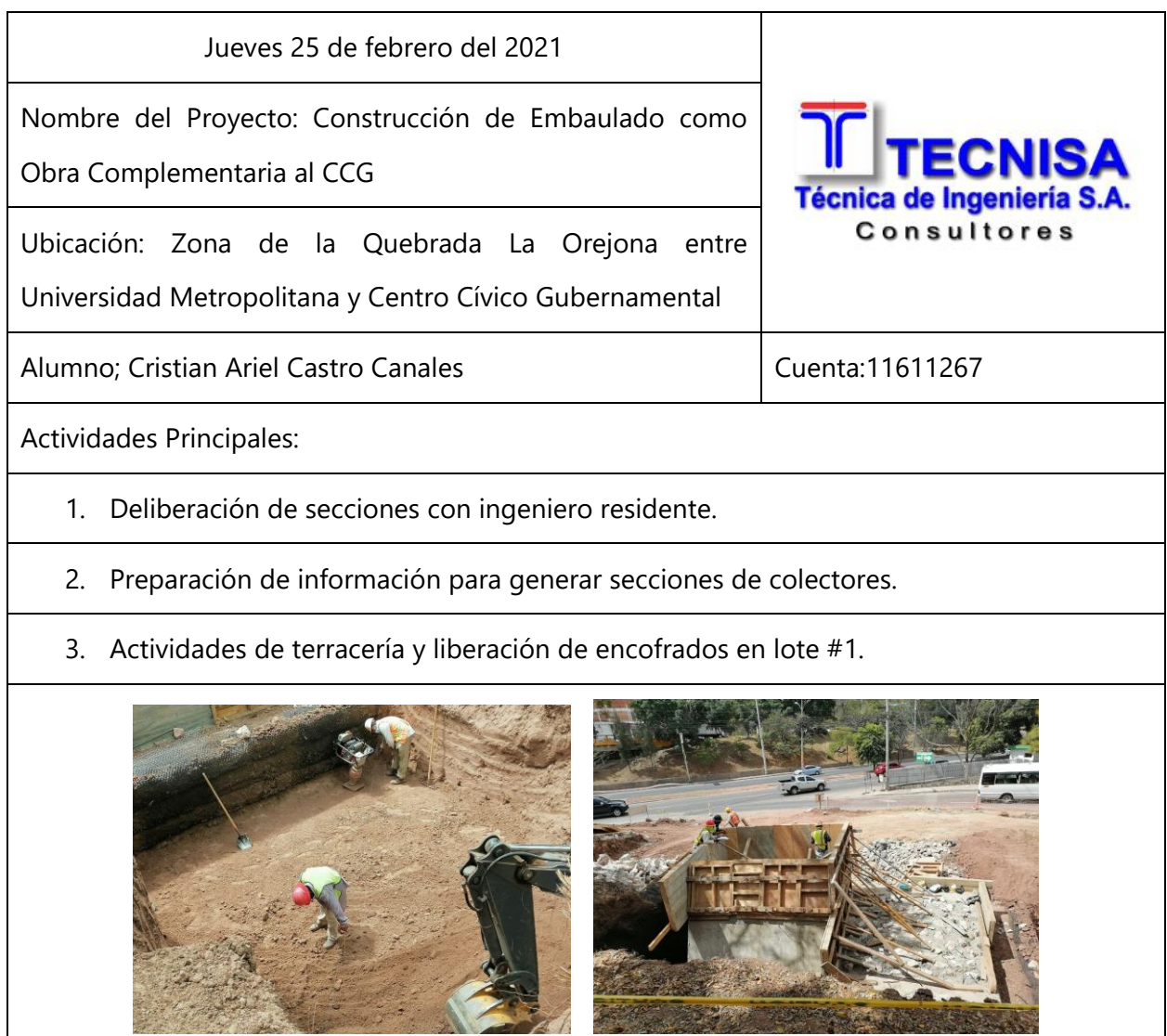

## **Cuadro Bitácora 30. Viernes 26 de febrero.**

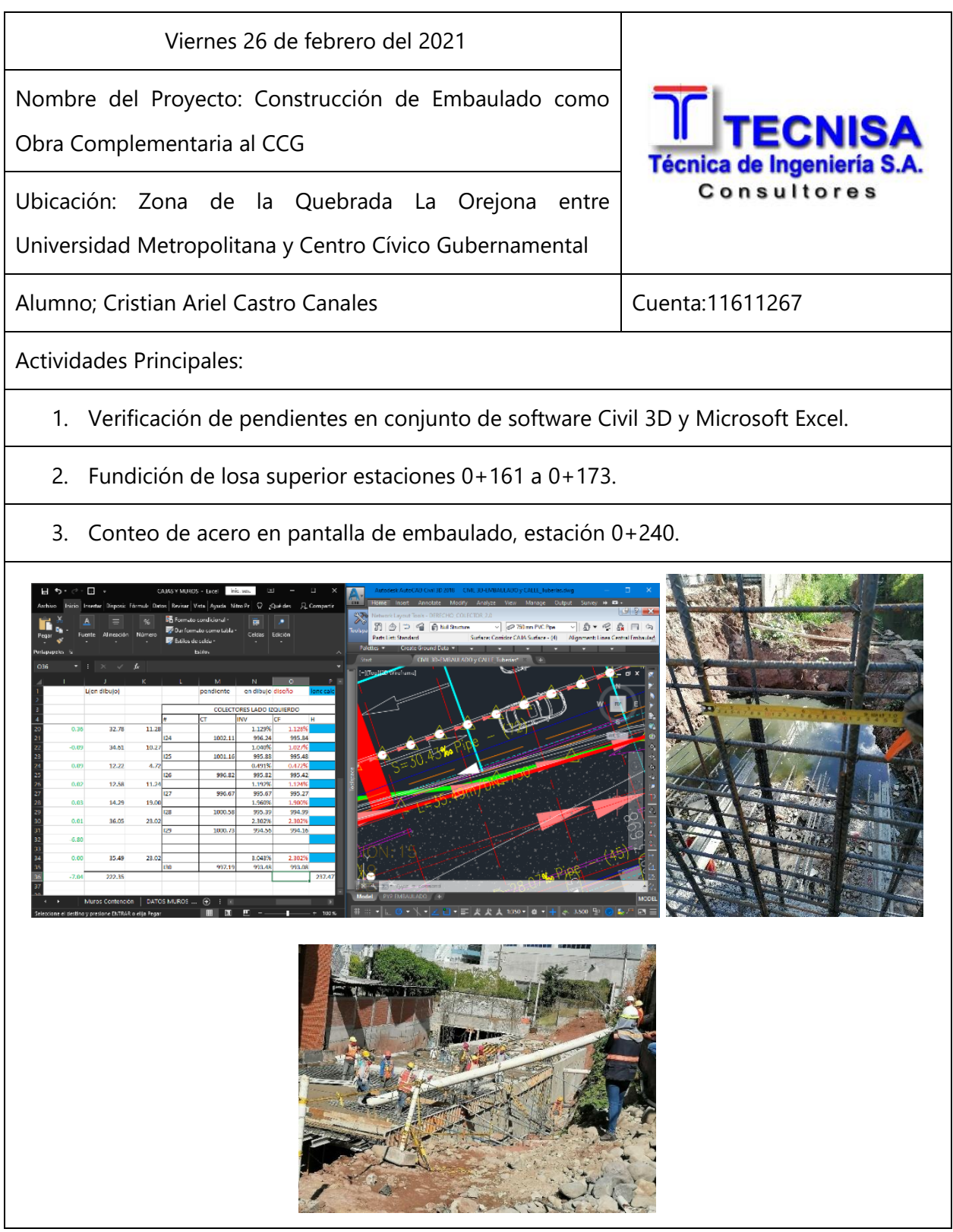

### **Cuadro Bitácora 31. Lunes 1 de marzo del 2021.**

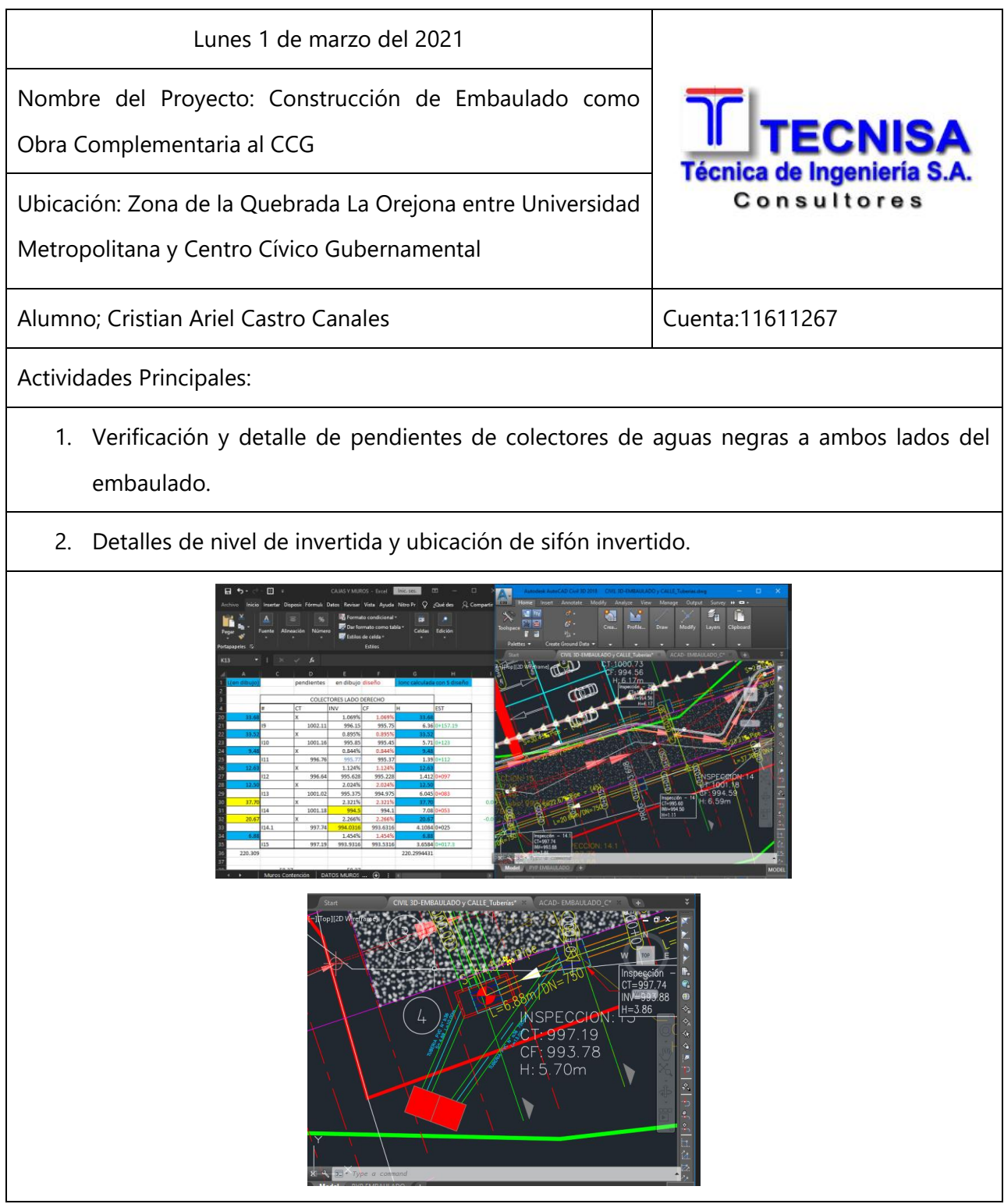

#### **Cuadro Bitácora 32. Martes 2 de marzo del 2021.**

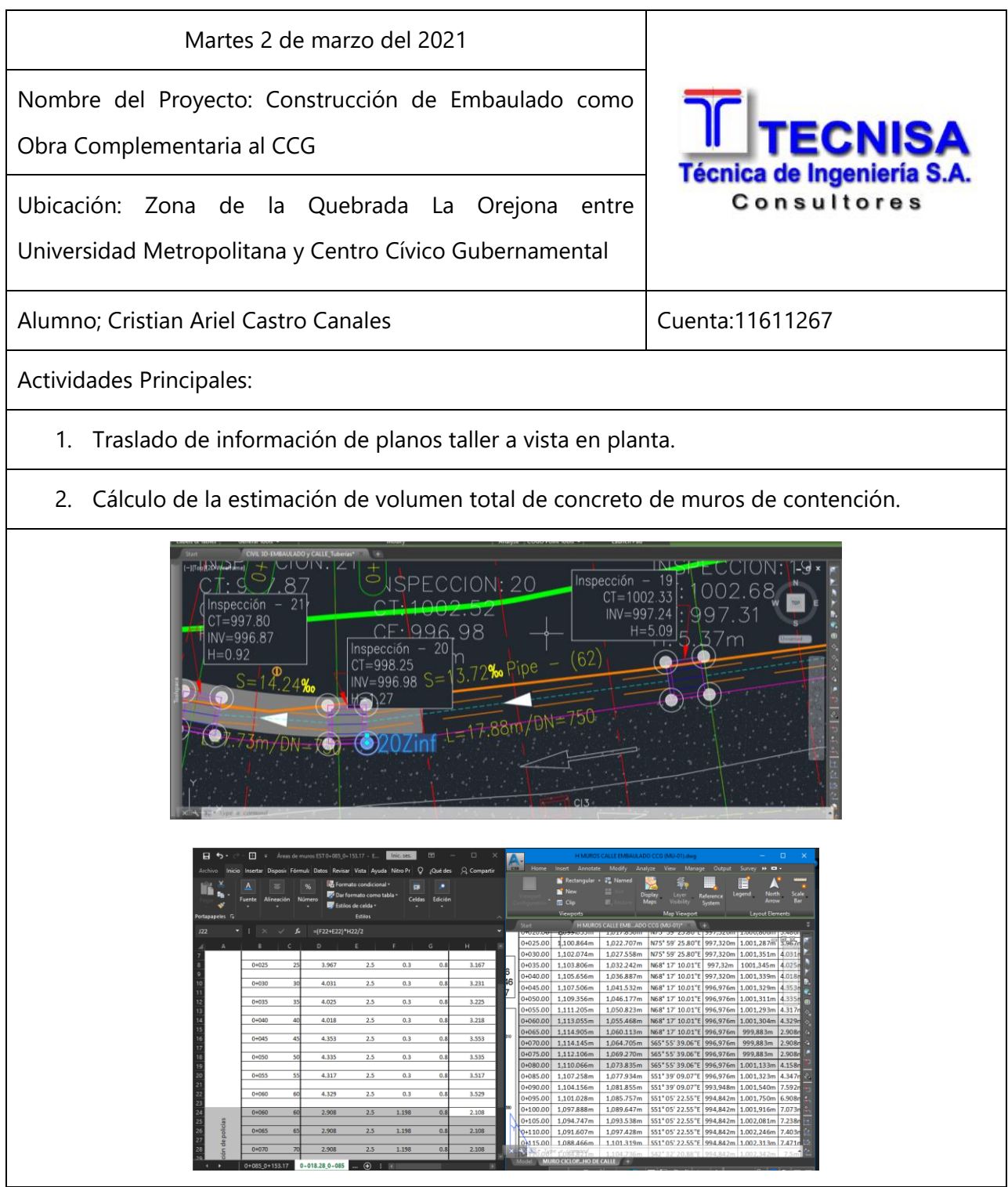

#### **Cuadro Bitácora 33. Miércoles 3 de marzo del 2021.**

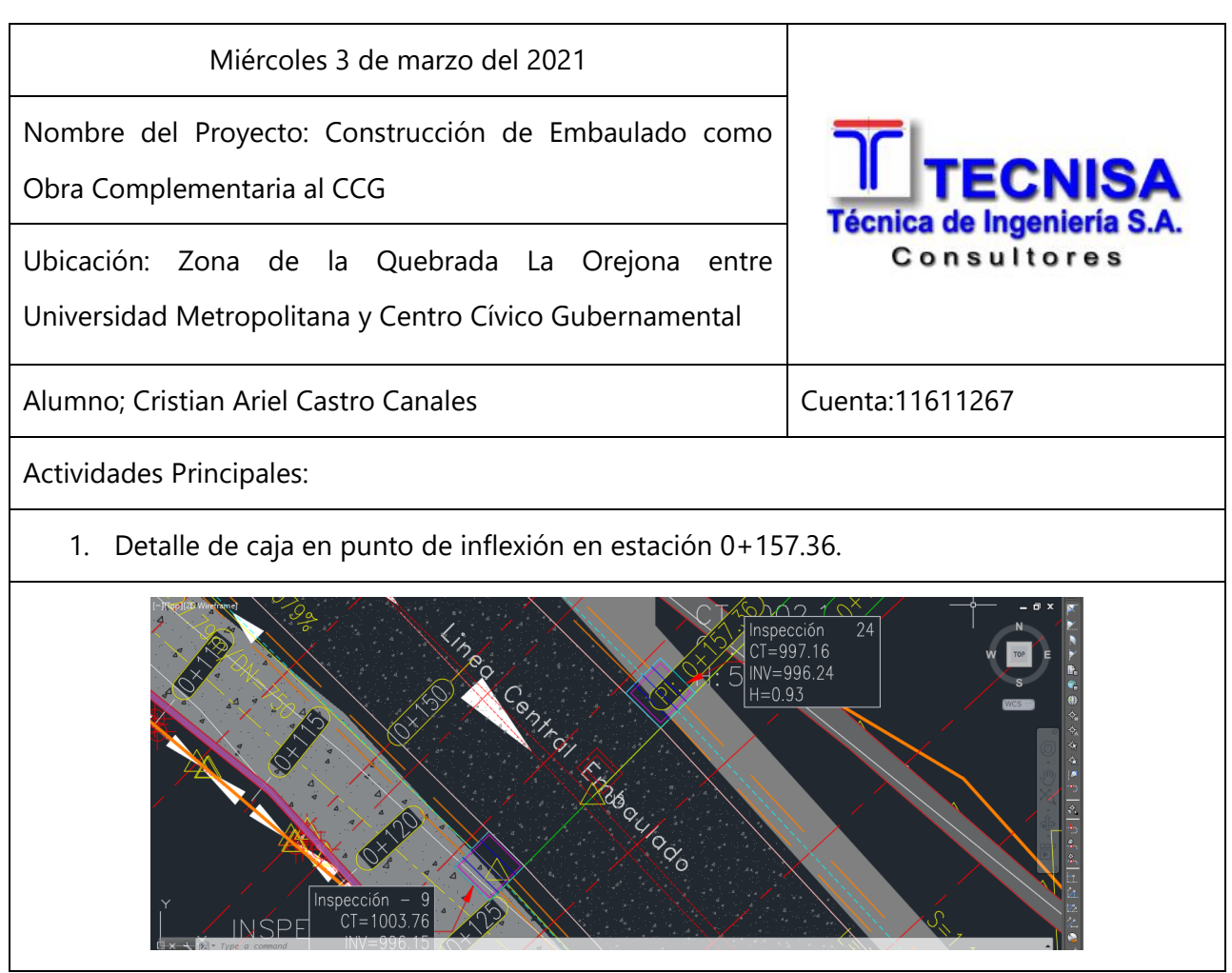

#### **Cuadro Bitácora 34. Jueves 4 de marzo del 2021.**

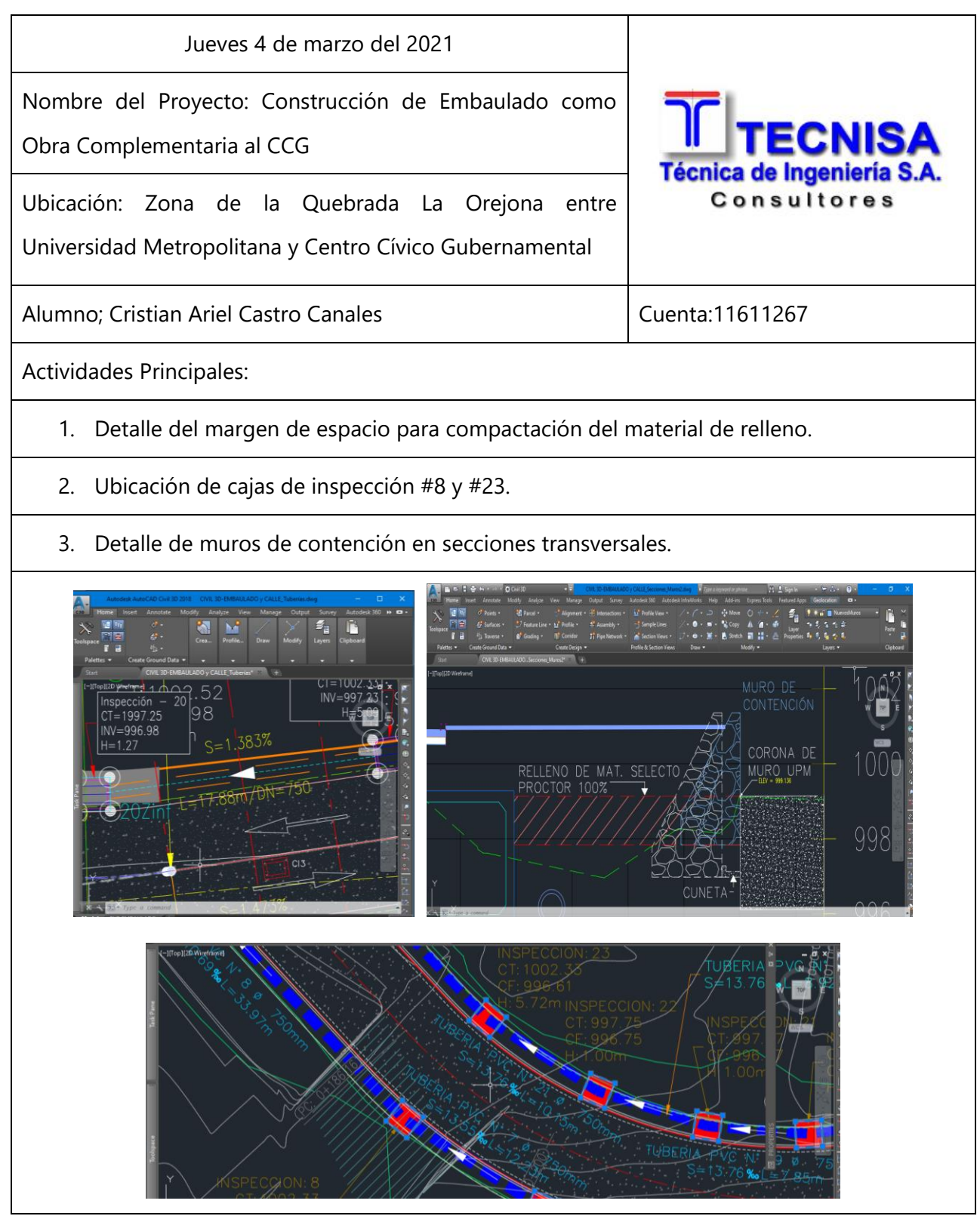

#### **Cuadro Bitácora 35. Viernes 5 de marzo del 2021.**

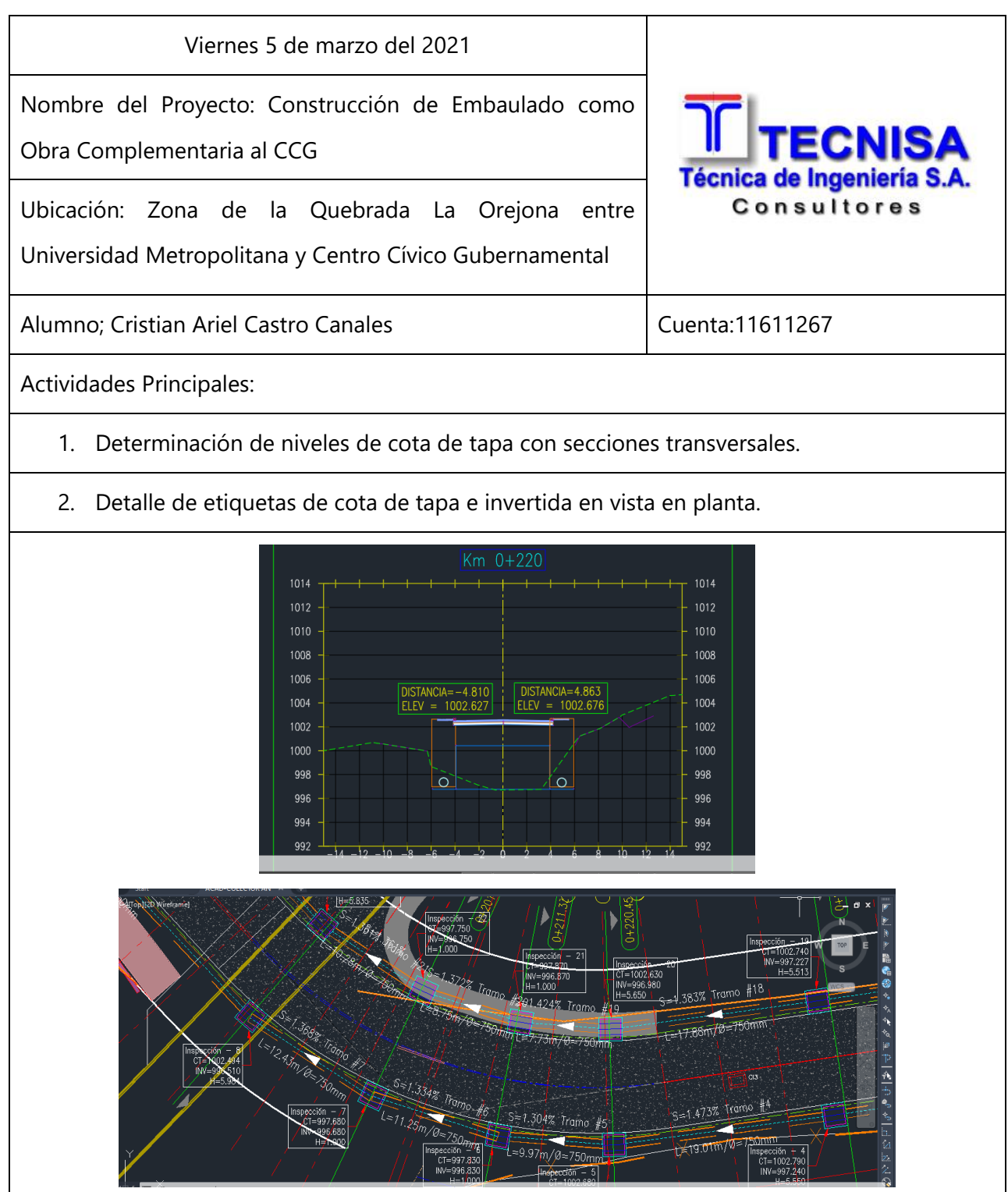

#### **Cuadro Bitácora 36. Lunes 8 de marzo del 2021.**

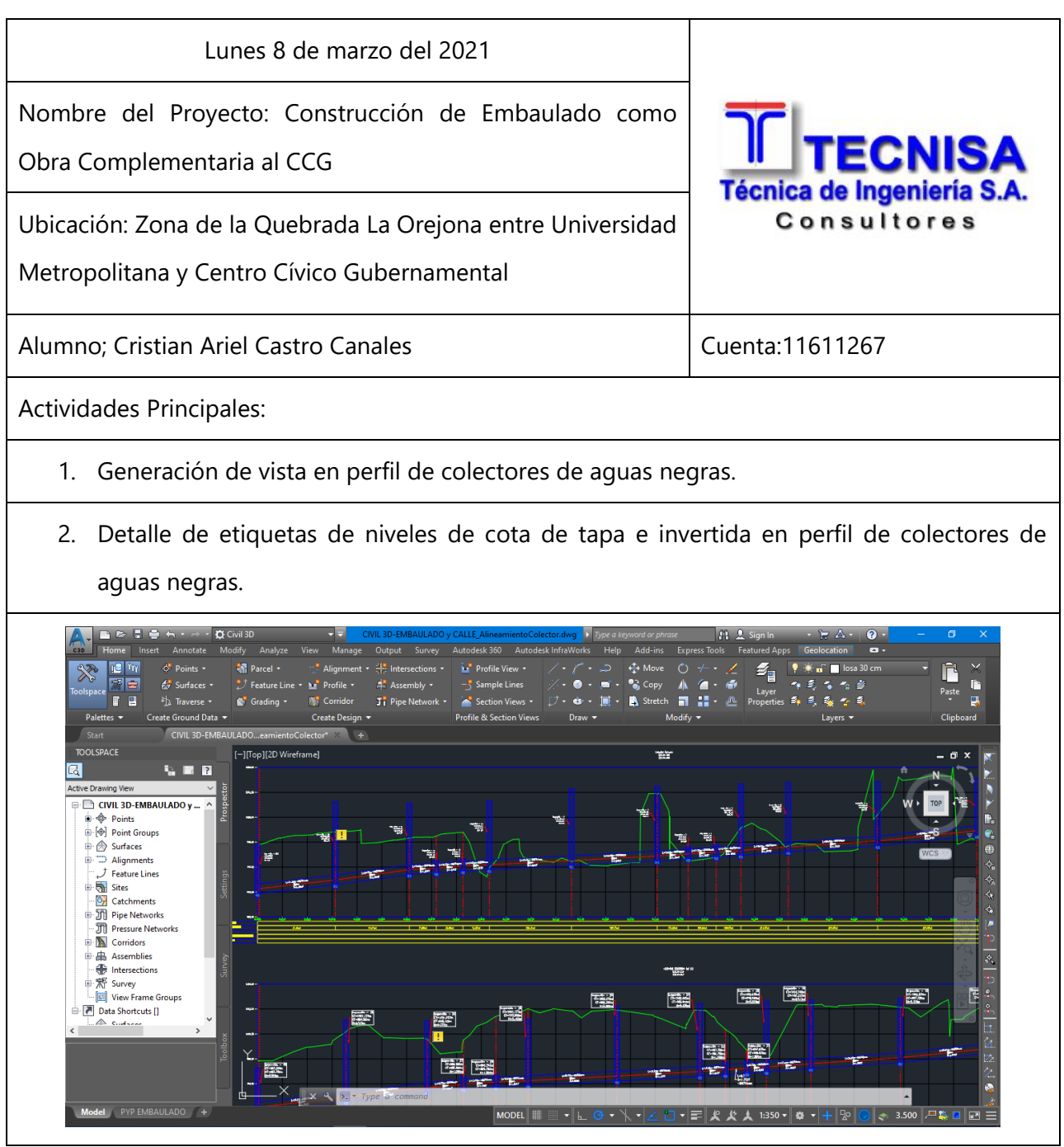

### **Cuadro Bitácora 37. Martes 9 de marzo del 2021.**

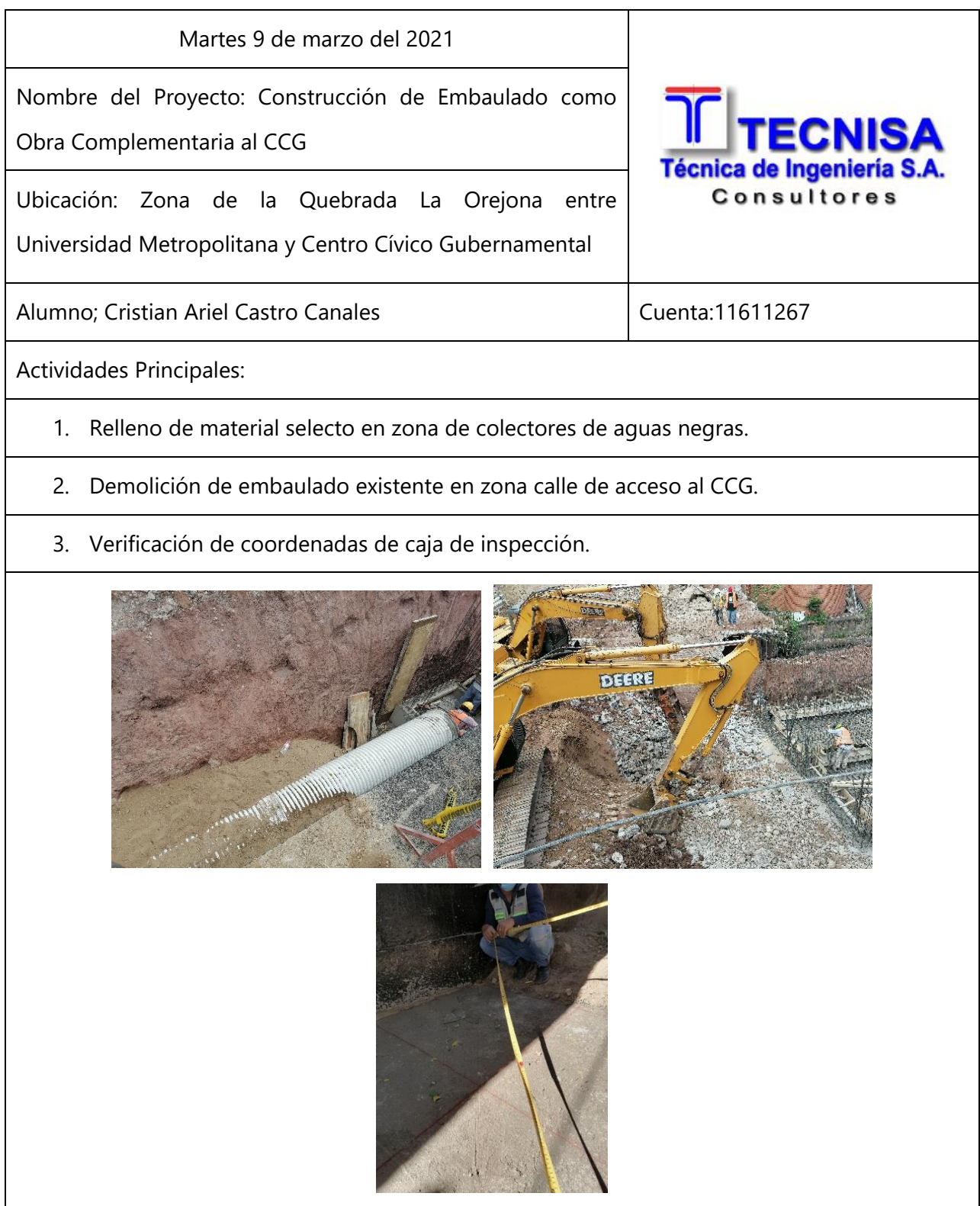
## **Cuadro Bitácora 38. Miércoles 10 de marzo del 2021.**

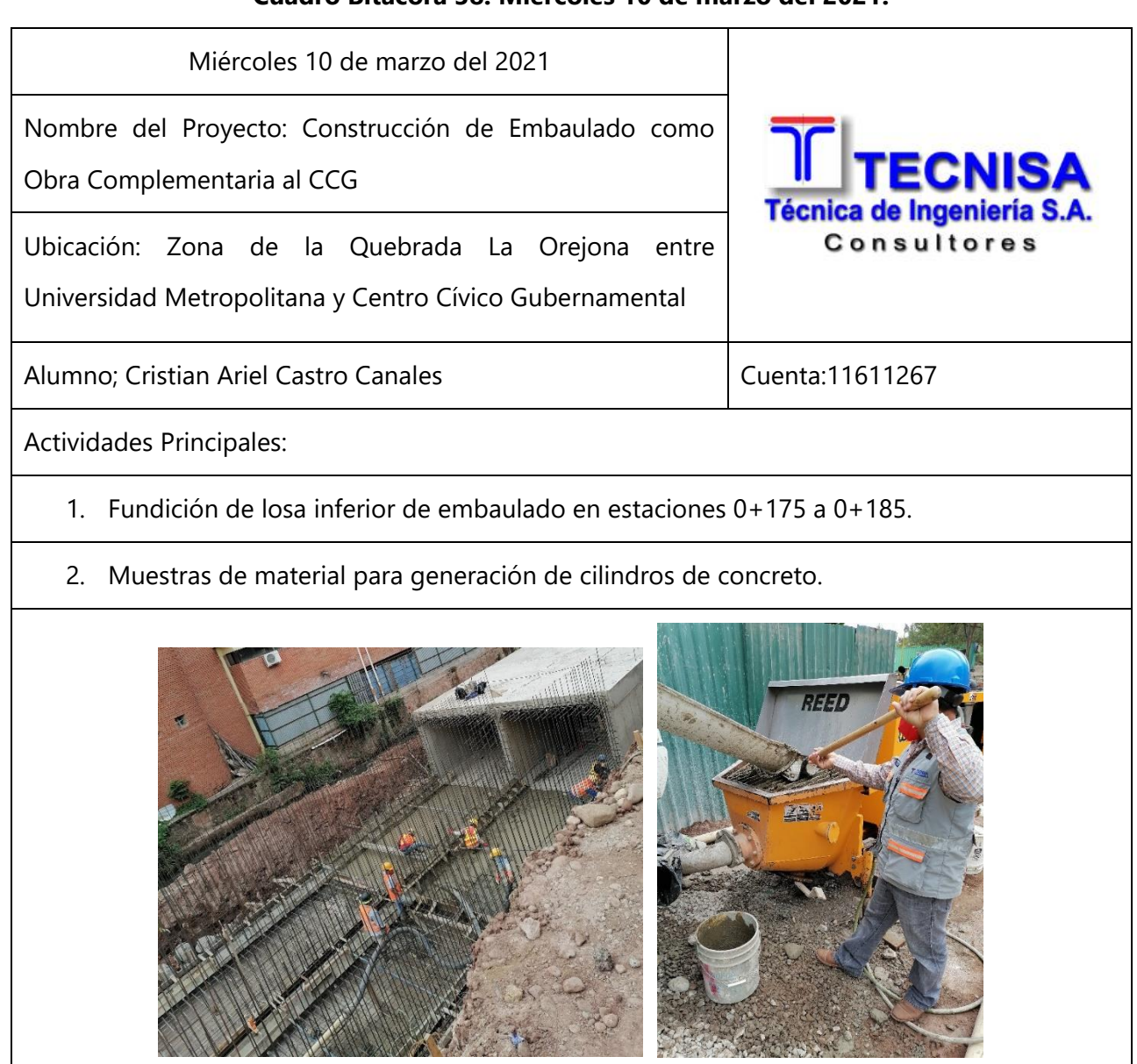

#### **Cuadro Bitácora 39. Jueves 11 de marzo del 2021.**

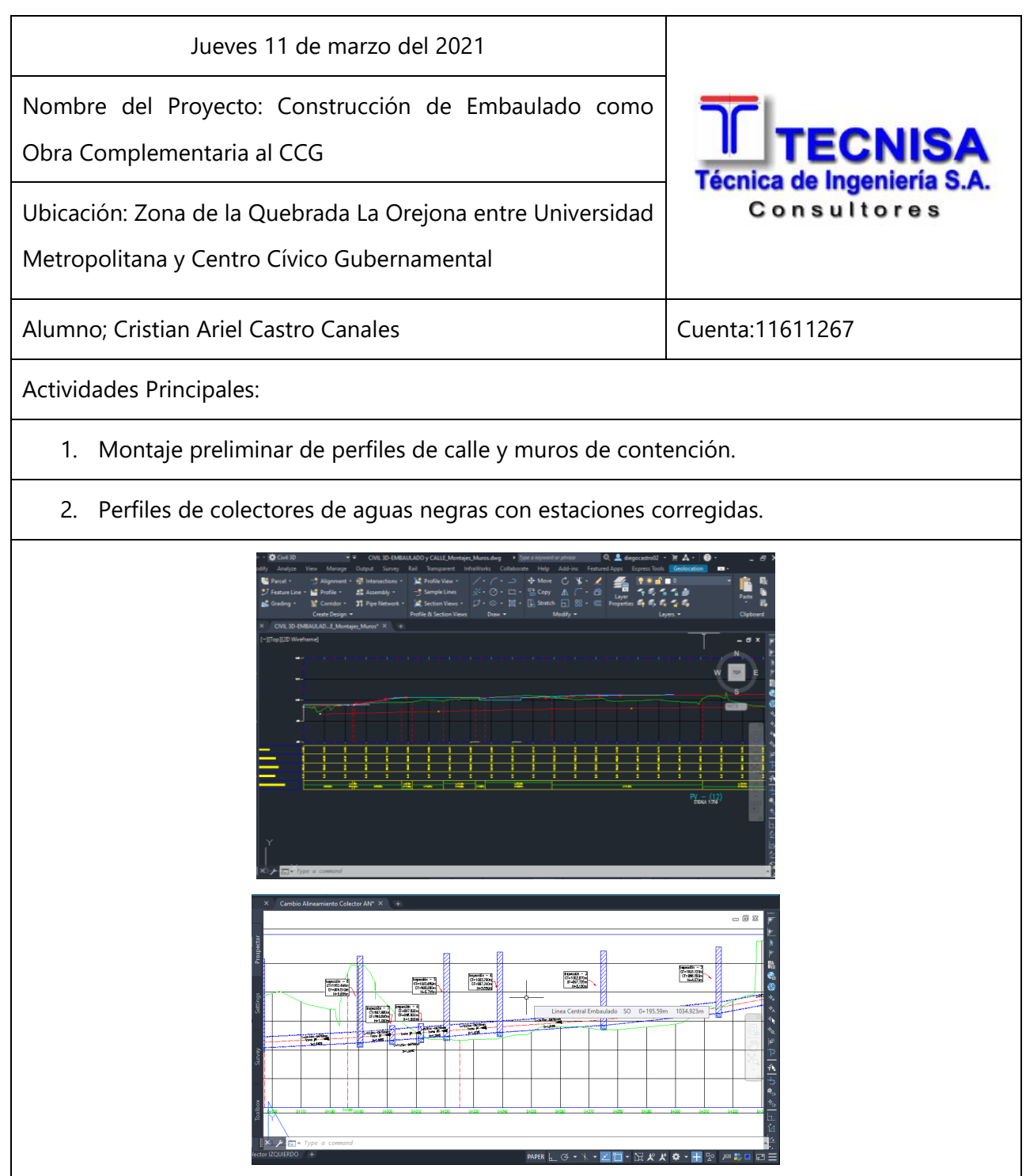

#### **Cuadro Bitácora 40. Viernes 12 de marzo del 2021.**

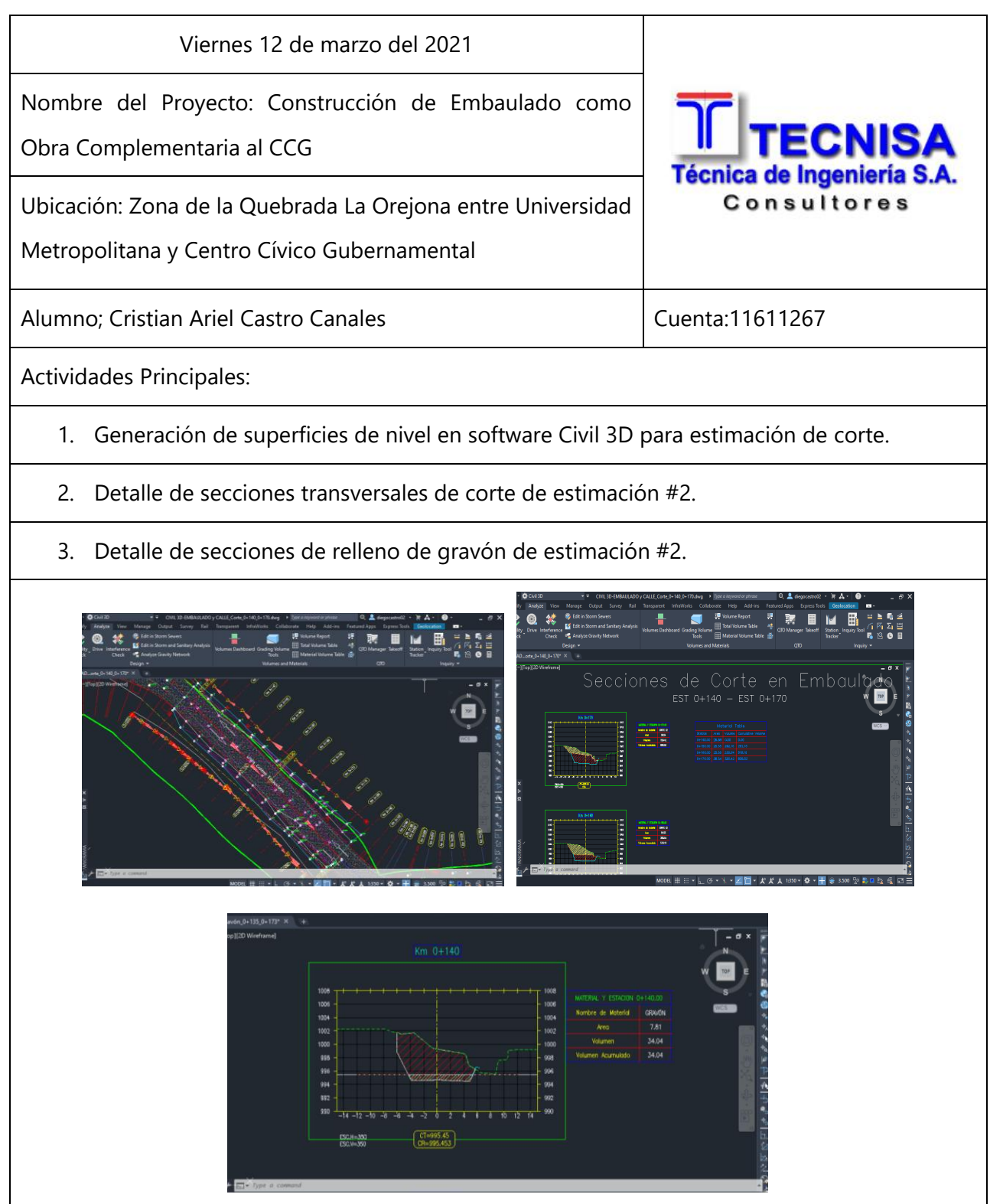

# **Cuadro Bitácora 41. Lunes 15 de marzo del 2021.**

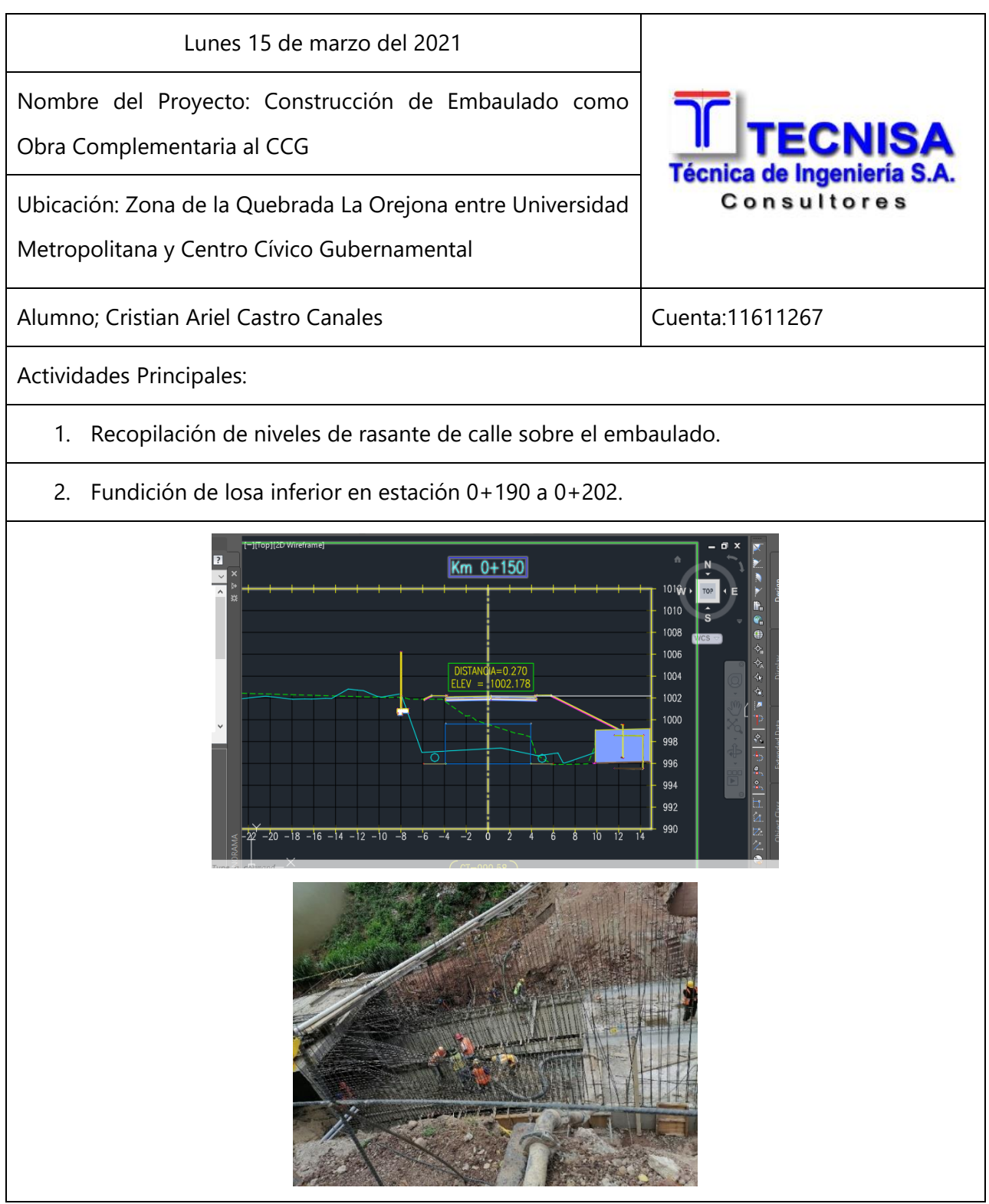

# **Cuadro Bitácora 42. Martes 16 de marzo del 2021.**

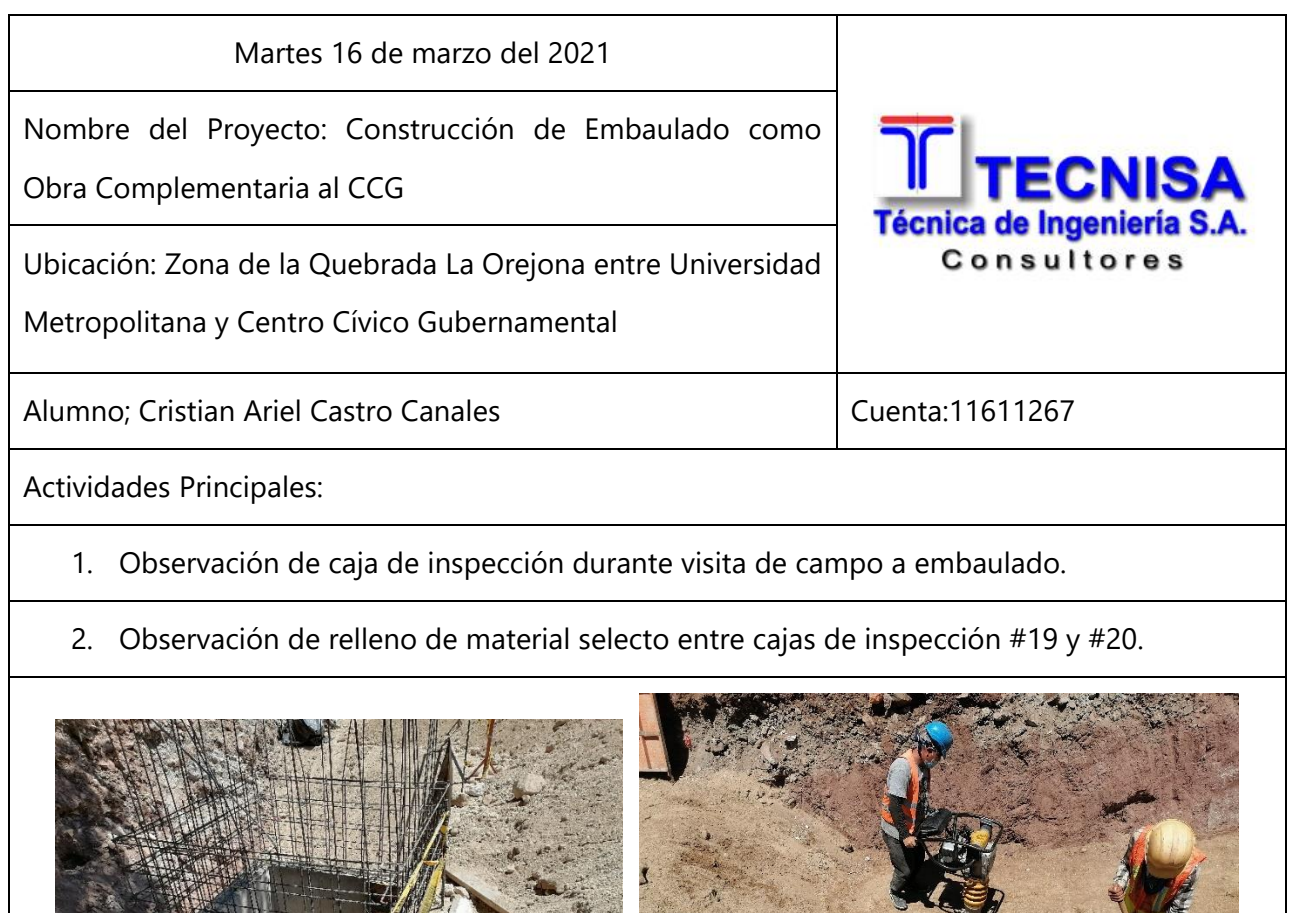

# **Cuadro Bitácora 43. Miércoles 17 de marzo del 2021.**

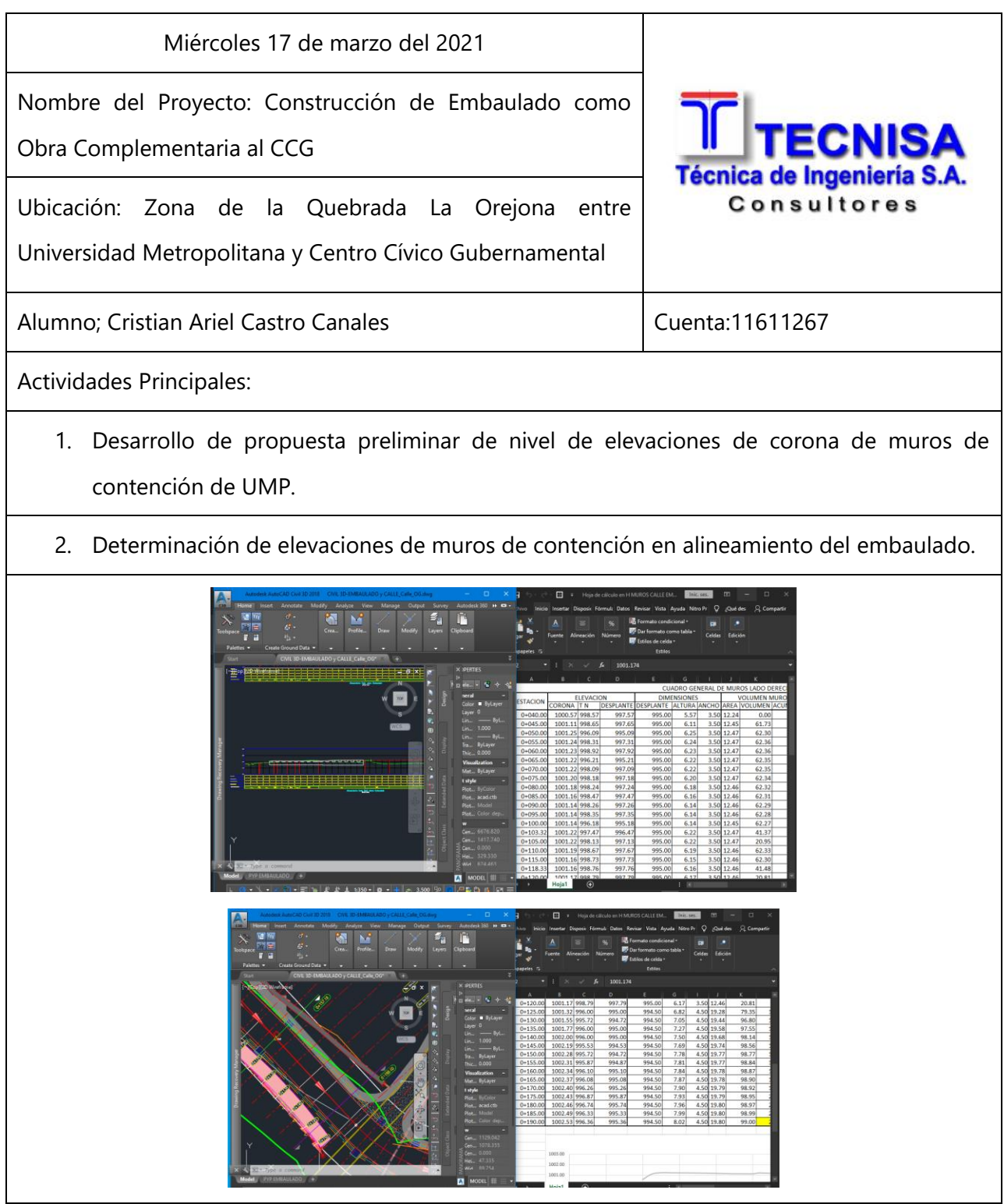

#### **Cuadro Bitácora 44. Jueves 18 de marzo del 2021.**

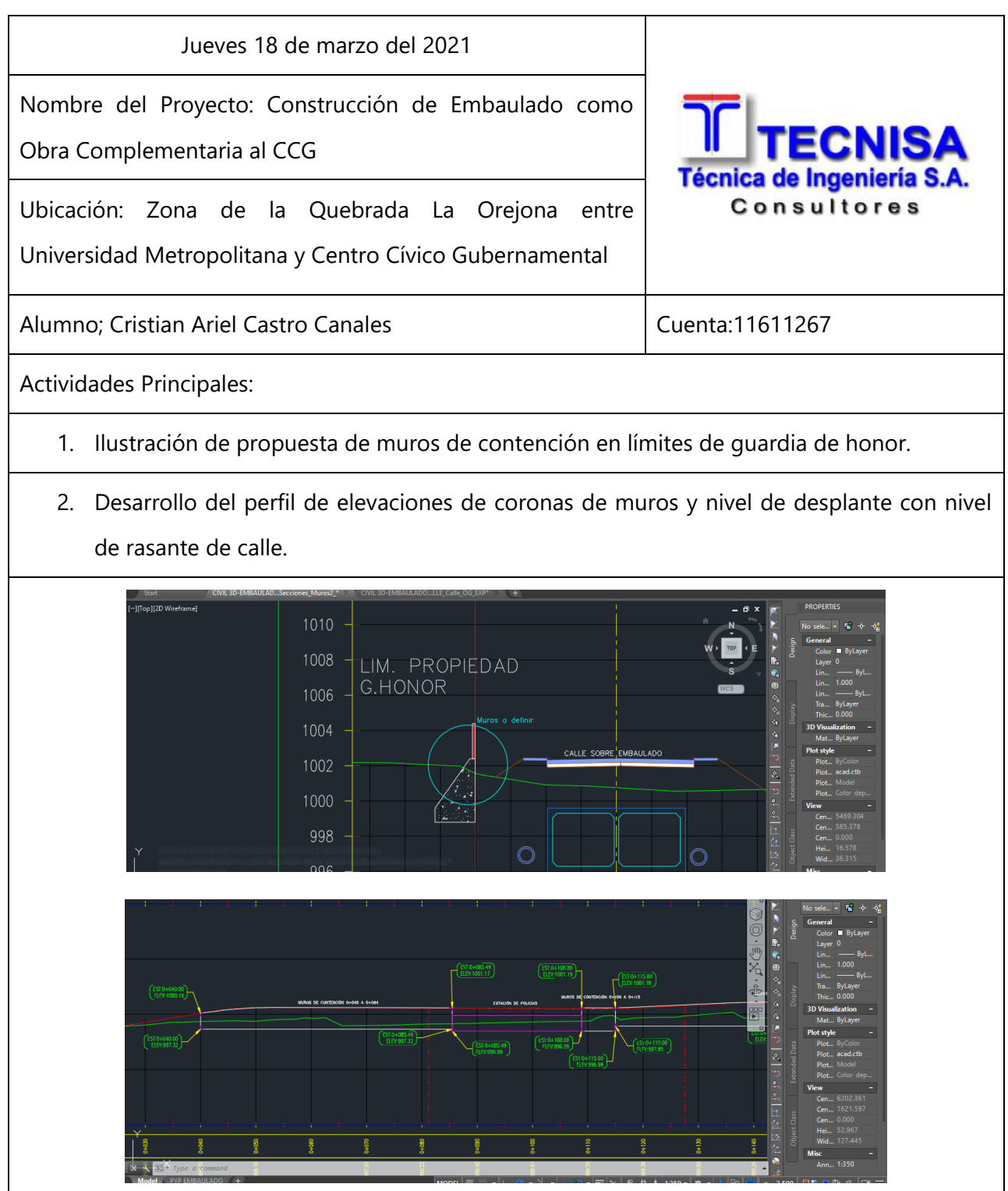

## **Cuadro Bitácora 45. Viernes 19 de marzo del 2021.**

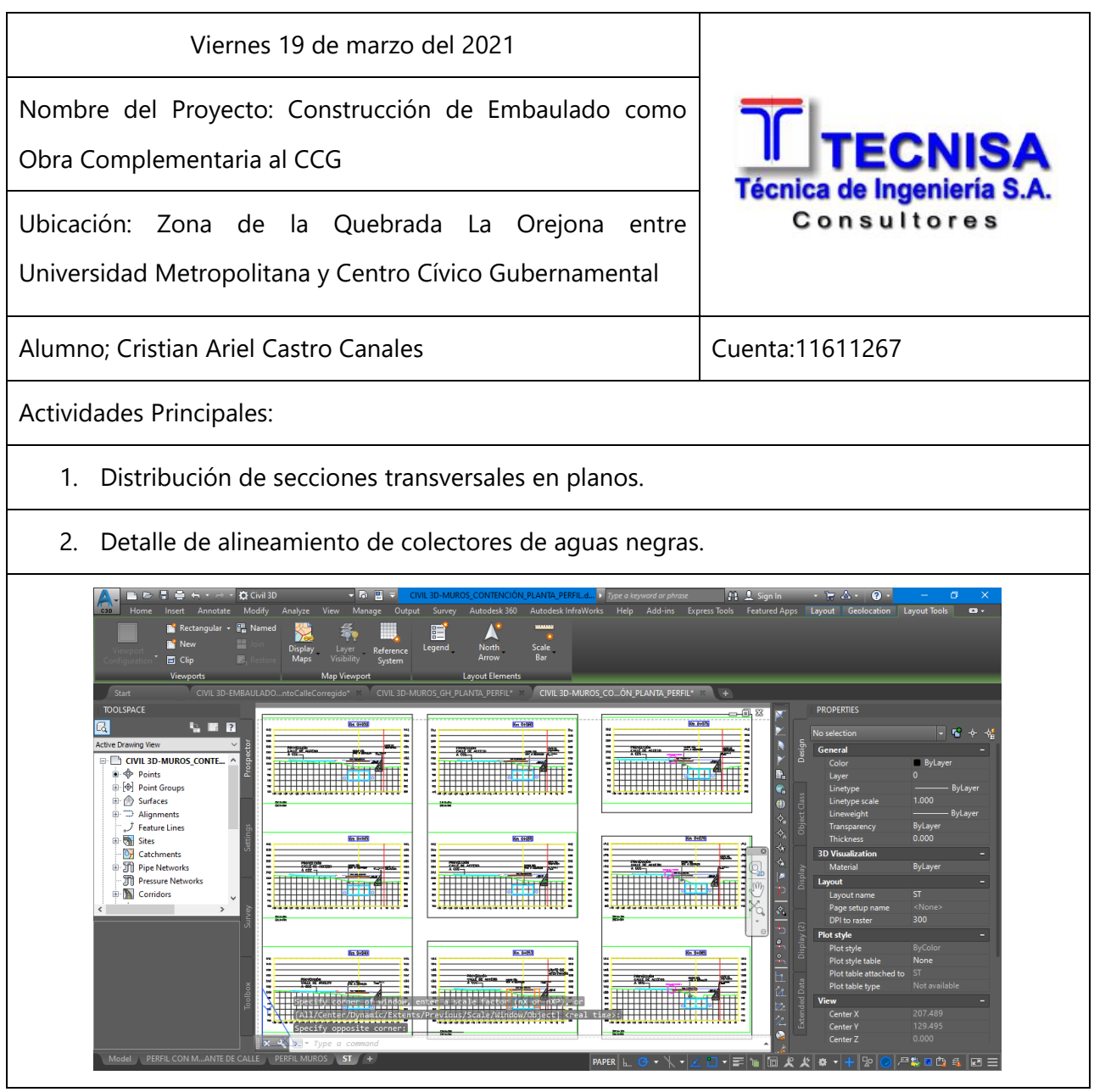

# **Cuadro Bitácora 46. Lunes 22 de marzo del 2021.**

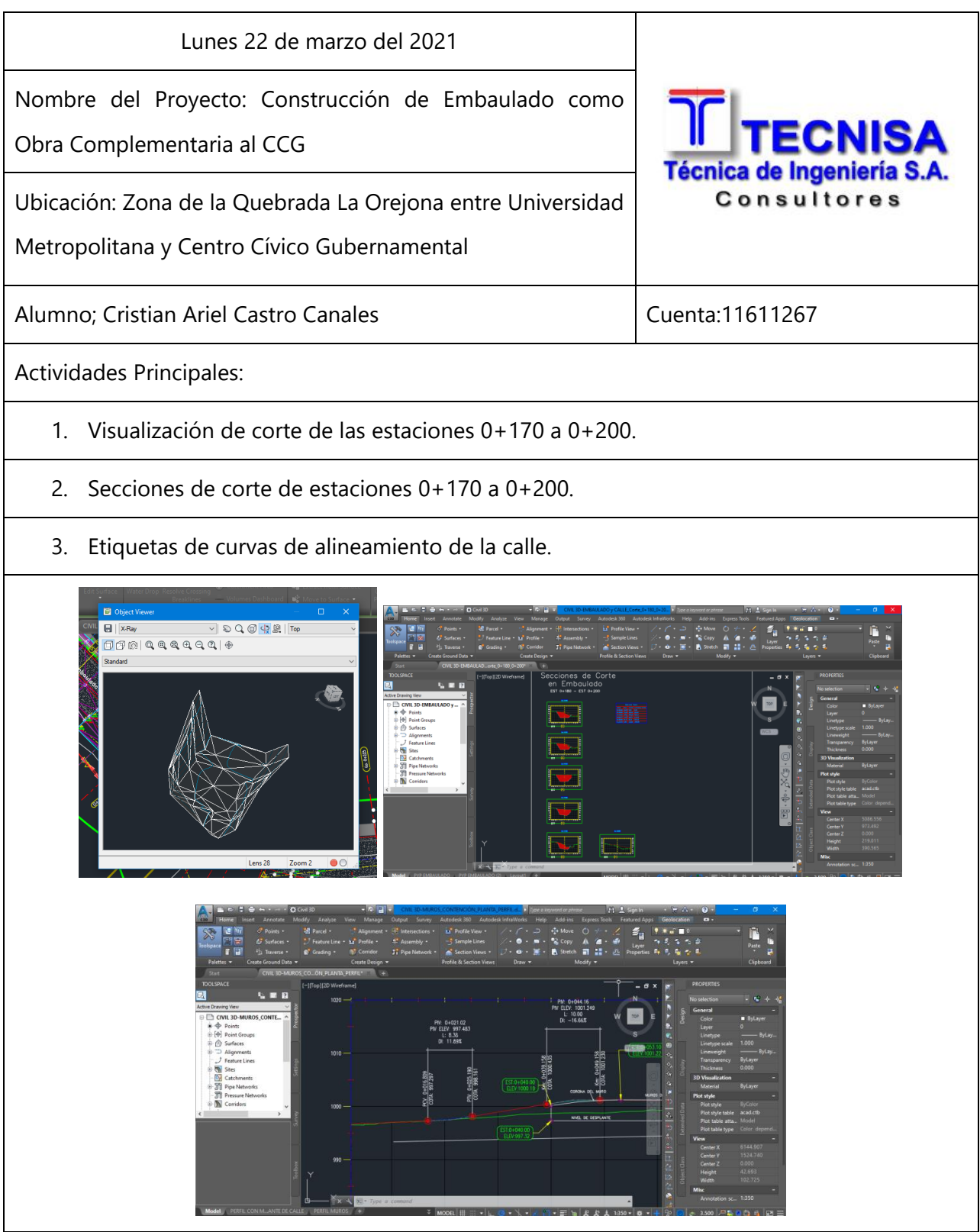

### **Cuadro Bitácora 47. Martes 23 de marzo del 2021.**

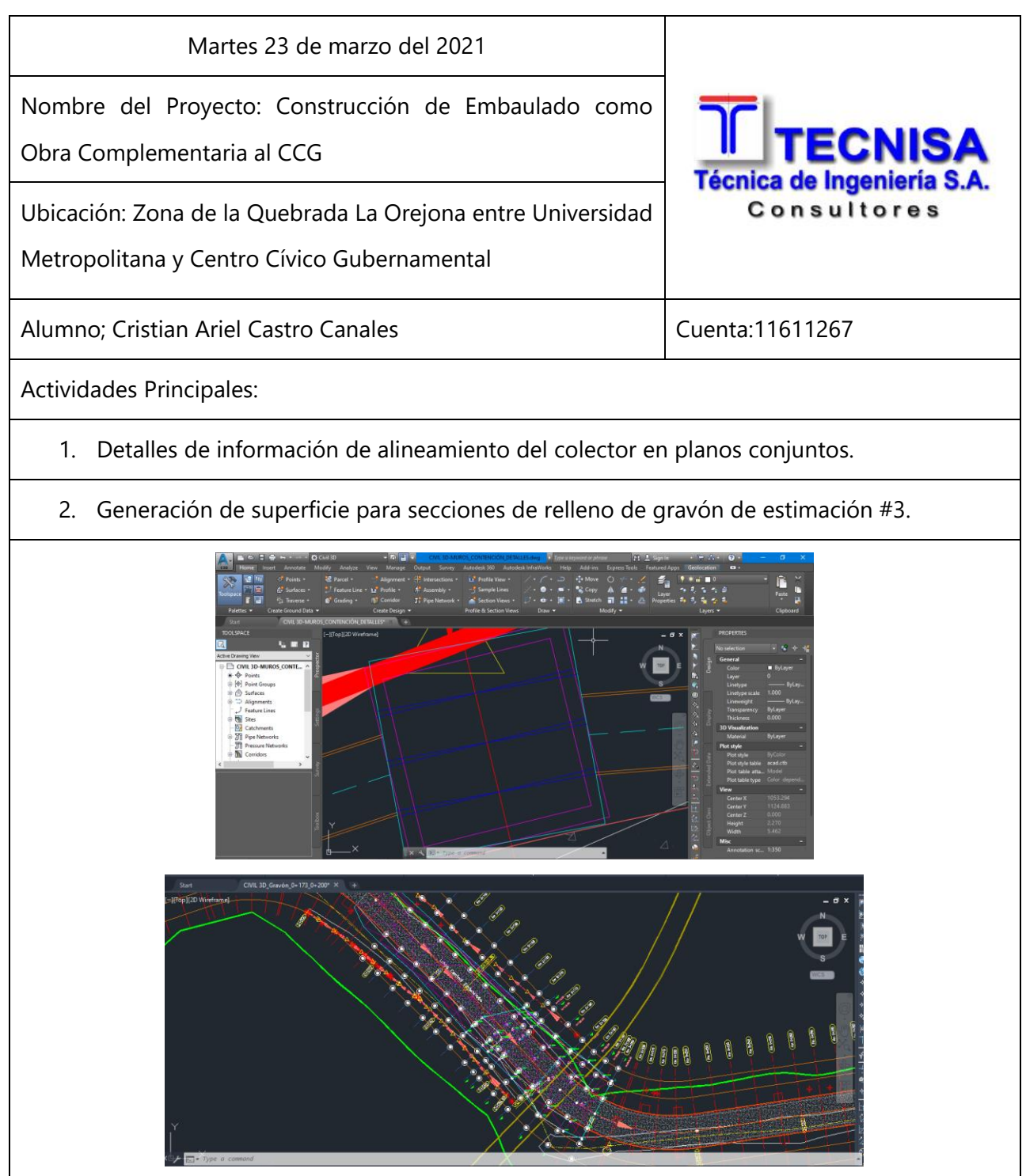

# **Cuadro Bitácora 48. Miércoles 24 de marzo del 2021.**

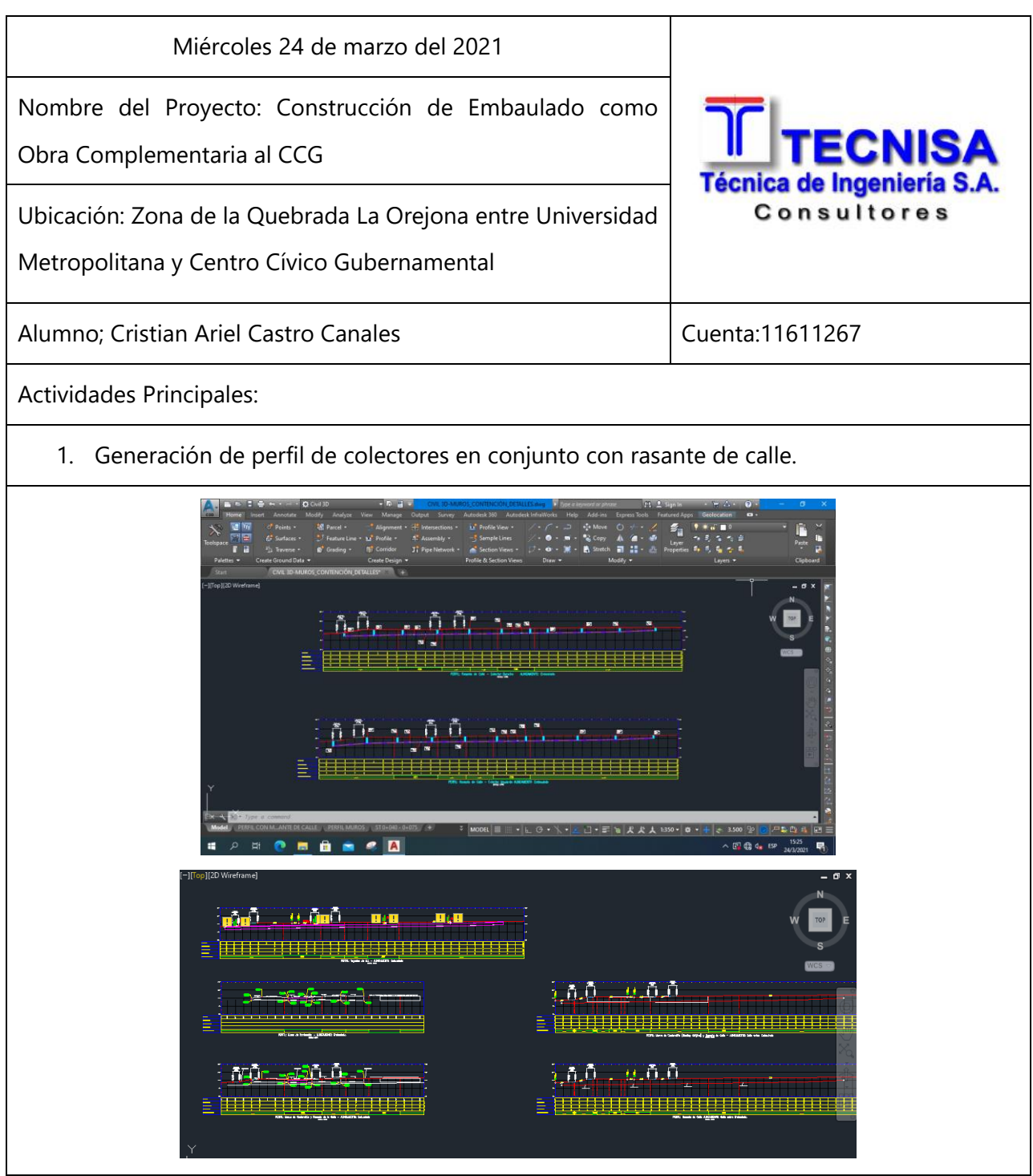

## **Cuadro Bitácora 49. Jueves 25 de marzo del 2021.**

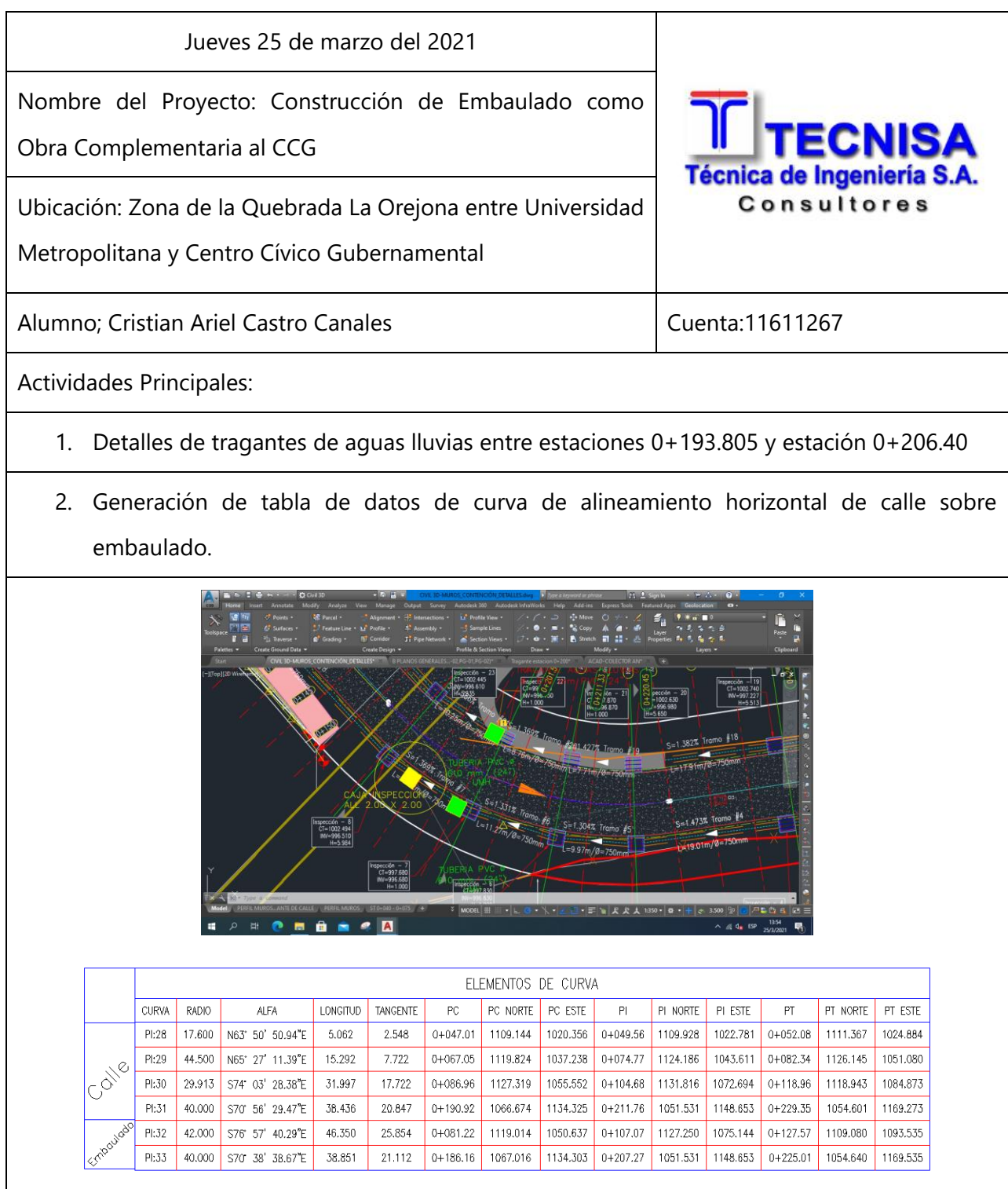

# **Cuadro Bitácora 50. Viernes 26 de marzo del 2021.**

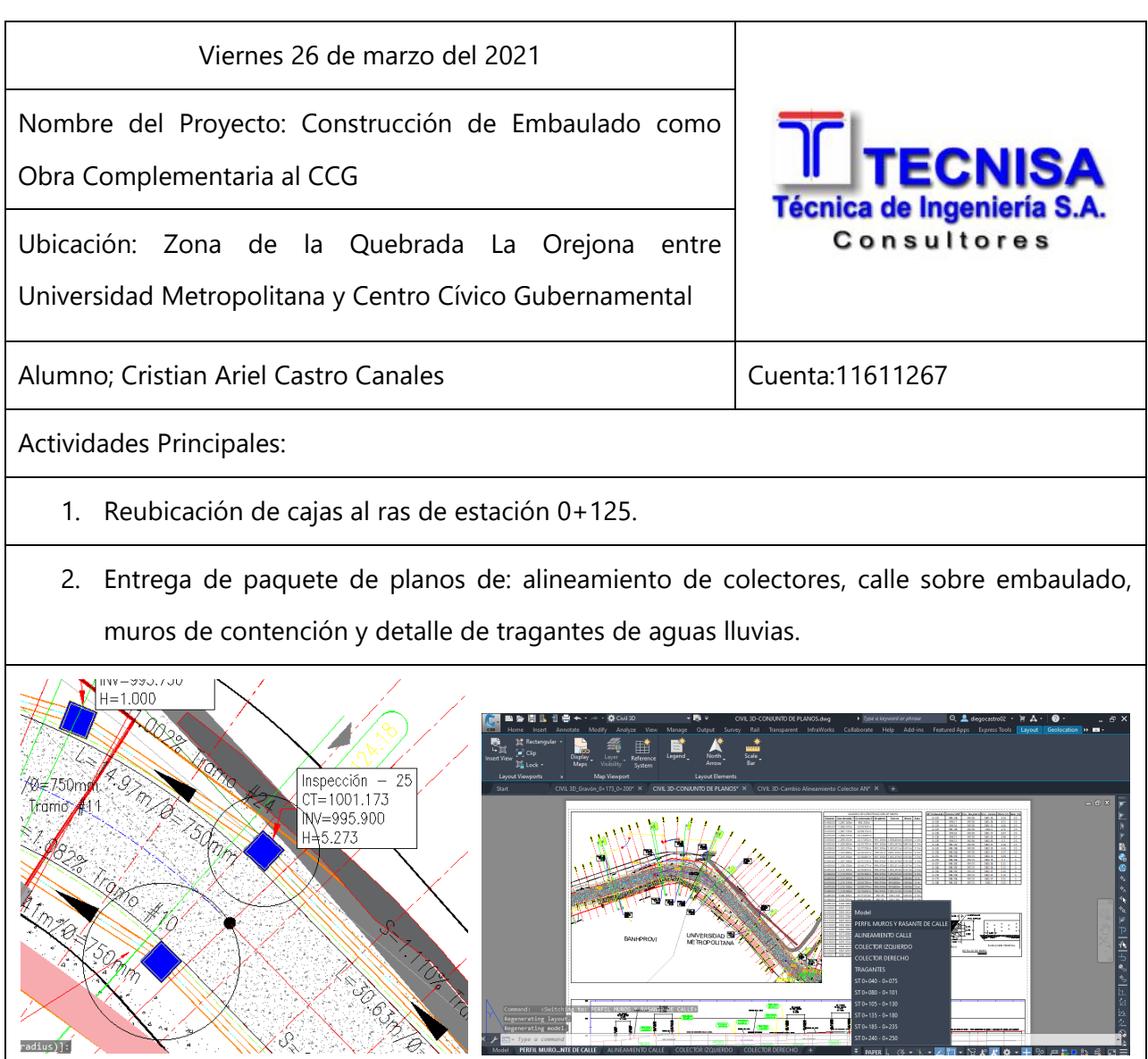